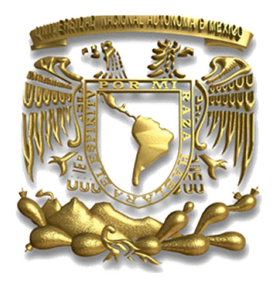

# UNIVERSIDAD NACIONAL AUTÓNOMA DE MÉXICO

FACULTAD DE INGENIERÍA

# **"FUNDAMENTOS PARA EL ANÁLISIS ESTRUCTURAL EN DOS Y TRES DIMENSIONES"**

## T E S I S

QUE PARA OBTENER EL TÍTULO DE:

INGENIERO CIVIL

 INGENIERÍA CIVIL P R E S E N T A:

ROBERTO TONATIUH ROMERO MARTÍNEZ

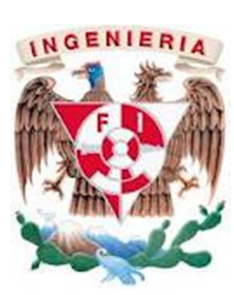

DIRECTOR: M. I. MIGUEL ÁNGEL RODRÍGUEZ VEGA

MÉXICO, D.F. A 15 DE SEPTIEMBRE DEL 2012

#### **JURADO ASIGNADO:**

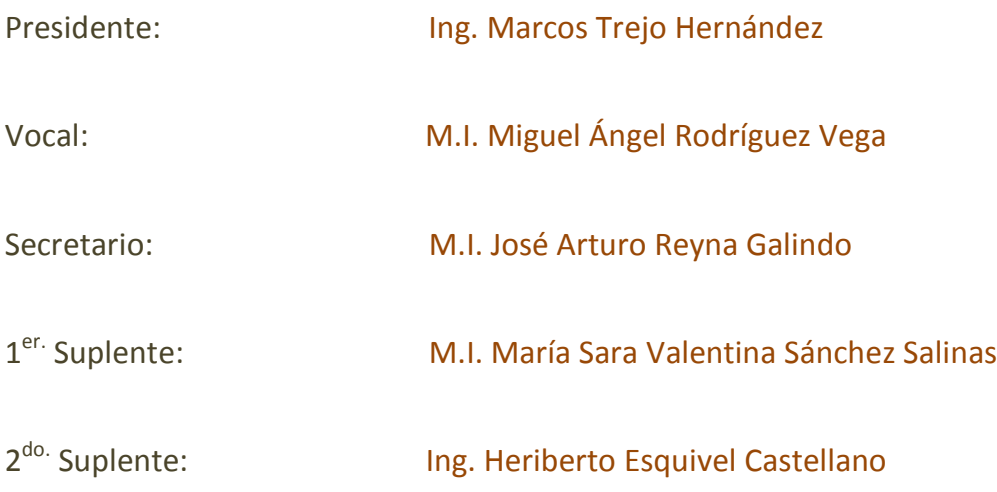

Lugar donde se realizó la tesis:

Facultad de Ingeniería, UNAM

**DIRECTOR DE TESIS:** 

#### **DIVISIÓN DE INGENIERÍAS CIVIL Y GEOMÁTICA COMITÉ DE TITULACIÓN** FING/DICyG/SEAC/UTIT/125/12

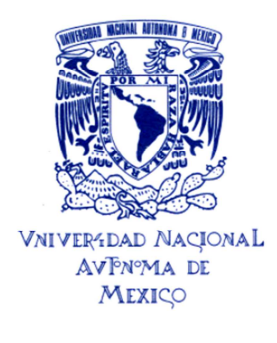

Señor ROBERTO TONATIUH ROMERO MARTÍNEZ Presente

En atención a su solicitud me es grato hacer de su conocimiento el tema que propuso el profesor<br>M.I. MIGUEL ÁNGEL RODRÍGUEZ VEGA, que aprobó este Comité, para que lo desarrolle usted como tesis de su examen profesional de INGENIERO CIVIL.

"FUNDAMENTOS PARA EL ANÁLISIS ESTRUCTURAL EN DOS Y TRES DIMENSIONES"

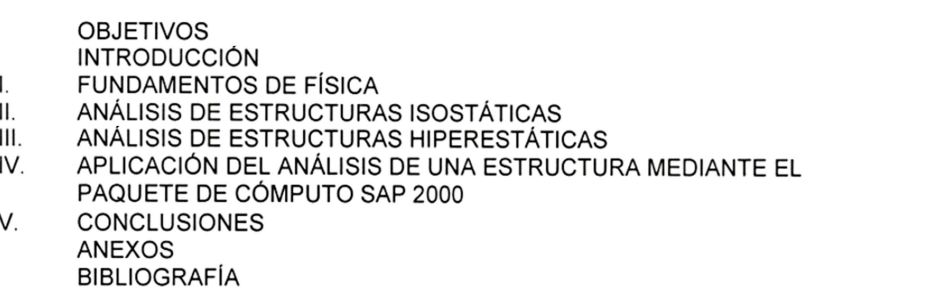

Ruego a usted cumplir con la disposición de la Dirección General de la Administración Escolar en el sentido de que se imprima en lugar visible de cada ejemplar de la tesis el Título de ésta.

Asimismo le recuerdo que la Ley de Profesiones estipula que deberá prestar servicio social durante un tiempo mínimo de seis meses como requisito para sustentar Examen Profesional.

Atentamente "POR MI RAZA HABLARÁ EL ESPÍRITU" Cd. Universitaria a 23 agosto 2012. EL PRESIDENTE M. VOSÉ LUIS TRIGOS SUÁREZ JLTS/MTH\*gar.

3

#### **A MIS PADRES**

Roberto Romero Sánchez Alicia Martínez Caballero *Por su gran labor en mi educación, así como su apoyo incondicional que me han brindado a lo largo de mi vida.* 

#### **A MIS HERMANAS**

Amalinalli Mariana Yoloztli *Esperando que este logro represente una motivación para que cumplan todas sus metas y que no exista obstáculo alguno para llegar hasta donde se propongan.* 

#### **A MIS CONOCIDOS Y AMIGOS**

*Por acompañarme en el largo camino de la vida y sobre todo por compartir este tan anhelado momento en mi vida.*

#### **UN AGRADECIMIENTO ESPECIAL AL**

#### Ing. Carlos Domínguez Suarez

*Por su incondicional apoyo, por sus muy apreciables consejos y comprensión en la realización de la presente tesis, esperando conservar su inagotable amistad.*

#### **A MIS ABUELOS**

Ezequiel Romero Peña Josefina Sánchez Colín Aniceto Martínez Cruz Juana Caballero Rodríguez *Por sus sabios consejos que supieron guiar mis pasos por la vida y por su aliento que me hizo llegar cada día más lejos.*

#### **A MIS TÍOS**

Carlos, Hugo, Cristina, Eladio, Inés, Lulú y Rubén Gerardo, Roció, Raúl, Fernando, Beatriz, Leticia, Ricardo y Dulce

*Por saber guiar mi interés en el estudio y compartir sus conocimientos a lo largo de mi educación.*

#### **UN AGRADECIMIENTO ESPECIAL AL**

M.I. Jaime Gómez Vega

*Por su incondicional apoyo y por su constante motivación para la conclusión de la presente tesis, esperando conservar una amistad fructífera y duradera.* 

#### **A MI DIRECTOR DE TESIS Y SINODALES**

M.I. Miguel Ángel Rodríguez Vega

Ing. Marcos Trejo Hernández

- M.I. José Arturo Reyna Galindo
- M.I. María Sara Valentina Sánchez Salinas
- Ing. Heriberto Esquivel Castellanos

*Por acompañarme en esta experiencia de titulación tan agradable, así como por sus sabios consejos que me guiaron a lo largo de la carrera y sobre todo por su inagotable amistad, esperando que perdure toda la vida.* 

#### **Tesis**

#### *"FUNDAMENTOS PARA EL ANÁLISIS ESTRUCTURAL EN DOS Y TRES DIMENSIONES"*

## **Temario**

## **Página**

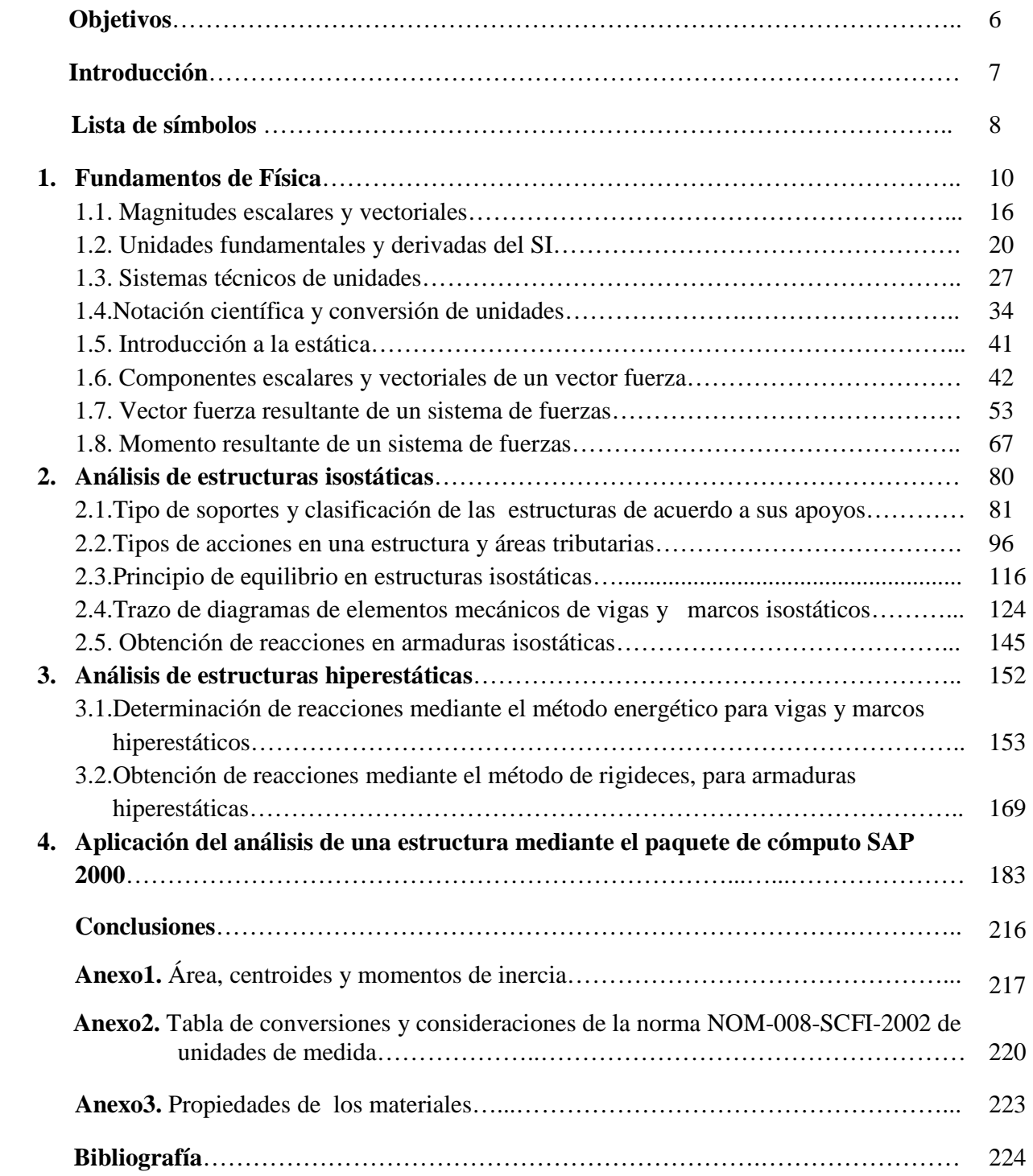

#### **OBJETIVOS**

- Proporcionar a los actuales y futuros profesionistas de la ingeniería un material de apoyo en el campo del análisis estructural, para un mejor aprendizaje proponiendo en el contenido un desarrollo teórico y práctico que les ayude a aplicar en el ejercicio profesional sus conocimientos.
- Unificar los fundamentos requeridos del campo de la ciencia con las teorías propias del análisis estructural, que fomentan un aprendizaje integral, haciendo uso de las definiciones y deducciones necesarias de cada una de las ecuaciones y conceptos requeridos.
- Fomentar el uso de la norma NOM-008-SCFI-2002, referente a las unidades de medida, mediante la utilización del Sistema Internacional en el aprendizaje de la ciencia y tecnología, para evitar confusiones y erradicar errores en el ejercicio profesional dentro del campo de la ingeniería.
- $\triangleright$  Hacer conciencia en el adecuado uso y aprendizaje de las unidades de medida, así como proponer una metodología simple para la conversión a otros sistemas de unidades.
- Abarcar temas que usualmente se evitan en el aprendizaje del análisis estructural, como es el análisis en dimensión tres y el uso de la mecánica vectorial, para la solución de problemas aplicados a la ingeniería.
- Elaborar el análisis de una estructura utilizando el software SAP 2000, con la finalidad de apoyarnos en el avance tecnológico para el área estructural; mejorando en tiempo y forma la realización de proyectos en el ejercicio profesional.

#### **INTRODUCCIÓN**

La ingeniería es sin duda una de las profesiones más interesantes que existen, puesto que permite enfrentarse a problemáticas técnicas cuya solución resulta de un arduo trabajo mental, en la creación de ideas nuevas a partir de otras ya existentes mediante interconexiones lógicas y analíticas. Dentro de la gama de las ingenierías que se han desarrollado a lo largo de la historia, destaca una que es de las más antiguas y no por ello la menos interesante que es la Ingeniería Civil; la cual se distingue por su atenta labor con la sociedad puesto que su finalidad no solo es la solución de diversas problemáticas, sino que a partir del entendimiento de los fenómenos que se presentan en la naturaleza, se busca transformarla para beneficiar a la humanidad atendiendo sus necesidades básicas, siempre de una manera consciente en la protección del medio ambiente, creando así un desarrollo sustentable.

Para poder garantizar que la labor de ingeniería sea altamente productiva, debe estar sostenida sobre bases sólidas que le permitan desarrollarse al máximo, con una visión innovadora y muy creativa, por lo que se apoya en las ciencias exactas como la física, matemáticas, química y biología; asimismo garantiza un amplio desarrollo gracias a las características que tienen las ciencias, tales como la exactitud y la lógica, que permiten alcanzar nuevos horizontes, de los cuales podemos asegurar que son correctos por el simple hecho de ser lógicos y por lo mismo permite que otras personas a partir de las bases planteadas, lleguen a las mismas conclusiones.

En la realización de una obra civil, el ingeniero participa en las etapas de planeación, diseño, organización, construcción, operación y conservación de obras; las cuales son repartidas en las diferentes áreas de la ingeniería civil como son la construcción, las estructuras, la geotecnia, la sanitaria, la ambiental, la hidráulica, los sistemas y transportes.

El área estructural es la encargada de realizar el análisis y diseño de obras civiles, para ello toma en cuenta la conducta de los materiales empleados en la construcción y de esta manera propone el dimensionamiento adecuado de cada elemento estructural logrando un buen comportamiento.

En la presente tesis se abordará únicamente el análisis estructural, es decir determinaremos el comportamiento de la estructura que se puede expresar a través de desplazamientos, reacciones y fuerzas internas (elementos mecánicos); a partir de estos últimos se define la resistencia de la estructura para soportar las cargas que obraran sobre ella.

Con los desplazamientos se revisarán las condiciones de servicio, para lo cual los desplazamientos actuantes serán menores o iguales que los permisibles establecidos en los reglamentos de construcción. Si esta condición no se cumple se deberá cambiar el dimensionamiento y analizar nuevamente. Por lo que el análisis y diseño estructural es un proceso iterativo, que permite optimizar la cantidad de material a utilizar y el costo total de la obra.

#### **LISTA DE SÍMBOLOS:**

- L-Longitud
- *A*-área
- V- Volumen
- $d$  Distancia
- ∆- Triángulo
- $X, Y, Z$  Ejes coordenados
- $(x, y, z)$  Coordenadas
- $\alpha$ ,  $\beta$ ,  $\gamma$ ,  $\theta$ -Ángulos
- $\rho$  Radio de curvatura
- E-Módulo elástico
- Módulo elástico al corte
- $\gamma$  Peso específico
- -Momento de inercia
- Momento polar de inercia
- $\bar{x}$ ,  $\bar{y}$  Centroides
- Carga repartida, carga puntual
- P- Carga puntual
- $\overline{P}$  Vector de carga, vector de posición
- $\overline{P_0}$  Vector de posición
- $\bar{u}$  Vector director
- $\bar{F}$  Vector fuerza
- $|\bar{F}|$  Módulo del vector fuerza
- $\overline{F_x}$ ,  $\overline{F_y}$ ,  $\overline{F_z}$  Componentes vectoriales del vector fuerza
- $|\bar{F}_{\overline{x}}|, |\bar{F}_{\overline{y}}|, |\bar{F}_{\overline{z}}|$  Componentes escalares del vector fuerza
- $\overline{F_R}$  Vector fuerza resultante

 $\overline{F}$ - Fuerza

- $\overline{R}$  Vector fuerza resultante
- $\overline{R_x}$ ,  $\overline{R_y}$ ,  $\overline{R_z}$  Componentes vectoriales del vector fuerza resultante
- $R_x$ ,  $R_y$ ,  $R_z$  Componentes escalares del vector fuerza resultante
- $\overline{M}$  Vector momento
- $|\overline{M}|$  Módulo del vector momento
- $\overline{M_R}$  Vector momento resultante
- $\overline{M_x}$ ,  $\overline{M_y}$ ,  $\overline{M_z}$  Componentes vectoriales del vector momento
- $|\overline{M_x}|, |\overline{M_y}|, |\overline{M_z}|$  Componentes escalares del vector momento
- $M$  Momento interno
- $N$  Fuerza normal interna
- V Fuerza cortante interna
- $\sigma$  Esfuerzo normal
- $\tau$  Esfuerzo cortante
- $\delta$  Deformación
- $\epsilon$  Deformación unitaria
- T-Trabajo
- $T_u$  Trabajo unitario
- $U_{int}$  Energía de deformación interna
- $U_{ext}$  Energía de deformación externa
- $U_T$  Energía de deformación total
- ${d}$  Matriz de desplazamiento
- ${P}$  Matriz de carga
- $[T]$  Matriz de rotación
- $[K_{i,j}]$  Matriz de rigidez

# **FUNDAMENTOS DE FÍSICA CAPÍTULO I**

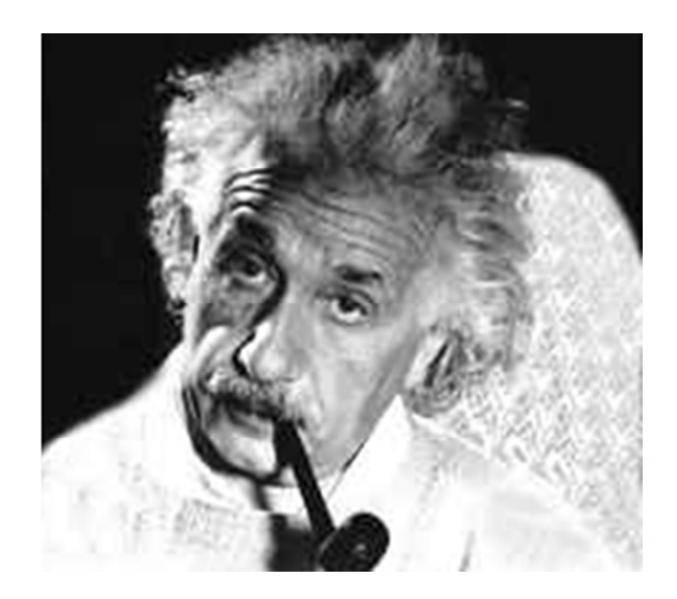

*"La educación es aquello que permanece, cuando uno ha olvidado todo lo aprendido en el colegio"*  **Albert Einstein** 

El hombre a través del tiempo ha buscado interpretar el comportamiento de la naturaleza y de esa manera transformarla para poder satisfacer sus necesidades, por ello se dio a la tarea de elaborar una serie de teorías que predecían algunos fenómenos que ocurrían en su vida cotidiana; tal es el caso de la caída de un objeto, el ver volar una ave, contemplar la lluvia, la deformación del lodo al ser aplastado, los choques de dos o más objetos, etc.

La naturaleza parecía al principio un conjunto de eventos inexplicables y muy complejos de descifrar, pero al buscar la manera más simple de interpretarlos es como surge la respuesta a cada interrogante que gobernaba la mente científica de los primeros hombres que cuestionaron el comportamiento de la naturaleza, formando así las primeras teorías.

Tal es el caso de la cultura azteca (Fig. 1.1), que llegó a asentarse a una zona lacustre enfrentándose a la necesidad de comprender *Figura 1.1 Los aztecas, creación de* los los fenómenos naturales presentes y poder *chinampas en cd México* 

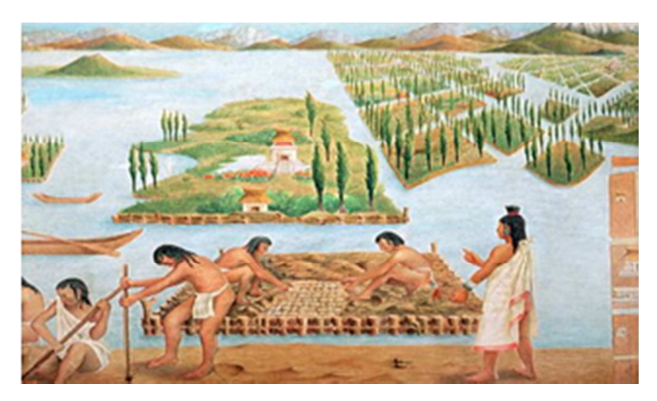

así edificar sobre el agua; el uso de pilotes de madera dio solución a las problemáticas de hundimiento y lograron establecerse en esa zona.

Un principio basado en la sinergia (Fig. 1.2) nos permitirá razonar problemas altamente complejos, lo que será nuestro punto de partida para observar el horizonte desde una nueva perspectiva y que nombraremos como principio de la interpretación:

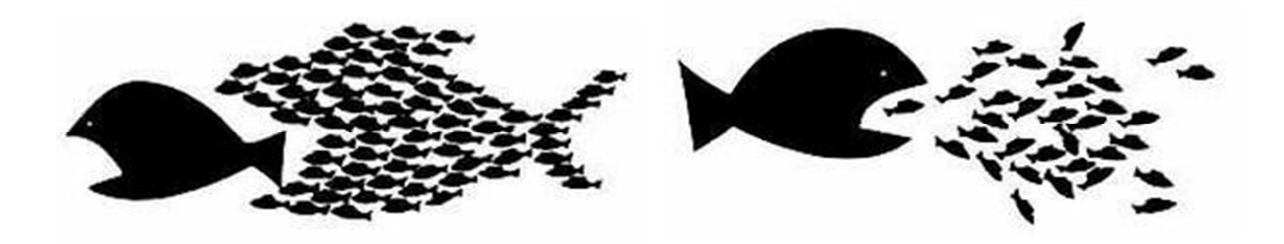

*Figura 1.2 Principio de sinergia "La unión hace la fuerza"* 

**Principio de la interpretación:** *Los problemas más complejos de la naturaleza están elaborados de una serie de cuestiones esenciales, básicas y muy sencillas. Es por ello que "algo" complejo no es más que un conjunto formado de "cosas" sencillas.* 

La finalidad del científico que estudia los fenómenos de la naturaleza (Fig. 1.3) es encontrar los principios básicos que expliquen el comportamiento de la misma y a la disciplina que engloba estos estudios se le nombra Física, cuya definición es la siguiente:

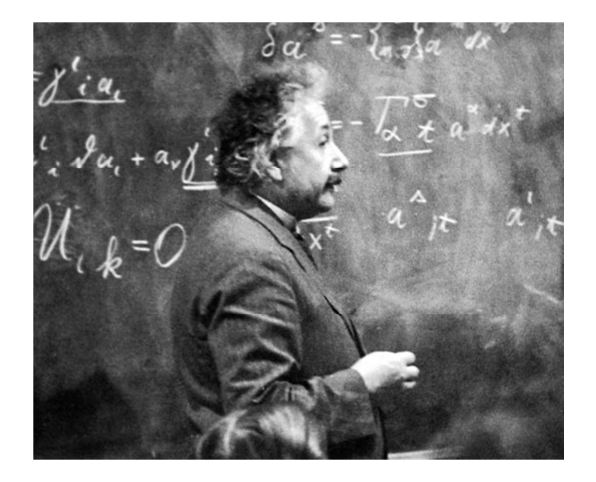

*Figura 1.3 Científico Albert Einstein, buscaba la unificación de los principios que explican los fenómenos de la naturaleza* 

**Física<sup>1</sup> :** *es la ciencia natural que estudia las propiedades y el comportamiento de la energía y la materia (como también cualquier fenómeno en ella que no altere la naturaleza de la misma), así como al tiempo y el espacio y las interacciones de estos cuatro conceptos entre sí.* 

Para poder llegar a una buena interpretación de esta definición haremos uso del principio de interpretación, por lo cual desglosaremos y definiremos cada una de las partes constitutivas:

**Ciencia<sup>1</sup> :** *Se refiere al conocimiento sistematizado en cualquier campo, pero que suele aplicarse sobre todo a la organización de la experiencia sensorial objetivamente verificable, dicha organización sigue una serie de pasos llamados método científico los cuales consisten en:* 

- **Observación:** Haciendo uso del sentido de la vista atenta podemos describir un fenómeno que está ocurriendo en la naturaleza.
- **Marco teórico:** Es la investigación y recopilación de información referente al fenómeno observado.
- **Inducción:** Se asocian experiencias particulares referentes al fenómeno que está ocurriendo.

 $^1$  Definiciones de la referencia electrónica 1

- **Hipótesis:** Construcción de planteamientos que con ayuda de la inducción pretenden dar una posible explicación al fenómeno observado.
- **Experimentación:** Es la reconstrucción del fenómeno de una manera controlada e instrumentada en un laboratorio.
- **Antítesis:** Tiene como objetivo el comprobar o refutar la hipótesis planteada.
- **Teoría:** Una vez comprobada la valides de nuestra hipótesis para un caso en particular pasa a ser una teoría.
- **Ley:** Cuando nuestra teoría se hace general y cumple para todos los casos se convierte en ley.

**Fenómeno<sup>2</sup> :** *Es un cambio que ocurre en la naturaleza, existen principalmente dos tipos de fenómenos que son:* 

- **Fenómenos físicos**: Son los *cambios* en la estructura externa de la materia. (Fig. 1.4)
- **Fenómenos químicos**: Son los cambios en la estructura interna de la materia.

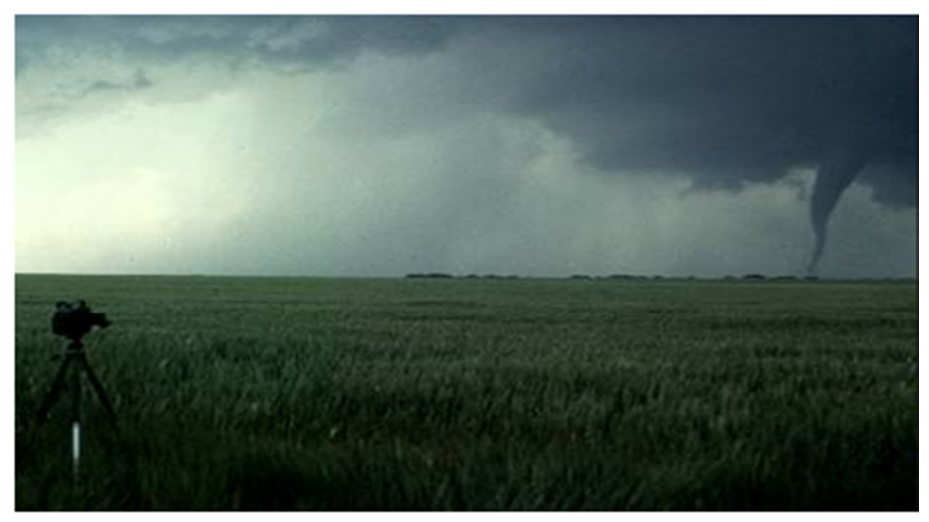

*Figura 1.4 Tornado ejemplo de fenómeno físico* 

Al mencionar la estructura de la materia hacemos referencia al arreglo molecular que tiene. Si se altera la estructura interna hablaremos de reacciones químicas que tienen como consecuencia la formación de sustancias nuevas. Mientras que la alteración en la estructura externa no formará otras sustancias, solo cambiaran algunas de sus características como: color, forma, dimensión, temperatura, estado, etc.

#### **Materia<sup>2</sup> :** *Todo aquello que ocupa un lugar en el espacio-tiempo.*

La materia está formada por pequeñas partículas, las cuales de acuerdo a sus características dan las propiedades que gobiernan su estado. Una manera sencilla de entender la composición es la siguiente:

<sup>&</sup>lt;sup>2</sup> Definiciones de la referencia 6 de la bibliografía

 "Imaginemos que vamos a un río del cual tomamos agua en un vaso, después obtenemos una gota e iniciamos a partirla en muchos pedazos, hasta obtener la parte más pequeña pero que sigue siendo agua, a esa partícula se le nombrará *molécula*. Si se sigue partiendo esta partícula, observaremos que se obtendrán sustancias simples llamadas *elementos;* finalmente al encontrar la parte más pequeña de estos elementos se obtendrá la partícula generadora de toda la materia llamada *átomo*."

Partiendo de esta idea será de cierto modo, fácil interpretar las siguientes definiciones de los componentes de la materia:

**Elemento<sup>3</sup> :** *Son sustancias puras las cuales no pueden ser separadas en materia más simple.*

**Compuesto<sup>3</sup> :** *Es la sustancia formada por la unión de dos o más elementos.* 

**Átomo<sup>3</sup> :** *Partícula indivisible de la materia, la cual no conserva las propiedades originales de la misma.*

**Molécula<sup>3</sup> :** *Partícula indivisible de la materia, la cual conserva las propiedades originales de la misma.* 

El átomo al no poderse ver a simple vista pasó por una evolución histórica de ideas en cuanto a su forma, las cuales podemos apreciar en la siguiente figura (Fig. 1.5).

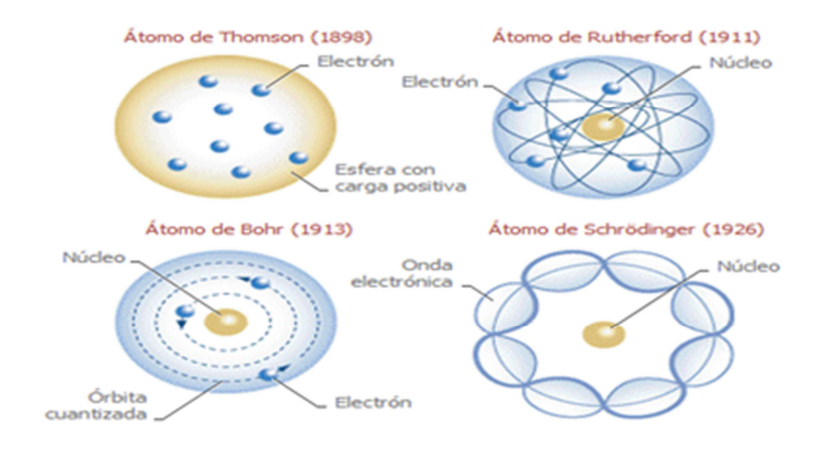

*Figura 1.5 Evolución del modelo atómico* 

La física clásica es soportada por tres principales leyes propuestas por Isaac Newton, que son las siguientes:

 $3$  Definiciones de la referencia 6 de la bibliografía

- $\triangleright$  Primera ley<sup>4</sup>: Un cuerpo permanece en estado de reposo o movimiento rectilíneo uniforme, a menos que una fuerza externa no equilibrada actúe sobre él.
- $\triangleright$  Segunda ley<sup>4</sup>: La aceleración de un móvil es directamente proporcional a la fuerza aplicada e inversamente proporcional a su masa.
- $\triangleright$  Tercera ley<sup>4</sup>: Para cada acción debe haber una reacción igual y opuesta.

La primera ley hace referencia a un concepto muy utilizado dentro de la ingeniería civil que es la inercia, podemos imaginar este fenómeno de la siguiente manera *(Fig. 1.6)*:

"*Una estructura permanece en reposo hasta que una fuerza que puede ser sísmica o de viento lo saca de ese estado y este inicia el movimiento periódico"* 

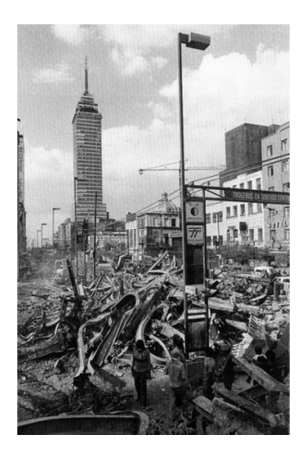

*Figura 1.6 México, acción sísmica de 1985.* 

La segunda ley nos dice que el movimiento de un cuerpo se presenta con mayor velocidad si a este se le aplica una mayor fuerza y se presentará con menor velocidad si la masa del cuerpo es mayor. Un ejemplo de aplicación sería:

*"El movimiento descendente que presenta una estructura llamada hundimiento, será mayor en cuanto mayor sea la fuerza sobre el suelo producto de su peso. Y será menor en cuanto menor sea la masa y por ende su peso de la estructura"* 

La tercera ley nos habla que al aplicar una fuerza sobre un objeto, éste reaccionará con la misma fuerza sobre lo que está realizando la acción. Se conoce también como la ley del equilibrio y es la que más usualmente y apreciablemente utilizamos en la ingeniería civil, por ejemplo tenemos:

*"Al colocar una viga sobre otra, la viga de abajo reaccionará con la misma fuerza sobre la primera, de tal forma que permanecerán en reposo"* 

<sup>4</sup> De la referencia electrónica 1

#### **1.1. MAGNITUDES ESCALARES Y VECTORIALES**

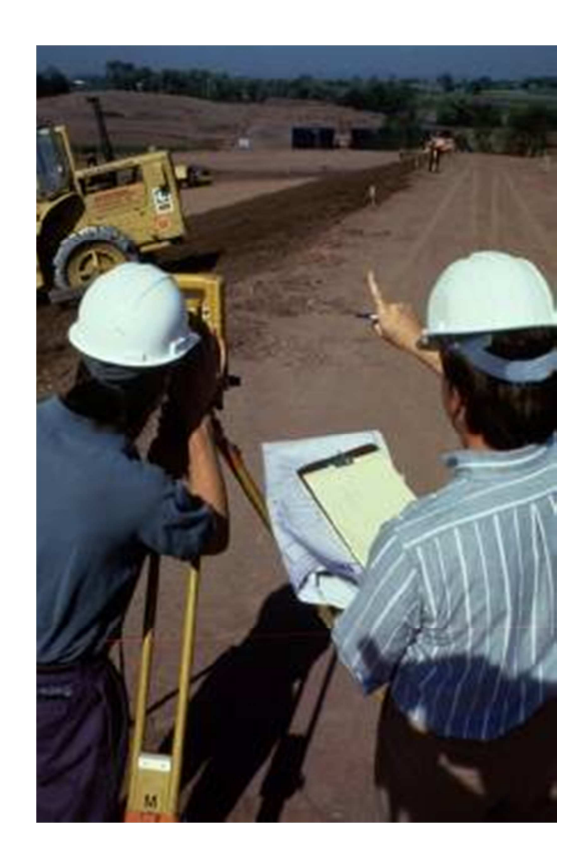

En la ingeniería es sumamente importante tener el control sobre los fenómenos que deseamos alterar para nuestro beneficio y una manera de tener ese control es saber que tanto varían de un estado inicial a otro estado final. Esa variación la cuantificamos mediante la medición. Es por ello que esta importante labor quede muy bien definida y con ello lograr la mejor exactitud posible con los instrumentos que contamos. Puesto que para cada uno de los fenómenos debe existir un patrón que lo cuantificará de manera directa o indirecta, como es el caso de la imagen anterior donde el aparato que se muestra determina las dimensiones del camino de una manera indirecta, y es a través de ecuaciones de la geometría que se determina la distancia requerida.

Con lo anterior podemos intuir una definición de medir, enlazando los fenómenos presentes con una cuantificación de la magnitud, por lo cual una definición sería la siguiente:

**Medir<sup>5</sup> :** *Es la acción de comparar dos fenómenos similares.* 

Para poder aclarar esta definición particularicemos mediante la medición de una distancia:

Cuando requerimos conocer una distancia es necesario compararla con otro objeto con longitud conocida. De esta manera podemos decir cuántos objetos se requieren para cubrir la distancia y al hacerlo estaremos midiendo una longitud mediante un parámetro establecido por nosotros.

**Magnitud<sup>6</sup> :** *Es la cantidad de unidades que en conjunto forman el tamaño del objeto a medir.*

Existen dos tipos principales de magnitudes, los cuales dependen de las características físicas del fenómeno que se pretende medir, estas son:

 **Magnitud escalar<sup>6</sup> :** *La magnitud escalar está formada únicamente de dos elementos con los cuáles queda completamente definido, la magnitud y la unidad.*

Algunos ejemplos de este tipo de magnitud son la masa, la longitud, el volumen, etc.; algunas aplicaciones son:

- 3 kg de acero
- 10 m de varilla
- 1000 l de agua
- 3 m de altura
- 100 kg de concreto

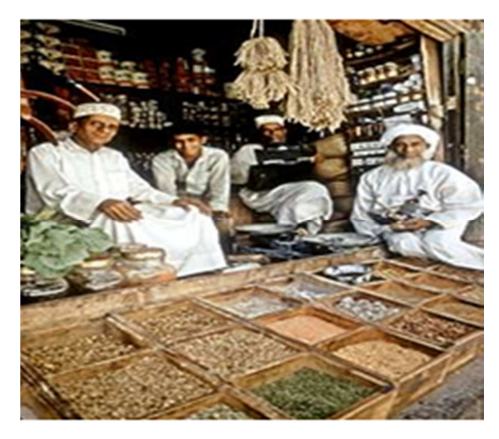

*Figura 1.1.1 Utilización de magnitud escalar* 

Otro tipo de magnitud es la que requiere más información para ser descrita completamente y por ende describen otro tipo de fenómenos más complejos:

 **Magnitud vectorial<sup>7</sup> :** *Es aquella que se define mediante su magnitud, dirección y sentido.*

<sup>&</sup>lt;sup>5</sup> Definición de la referencia electrónica 1

<sup>&</sup>lt;sup>6</sup> Definición propia

La representación física de una magnitud vectorial se representa mediante un vector, cuya definición la restringiremos a uno geométrico, puesto que el concepto matemático es más amplio y para la presente tesis utilizaremos únicamente vectores geométricos:

**Vector<sup>8</sup> :** *Es una herramienta geométrica utilizada para representar una magnitud física, la cual está definida por su módulo, su dirección y su sentido, estos tienen la propiedad de ser libres por lo que pueden estar presentes en cualquier posición del espacio conservando sus componentes.*

**Espacio vectorial geométrico<sup>8</sup> :** *Estructura algebraica creada a partir de un conjunto no vacío de vectores, una operación conocida como producto interno y una operación externa que es la multiplicación por un escalar, la cual consta de propiedades fundamentales definidas en el álgebra lineal.* 

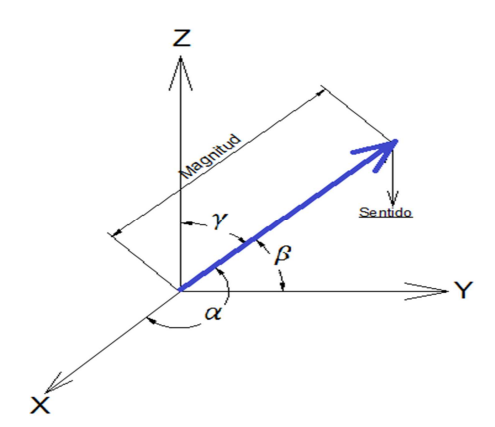

En la figura (Fig. 1.1.2) se muestra con claridad la representación geométrica de un vector, el cual tiene una magnitud que se marca a lo largo del vector, el sentido que indicada en la punta de la flecha y la dirección que son los ángulos  $\alpha$ ,  $\beta$   $\gamma$   $\gamma$  que se indican con respecto de los ejes coordenados.

#### *Figura 1.1.2 Representación geométrica de un vector*

Algunos ejemplos de magnitudes vectoriales son la fuerza, la velocidad, la aceleración, entre otros; algunas aplicaciones las encontramos en:

• Fuerza: el peso total de la loza recae sobre la única columna. (Fig. 1.1.3)

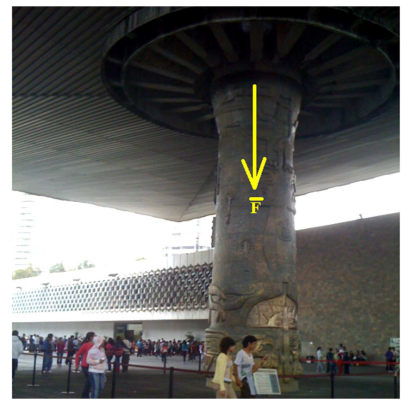

*Figura 1.1.3 Museo de Antropología e Historia, Cd. De México*

• Aceleración: El impacto producido sobre una plataforma marina es proporcional a la aceleración que presenta la masa de agua. (Fig. 1.1.4)

<sup>&</sup>lt;sup>7</sup> Definición de la referencia 6 de la bibliografía

 $^8$  Definiciones de la referencia 12 de la bibliografía

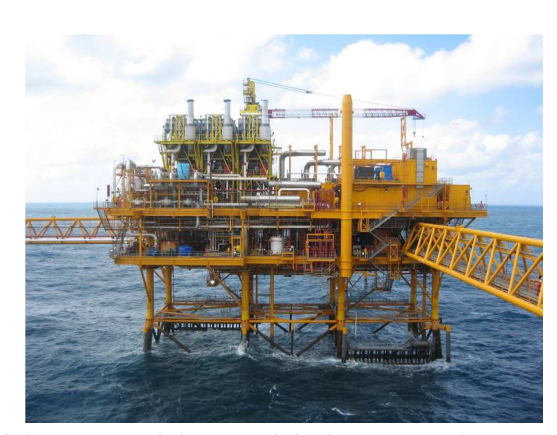

*Figura 1.1.4 Acción del impacto del agua debido a su aceleración sobre una plataforma* 

• Velocidad: El comportamiento del efecto de viento sobre un poste depende de la velocidad que este lleva. (Fig. 1.1.5)

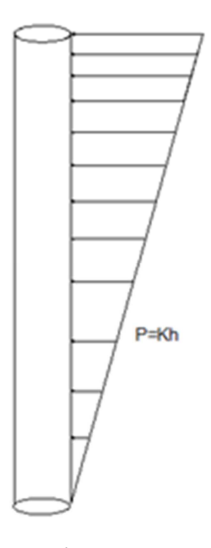

*Figura 1.1.5 Efecto de viento en un poste* 

#### **1.2. UNIDADES FUNDAMENTALES Y DERIVADAS DEL SI**

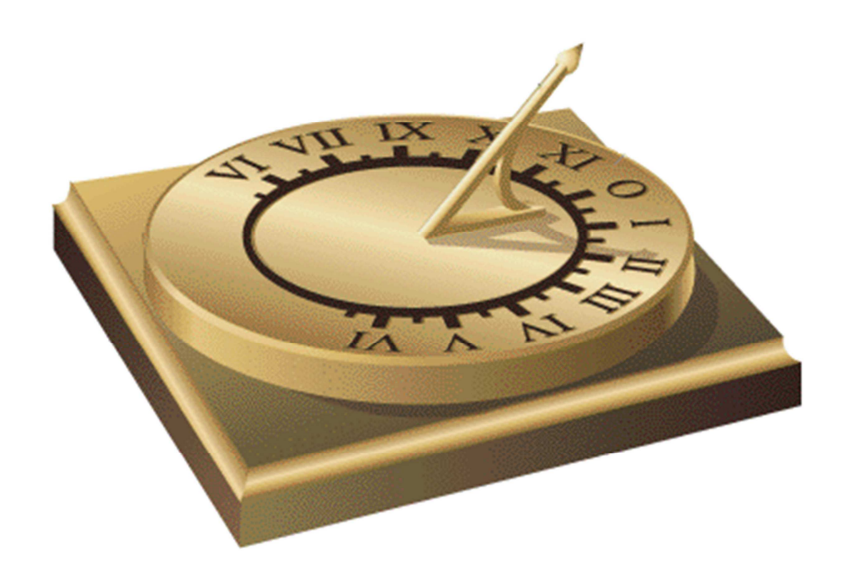

Anteriormente se definió que medir es la comparación de dos fenómenos similares; sin embargo, el resultado que se obtiene al realizar la medición variará dependiendo del objeto que se elija para hacerlo. Por ello necesitaremos crear una medida estándar mediante la cual a cualquier persona que requiera realizar una medición le sea posible obtener un resultado que se pueda repetir por cualquier otra persona. A la medida estándar utilizada en los diferentes fenómenos se le conoce con el nombre de unidad.

El *Sistema Internacional de Unidades* llamado *Sistéme International d´Unités (SI)* es un sistema universal, unificado y coherente de unidades de medida*;* en esencia parte del sistema conocido como *mks.* La norma oficial mexicana NOM-008-SCFI-2002, establece las definiciones, símbolos y reglas de escritura de las unidades del Sistema Internacional de unidades (SI) y otras unidades fuera de este sistema que acepte la Conferencia General de Pesas y Medidas (CGPM), que en conjunto, constituyen el Sistema General de Unidades de Medida, utilizado en los diferentes campos de la ciencia, la tecnología, la ingeniería, la industria, la educación y el comercio.

Las unidades podemos clasificarlas de la siguiente manera:

**Unidades base o fundamentales<sup>9</sup> :** *Son las unidades que dentro de un sistema de unidades se aceptan por convención, como independientes unas de otras.*

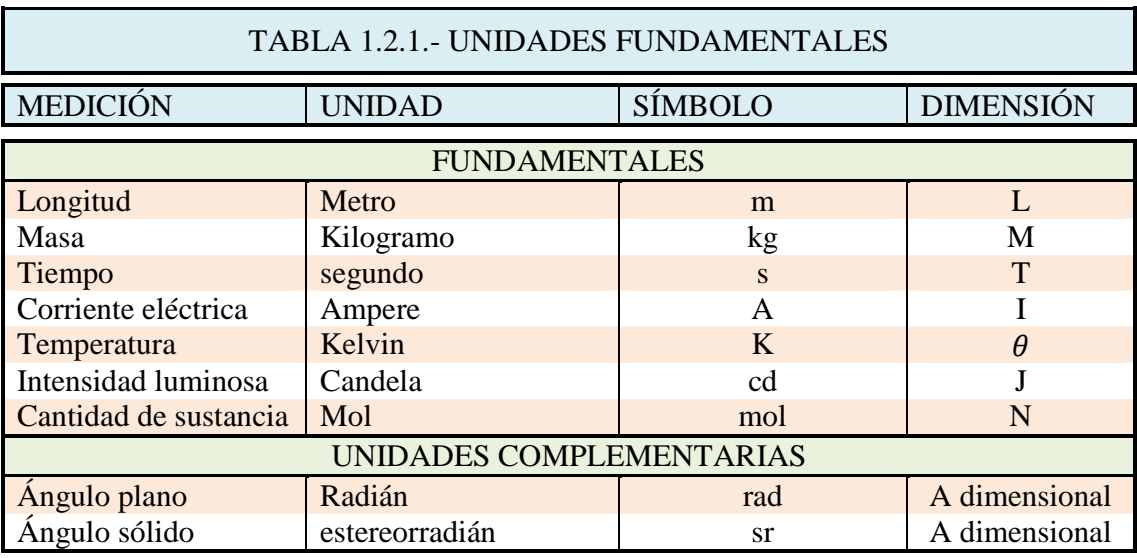

La siguiente tabla nos muestra las unidades fundamentales:

Cada una de estas unidades patrones se obtiene mediante fenómenos establecidos los cuales son:

**Metro<sup>9</sup> :** *Es la longitud de la trayectoria que recorre una onda luminosa en el vacío durante un intervalo de tiempo de 1/299 792 458 s. (Fig. 1.2.1)*

Recordemos que la velocidad de la luz es:

$$
v = 2,997\,924\,58x10^8\frac{m}{s}
$$

Tiene sentido asignar un valor estándar a la velocidad de la luz, puesto que según la teoría de la relatividad de Einstein, la velocidad de la luz es una constante fundamental.

<u>.</u>

<sup>&</sup>lt;sup>9</sup> Definiciones de la referencia 14 de la bibliografía

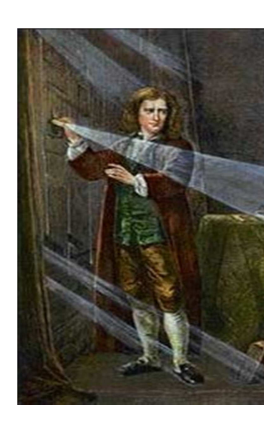

*Figura 1.2.1 Estudios de la luz por Newton* 

**Segundo<sup>10</sup>:** *Es el tiempo necesario para que el átomo de cesio vibre 9 192 631 770 veces.* 

Esto es debido a que los relojes de cesio no se adelantan ni atrasan más de 1 segundo cada 300 000 años. *(Fig. 1.2.2)*

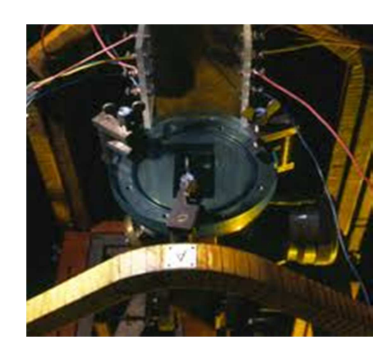

*Figura 1.2.2 Reloj de Cesio* 

**Kilogramo<sup>10</sup>:** *Es igual a la masa del prototipo internacional del kilogramo que se guarda en la oficina Internacional de Pesos y Medidas, en Sèvres (Francia). El prototipo es un cilindro de platino iridio de diámetro y altura iguales de 39 mm. (Fig. 1.2.3)* 

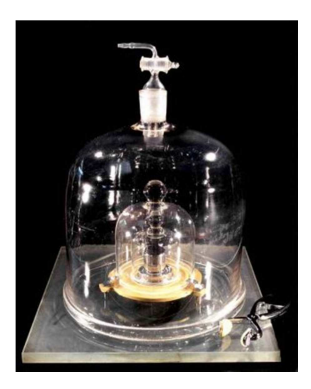

*Figura 1.2.3 Cilindro de platino iridio* 

<sup>&</sup>lt;sup>10</sup> Definiciones de la referencia 14 de la bibliografía

**Ampere<sup>11</sup>:** *Es la intensidad de una corriente constante que manteniéndose en dos conductores paralelos, rectilíneos, de longitud infinita, de sección circular despreciable y situados a una distancia de un metro uno de otro en el vacío, produciría una fuerza igual a 2x10-7 newton por metro de longitud. (Fig. 1.2.4)* 

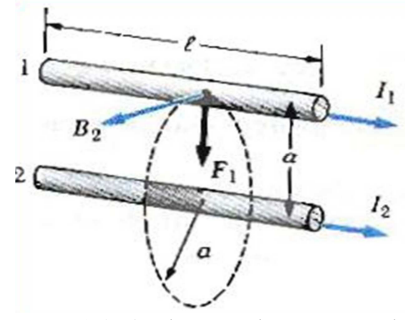

*Figura 1.2.4 Placas planas paralelas* 

**Kelvin<sup>11</sup>:** *Unidad de temperatura termodinámica, es la fracción 1/273,16 de la temperatura termodinámica del punto triple del agua. (Fig. 1.2.5)*

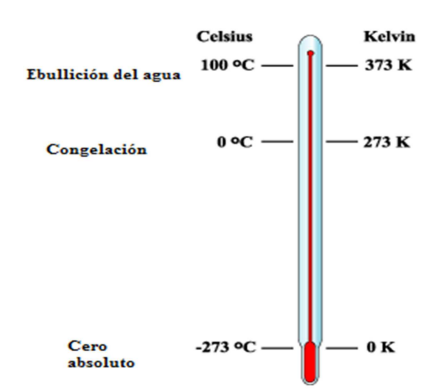

*Figura 1.2.5 Comportamiento del agua estándar a diferentes temperaturas* 

**Mol<sup>11</sup>:** *Es la cantidad de sustancia de un sistema que contiene tantas entidades elementales como átomos hay en 0,012 kilogramos de carbono 12. (Fig. 1.2.6)* 

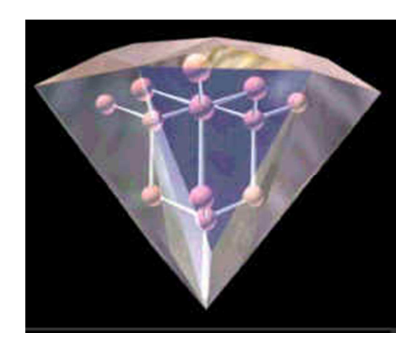

*Figura 1.2.6 Sistema de átomos de carbono 12* 

<sup>&</sup>lt;sup>11</sup> Definiciones de la referencia 14 de la bibliografía

Cuando se emplee el mol, deben especificarse las unidades elementales, que pueden ser átomos, moléculas, iones, electrones u otras partículas o grupos especificados de tales partículas.

**Candela<sup>12</sup>:** *Es la unidad luminosa, en una dirección dada, de una fuente que emite una radiación monocromática de frecuencia 540·1012 hertz y cuya intensidad energética en dicha dirección es 1/683 watt por estereorradián*. *(Fig. 1.2.7)* 

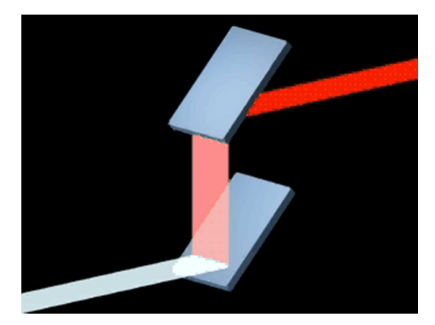

*Figura 1.2.7 Radiación monocromática* 

**Unidades derivadas<sup>12</sup>:** *Son unidades que se forman combinando entre sí las unidades fundamentales, según expresiones algebraicas que relacionan las magnitudes correspondientes de acuerdo a leyes de Física.* 

La combinación de las unidades fundamentales tiene como producto nuevas unidades llamadas unidades derivadas, las cuales se muestran en la siguiente tabla junto con la combinación de la cual surgieron visibles en la dimensión:

| TABLA 1.2.2- UNIDADES DERIVADAS |                                   |                                          |                                              |
|---------------------------------|-----------------------------------|------------------------------------------|----------------------------------------------|
| <b>MEDICIÓN</b>                 | <b>UNIDAD</b>                     | <b>SÍMBOLO</b>                           | <b>DIMENSIÓN</b>                             |
| Área                            | metro cuadrado                    | m <sup>2</sup>                           | $L^2M^0T^0I^0\theta^0I^0M^0$                 |
| Volumen                         | metro cúbico                      | m <sup>3</sup>                           | $L^{3}M^{0}T^{0}I^{0}\theta^{0}I^{0}M^{0}$   |
| Frecuencia                      | Hertz                             | $s^{-1}$<br>Hz                           | $L^{0}M^{0}T^{-1}I^{0}\theta^{0}I^{0}M^{0}$  |
| Densidad de masa                | kilogramo por metro<br>cúbico     | kg<br>$\overline{m^3}$                   | $L^{-3}M^{1}T^{0}I^{0}\theta^{0}I^{0}M^{0}$  |
| Velocidad                       | metro por segundo                 | $\boldsymbol{m}$<br>$\overline{S}$       | $L^{1}M^{0}T^{-1}I^{0}\theta^{0}I^{0}M^{0}$  |
| Velocidad angular               | radián por segundo                | rad<br>$\mathcal{S}$                     | $L^{0}M^{0}T^{-1}I^{0}\theta^{0}I^{0}M^{0}$  |
| Aceleración                     | metro por segundo al<br>cuadrado  | m<br>$\overline{s^2}$                    | $L^{1}M^{0}T^{-2}I^{0}\theta^{0}I^{0}M^{0}$  |
| Aceleración<br>angular          | radian por segundo al<br>cuadrado | rad<br>$s^2$                             | $L^{0}M^{0}T^{-2}I^{0}\theta^{0}I^{0}M^{0}$  |
| Fuerza                          | <b>Newton</b>                     | m<br>$\overline{N}$<br>$kg\frac{1}{s^2}$ | $L^{1}M^{1}T^{-2}I^{0}\theta^{0}I^{0}M^{0}$  |
| Presión                         | Pascal                            | $\frac{kg}{m s^2}$<br>Pa                 | $L^{-1}M^{1}T^{-2}I^{0}\theta^{0}I^{0}M^{0}$ |

<sup>&</sup>lt;sup>12</sup> Definiciones de la referencia 14 de la bibliografía

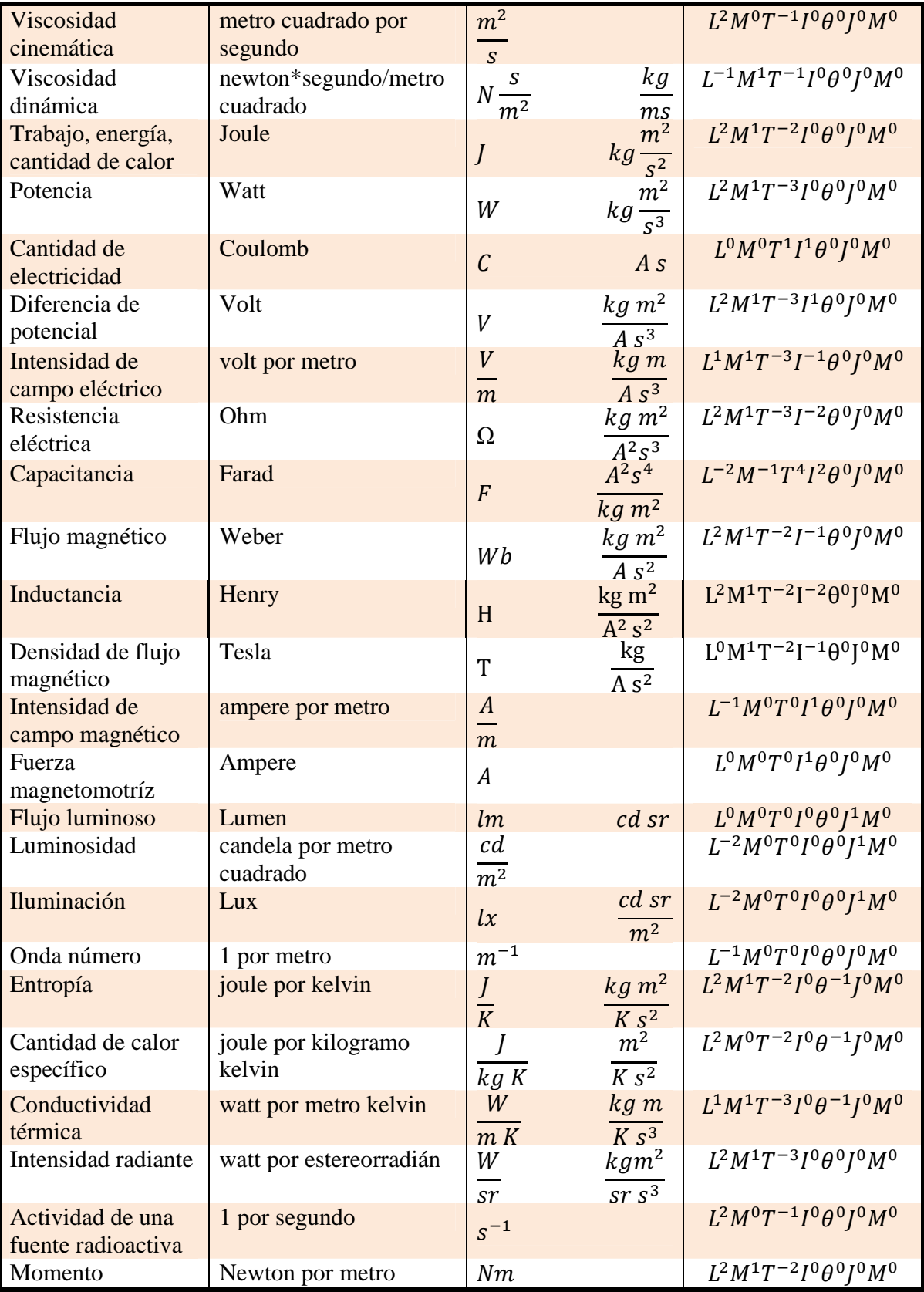

Si observamos las unidades como un conjunto de variables independientes generadoras de un espacio vectorial, podemos establecer a cada una de las unidades fundamentales como un miembro de la dimensión del espacio.

**Dimensión<sup>13</sup>:** *Son el número de vectores de la base independientes unos con otros y que generan un espacio vectorial.* 

Es por esto que cada una de las unidades fundamentales será capaz de generar a las unidades derivadas mediante combinaciones las cuales surgirán a partir de relaciones matemáticas, que establecen las reglas de correspondencia entre las unidades; sin embargo, no son relaciones arbitrarias, puesto que parten de fenómenos fisicoquímicos establecidos, para obtener los fundamentos esenciales de las relaciones necesarias para explicarlos.

Las dimensiones se expresaran de acuerdo a la medición que predicen siempre en términos de unidades fundamentales, además se escriben con mayúsculas; para la presente tesis, escribiremos solo las unidades derivadas del fenómeno que se está presentando, invitando siempre al lector, busque las unidades fundamentales que conforman la expresión y con ello encuentre las dimensiones de las que depende el fenómeno físico del cual parten.

<sup>&</sup>lt;sup>13</sup> Definición de la referencia 14 de la bibliografía

#### **1.3. SISTEMAS TÉCNICOS DE UNIDADES**

Este sistema parte del Sistema Internacional; sin embargo, difiere en la unidad fundamental masa cambiándola por la unidad fundamental fuerza, proponiendo como unidades el kilogramo fuerza (kgf) y la tonelada fuerza (tf).

En algunas ocasiones surgen expresiones matemáticas que demandan el uso de diferentes unidades de medición combinándolos para obtener un resultado correcto, esto sin duda rompe el esquema con el cual se está acostumbrado a trabajar y resulta peor aún si la ecuación que se presenta no fue deducida apropiadamente ante el alumno dejando un vacío que lo hace incluso despreciar la enseñanza que se le está impartiendo.

Dos claros ejemplos los podemos encontrar en los siguientes ejercicios del libro Aspectos fundamentales del concreto reforzado de Óscar M. González Cuevas 4° Edición:

La ecuación a utilizar es la siguiente:

$$
P_o = 0.85 f_c^{'} A_g + A_s f_y
$$

Donde:

Factor de reducción: 0.85

- $A_s$  Área total de acero utilizado
- 
- FG ´ Resistencia de diseño de concreto FJ \_MOKMQBO% &M &OMñL &M %BM\$L

 $Aq$  Área de la sección

Ejemplo1.3.1 El ejemplo que utiliza en la página 76 es el siguiente: Datos:  $\bigcap_{\mathcal{A}}\bigcap_{\mathcal{A}}\bigcap_{\mathcal{A}}\bigcap_{\mathcal{A}}\bigcap_{\mathcal{A}}\bigcap_{\mathcal{A}}$  $f_c = 30 MPa$  $f_y = 420 MPa$  $As = 8 \text{ barras No.} 8 = 4000 \text{ mm}^2$ 

Se desea calcular la resistencia sin descontar el área de las barras, para lo cual resuelve de la siguiente manera:

$$
P_0 = 0.85f_c'A_g + A_s f_y
$$
  
\n
$$
A_g = \frac{\pi d^2}{4} = 1.96 \times 10^5 \text{ mm}^2
$$
  
\n
$$
P_0 = 0.85 \times 30 \times 1.96 \times 10^5 + 4000 \times 420
$$
  
\n
$$
P_0 = (50.0 + 16.8)10^5 = 66.8 \times 10^5 N
$$
  
\n
$$
P_0 = 6.68 \text{ MN}
$$

Este ejercicio presenta algunas deficiencias que son:

1.- Se utiliza la operación de la unidad de esfuerzo  $Mpa$  con unidad de área  $mm<sup>2</sup>$  y como por arte de magia el resultado se presenta en la unidad de fuerza N.

2.- Para cumplir con el punto anterior es necesario hacer un análisis de unidades dentro de la ecuación.

3.- Dentro de la ecuación es recomendable que se presenten las unidades de medida utilizadas y se desglose, puesto que se puede observar que el cálculo del área de la sección Ag no se sustituyen los valores, con esto se presenta la confusión si se utilizó el diámetro de 500 mm o 400mm.

4.- El uso del punto decimal sigue siendo punto y no utiliza separador de miles, siendo que la edición es 2005 y la norma NOM-008-SCFI-2002 mencionada anteriormente es del 2002.

El ejercicio resuelto con las observaciones marcadas se presenta de la siguiente forma: Datos:

 $\int_{c}$  $f_c^{'} = 30$  [*MPa*] Resistencia de diseño de concreto  $f_y = 420$  [Mpa] Resistencia de diseño de acero  $\begin{array}{c} \text{SUS}_{\text{max}} \ \text{(} \text{)} \end{array}$   $\begin{array}{c} \text{SUS}_{\text{max}} \ \text{(} \text{SUS}_{\text{max}} \ \text{(} \text{SUS}_{\text{max}} \ \text{(} \text{SUS}_{\text{max}} \ \text{(} \text{SUS}_{\text{max}} \ \text{(} \text{SUS}_{\text{max}} \ \text{(} \text{SUS}_{\text{max}} \ \text{(} \text{SUS}_{\text{max}} \ \text{(} \text{SUS}_{\text{max}} \ \text{(} \text{SUS}_{\text{max}} \ \text{(} \text{SUS}_{\text{max}} \ \text{(} \text$  $Fs = 0.85$  Factor de seguridad por NTC

Se desea calcular la resistencia sin descontar el área de las barras, para lo cual resolvemos de la siguiente manera:

$$
A_g = \frac{\pi d^2}{4} = \frac{\pi X (500 \text{ [mm]})^2}{4} = 196\,349,54 \text{ [mm}^2] = 1,96 \times 10^5 \text{ [mm}^2]
$$
  
\n
$$
P_o = (Fs)(f_c)(A_g) + (A_s)(f_y)
$$
  
\n
$$
P_0 = 0,85 \times 30 \text{ [Mpa]} \times 1,96 \times 10^5 \text{ [mm}^2] + 4\,000 \text{ [mm}^2] \times 420 \text{ [Mpa]}
$$
  
\n
$$
P_0 = 50 \times 10^5 (10^6 \text{ [Pa]})(10^{-3} \text{ [m]})^2 + 16,8 \times 10^5 (10^{-3} \text{ [m]})^2 (10^6 \text{ [pa]})
$$
  
\n
$$
P_0 = (50,0 \times 10^6)(10^{-6})[Pa][m^2] + 16,8 \times (10^6)(10^{-6})[Pa][m^2])10^5
$$
  
\n
$$
P_0 = (50,0 + 16,8)(10^5) \left[\frac{N}{m^2}\right] [(m^2)]
$$
  
\n
$$
P_0 = 66,8 \times 10^5 \text{ [N]}
$$
  
\n
$$
P_0 = 6,68 \times 10^6 \text{ [N]}
$$
  
\n
$$
P_0 = 6,68 \text{ [MN]}
$$

Ejemplo 1.3.2 El siguiente ejemplo que propone en la página 71 utiliza otro sistema completamente diferente que es el sistema técnico:

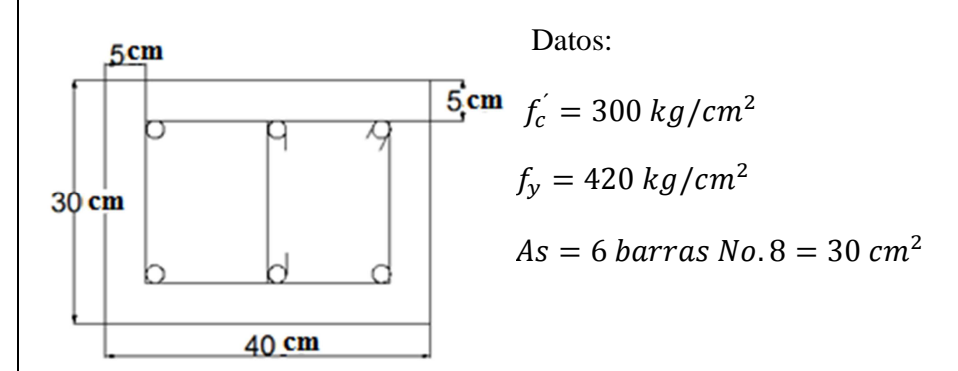

Se calculará la resistencia sin descontar el área de las barras:

 $P_0 = 0.85 f_c' A_g + A_s f_y$  $A_q = 30 X 40 = 1200 cm^2$  $P_0 = 0.85X300X1200 + 30X4200$  $P_0 = 306,000 + 120,000 = 432,000 kg$  $P_0 = 432$  Ton

Observaciones:

1.- Se utiliza el sistema técnico, en el cual la fuerza se presenta en kilogramo o tonelada, lo cual sería un punto conflictivo para el alumno que por primera vez se enfrenta a este tipo de problemas.

2.- No se presentan las unidades dentro de las operaciones, solo al final.

3.- A diferencia del ejercicio pasado, se utiliza separador de miles mediante una coma.

4.- Se sigue utilizando el 0.85 como un factor desconocido el cual debería nombrarse como factor de seguridad el cual reduce la resistencia.

5.- La abreviatura de tonelada según la norma debe ser t y no Ton.

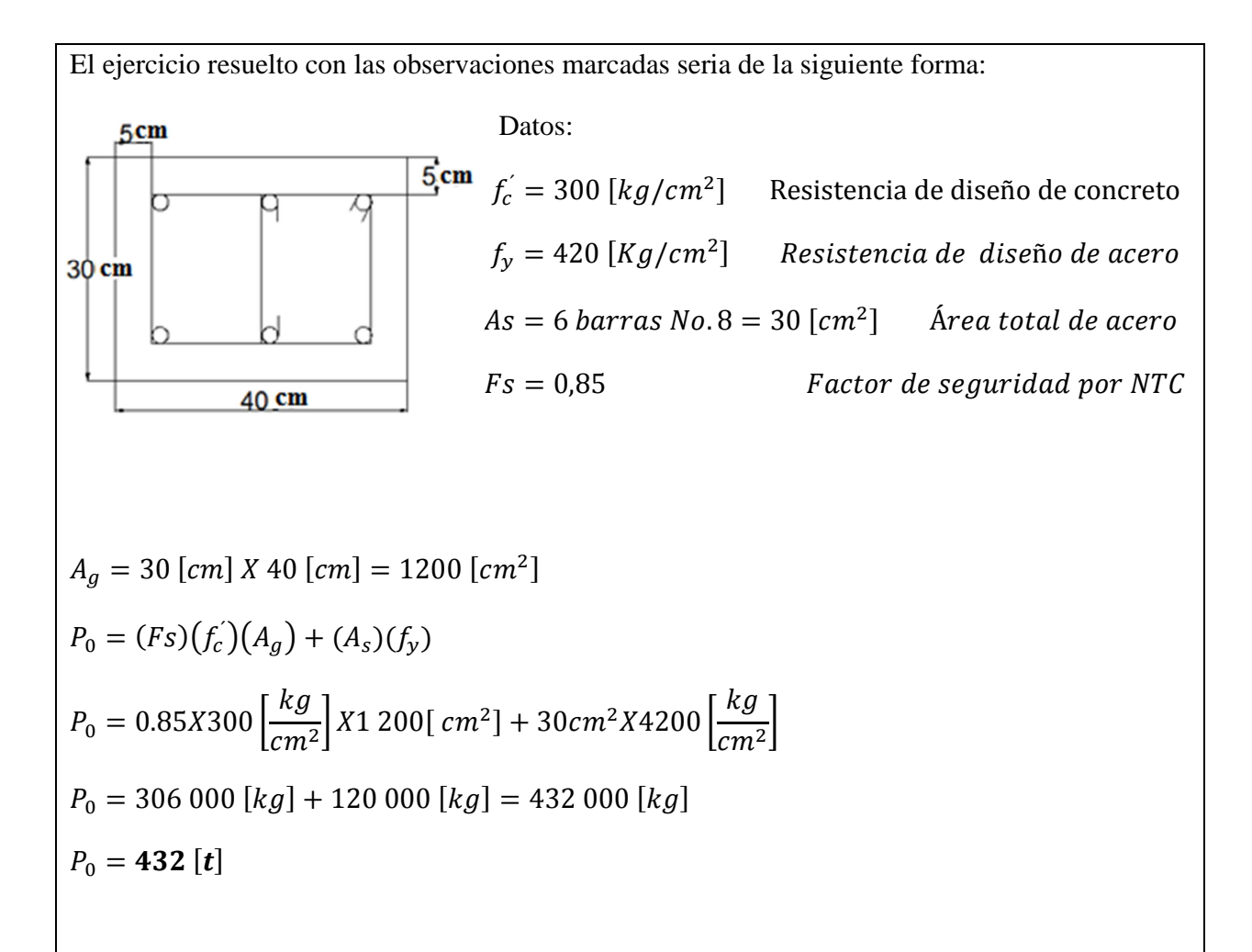

Observaciones:

1.- Este ejercicio fue resuelto con el sistema planteado, pero se debería transformar las unidades a las adecuadas puesto que la fuerza debe estar en términos de newton y no en toneladas según la norma, más debido a que la transformación de unidades la estudiaremos después daremos este resultado por válido.

1.3.3 Otro ejemplo aún más grave dentro de las ecuaciones utilizadas en la ingeniería es la ecuación de Hazen Williams:

$$
Q = 35,834 \times 10^{-7} CD^{2,63} S^{0,54}
$$

Donde:

Q Gasto  $\left(\frac{l}{s}\right)$ 

- D Diámetro de tubo (mm)
- $C$  Coeficiente que depende de la rugosidad del tubo  $\frac{1}{m}$

En la ecuación de Hazen se puede observar que se tiene el factor 35,834  $\times$  10<sup>-7</sup>, este factor sirve para homogenizar las unidades en un solo sistema y de esta forma se pueda llegar a un resultado coherente al aplicar diversos tipos de sistemas, otra circunstancia es que se trata de una ecuación inducida mediante la experimentación, es decir se obtuvieron un gran número de resultados al hacer variar el gasto, diámetro, material y pendiente. Con estos resultados se realizó un ajuste numérico, del cual surgió la ecuación que se presenta, se observa además otros dígitos como son los números 2,63 y 0,54 e inclusive parte del factor 35,834  $\times$  10<sup>-7</sup>. Para una mejor comprensión se podría escribir en la expresión que los números son datos experimentales y además unificar el sistema de unidades para así no utilizar otros sistemas.

Un fuerte problema que impide el manejo del Sistema Internacional de Unidades dentro del ejercicio profesional en la ingeniería civil o de las ingenierías en general, es que en la industria se utilizan sistemas técnicos debido a que en una gran cantidad de libros y manuales son utilizados.

Es por este tipo de circunstancias que deberíamos establecer un solo lenguaje universal y con ello cualquier persona del mundo sea capaz de utilizarlo sin mayor problema; de este modo al enfrentarnos con una expresión matemática que describa una situación física no se tendrá duda de los datos que se deberán emplear en cuanto al sistema. Con esto se minimizarían una gran cantidad de errores que son producidos por la diversidad de sistemas de unidades.

Otro problema es que los ingenieros que llevan muchos años ejerciendo la carrera están sumamente acostumbrados a la utilización de los sistemas técnicos y la resolución de problemas ingenieriles se convierten en un ejercicio repetitivo, conociendo este fenómeno como la reingeniería. La cual debemos evitar a toda costa puesto que al trabajar de esta manera impedimos la innovación y el ingenio, que deben caracterizar a un ingeniero.

Debemos por ello revisar arduamente este tipo de problemáticas, pretendiendo de la idea de la utilización del SI en todos los desarrollos y sean solo los resultados obtenidos los que tengamos que convertir en otro sistema en caso de ser necesario.

El sistema MKS por sus siglas (Metro, Kilogramo y Segundo), que al ser generalizado da origen al SI, es un sistema que solo define la longitud, la masa y el tiempo como unidades fundamentales.

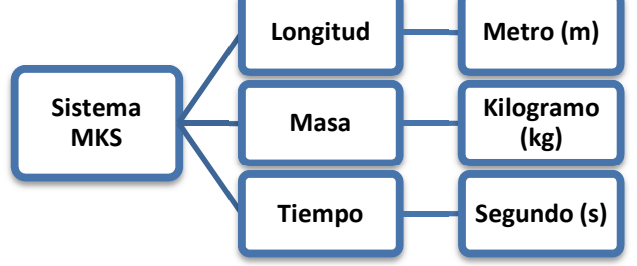

El sistema CGS por siglas (Centímetro, Gramo y Segundo), es solo una variante del sistema MKS, el cual tiene como objetivo la medición de la materia con magnitudes pequeñas. Puesto que Centímetro es la centésima parte de un metro, el gramo es la milésima parte de un kilogramo

y el segundo permanece inalterado. Este sistema puede ser sustituido con la utilización de la notación científica y prefijos que cumplen con el mismo objetivo e incluso permiten la transformación de un sistema a otro.

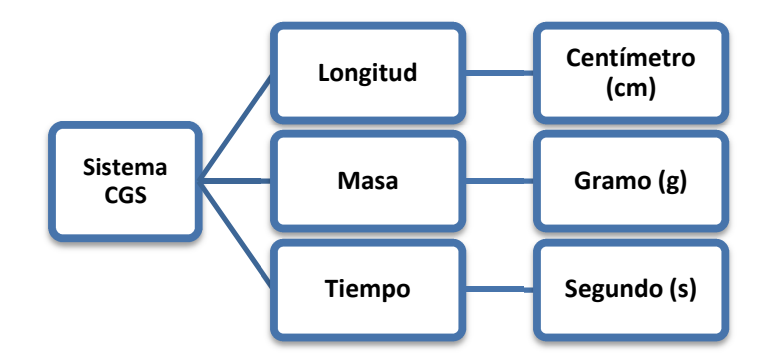

El sistema técnico gravitacional es el más utilizado dentro del ejercicio profesional en México, puesto que es el más parecido al Sistema internacional. Este sistema propone la utilización del kilogramo fuerza ( $kgf$ ) y tonelada fuerza ( $tf$ ) tomando la fuerza como nueva dimensión que sustituye a la masa; sin embargo, la norma no permite el uso de este sistema, por ello no lo trataremos, aunque en el ejercicio profesional de la ingeniería es el más utilizado.

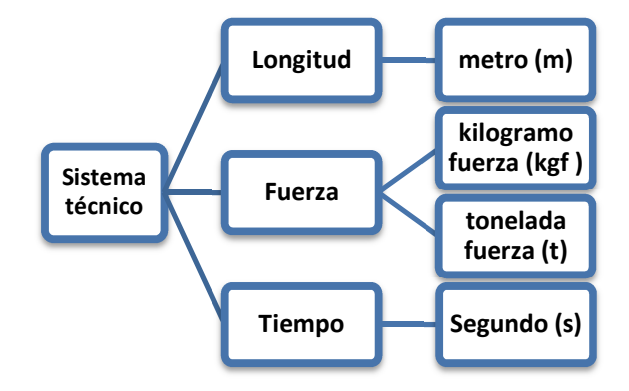

#### **1.4. NOTACIÓN CIENTÍFICA Y CONVERSIÓN DE UNIDADES**

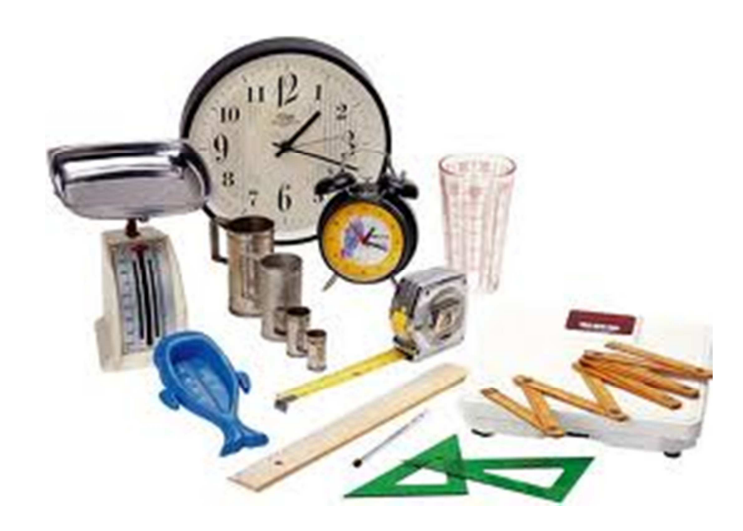

En algunas ocasiones las magnitudes obtenidas al medir son sumamente grandes o excesivamente pequeñas, tal es el caso de la velocidad de la luz ( $v = 299\,792\,458 \left[\frac{m}{s}\right]$ ), la distancia de la tierra al sol (40 000 000 000 000 000 [m]), el número de Avogadro 602 213 670 000 000 000 000 000  $\left[\frac{molecules}{mol}\right]$ , la constante de fuerza de atracción eléctrica (9 000 000 000  $\left[\frac{Nm^2}{c^2}\right]$ ), entre otros.

Es por este motivo que se creó la notación científica como una forma práctica de escribir este tipo de números y así evitar equivocarnos al tomar nota de alguna cifra con un gran número de dígitos.

El principal inconveniente se encuentra cuando omitimos algunos dígitos provocando alteración en la precisión de los resultados. Es por ello que dependiendo el tipo de magnitud se buscará anotar la cantidad con el número adecuado de cifras, a esta cantidad de cifras se le conoce como "Cifras significativas"

**Cifras significativas<sup>14</sup>:** *Es la cantidad de números escritos buscando que el resultado sea sensiblemente preciso.*

<sup>14</sup> Definición de la referencia 7 de la bibliografía

Ejemplo 1.4.1 Expresar las siguientes cantidades en 4 cifras significativas; para ello se escribirán las primeras 4 cifras de derecha a izquierda cambiando los demás números por ceros redondeando la última cifra anotada dentro de las cifras significativas:

a) 299 792 458 lo cambiamos por 299 700 000

b)  $123,008$   $123$  lo cambiamos por  $123$ 

c)  $0,000$  123 24 lo cambiamos por  $0,000$  123 2

La notación científica utiliza las leyes de exponentes para reducir la escritura de un número, normalmente se busca tener un número entero y los demás como decimales. Podemos inducir la notación mediante el siguiente ejemplo:

Ejemplo 1.4.2 Supongamos que se tiene el siguiente número de la medición de una longitud:

#### $2 100 000$   $[m]$

Este número se puede escribir mediante la factorización de un número en base diez lo cual permita expresarlo con dos cifras significativas, dicho número es 1 000 000:

 $2\,100\,000\,[m] = (2,1)(1\,000\,000)\,[m]$ 

Haciendo uso de exponentes se puede representar el 1 000 000 de la siguiente manera:

$$
2\ 100\ 000\ [m] = (2,1)(10^6)\ [m]
$$

Para expresar en forma de notación científica únicamente remplazamos los paréntesis por el símbolo cruz:

#### $2, 1 \times 10^6 \,[m]$

Es evidente que resulta más sencillo escribir el número que se presenta en el segundo miembro de la igualdad que el primero, por lo que utilizaremos esta notación para abreviar cantidades muy grandes o pequeñas.

Ejemplo 1.4.3 Determinar la notación científica a tres cifras significativas de las siguientes magnitudes:

 $12\ 100\ 123\ 001\ 062\ [N] = 1,21(10\ 000\ 000)[N] = 1,21\ (10^7)[N] = 1,21 \times 10^7\ [N]$ 0,000 253 235  $[Kg] = 2,53(0,0001)$   $[kg] = 2,53(10^{-4})$  $[kg] = 2,53 \times 10^{-4}$   $[kg]$ 7 000 000 000  $[s] = 7(1\,000\,000\,000) s = 7(10^9) [s] = 7 \times 10^9 [s]$ 

 $0,000\ 000\ 001\ [A] = 1(0,000\ 000\ 001)[A] = 1(10^{-9})A = 1 \times 10^{-9}[A]$ 

Al presentarse diferentes unidades en el ejercicio profesional es necesario conocer la forma en la cual podemos realizar la conversión o transformación de unidades de un sistema a otro, e inclusive es necesario conocer la metodología, para remplaza algunas formas de notación científica mediante la utilización de prefijos.

Los prefijos que se utilizan según la norma nom-008-scfi-2002 con la cual se resumirá la escritura de números muy grandes o pequeños según sea el caso, son los siguientes:

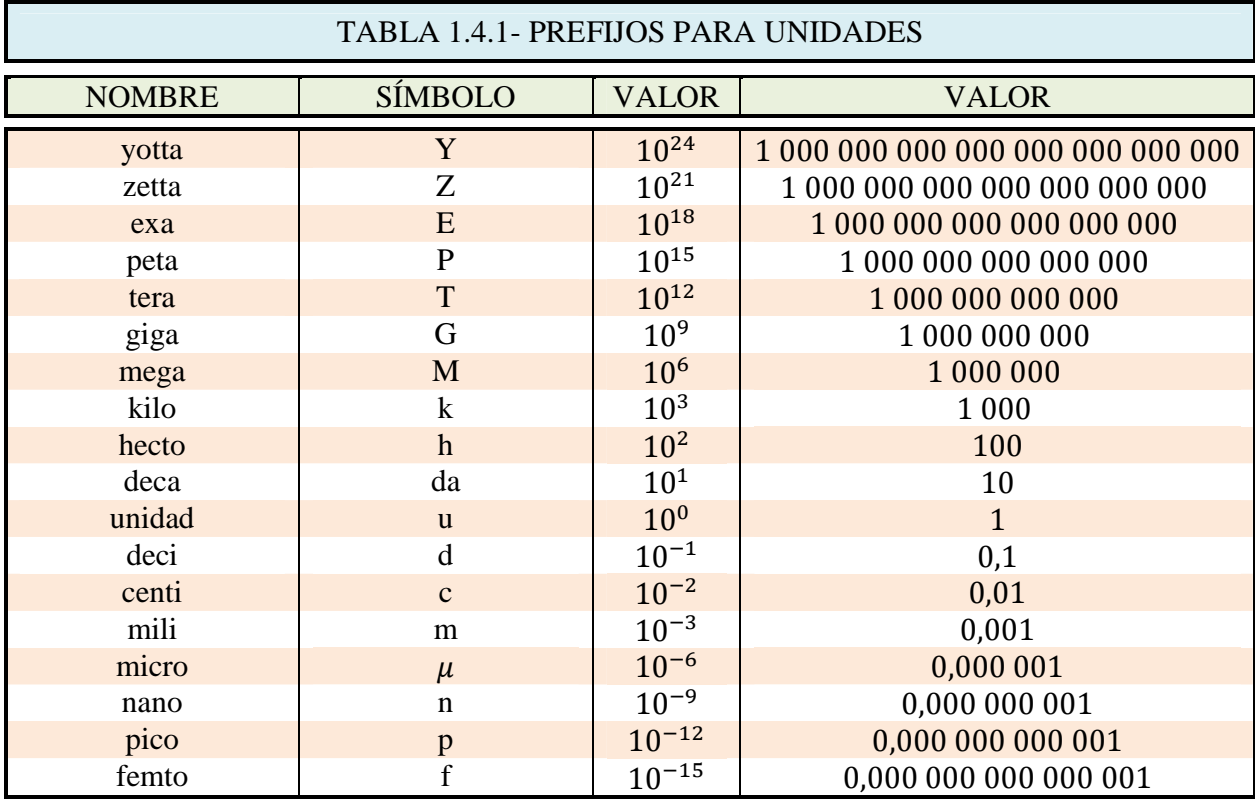

Mediante los prefijos anteriores se puede escribir cifras muy grandes o pequeñas, por ejemplo:

Ejemplo 1.4.4 Haciendo uso de los prefijos escribir el esfuerzo de 2 000 000 [Pa], en notación científica, utilicemos como exponente un múltiplo de tres quedando de la siguiente manera:

$$
2\ 000\ 000\ [Pa] = 2X10^6[Pa]
$$

Al observar la tabla encontramos que el número  $10^6$  corresponde al prefijo mega [M], por lo que se sustituye la cantidad por el prefijo obteniendo lo siguiente:

#### $2X10^6[Pa] = 2[MPa]$

De esta manera se puede expresar el esfuerzo de 2 000 000  $[Pa]$  de una manera más simple que es  $2[MPa]$ , lo cual representa lo mismo. Ahora bien si se presenta una cantidad que utiliza un prefijo, podemos escribirla de una manera desarrollada.
Ejemplo 1.4.5 Se tiene un desplazamiento de 25  $\lceil \mu m \rceil$  al aplicar una fuerza sobre una barra, se puede expresar esta cantidad en términos únicamente de metros de la siguiente forma: Se observa en la tabla que el prefijo  $[\mu]$  corresponde a la cantidad de 10<sup>-6</sup>, por lo cual sustituimos esta cantidad en vez del prefijo:

 $25 \, \mathrm{[µm]} = 25X10^{-6} \, \mathrm{[m]}$ 

Desarrollando la notación científica llegamos a:

#### $25X10^{-6}$   $[m] = 0,000025$   $[m]$

De esta manera se encuentra la expresión en unidades de metros sin utilizar los prefijos; sin embargo, resulta más interesante como transformar una cantidad de un prefijo a otro.

Ejemplo 1.4.6 El módulo de elasticidad del acero es de 200  $[GPa]$ , hacer la conversión a  $[kPa]$ Primero transformaremos a $[Pa]$ :

 $200~[GPa] = 200X10^{9}[Pa]$ 

La cantidad en pascales se transforma en kPa, por lo que es necesario buscar un exponente mediante la notación científica de  $10<sup>3</sup>$ , con lo cual recurriremos a las leyes de exponentes como se muestra enseguida:

### $200X10^{9}[Pa] = 200X10^{6+3}[Pa] = 200X10^{6}X10^{3}[Pa] = 200X10^{6}[kPa]$

Para una mayor comodidad en la escritura de esta cifra podemos reacomodar la notación científica agregando 2 al exponente y de esta manera no escribir los 2 ceros:

### $2X10^8[kPa]$

Esta forma de transformar un prefijo en otro resulta un poco complicado por lo cual recurriremos a una segunda metodología que involucra el uso de relaciones equivalentes; partiendo del prefijo [G], podemos crear la primera relación que es  $1[GPa] = 10<sup>9</sup>[Pa]$ , la segunda relación será entre la unidad  $[Pa]$  con los  $[kPa]$  solicitados en el problema es decir  $1[kPa] = 10^3[Pa]$ ; Así podemos escribir las relaciones en forma de fracciones y siendo que son equivalentes no modificara nuestra expresión si multiplicamos con ellas:

$$
200\,\mathcal{G}Pa \left[ \frac{10^9 Pa}{1\,\mathcal{E}Pa} \right] \left[ \frac{1 kPa}{10^3 \mathcal{H}a} \right]
$$

El orden en el que se escribieron las fracciones equivalentes procura que los  $[GPa]$  quedaran en el denominador, de tal forma que al hacer el producto y cociente estos se simplifiquen con los  $[GPa]$  del producto, de la misma manera debido a que en la primera fracción se encuentran los  $[Pa]$  en el numerador se colocan en la segunda fracción en el denominador para simplificar la expresión, de tal forma que al realizar operaciones se conserve solo los  $[kPa]$ , que es a lo que deseamos llegar, haciendo uso de las leyes de exponentes se tiene:

 $200X10^9X10^{-3}$  [kPa] =  $200X10^9$ <sup>-3</sup>[KPa] =  $200X10^6$ [kPa] Reacomodando la notación científica se tiene:

$$
200X106[kPa] = 2X108[kPa]
$$

Quedando así el mismo resultado, pero reduciendo el desarrollo. Finalmente determinaremos la manera del uso de los prefijos para unidades elevadas a una potencia conocida.

Ejemplo 1.4.7 Se desea construir en un terreno de 20 m por lado, ¿Con qué área cuenta el terreno en  $hm^2$ ?

Primero determinamos el área del terreno:

$$
A = 20[m]x20[m] = 400[m^2]
$$

Ahora haciendo uso de las fracciones equivalentes convertimos las unidades, debido a que están al cuadrado, elevaremos la equivalencia al cuadrado.

$$
A = 400[m^2] \left[ \frac{1 \, hm}{10^2 m} \right]^2 = 400[m^2] \left[ \frac{1 \, hm^2}{10^4 m^2} \right] = 400 \times 10^{-4} [hm^2] = 4 \times 10^{-2} [hm^2]
$$

Cabe mencionar para este ejercicio que los  $[hm^2]$  se definen como hectárea, que es una unidad muy requerida en la ingeniería civil al dimensionar terrenos. Finalmente daremos algunos ejemplos más del uso de los prefijos para diversas magnitudes escalares.

Ejemplo 1.4.8 Determinemos las siguientes conversiones de unidades:

a) Transformar 250[g]  $a [kg]$ ,

$$
250[g]\left[\frac{1\ kg}{10^3 g}\right] = 250X10^{-3}[kg] = 2,5X10^{-1}[kg]
$$

b) Transformar  $0,000\ 000\ 000\ 25$   $[hm^3]$  a  $[mm^3]$ 

$$
2{,}5X10^{-10}[hm^3]\left[\frac{10^2m}{1hm}\right]^3\left[\frac{1mm}{10^{-3}m}\right]^3 = 2{,}5X10^{-10}X10^6X10^9[mm^3] = 2{,}5X10^5[mm^3]
$$

Finalmente se transformarán unidades del SI al sistema inglés, para lo cual es necesario el uso de las siguientes equivalencias:

#### TABLA 1.4.2-EQUIVALENCIAS ENTRE SISTEMAS DE UNIDADES

Esfuerzo y presión.  $1[Pa] = 10^{-5}[bar]$ <br>  $1[Pa] = 1,019\ 72X10^{-4}[m.c.a.]$ <br>  $1[Pa] = 7,550\ 06X10^{-2}[Torr]$  $1[Pa] = 7,55006X10^{-2}[Torr]$ Nota: [Pa] Pascales, [bar] bares, [atm] atmosferas,  $[m.c.a]$ . metros columna de agua, [Torr] torricelli. Longitudes.  $0.02\,539\,95\,[m] = 1[\,in]$  0.304 794 5  $[m] = 1[\,ft]$ 91,44  $[m] = 1$  [yd]  $1609,3$   $[m] = 1$  [milla terrestre]  $1\,853,2[m] = 1 [milla \, marina]$   $1 [in] = 12 [ft]$  $1[yd] = 3[ft]$ Nota:  $[m]$  metro,  $(in]$  inch (pulgada),  $[yd]$  yards (yarda),  $[ft]$  foot (pie). Área.  $1 \, [\text{hm}^2] = 1 \, [\text{ha}]$ Nota:  $[hm^2]$  hectómetro cuadrado,  $[ha]$  hectárea. Volumen.  $1 [m^3] = 220,097 [Imp. gal.]$   $1 [m^3]$  $1[m^3] = 264,200$  [Us. gal.]  $1 \left[ lmp, gal \right] = 4,543 \, 5 \left[ l \right]$   $1 \left[ Us, gal \right] = 3,785 \left[ l \right]$  $1\,[m^3] = 1\,000[\,l]$ Nota:  $[m<sup>3</sup>]$  metro cúbico, [*l*] litros, [*gal*]. galones. Masa  $1[kg] = 2,204 \, 6 \, [lbs]$ Fuerza  $1 [Kgf] = 9.81 [N]$   $1[lbf] = 4.45 [N]$ 1i'j 7,230 7 ih&Aj 1i"hj 2,204 6 iA4Fj Nota: [N] newton,  $\lfloor kgf \rfloor$  kilogramo fuerza,  $\lfloor bf \rfloor$  libra fuerza,  $\lfloor pd \rfloor$  poundal, Potencia  $1[W] = 1,341X10^{-3} [HP]$  1 [CV] = 0,986 3 [HP] Nota:  $[W]$  watt, $[HP]$  caballo de fuerza,  $[CV]$ caballo de vapor. Temperatura  $X[°C] = \left(\frac{9}{5}\right)$  $X[^{\circ}C] = (X + 273.15)^{S}K$ Nota:  $[^{\circ}C]$  grados Celsius,  $[^{\circ}K]$ grados Kelvin,  $[^{\circ}F]$ grados Fahrenheit.

Haciendo uso de las equivalencias anteriores se puede transformar de un sistema de unidades a otro.

Ejemplo 1.4.9 Determinar la equivalencia entre 12 [J] y 
$$
\left[\frac{lbf^2}{s^2}\right]
$$

Recordando en primer lugar el dimensionamiento de J según la tabla 1.2:

$$
12 [J] = 12 \left[ \frac{kg m^2}{s^2} \right]
$$

Aplicamos fracciones equivalentes para transformar las unidades:

$$
12\left[\frac{kgm^2}{s^2}\right]\left[\frac{2,205\;lb}{1\;kg}\right]\left[\frac{1\;ft}{0,305\;m}\right]^2 = 284,440\left[\frac{lbf^2}{s^2}\right]
$$

De esta manera encontramos la equivalencia en unidades inglesas.

Mediante la aplicación de fracciones equivalentes importante para considerar es el siguiente:

Ejemplo 1.4.10 Determinar la equivalencia entre 120 [N] a 
$$
\left[\frac{gkm}{\text{min}^2}\right]
$$
  
De la misma forma que el ejercicio anterior se formulae expressiones equivalentes:  
120[N] = 120  $\left[\frac{kg \ m}{s^2}\right] \left[\frac{10^3 g}{1 Kg}\right] \left[\frac{1 km}{10^3 m}\right] \left[\frac{60 s}{1 min}\right]^2 = 4,320X10^5 \left[\frac{gkm}{\text{min}^2}\right]$   
 $\therefore 120[N] = 4,320X10^5 \left[\frac{gkm}{\text{min}^2}\right]$ 

Finalmente propondremos un ejemplo muy usual dentro de la ingeniería, que es la utilización del sistema gravitacional.

Ejemplo 1.4.11 Sobre una barra se ejerce una presión de 12 [MPa], cuanto equivale esta cantidad en a)  $[lbf/ft^2]$  y en b)  $[psi]$ 

a) 
$$
12[MPa] = 12X10^6 [Pa] = 12X10^6 \left[\frac{N}{m^2}\right]
$$
  
\n $12X10^6 \left[\frac{N}{m^2}\right] \left(\frac{0.225 [lbf]}{1 [N]}\right) \left(\frac{0.305 [m]}{1 [ft]}\right)^2 = 2{,}512X10^5 \left[\frac{lbf}{ft^2}\right]$   
\nb)  $12X10^6 \left[\frac{N}{m^2}\right] \left(\frac{0.225 [lbf]}{1 [N]}\right) \left(\frac{0.025 [m]}{1 [in]}\right)^2 = 1{,}688X10^3 \left[\frac{lb}{ln^2}\right] = 1{,}688X10^3 [psi]$   
\n $\therefore 12 [MPa] = 2{,}512X10^5 \left[\frac{lbf}{ft^2}\right] = 1{,}688X10^3 [psi]$ 

# **1.5. INTRODUCCIÓN A LA ESTÁTICA**

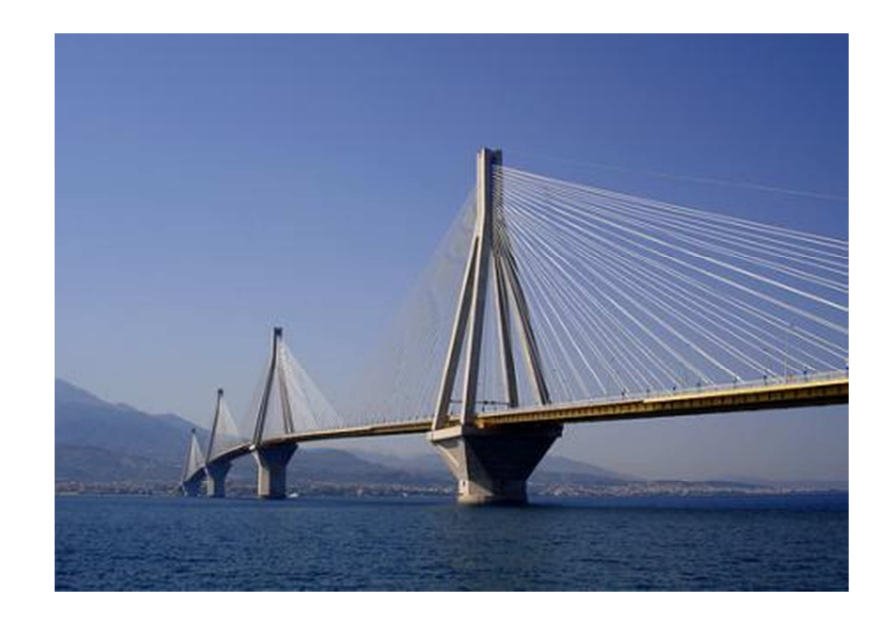

En la ingeniería civil comunmente se analizan diversos tipos de fenómenos entre los cuales destaca un principio básico que es el equilibrio. Los cuerpos que presentan un estado de equilibrio cumplen con la tercera ley de Newton que ya mencionamos antes, la cual nos describe que una acción tendrá como consecuencia una reacción. Esto permite tener en las estructuras un comportamiento predecible. En el campo de acción de la ingeniería buscamos que una estructura pueda reaccionar favorablemente con cada una de las cargas ya sean debido a fenómenos naturales, al peso propio o a las personas e inmuebles presentes en la estructura.

Todos estos fenómenos serán estudiados en una de las ramas de la física clásica, que es la Estática, la cual se encarga del estudio de los cuerpos en equilibrio, esto se relaciona íntimamente con la labor del ingeniero civil en cada una de los proyectos estructurales que diseña, por ello esta rama de la física la enfocaremos a las estructuras para la presente tesis.

**Estática<sup>15</sup>:** *Es la rama de la física encargada del estudio de los cuerpos en equilibrio.*

**Equilibrio<sup>15</sup>:** *Un sistema se encuentra en equilibrio cuando está en estado reposo o se mueve a velocidad constante, sin que las cargas aplicadas lo saquen de dicho estado.* 

 $\overline{a}$ 

 $^{15}$  Definiciones de la referencia 5 de la bibliografía

## **1.6. COMPONENTES ESCALARES Y VECTORIALES DE UN VECTOR FUERZA**

Para iniciar el estudio de la estática es necesario comenzar por definir uno de los conceptos más importantes dentro de este campo de acción así como para la ingeniería civil, dicho concepto es la fuerza.

**Fuerza<sup>16</sup>:** *Todo efecto capaz de cambiar el estado de movimiento de un cuerpo y/o producirle una deformación lineal y/o angular*.

Primero se desarrollará la ecuación que determina la magnitud de la fuerza mediante sus componentes:

En la figura (Fig. 1.6.1) se muestra un vector definido por sus componentes; de acuerdo al teorema de Pitágoras podemos determinar la magnitud empleando el siguiente desarrollo.

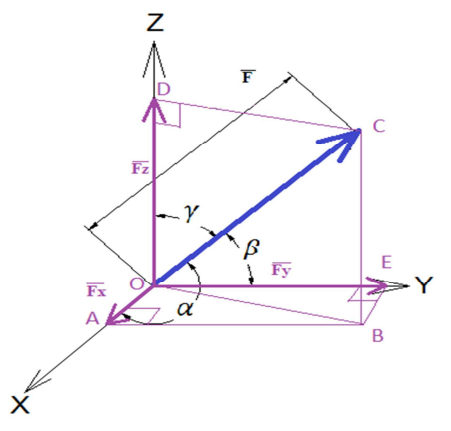

De la figura podemos observar que:

$$
\overline{|F|^2} = |\overline{F_Z}|^2 + |\overline{DC}|^2 = |\overline{F_Z}|^2 + |\overline{OB}|^2 \dots (1)
$$
  
Por otro lado:  

$$
|\overline{OB}|^2 = |\overline{F_x}|^2 + |\overline{F_y}|^2 \dots (2)
$$
  
Al sustituir (1) EN (2) obtenemos:  

$$
\overline{|F|^2} = |\overline{F_x}|^2 + |\overline{F_y}|^2 + |\overline{F_z}|^2 \dots (3)
$$
  
Finalmente al despejar la magnitud de la fuerza  $|\overline{F}|$  se tiene:

$$
|\bar{F}| = \sqrt{|\bar{F}_x|^2 + |\bar{F}_y|^2 + |\bar{F}_z|^2}
$$

*Figura 1.6.1 Componentes de un vector fuerza*

Por lo tanto la magnitud o módulo del vector de fuerza  $|\bar{F}|$  partiendo de sus componentes escalares  $|\overline{F_x}|, |\overline{F_y}|$  y  $|\overline{F_z}|$  se determinará mediante la ecuación ec. 1.6.1:

$$
|\bar{F}| = \sqrt{|\bar{F}_x|^2 + |\bar{F}_y|^2 + |\bar{F}_z|^2}
$$
............ ec. 1.6.1

La fuerza es una cantidad vectorial por lo cual podemos descomponerla respecto a los ejes para un sistema de tres dimensiones, por lo que será posible mediante proyecciones ortogonales, las cuales están asociadas a los ángulos directores.

En la figura (Fig. 1.6.2), podemos observar un vector fuerza el cual puede descomponerse en componentes ortogonales haciendo uso del álgebra vectorial, gracias a que conocemos su magnitud  $|\bar{F}|$  y su dirección que está dada por los ángulos  $\alpha$ ,  $\beta$  y  $\gamma$ .

 $\overline{a}$ 

<sup>&</sup>lt;sup>16</sup> Definición de la referencia 5 de la bibliografía

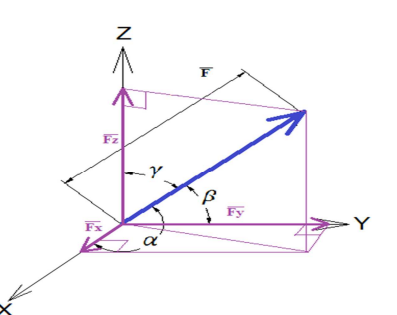

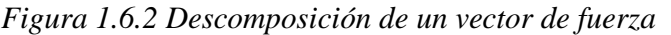

Cada fuerza proyectada a los ejes de referencia en forma escalar es llamada componente escalar.  $|\overline{F_x}|, |\overline{F_y}|$  y  $|\overline{F_z}|$  son las componentes que se determinarán con las siguientes expresiones ec. 1.6.2:

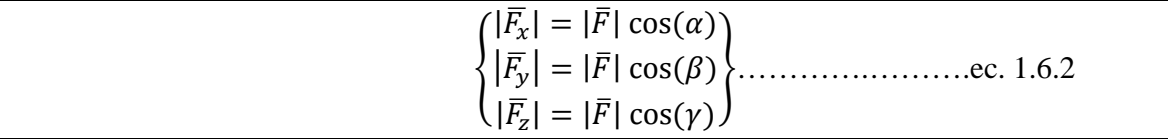

Con las componentes podemos escribir el vector fuerza referido a la base XYZ de la siguiente manera:

$$
\bar{F} = |\bar{F}| \cos(\alpha) \hat{i} + |\bar{F}| \cos(\beta) \hat{j} + |\bar{F}| \cos(\gamma) \hat{k} = (|\bar{F}| \cos(\alpha), |\bar{F}| \cos(\beta), |\bar{F}| \cos(\gamma))
$$

De esta forma obtenemos las expresiones del vector fuerza referida a los ejes ec. 1.6.3

$$
\overline{F} = |\overline{F}| \{ \cos(\alpha) \hat{i} + \cos(\beta) \hat{j} + \cos(\gamma) \hat{k} \}
$$

$$
\overline{F} = |\overline{F}| (\cos(\alpha), \cos(\beta), \cos(\gamma)).
$$
..........................................

Con base en lo antes desarrollado se determinarán las expresiones con las cuales estableceremos la dirección de un vector; partiendo de la ecuación 1.6.2 podemos determinar los cosenos directores mediante un simple despeje, como se observa enseguida:

2Ã : Ã|2« » | |2Ã| cos fg …2<sup>J</sup> » … |2Ã| cos fg |2À » <sup>|</sup> |2Ã| cos fgÕ………….……….ec. 1.6.2

Al despejar de la ecuación 1.6.2 los cosenos de cada ángulo, se establece la expresión ec. 1.6.4, con la cual se determina los cosenos directores a partir de la magnitud del vector fuerza  $|\bar{F}|$  y las componentes escalares  $|\overline{F_x}|, |\overline{F_y}|, |\overline{F_z}|.$ 

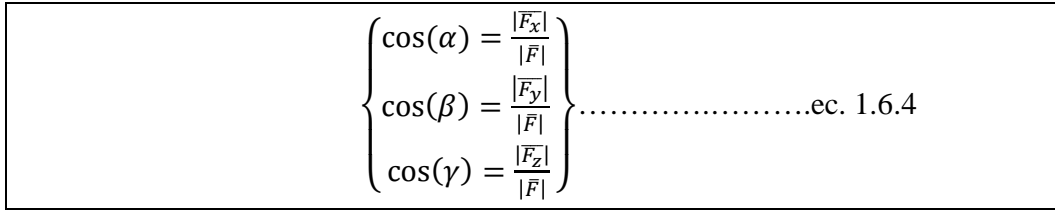

A partir de la ecuación ec. 1.6.4 se demuestra una relación que puede ser de gran utilidad en la solución de algunos problemas:

$$
\cos^2(\alpha) + \cos^2(\beta) + \cos^2(\gamma) = \left(\frac{|\bar{F}_x|}{|\bar{F}|}\right)^2 + \left(\frac{|\bar{F}_y|}{|\bar{F}|}\right)^2 + \left(\frac{|\bar{F}_z|}{|\bar{F}|}\right)^2 = \frac{|\bar{F}_x|^2 + |\bar{F}_y|^2 + |\bar{F}_z|^2}{|\bar{F}|^2} \dots (4)
$$

Sustituyendo la ecuación 1.6.1 en (4) tenemos que:

$$
\cos^2(\alpha) + \cos^2(\beta) + \cos^2(\gamma) = \frac{|\overline{F}_x|^2 + |\overline{F}_y|^2 + |\overline{F}_z|^2}{\sqrt{|\overline{F}_x|^2 + |\overline{F}_y|^2 + |\overline{F}_z|^2}} = \frac{|\overline{F}_x|^2 + |\overline{F}_y|^2 + |\overline{F}_z|^2}{|\overline{F}_x|^2 + |\overline{F}_y|^2 + |\overline{F}_z|^2} = 1 \dots \dots (5)
$$

Obteniendo así la ecuación ec. 1.6.5, la cual relaciona los tres cosenos directores y con ella se propone que un vector en un espacio de dimensión tres queda completamente definido por su magnitud y dos de sus ángulos referentes a los ejes, puesto que el tercer ángulo será dependiente de los otros dos.

$$
\cos^2(\alpha) + \cos^2(\beta) + \cos^2(\gamma) = 1 \dots \dots \dots \dots e \dots e \dots 1.6.5
$$

Finalmente al despejar los ángulos de la ecuación 1.6.5 establecemos la expresión ec. 1.6.6 que determina los ángulos directores del vector fuerza conociendo sus la magnitud de dicha fuerza  $|\overline{F}|$  y las componentes escalares  $|\overline{F}_x|, |\overline{F}_y|, |\overline{F}_z|$ .

$$
\begin{cases}\n\alpha = \cos^{-1}\left(\frac{|\overline{F_x}|}{|\overline{F}|}\right) \\
\beta = \cos^{-1}\left(\frac{|\overline{F_y}|}{|\overline{F}|}\right) \\
\gamma = \cos^{-1}\left(\frac{|\overline{F_z}|}{|\overline{F}|}\right)\n\end{cases}
$$
\n........ etc. 1.6.6

Utilizando las ecuaciones antes determinadas se elaborarán un par de ejemplos:

Ejemplo 1.6.1 Dada la siguiente fuerza determinar las componentes sobre los ejes coordenados y la fuerza en forma vectorial.

a) Las componentes escalares las encontramos con ecuación 1.6.2

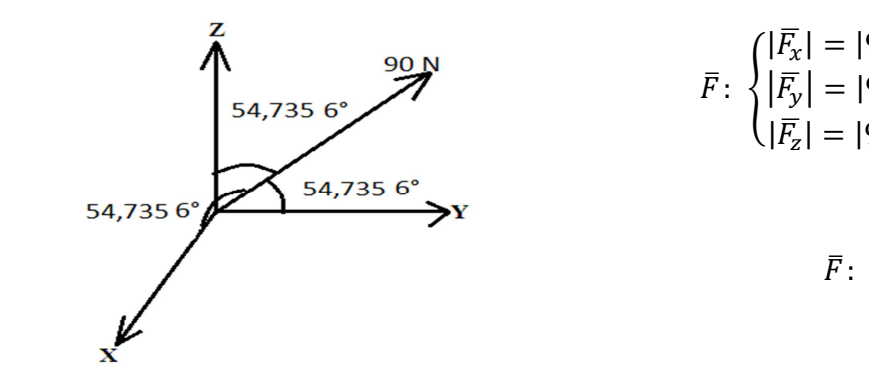

$$
\bar{F} : \begin{cases} |\bar{F_x}| = |90| \cos(54,735 \ 6) [N] \\ |\bar{F_y}| = |90| \cos(54,735 \ 6) [N] \\ |\bar{F_z}| = |90| \cos(54,735 \ 6) [N] \end{cases}
$$

$$
\bar{F} : \begin{cases} |\bar{F_x}| = (90) \frac{1}{\sqrt{3}} [N] \\ |\bar{F_y}| = (90) \frac{1}{\sqrt{3}} [N] \\ |\bar{F_z}| = (90) \frac{1}{\sqrt{3}} [N] \\ |\bar{F_z}| = (90) \frac{1}{\sqrt{3}} [N] \end{cases}
$$

÷

Los resultados anteriores los expresaremos de forma exacta y también haciendo uso de cinco cifras significativas:

$$
\begin{cases}\n|\overline{F_x}| = 30\sqrt{3} & [N] \\
|\overline{F_y}| = 30\sqrt{3} & [N] \\
|\overline{F_z}| = 30\sqrt{3} & [N]\n\end{cases}
$$
\n
$$
\begin{cases}\n|\overline{F_x}| = 51,962 & [N] \\
|\overline{F_y}| = 51,962 & [N] \\
|\overline{F_z}| = 51,962 & [N]\n\end{cases}
$$

Para la forma vectorial se sustituye los valores en la ecuación 1.6.3:

$$
\bar{F} = 90(\cos(54,735 \, 6) \hat{i} + \cos(54,735 \, 6) \hat{j} + \cos(54,735 \, 6) \hat{k}) \,[N]
$$

$$
\bar{F} = 90 \left\{ \frac{1}{\sqrt{3}} \hat{i} + \frac{1}{\sqrt{3}} \hat{j} + \frac{1}{\sqrt{3}} \hat{k} \right\} [N]
$$

Finalmente se expresan los resultados de forma vectorial de forma exacta y de forma decimal a cinco cifras significativas, observe que daría los mismos resultados si sustituimos las componentes anteriormente calculadas.

$$
\overline{F} = [30\sqrt{3} \hat{i} + 30\sqrt{3} \hat{j} + 30\sqrt{3} \hat{k}] [N]
$$
  

$$
\overline{F} = [51,962 \hat{i} + 51,962 \hat{j} + 51,962 \hat{k}] [N]
$$

Ejemplo 1.6.2 Determinar la magnitud y dirección de la fuerza dada en forma vectorial y realice un esquema:

$$
\bar{F} = \begin{bmatrix} -14\sqrt{14} \ \hat{\iota} - 28\sqrt{14} \ \hat{\jmath} + 42\sqrt{14} \ \hat{k} \end{bmatrix} \begin{bmatrix} MN \end{bmatrix}
$$

Primero serán obtenidos los valores de las fuerzas en las diferentes direcciones:

$$
\begin{cases}\n|\bar{F}_x| = -14\sqrt{14} & [MN] \\
|\bar{F}_y| = -28\sqrt{14} & [MN] \\
|\bar{F}_z| = 42\sqrt{14} & [MN]\n\end{cases}
$$

Al sustituir estos valores en la ecuación ec. 1.6.1 se determina la magnitud del vector fuerza:

$$
|\bar{F}| = \sqrt{(-14\sqrt{14})^2 + (-28\sqrt{14})^2 + (42\sqrt{14})^2} [MN]
$$

Elevando la expresión y simplificando tenemos:

$$
|\bar{F}| = \sqrt{((14\sqrt{14})^2)((-1)^2 + (-2)^2 + (3^2)) \quad [MN]}
$$

Finalmente la magnitud de la fuerza es:

$$
|\overline{F}|=196~[MN]
$$

Ahora obtendremos los cosenos directores mediante la ecuación 1.6.4:

$$
\begin{cases}\n\cos(\alpha) = -\frac{14\sqrt{14}}{196} = -\frac{\sqrt{14}}{14} \\
\cos(\beta) = -\frac{28\sqrt{14}}{196} = -\frac{\sqrt{14}}{7} \\
\cos(\gamma) = \frac{42\sqrt{14}}{196} = \frac{3\sqrt{14}}{14}\n\end{cases}
$$

A partir de los cosenos directores despejamos cada ángulo determinando así los ángulos directores:

$$
\begin{cases}\n\alpha = \cos^{-1}\left(-\frac{\sqrt{14}}{14}\right) = 105,501^{\circ} \\
\beta = \cos^{-1}\left(-\frac{\sqrt{14}}{7}\right) = 122,312^{\circ} \\
\gamma = \cos^{-1}\left(\frac{3\sqrt{14}}{14}\right) = 36,699^{\circ}\n\end{cases}
$$

 $\mathbf{I}$  $\mathbf{I}$  $\mathbf{I}$ 

 $\mathbf{I}$  $\mathbf{I}$ ‡

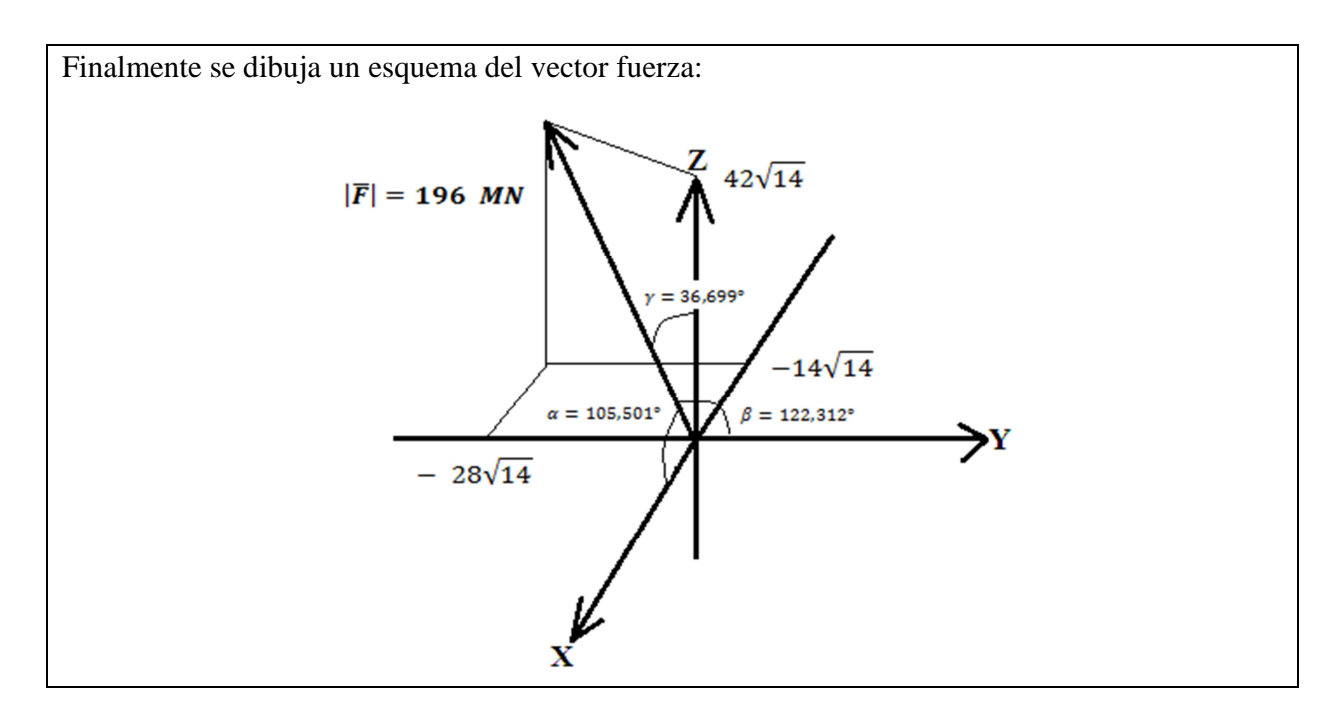

Las ecuaciones anteriores son utilizadas para descomponer un vector fuerza en un sistema de referencia XYZ, es decir en un espacio geométrico de dimensión tres; sin embargo, podemos simplificar las expresiones para poder utilizarlas en un sistema de referencia de dimensión dos siempre y cuando se cumpla el siguiente artículo:

Art. 1.6.1 Un vector fuerza puede ser expresado en un sistema de dimensión dos si y solo si la componente vectorial de alguna de las direcciones tiene el valor de cero vector.

Sea un vector fuerza en un espacio de dimensión dos (Fig. 1.6.3):

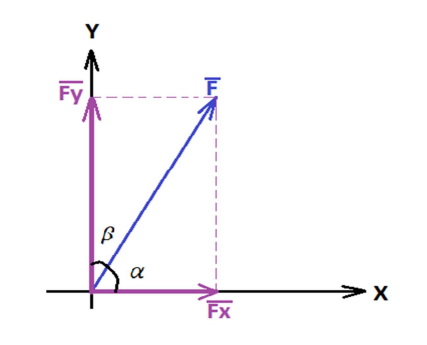

*Figura 1.6.3 Componentes de un vector fuerza* 

Por trigonometría resulta muy sencillo determinar las fuerzas referidas a cada eje  $|\overline{F_x}|$  y  $|\overline{F_y}|$  de la siguiente manera ec. 1.6.7:

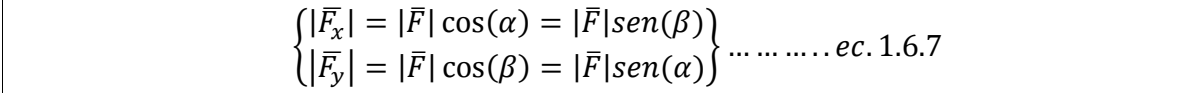

Con estas componentes podemos escribir el vector fuerza de la siguiente manera, recordando que en dirección Z tiene valor de cero:

 $\overline{\overline{F}} = |\overline{F}| \cos(\alpha) \hat{i} + |\overline{F}| \cos(\beta) \hat{j} = (|\overline{F}| \cos(\alpha), |\overline{F}| \cos(\beta)) \dots (6)$ 

Finalmente factorizando la magnitud de la fuerza en (6) podemos expresar el vector fuerza mediante las ecuaciones ec. 1.6.8:

$$
\overline{F} = |\overline{F}| \{ \cos(\alpha) \hat{i} + \cos(\beta) \hat{j} \}
$$

$$
\overline{F} = |\overline{F}| (\cos(\alpha), \cos(\beta)) \dots \dots \dots \dots e \mathcal{C}. 1.6.8
$$

Para determinar la magnitud de la fuerza  $|\bar{F}|$  a partir del vector fuerza se utiliza el teorema de Pitágoras, debido a que en la figura 1.6.3 observamos que se presentan triángulos rectángulos entre las componentes en  $X$ ,  $Y$  y la fuerza resultante con lo cual obtenemos la ecuación ec. 1.6.9:

$$
|\bar{F}| = \sqrt{|\bar{F}_x|^2 + |\bar{F}_y|^2} \dots \dots \dots \dots \dots e c. 1.6.9
$$

Los cosenos directores los podemos determinarlos despejando los cosenos de cada ángulo en la ecuación 1.6.7, mediante la cual determinamos la expresión para determinarlos ec. 1.6.10:

$$
\begin{cases}\n\cos(\alpha) = \frac{|\overline{F_x}|}{|\overline{F}|} \\
\cos(\beta) = \frac{|\overline{F_y}|}{|\overline{F}|}\n\end{cases}
$$
............ *ec.* 1.6.10

Observando de la expresión 1.6.10 deduciremos que estamos trabajando en un espacio de dimensión dos, puesto que al sumar el cuadrado de los cosenos directores obtenemos que:

$$
\cos(\alpha)^2 + \cos^2(\beta) = \left(\frac{|\bar{F}_x|}{|\bar{F}|}\right)^2 + \left(\frac{|\bar{F}_y|}{|\bar{F}|}\right)^2 = \frac{|\bar{F}_x|^2 + |\bar{F}_y|^2}{|\bar{F}|^2} \dots \dots \dots (7)
$$

Al sustituir en (7) la ecuación 1.6.9 se tiene:

$$
\cos(\alpha)^2 + \cos^2(\beta) = \frac{|\overline{F_x}|^2 + |\overline{F_y}|^2}{\sqrt{|\overline{F_x}|^2 + |\overline{F_y}|^2}} = \frac{|\overline{F_x}|^2 + |\overline{F_y}|^2}{|\overline{F_x}|^2 + |\overline{F_y}|^2} = 1 \dots \dots (8)
$$

Con lo (8) tenemos la ecuación ec. 1.6.11 que relaciona los cosenos directores de un vector en un espacio de dimensión 2:

$$
\cos(\alpha)^2 + \cos^2(\beta) = 1 \dots \dots \dots \dots \dots e \dots 1.6.11
$$

Recordando la ecuación ec. 1.6.5:

$$
\cos^2(\alpha) + \cos^2(\beta) + \cos^2(\gamma) = 1 \dots \dots \dots \dots \dots e \dots 1.6.5
$$

Al comparar las ecuaciones que relacionan los cosenos directores ec. 1.6.5 en el caso del subespacio de dimensión dos ec. 1.6.11 se presenta que:

 $\cos^2(\gamma) = 0$ 

O bien:

 $\cos(y) = 0$ 

Por lo que:

 $v = 90^\circ$ 

El ángulo  $\nu$  nos revela que estamos en el espacio de dimensión dos puesto que el plano XY es ortogonal al plano Z, por lo que siempre que trabajemos en una dimensión dos tendremos que el ángulo director referente al eje que no está siendo utilizado forma 90° con el plano que conforma a los ejes utilizados.

Con el fin recordar el uso de las relaciones trigonométricas, determinaremos los signos que estas adoptan dependiendo del cuadrante en el cual estemos trabajando:

Cuando el vector fuerza se presenta en el primer cuadrante, las componentes escalares respecto a los ejes X y Y serán positivas, como se muestra en la figura (Fig. 1.6.4); los signos que adoptaran la función seno y coseno se establecen en ec. 1.6.12 y la relación angular respecto a los ejes y el vector se presenta en la ec. 1.6.13:

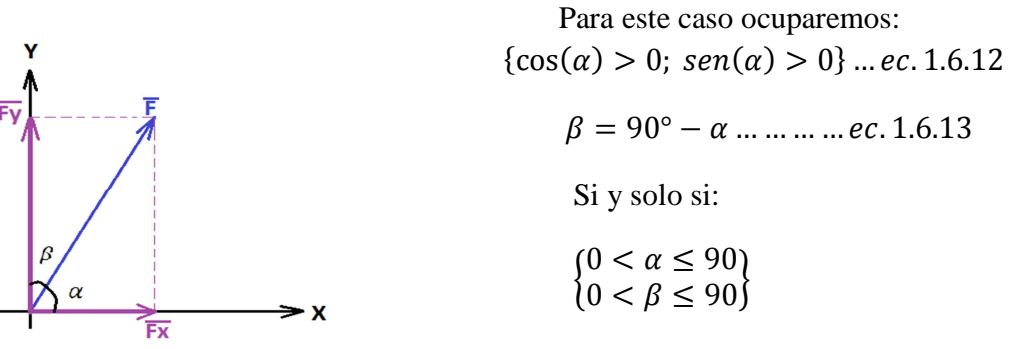

*Figura 1.6.4 Vector fuerza en cuadrante 1* 

Cuando el vector se encuentra en el segundo cuadrante, la componente escalar respecto al eje  $X$ será negativa y la componente escalar respecto al eje  $Y$  será positiva como se muestra en la (Fig. 1.6.5), los signos que adoptan las relaciones trigonométricas seno y coseno serán las de la ec. 1.6.14 y la relación angular será la de la ec. 1.6.15:

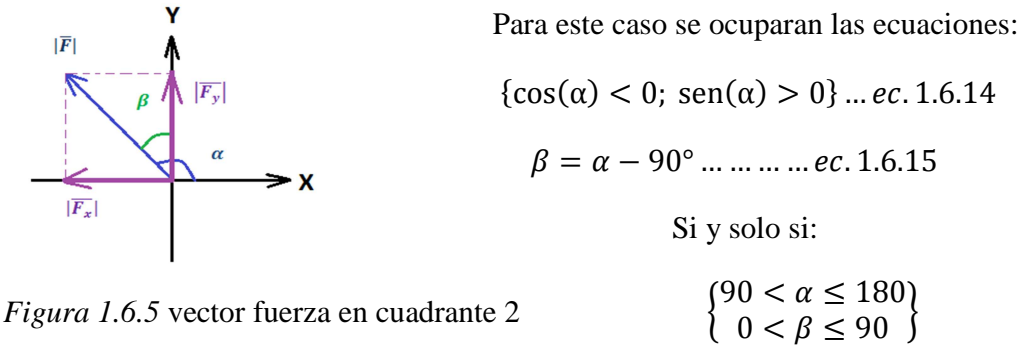

Cuando el vector se encuentre en el tercer cuadrante, las componentes escalares respecto a los ejes  $X \, y \, Y$  serán negativas como se muestra en la figura (Fig. 1.6.6), los signos que adoptarán las relaciones seno y coseno serán las de la ec. 1.6.16 y la relación angular será la ec. 1.6.17:

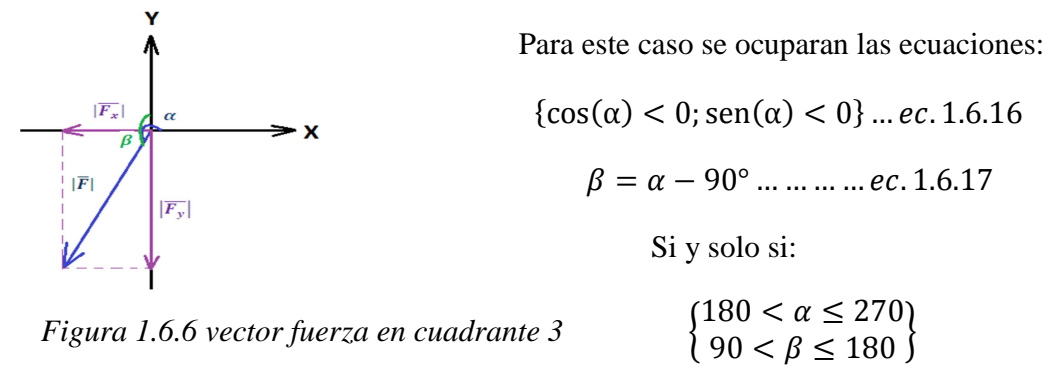

Finalmente cuando el vector se encuentre en el cuarto cuadrante, la componente escalar respecto al eje X será positiva y la componente escalar respecto al eje Y será negativa como se muestra en la figura (Fig. 1.6.7), los signos que adoptarán las relaciones trigonométricas seno y coseno estarán dadas por la ec. 1.6.18 y la relación angular será la de la ec. 1.6.19:

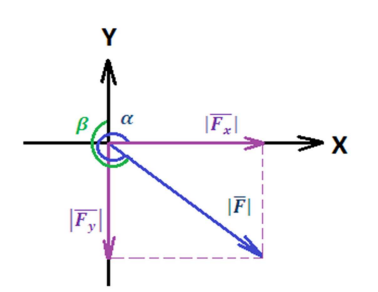

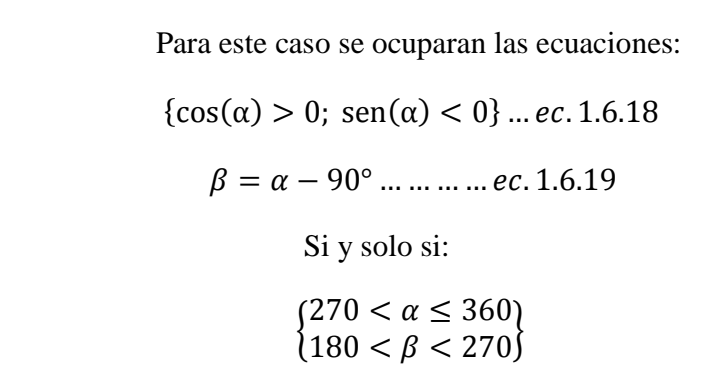

*Figura 1.6.7 vector fuerza en cuadrante 4*

Con las ecuaciones deducidas anteriormente se realizarán unos ejemplos:

Ejemplo 1.6.3 Una fuerza con magnitud de 130 MN es soportada por una varilla de acero la cual sujeta un cubo de concreto, si se sabe que el ángulo que forma la varilla con la horizontal es de 60° determinar las componentes respecto a los ejes y la ecuación en forma vectorial de la fuerza:

Aplicando la ecuación 1.6.7 se obtiene las componentes escalares:

$$
\begin{cases} |\bar{F}_x| = |\bar{F}| \cos(\alpha) \\ |\bar{F}_y| = |\bar{F}| \cos(\beta) \end{cases}
$$

Para poder aplicar esta ecuación definamos los ángulos  $\alpha$  y  $\beta$ :<br>60 °

El ángulo  $\alpha$  es el formado entre el vector fuerza y el eje X:

$$
\alpha=60^\circ
$$

El ángulo  $\beta$  se determina mediante la ecuación 1.6.13:

$$
\beta = 90^{\circ} - \alpha = 90^{\circ} - 60^{\circ} = 30^{\circ}
$$

Al sustituir en la ecuación 1.6.7 se tiene que las componentes escalares son las siguientes:

$$
\left\{ \begin{aligned} |\bar{F}_x| &= |130 \, [MN]| \cos(60^\circ) \\ |\bar{F}_y| &= |130 \, [MN]| \cos(30^\circ) \end{aligned} \right\} = \left\{ \begin{aligned} |\bar{F}_x| &= 130 \, \left(\frac{1}{2}\right) \, [MN] \\ |\bar{F}_y| &= 130 \left(\frac{\sqrt{3}}{2}\right) \, [MN] \end{aligned} \right\}
$$

Expresamos las componentes en forma exacta y con cuatro cifras significativas:

$$
\begin{cases} |\overline{F}_x| = 65 & [MN] \\ |\overline{F}_y| = 65\sqrt{3} [MN] \end{cases} = \begin{cases} |\overline{F}_x| = 65,00 [MN] \\ |\overline{F}_y| = 112,6 [MN] \end{cases}
$$

Finalmente expresamos en forma vectorial los resultados obtenidos que es equivalente a utilizar la ecuación 1.6.8:

$$
\overline{F} = \{65 \ \hat{\iota} + 65\sqrt{3} \ \hat{\jmath}\} \ [MN] = \{65,00 \ \hat{\iota} + 112,6 \ \hat{\jmath}\} \ [MN]
$$

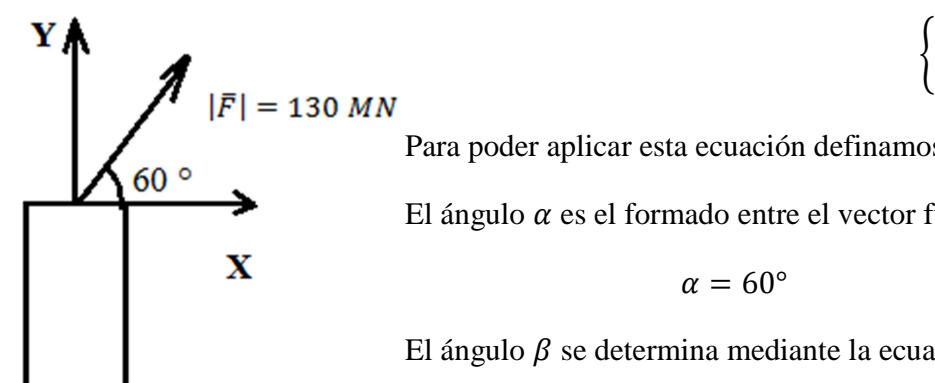

Ejemplo 1.6.4 Dado el siguiente vector fuerza, determinar su magnitud, los ángulos directores y realizar un esquema:

$$
\bar{F} = \begin{bmatrix} -5\sqrt{2} & \hat{\iota} & -5\sqrt{2} & \hat{\jmath} \end{bmatrix} [GN]
$$

Primero utilizamos la ecuación 1.6.9 para obtener la magnitud de la fuerza, para la cual se determinan las componentes escalares del vector fuerza en dirección de cada eje X y Y:

$$
\begin{cases}\n|\bar{F}_x| = -5\sqrt{2} \quad |GN|\right\} \\
|\bar{F}_y| = -5\sqrt{2} \quad |GN|\n\end{cases}
$$

Sustituyendo estos valores en la ecuación 1.6.9 se obtiene:

$$
|\overline{F}| = \sqrt{\left(-5\sqrt{2}\right)^2 + \left(-5\sqrt{2}\right)^2} \text{ [GN]}
$$

$$
|\overline{F}| = 10 \text{ [GN]}
$$

Para obtener los ángulos directores utilizaremos las ecuaciones 1.6.16 y 1.6.17, puesto que se observa que las componentes escalares respecto a los ejes son negativas indicando que el vector fuerza se encuentra en el tercer cuadrante:

$$
\alpha = -\cos^{-1}\left(\frac{-5\sqrt{2}}{10}\right) = -\cos^{-1}\left(-\frac{\sqrt{2}}{2}\right) = -135^{\circ}
$$

$$
\alpha = 225^{\circ}
$$

$$
\beta = 225^{\circ} - 90^{\circ}
$$

$$
\beta = 135^{\circ}
$$

Finalmente se realiza el esquema del vector fuerza obtenido:

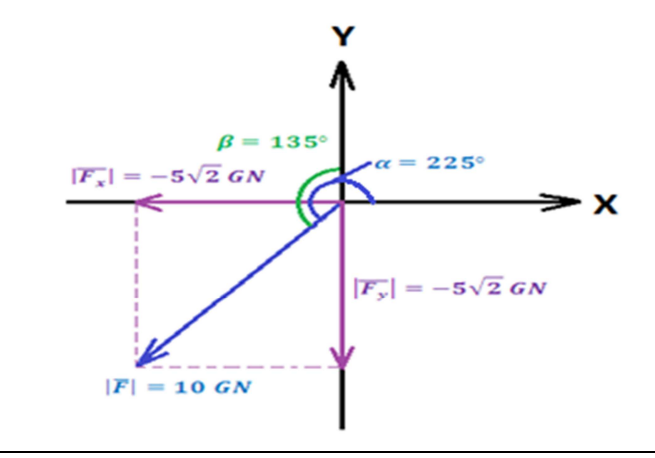

### **1.7. VECTOR FUERZA RESULTANTE DE UN SISTEMA DE FUERZAS**

Es común en la naturaleza encontrar fenómenos físicos que involucren más de una fuerza que actúa sobre la materia que está siendo estudiada. Por esta razón es conveniente establecer los efectos que resultan al combinar las diferentes fuerzas respecto a un sistema de referencia.

Una vector fuerza  $\bar{F}$  tiene un punto de aplicación P que pertenece al vector que la describe, este punto puede o no coincidir con el origen O del sistema de referencia. La recta  $\bar{L}$  al que pertenece el vector fuerza recibe el nombre de línea de acción, que puede o no coincidir con los ejes del sistema de referencia que elegimos  $X, Y, Y, Z$  (Fig. 1.7.1):

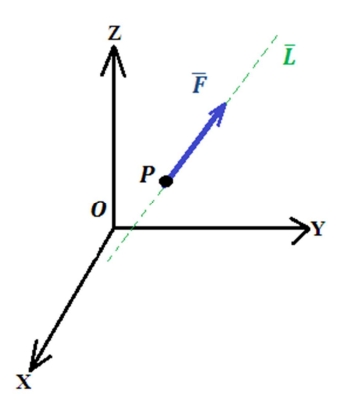

*Figura 1.7.1 Partes constitutivas del vector fuerza*

Para combinar diferentes fuerzas podemos elaboraremos una clasificación dependiendo de casos especiales en cuanto a la posición de los puntos de aplicación y características referentes a su sentido:

**Fuerzas concurrentes<sup>17</sup>:** *Son aquellas fuerzas que actúan en un mismo punto. (Fig. 1.7.2)*

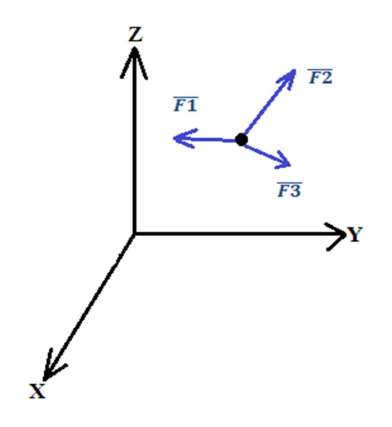

*Figura 1.7.2 Vectores fuerza concurrentes* 

 $\overline{a}$ 

<sup>&</sup>lt;sup>17</sup> Definición de la referencia 5 de la bibliografía

**Fuerzas coplanares<sup>18</sup>:** *Son las fuerzas que tienen su línea de acción sobre un mismo plano. (Fig.1.7.3)* Cuando el sistema es de dos fuerzas únicamente siempre serán coplanares.

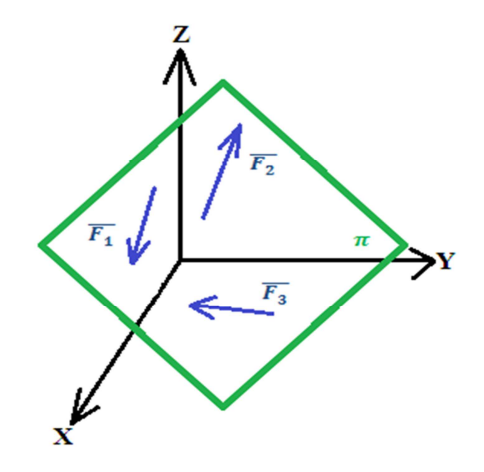

*Figura 1.7.3 Vectores fuerza coplanares* 

**Fuerzas colineales<sup>18</sup>:** *Son las fuerzas que tienen la misma dirección. (Fig. 1.7.4)* 

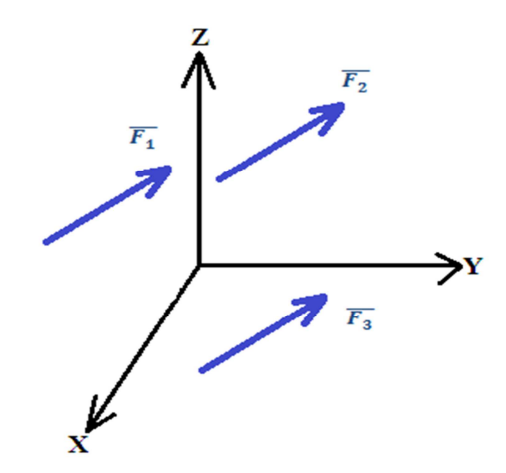

*Figura 1.7.4 Vectores fuerza colineales* 

Al tener un sistema de fuerzas concurrentes, los efectos de cada fuerza son sumados presentándose así una acción resultante, cuyos efectos serán de nuestro interés en el diseño de cualquier estructura. La fuerza resultante se calcula de manera geométrica mediante el método del paralelogramo, el cual consta en superponer las fuerzas y la unión de la cola de la primera fuerza con la punta de la última representa una fuerza resultante, la cual tiene los mismos efectos que se presentarían con todas las fuerzas actuando sobre un punto de acción.

 $\overline{a}$ 

<sup>&</sup>lt;sup>18</sup> Definiciones de la referencia 5 de la bibliografía

Para calcular un vector de fuerza resultante gráficamente, partimos de un conjunto de vectores fuerzas concurrentes en un sistema de referencia (Fig. 1.7.5).

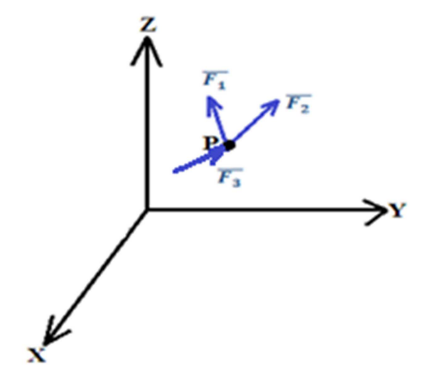

*Figura 1.7.5 Vectores fuerza concurrentes* 

Se superponen los vectores de fuerzas actuantes poniendo la cola de cada vector siguiente sobre la punta de cada vector anterior (Fig. 1.7.6).

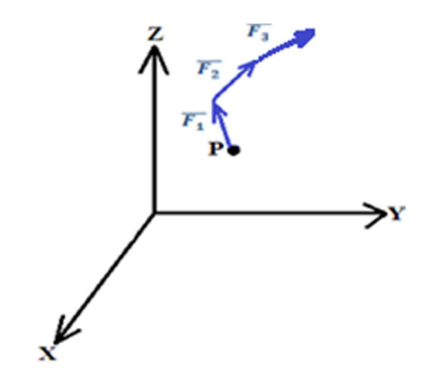

*Figura 1.7.6 Adición de los vectores fuerza* 

Finalmente unimos la cola del primer vector con la punta del último vector, obteniendo así el vector fuerza resultante cuyos efectos serán los mismos que los que se presentarían con las fuerzas concurrentes. (Fig. 1.7.7)

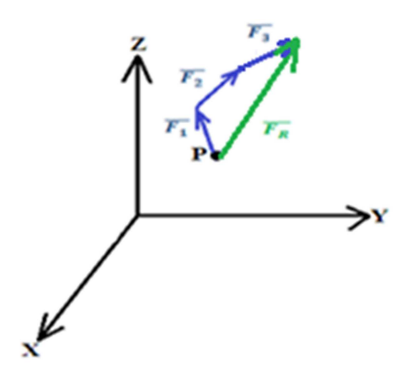

*Figura 1.7.7 Vector fuerza resultante* 

La acción resultante de dos o más fuerzas colineales, será un vector fuerza con la magnitud de la suma aritmética de las magnitudes de cada vector, conservando la dirección y el sentido. Como se muestra en la figura (Fig. 1.7.8)

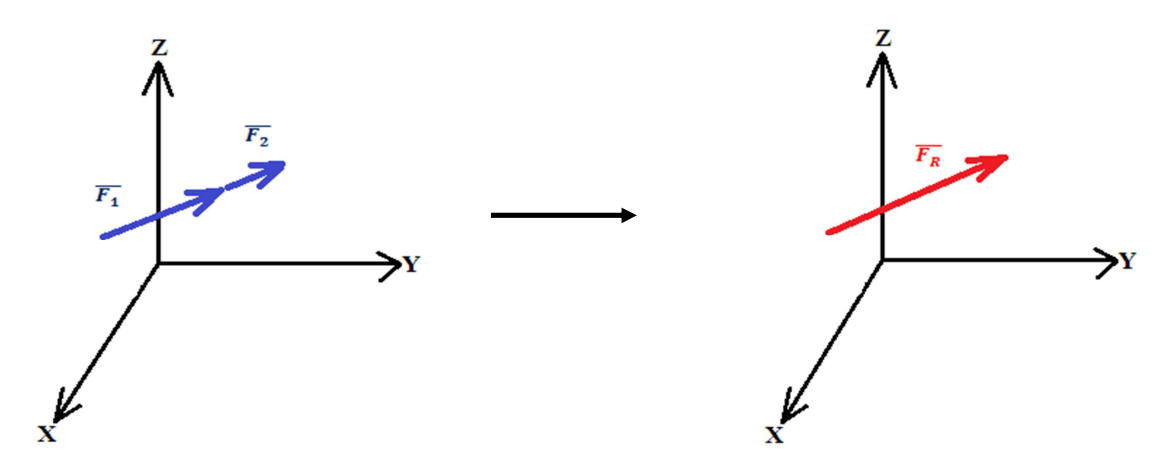

*Figura 1.7.8 Adición de vectores fuerza colineales* 

Esta propiedad permite asumir que si se tiene varios vectores en un sistema de referencia, se puede proyectar cada uno en dirección de los ejes y la suma algebraica de las proyecciones dará por resultado las componentes vectoriales de un vector resultante, que presenta los mismos efectos que el conjunto de los vectores. En la figura (Fig. 1.7.9) se representa geométricamente la acción de 2 vectores y sus proyecciones, así como el vector resultante de los efectos de ambos vectores.

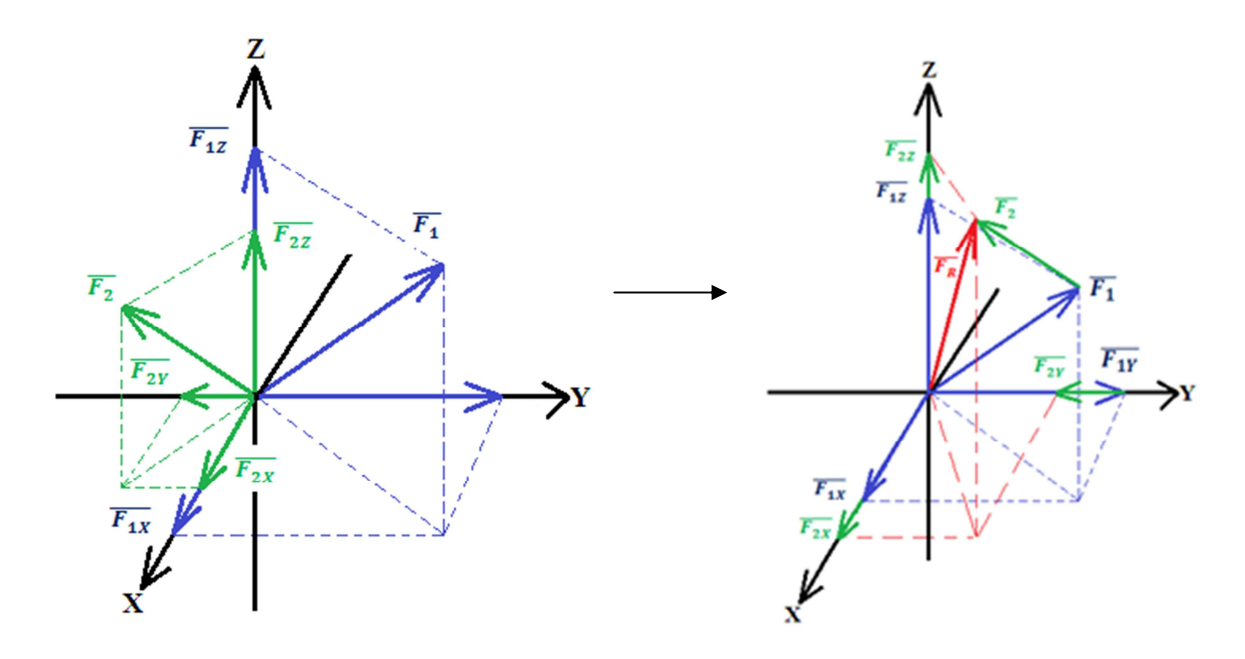

*Figura 1.7.9 Comportamiento de las componentes en una adición de vectores* 

Otro aspecto importante a considerar será el signo de las magnitudes de los vectores; para fines de la presente tesis tomaremos como convención que cuando el vector sale del punto de acción P tendrá signo positivo (divergencia) como se muestra en la figura (Fig. 1.7.10):

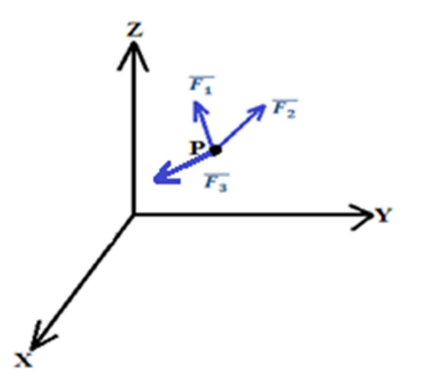

*Figura 1.7.10 Vectores con magnitud positiva (Divergen)* 

En caso que los vectores entren al punto de acción se considerarán vectores con magnitud negativa (convergencia) como se muestra en la siguiente figura (Fig. 1.7.11).

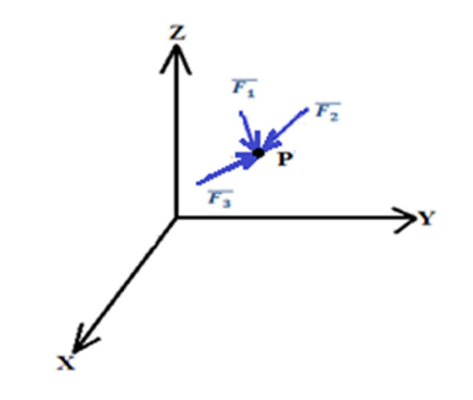

*Figura 1.7.11 Vectores con magnitud negativa (Convergen)* 

Con las figuras anteriores podemos elaborar un modelo matemático con el cual se determina la fuerza resultante de la acción de varias fuerzas. Partiendo de la idea de tener un conjunto de vectores concurrentes, de los cuales conocemos los ángulos directores de cada vector y mediante la ecuación ec. 1.6.3, podemos determinar la ecuación vectorial de cada Fuerza:

$$
\overline{F}_1 = |\overline{F}_{1X}| \hat{i} + |\overline{F}_{1Y}| \hat{j} + |\overline{F}_{1Z}| \hat{k} = |\overline{F}_1| \cos(\alpha_1) \hat{i} + |\overline{F}_1| \cos(\beta_1) \hat{j} + |\overline{F}_1| \cos(\gamma_1) \hat{k}
$$
  

$$
\overline{F}_2 = |\overline{F}_{2X}| \hat{i} + |\overline{F}_{2Y}| \hat{j} + |\overline{F}_{2Z}| \hat{k} = |\overline{F}_2| \cos(\alpha_2) \hat{i} + |\overline{F}_2| \cos(\beta_2) \hat{j} + |\overline{F}_2| \cos(\gamma_2) \hat{k}
$$
  
........  

$$
\overline{F}_1 = |\overline{F}_{1X}| \hat{i} + |\overline{F}_{1X}| \hat{j} + |\overline{F}_{1X}| \hat{k} - |\overline{F}_1| \cos(\alpha_1) \hat{i} + |\overline{F}_1| \cos(\beta_1) \hat{j} + |\overline{F}_1| \cos(\gamma_1) \hat{k}
$$

 $\bar{F}_n = |F_{nX}| \hat{i} + |\bar{F}_{nY}| \hat{j} + |\bar{F}_{nZ}| \hat{k} = |\bar{F}_n| \cos(\alpha_n) \hat{i} + |\bar{F}_n| \cos(\beta_n) \hat{j} + |\bar{F}_n| \cos(\gamma_n) \hat{k}$ (9)

Sumando los vectores fuerza de (9) determinamos el vector fuerza resultante  $\overline{F_R}$  como sigue ec. 1.7.1:

$$
\overline{F_R} = \sum_{i=1}^n \overline{F_i} = \sum_{i=1}^n |\overline{F_i}| \cos(\alpha_i) \hat{i} + \sum_{i=1}^n |\overline{F_i}| \cos(\beta_i) \hat{j} + \sum_{i=1}^n |\overline{F_i}| \cos(\gamma_i) \hat{k} \dots \dots e \in .1.7.1
$$

La ecuación (ec. 1.7.1) permite determinar el vector resultante de un sistema de fuerzas concurrentes en un espacio vectorial de dimensión tres. Para obtener el módulo y los ángulos directores del vector resultante recurrimos a las ecuaciones ec. 1.6.1 y ec. 1.6.6.

El modulo del vector resultante  $|\overline{F_R}|$  lo determinamos mediante la ecuación ec. 1.7.2:

$$
|\overline{F_R}| = \sqrt{|\overline{F_X}|^2 + |\overline{F_Y}|^2 + |\overline{F_Z}|^2}
$$

$$
|\overline{F_R}| = \sqrt{\left(\sum_{i=1}^n |\overline{F_i}| \cos(\alpha_i)\right)^2 + \left(\sum_{i=1}^n |\overline{F_i}| \cos(\beta_i)\right)^2 + \left(\sum_{i=1}^n |\overline{F_i}| \cos(\gamma_i)\right)^2 + \dots + e. 1.7.2}
$$

Finalmente se determinarán los ángulos directores del vector fuerza resultante mediante la ecuación ec. 1.7.3.

$$
\begin{cases}\n\alpha = \cos^{-1}\left(\frac{|\overline{F_x}|}{|\overline{F}|}\right) \\
\beta = \cos^{-1}\left(\frac{|\overline{F_y}|}{|\overline{F}|}\right) \\
\gamma = \cos^{-1}\left(\frac{|\overline{F_z}|}{|\overline{F}|}\right)\n\end{cases}
$$

$$
\begin{pmatrix}\n\alpha = \cos^{-1}\left(\frac{\sum_{i=1}^{n}|\overline{F}_{i}|\cos(\alpha_{i})}{\sqrt{(\sum_{i=1}^{n}|\overline{F}_{i}|\cos(\alpha_{i}))^{2} + (\sum_{i=1}^{n}|\overline{F}_{i}|\cos(\beta_{i}))^{2} + (\sum_{i=1}^{n}|\overline{F}_{i}|\cos(\gamma_{i}))^{2}}\right) \\
\beta = \cos^{-1}\left(\frac{\sum_{i=1}^{n}|\overline{F}_{i}|\cos(\beta_{i})}{\sqrt{(\sum_{i=1}^{n}|\overline{F}_{i}|\cos(\alpha_{i}))^{2} + (\sum_{i=1}^{n}|\overline{F}_{i}|\cos(\beta_{i}))^{2} + (\sum_{i=1}^{n}|\overline{F}_{i}|\cos(\gamma_{i}))^{2}}\right) \\
\gamma = \cos^{-1}\left(\frac{\sum_{i=1}^{n}|\overline{F}_{i}|\cos(\gamma_{i})}{\sqrt{(\sum_{i=1}^{n}|\overline{F}_{i}|\cos(\alpha_{i}))^{2} + (\sum_{i=1}^{n}|\overline{F}_{i}|\cos(\beta_{i}))^{2} + (\sum_{i=1}^{n}|\overline{F}_{i}|\cos(\gamma_{i}))^{2}}\right)\n\end{pmatrix} \dots e c. 1.7.3
$$

Ejemplo 1.7.1 Sobre un apoyo se aplican tres fuerzas, las cuales se muestran en la figura, si la magnitud y ángulo de cada fuerza es:  $\overline{F}_1$  (10 MN,  $\alpha = 60^\circ$ ,  $\beta = 70^\circ$  y  $\gamma = 30,285.5^\circ$ ),  $\overline{F_2}$  (8 MN,  $\alpha = 180^\circ$ ,  $\beta = 90^\circ$  y  $\gamma = 90^\circ$ ) y  $\overline{F_3}$  (5 MN,  $\alpha = 90^\circ$ ,  $\beta = 180^\circ$  y  $\gamma = 90^\circ$ ). Determinar el vector resultante, modulo del vector resultante y ángulos directores del vector resultante. Observe que las fuerzas  $\overline{F_2} y \overline{F_3}$  se encuentran sobre los ejes X y Y respectivamente. Primero se obtiene el vector fuerza resultante con ec. 1.7.1:  $F_R =$  $\sum_{i=1}^{\overline{F_3}} \frac{\alpha_i \mathbf{P_1}}{\sqrt{P_1}}$   $\sum_{i=1}^n |\overline{F_i}| \cos(\alpha_i) \hat{i} + \sum_{i=1}^n |\overline{F_i}| \cos(\beta_i) \hat{j} + \sum_{i=1}^n |\overline{F_i}| \cos(\gamma_i) \hat{k}$  $F_R = [10 \cos(60^\circ) + 8 \cos(180) + 5 \cos(90^\circ)]\hat{i} + [10 \cos(70^\circ) + 8 \cos(90^\circ) + 5 \cos(180^\circ)]\hat{j}$  $10 \cos(30.285\,5^\circ) + 8 \cos(90^\circ) + 5 \cos(90^\circ) \hat{k}$  [MN] Haciendo operaciones se tiene:  $F_R = [10(0,5) + 8(-1) + 5(0)]\hat{i} + [10(0,342) + 8(0) + 5(-1)]\hat{j}$  $+ [10(0.864) + 8(0) + 5(0)]\hat{k}$ El vector fuerza resultante es:  $\overline{F_R} = -3 \hat{i} - 1,580 \hat{j} + 8,635 \hat{k}$  [MN] Ahora se determina la magnitud del vector de la fuerza resultante mediante la ec. 1.6.1  $|F_R| = \sqrt{|F_X|^2 + |F_Y|^2 + |F_Z|^2}$  $|F_R| = \sqrt{(-3)^2 + (-1.580)^2 + (8.635)^2}$  $|\overline{F_R}| = 9,277$   $[MN]$ 

Finalmente se obtendrán los ángulos directores del vector fuerza mediante la ecuación 1.6.6:

$$
\begin{cases}\n\alpha = \cos^{-1}\left(\frac{|F_X|}{|\overline{F_R}|}\right) \\
\beta = \cos^{-1}\left(\frac{|F_Y|}{|\overline{F_R}|}\right) \\
\gamma = \cos^{-1}\left(\frac{|F_Z|}{|\overline{F_R}|}\right)\n\end{cases}
$$

Sustituyendo los valores se obtiene:

$$
\begin{cases}\n\alpha = \cos^{-1}\left(\frac{-3}{9,277}\right) \\
\beta = \cos^{-1}\left(\frac{-1.580}{9.277}\right) \\
\gamma = \cos^{-1}\left(\frac{8,635}{9.277}\right)\n\end{cases}
$$

El valor de los ángulos directores sería:

$$
\begin{cases}\n\alpha = 108,867^\circ \\
\beta = 99,806^\circ \\
\gamma = 21,441^\circ\n\end{cases}
$$

Un esquema del vector fuerza resultante sería:

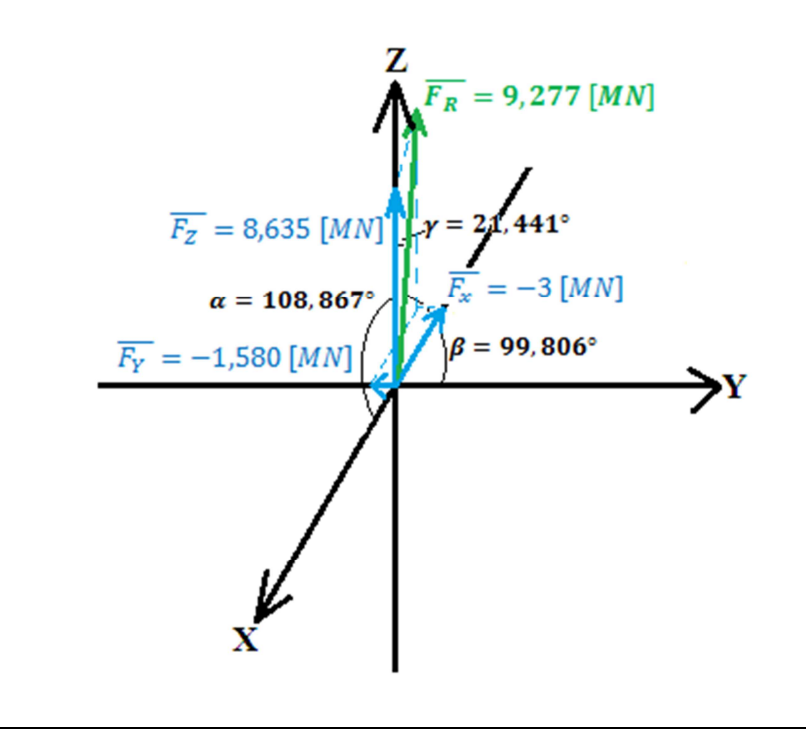

Ejemplo 1.7.2 Tres fuerzas actúan sobre una columna, determinar el vector fuerza resultante debido a la acción de las tres fuerzas, la magnitud del vector fuerza resultante y los ángulos directores, las tres fuerzas tienen la magnitud indicada y la dirección y sentido de los vectores unitarios indicados:  $\overline{F}_1$ : 10 000 N,  $\overline{v}_1 = \frac{1}{\sqrt{3}}$  $\frac{1}{\sqrt{3}}\hat{i} + \frac{1}{\sqrt{3}}\hat{j} + \frac{1}{\sqrt{3}}\hat{k}, \quad \overline{F_2}$ : 15 000 N,  $\overline{v_2} = -\frac{1}{\sqrt{3}}$  $\overline{\sqrt{2}}$   $\overline{i}$  –  $\overline{1}$  $\frac{1}{\sqrt{2}}\hat{j} + 0\hat{k}, \overline{F_3} = 12\,000\,N, \overline{v_3} = \frac{2}{3}$  $\frac{2}{3} \hat{i} - \frac{1}{3} \hat{j} + \frac{2}{3} \hat{k}.$ 

Primero se determinan los vectores fuerzas, para determinarlos multiplicamos la magnitud de cada vector por los vectores unitarios:

$$
\overline{F}_1 = \frac{10\ 000}{\sqrt{3}} \hat{\imath} + \frac{10\ 000}{\sqrt{3}} \hat{\jmath} + \frac{10\ 000}{\sqrt{3}} \hat{k} \quad [N]
$$

$$
\overline{F}_2 = -\frac{15\ 000}{\sqrt{2}} \hat{\imath} - \frac{15\ 000}{\sqrt{2}} \hat{\jmath} + 0 \hat{k} \quad [N]
$$

$$
\overline{F}_3 = \frac{24\ 000}{3} \hat{\imath} - \frac{12\ 000}{3} \hat{\jmath} + \frac{24\ 000}{3} \hat{k} \quad [N]
$$

La fuerza resultante se establecerá al sumar los tres vectores de fuerzas determinados, según la ecuación ec. 1.7.1:

$$
\overline{F_R} = \left[\frac{10\ 000}{\sqrt{3}} - \frac{15\ 000}{\sqrt{2}} + \frac{24\ 000}{3}\right] \hat{i} + \left[\frac{10\ 000}{\sqrt{3}} - \frac{15\ 000}{\sqrt{2}} - \frac{12\ 000}{3}\right] \hat{j} + \left[\frac{10\ 000}{\sqrt{3}} + 0 + \frac{24\ 000}{3}\right] \hat{k} \quad [N]
$$

$$
\overline{F_R} = [5\ 773,503 - 10\ 606,602 + 8\ 000] \hat{i} + [5\ 773,503 - 10\ 606,602 - 4\ 000] \hat{j}
$$

$$
\overline{F_R} = 3\ 166,901 \hat{\i} - 8\ 833,099 \hat{\j} + 13\ 773,503 \hat{k} \quad [N]
$$

La magnitud de la fuerza resultante será determinada mediante la ecuación ec. 1.6.1

 $+$  [5 773,503 + 0 + 8 000]  $\hat{k}$  [N]

$$
|\overline{F_R}| = \sqrt{|\overline{F_X}|^2 + |\overline{F_Y}|^2 + |\overline{F_Z}|^2}
$$
  

$$
|\overline{F_R}| = \sqrt{(3\ 166,901)^2 + (-8\ 833,099)^2 + (13\ 773,503)^2} \quad [N]
$$
  

$$
|\overline{F_R}| = 16\ 666,202 \quad [N]
$$

Finalmente se obtiene los ángulos directores del vector fuerza resultante, ocuparemos la ecuación ec. 1.6.6

$$
\begin{cases}\n\alpha = \cos^{-1}\left(\frac{|\overline{F_X}|}{|\overline{F_R}|}\right) \\
\beta = \cos^{-1}\left(\frac{|\overline{F_Y}|}{|\overline{F_R}|}\right) \\
\gamma = \cos^{-1}\left(\frac{|\overline{F_Z}|}{|\overline{F_R}|}\right)\n\end{cases}
$$
\n
$$
\begin{cases}\n\alpha = \cos^{-1}\left(\frac{3 \cdot 166,901}{16 \cdot 666,202}\right) \\
\beta = \cos^{-1}\left(\frac{-8 \cdot 833,099}{16 \cdot 666,202}\right) \\
\gamma = \cos^{-1}\left(\frac{13 \cdot 773,503}{16 \cdot 666,202}\right)\n\end{cases}
$$

Al realizar las operaciones obtenemos los ángulos directores:

$$
\begin{cases}\n\alpha = 79,046^\circ \\
\beta = 122,006^\circ \\
\gamma = 34,266^\circ\n\end{cases}
$$

 $\overline{f}$  $\mathbf{I}$  $\mathbf{I}$  $\mathbf{I}$ 

 $\mathbf{I}$  $\mathbf{I}$ ‡

Ahora será establecida la metodología para obtener un vector resultante en un espacio de dimensión dos.

Para determinar el vector fuerza resultante haremos uso del método del paralelogramo, puesto que dicho método respeta la suma vectorial de los vectores colineales que se forman al proyectar todos los vectores fuerza respecto a los ejes coordenados, esto lo podemos observar en la figura (Fig. 1.7.12).

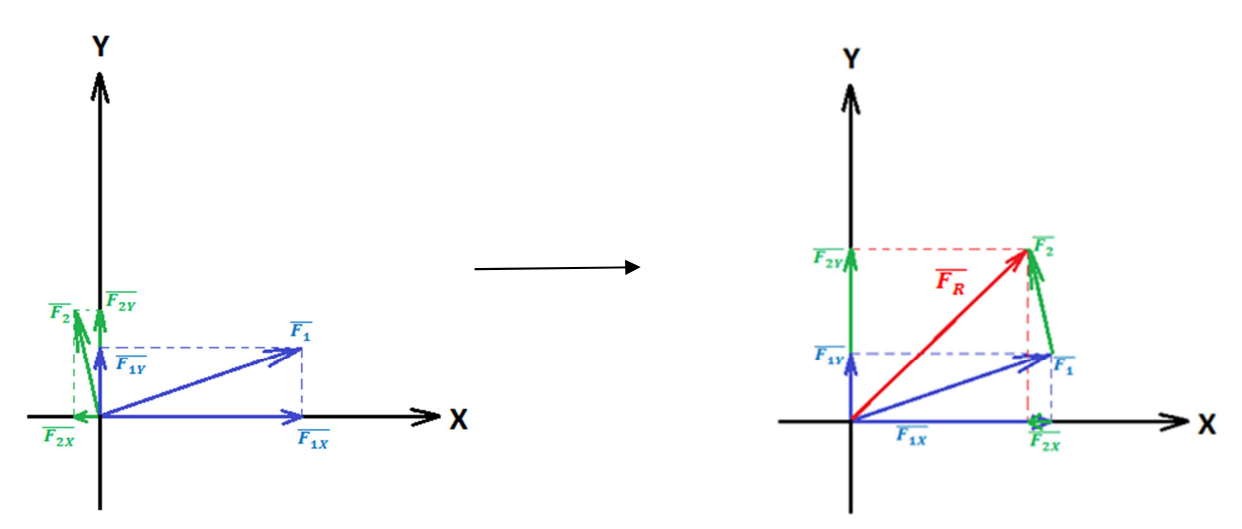

*Figura 1.7.12 Adición de vectores en dimensión dos por el método del paralelogramo* 

Partiendo de la idea de tener un conjunto de n vectores concurrentes y coplanares, se determinará el vector de fuerza resultante al sumar cada una de las componentes de dichas fuerzas, debido a que las componentes de las fuerzas son colineales.

Sean los siguientes vectores de fuerza concurrentes y coplanares, los obtenemos al aplicar la ecuación ec. 1.6.8:

$$
\overline{F}_1 = \overline{|F_{1X}|} \hat{i} + |\overline{F_{1Y}}| \hat{j} = |\overline{F}_1| \cos(\alpha_1) \hat{i} + |\overline{F}_1| \cos(\beta_1) \hat{j}
$$
  

$$
\overline{F}_2 = \overline{|F_{2X}|} \hat{i} + |\overline{F_{2Y}}| \hat{j} = |\overline{F_2}| \cos(\alpha_2) \hat{i} + |\overline{F_2}| \cos(\beta_2) \hat{j}
$$

…….

$$
\overline{F}_n = \overline{|F_{nX}|} \hat{i} + |\overline{F_{nY}}| \hat{j} = |\overline{F}_n| \cos(\alpha_n) \hat{i} + |\overline{F}_n| \cos(\beta_n) \hat{j}
$$

(10)

El vector fuerza resultante  $\overline{F_R}$  lo obtenemos al sumar cada una de las componentes de (10), obteniendo así la ecuación ec. 1.7.4.

$$
\overline{F_R} = \sum_{i=1}^{n} |\overline{F_i}| \cos(\alpha_i) \hat{i} + \sum_{i=1}^{n} |\overline{F_i}| \cos(\beta_i) \hat{j} \dots \dots \dots e \hat{c}.1.7.4
$$

Otra manera de representar la misma ecuación es utilizando la ecuación ec. 1.6.7, determinando la expresión ec. 1.7.5:

$$
\overline{F_R} = \sum_{i=1}^n |\overline{F_i}| \cos(\alpha_i) \hat{i} + \sum_{i=1}^n |\overline{F_i}| \sin(\alpha_i) \hat{j} \dots \dots \dots e \hat{c}. 1.7.5
$$

Establecemos ahora la magnitud del vector fuerza resultante  $|\overline{F_R}|$ , partiendo de la ecuación ec. 1.6.9:

$$
|\overline{F_R}| = \sqrt{|\overline{F_X}|^2 + |\overline{F_Y}|^2}
$$

Sustituyendo las componentes del vector fuerza resultante en la ecuación anterior se obtien la ecuación ec. 1.7.6, que determina la magnitud de la fuerza resultante:

$$
|\overline{F_R}| = \sqrt{\left(\sum_{i=1}^n |\overline{F_i}| \cos(\alpha_i)\right)^2 + \left(\sum_{i=1}^n |\overline{F_i}| \cos(\beta_i)\right)^2 \dots \dots \dots e c. 1.7.6}
$$

Los ángulos directores se obtienen mediante los diferentes casos que son abarcados de la ecuación ec. 1.6.12 a la ecuación ec. 1.6.19.

Elaboremos unos ejemplos mediante los cuales determinaremos la magnitud y ángulos directores de un vector fuerza resultante:

Ejemplo 1.7.3 Sobre un poste se sostienen tres cuerdas las cuales sostienen tres caballos, con el diagrama de cuerpo libre que se te presenta, determinar el vector fuerza resultante que está siendo soportada por el poste, la magnitud del vector fuerza resultante, los ángulos directores del vector fuerza resultante y elabore un esquema del vector fuerza resultante:

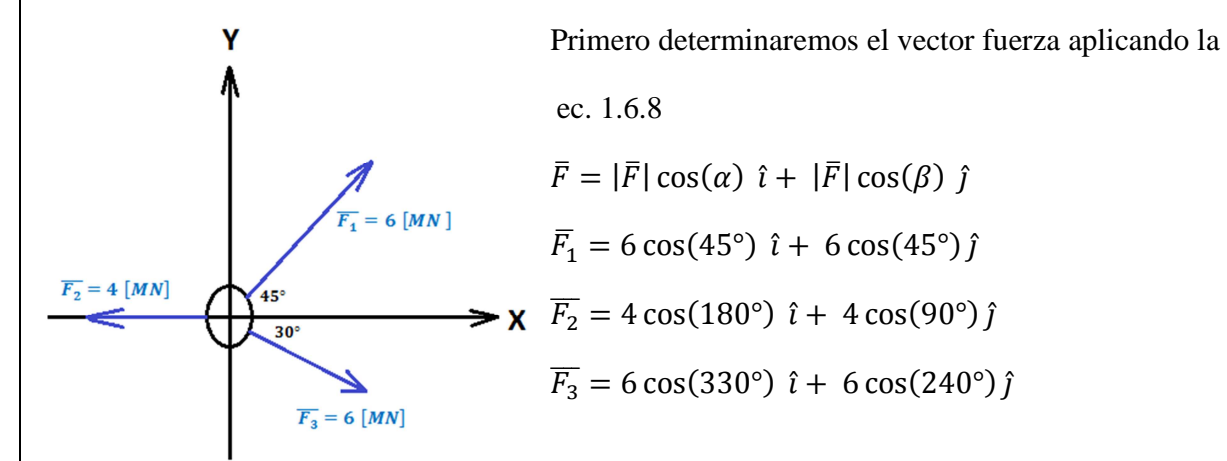

Al realizar operaciones determinamos el vector fuerza resultante mediante la ecuación ec. 1.7.4

$$
\overline{F_R} = \left[ 6\left(\frac{\sqrt{2}}{2}\right) + 4(-1) + 6\left(\frac{\sqrt{3}}{2}\right) \right] \hat{i} + \left[ 6\left(\frac{\sqrt{2}}{2}\right) + 4(0) + 6\left(-\frac{1}{2}\right) \right] \hat{j}
$$

$$
\overline{F_R} = \left[ 3\sqrt{2} - 4 + 3\sqrt{3} \right] \hat{i} + \left[ 3\sqrt{2} - 3 \right] \hat{j}
$$

$$
\overline{F_R} = \left[ 4,243 - 4 + 5,196 \right] \hat{i} + \left[ 4,243 - 3 \right] \hat{j}
$$

$$
\overline{F_R} = 5,439 \hat{i} + 1,243 \hat{j} \quad [MN]
$$

La magnitud del vector fuerza resultante lo obtenemos mediante la ecuación ec. 1.6.9

$$
|\overline{F_R}| = \sqrt{|\overline{F_X}|^2 + |\overline{F_Y}|^2}
$$

$$
|\overline{F_R}| = \sqrt{(5,439)^2 + (1,243)^2}
$$

$$
|\overline{F_R}| = 5,579 [MN]
$$

Los ángulos directores los determinamos con las ecuaciones ec. 1.6.12 y ec. 1.6.13, debido a que ambas componentes del vector fuerza resultante son positivas:

$$
\begin{cases}\n\alpha = \cos^{-1}\left(\frac{5,439}{5,579}\right) \\
\beta = \cos^{-1}\left(\frac{1,243}{5,579}\right)\n\end{cases}
$$
\n
$$
\begin{cases}\n\alpha = 12,863^{\circ} \\
\beta = 77,126^{\circ}\n\end{cases}
$$

 $\alpha + \beta = 12,863^{\circ} + 77,126^{\circ} \approx 90^{\circ}$ 

Finalmente con los datos obtenidos trazamos un esquema del vector fuerza resultante:

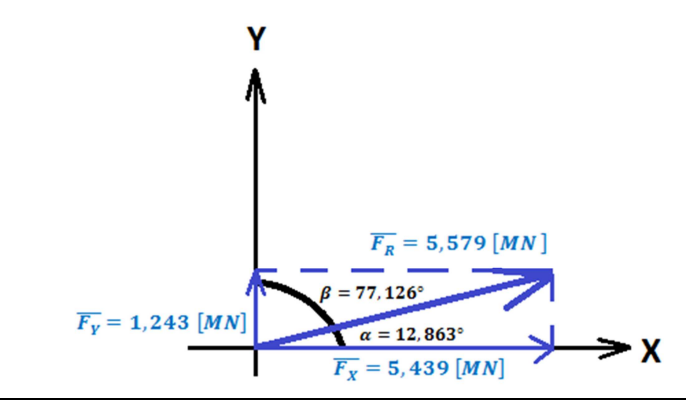

Ejemplo 1.7.4 En una edificación se decide poner una placa, la cual recibe el peso de una columna y la compresión en la placa debido a dos contraventeos según se muestra en el esquema, si las acciones debidas a estos elementos estructurales se muestran a continuación, calcular el vector fuerza resultante, la magnitud del vector fuerza resultante, los ángulos directores y un esquema de la fuerza resultante que debe soportar la placa.

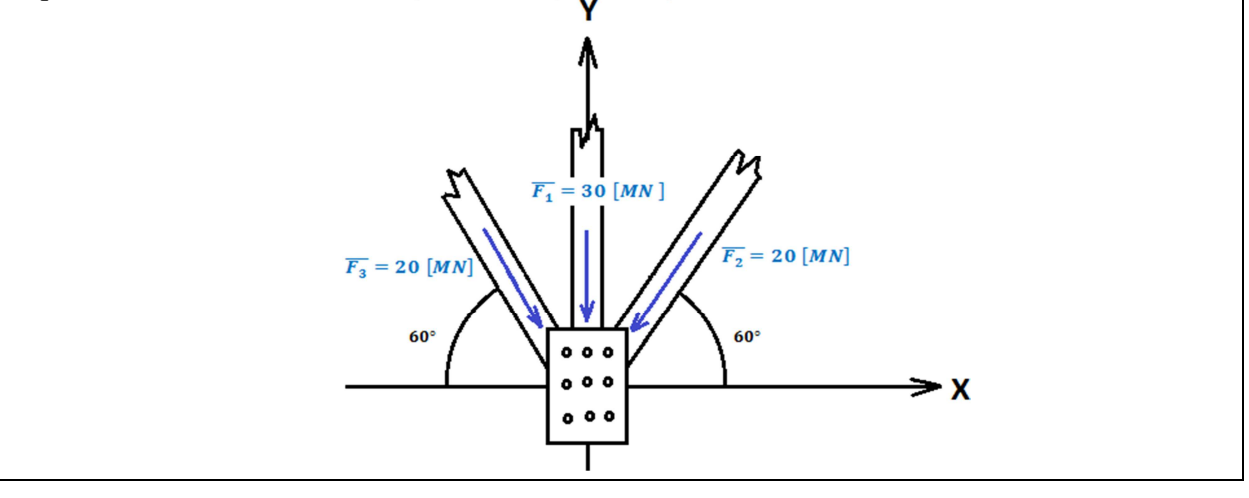

El primer paso será determinar el vector fuerza resultante con la ecuación ec. 1.7.4.

$$
\overline{F_R} = \sum_{i=1}^{n} |\overline{F_i}| \cos(\alpha_i) \hat{i} + \sum_{i=1}^{n} |\overline{F_i}| \cos(\beta_i) \hat{j}
$$
  

$$
\overline{F_R} = [-30 \cos(90^\circ) - 20 \cos(60^\circ) - 20 \cos(120^\circ)] \hat{i}
$$
  

$$
+ [-30 \cos(0^\circ) - 20 \cos(30^\circ) - 20 \cos(30^\circ)] \hat{j}
$$
  

$$
\overline{F_R} = \left[ -30(0) - 20 \left( \frac{1}{2} \right) - 20 \left( -\frac{1}{2} \right) \right] \hat{i} + \left[ -30(1) - 20 \left( \frac{\sqrt{3}}{2} \right) - 20 \left( \frac{\sqrt{3}}{2} \right) \right] \hat{j}
$$
  

$$
\overline{F_R} = \mathbf{0} \hat{i} - \mathbf{64}, \mathbf{641} \hat{j} \quad [MN]
$$

Ahora se calcula la magnitud de la fuerza resultante mediante la ecuación ec. 1.6.9

$$
|\overline{F_R}| = \sqrt{|\overline{F_X}|^2 + |\overline{F_Y}|^2}
$$

$$
|\overline{F_R}| = \sqrt{(0)^2 + (-64.641)^2}
$$

$$
|\overline{F_R}| = 64.641 [MN]
$$

Lo cual se hace evidente si observamos que no existe fuerza actuante en dirección del eje X solo en el eje Y, por lo que toda la fuerza es tomada en dirección del eje Y.

Finalmente determinemos los ángulos directores con las ecuaciones ec. 1.6.12

$$
\begin{cases}\n\alpha = \cos^{-1}\left(-\frac{0}{64,641}\right) \\
\beta = \cos^{-1}\left(\frac{64.641}{-64.641}\right)\n\end{cases}
$$
\n
$$
\begin{cases}\n\alpha = 0^\circ \\
\beta = 180^\circ\n\end{cases}
$$

El ángulo de 180° indica que el vector fuerza resultante se encuentra en el eje Y con sentido hacia los números negativos. Finalmente elaboremos un esquema del vector fuerza resultante:

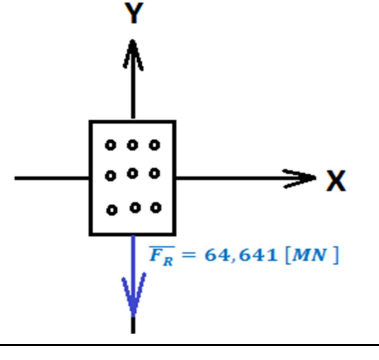

### **1.8. MOMENTO RESULTANTE DE UN SISTEMA DE FUERZAS**

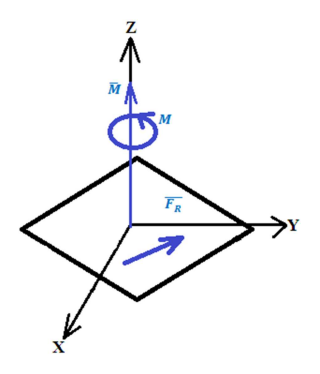

*Figura 1.8.1Momento alrededor de un eje*

Cuando se aplica una fuerza sobre una barra la cual se apoya en un punto localizado a una distancia determinada de la acción, se provoca una tendencia a girar. Este fenómeno ocurre en la naturaleza muy usualmente como por ejemplo cuando un bañista se para en el extremo de un trampolín, se presenta una tendencia a girar en el apoyo del mismo, o cuando una grúa levanta un pilote, en la base de la máquina se presenta una tendencia a girar, la cual terminará volcando si no se diseña de tal manera que los efectos del giro sean compensados de alguna manera, que es la función de los pesos de compensación que se colocan en el otro extremo del brazo de la grúa.

**Momento<sup>19</sup>:** *Es la acción de una fuerza que tiende hacer girar un cuerpo alrededor de un eje y/o punto. (Fig. 1.8.1).*

Como se observa en la figura anterior, para que exista el momento, es decir la tendencia al giro, debe existir una fuerza aplicada a una distancia conocida como brazo de palanca, dicha distancia es por definición la mínima que existe entre el eje de acción y la fuerza, es decir perpendicular al eje y al vector fuerza. Para la presente tesis se considerará por convención que el momento será positivo si el giro provocado es en sentido contrario de las manecillas del reloj y negativo si se presenta en sentido horario, es decir a favor de las manecillas del reloj, a menos que se indique lo contrario dentro de un desarrollo.

Para determinar con mayor facilidad el signo del momento se utilizará la regla de la mano derecha, la cual consiste que con los dedos de la mano derecha se pongan en sentido del vector fuerza, de tal forma que al cerrar los dedos con excepción del pulgar, este dedo indique la dirección del vector momento, por lo que si los dedos giraron a favor de las manecillas del reloj, el momento será positivo como en la figura (Fig. 1.8.2), o en caso contrario será negativo como en la figura (Fig. 1.8.3).

 $\overline{a}$ 

<sup>19</sup> Definición de la referencia 5 de la bibliografía

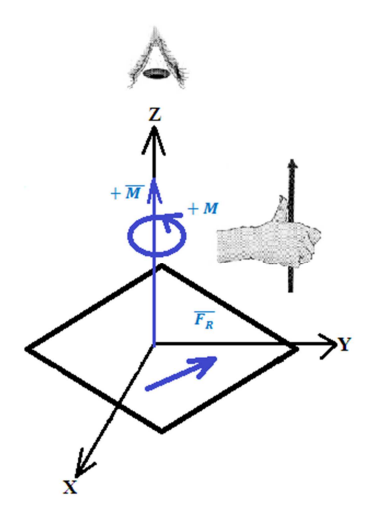

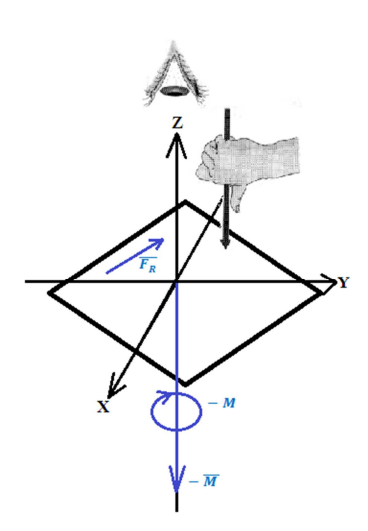

*Figura 1.8.2 Momento positivo, Figura 1.8.3 Momento negativo, regla de la mano derecha regla de la mano derecha*

La unidad del momento estará dada en el sistema internacional de medida SI, por el producto de la fuerza en Newton  $[N]$  por la distancia perpendicular al vector fuerza en metros  $[m]$ .

$$
[\overline{M}] = [Nm]
$$

#### **Momento alrededor de un punto**

Primero se desarrollará la metodología para determinar el vector momento de la acción de un vector fuerza resultante alrededor de un punto, para lo cual consideraremos el vector de posición de un punto  $\bar{P} = x \hat{i} + y \hat{j} + z \hat{k}$ , además será conocido el punto de aplicación de la fuerza  $\overline{P_0} = x_0 \hat{i} + y_0 \hat{j} + z_0 \hat{k}$  y por último se conocerá el vector fuerza resultante de un sistema de fuerzas  $\overline{F_R} = F_X \hat{\imath} + F_Y \hat{\jmath} + F_Z \hat{k}$ . De acuerdo con la figura (Fig. 1.8.4):

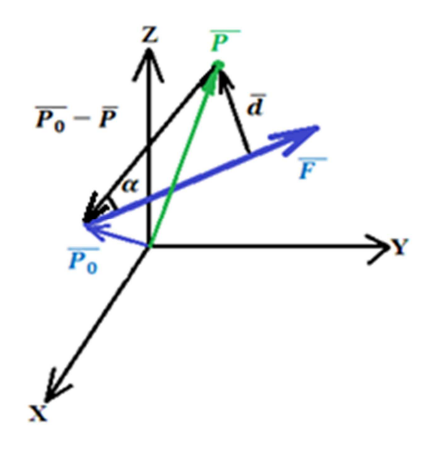

*Figura 1.8.4 Momento alrededor de un punto P provocado por un vector fuerza*  $\bar{F}$ 

Se aplica la relación de seno para determinar el ángulo que se muestra en la figura (Fig. 1.8.4) y despejando la distancia perpendicular  $|\bar{d}|$  tenemos que:

$$
\left|\bar{d}\right| = \left|\overline{P_0} - \overline{P}\right| \operatorname{sen}(\alpha) \dots \dots \dots (11)
$$

Recordando la relación del seno del ángulo entre dos vectores respecto al producto cruz se tiene:

$$
sen(\alpha) = \frac{|(\overline{P_0} - \overline{P}) \times \overline{F}|}{|\overline{P_0} - \overline{P}| |\overline{F}|} \dots \dots \dots (12)
$$

Al sustituir la expresión del seno del ángulo de la ecuación (12) en la de la distancia perpendicular que existe entre el vector fuerza (11) y el punto en donde se desea determinar el momento de la ecuación (12), se obtiene la siguiente expresión:

$$
\left|\bar{d}\right| = \left|\overline{P_0} - \bar{P}\right| \frac{\left|\left(\overline{P_0} - \bar{P}\right) \times \bar{F}\right|}{\left|\overline{P_0} - \bar{P}\right| \left|\bar{F}\right|} \dots \dots \dots (13)
$$

Al simplificar el término  $\left| \overline{P_0} - \overline{P} \right|$  en (13) obtenemos la expresión de la distancia perpendicular al vector fuerza existente entre el mismo vector fuerza y el punto dado ecuación (14):

$$
\left|\bar{d}\right| = \frac{\left|\left(\overline{P_0} - \overline{P}\right) \times \overline{F}\right|}{\left|\overline{F}\right|} \dots \dots \dots (14)
$$

Finalmente el momento  $|\overline{M}|$  lo obtenemos al multiplicar la distancia  $|\overline{d}|$  determinada en la ecuación (14) por la magnitud de la fuerza  $|\bar{F}|$ :

$$
|\overline{M}| = \frac{|\overline{(P_0} - \overline{P}) \times \overline{F}|}{|\overline{F}|} |\overline{F}| \dots \dots \dots (15)
$$

Al simplificar el vector fuerza en la ecuación (15) se determina la expresión para determinar la magnitud del vector momento resultante de aplicar una fuerza  $\bar{F}$  con un brazo de palanca  $\bar{d}$ :

$$
|\overline{M}| = |(\overline{P_0} - \overline{P}) \times \overline{F}| \dots \dots \dots (16)
$$

Para concluir el vector momento resultante será obtenido al considerar la expresión (16) simplemente con omitir el módulo de la expresión en ambos miembros de la igualdad, obteniendo así la ecuación para determinar el vector momento  $\overline{M}$  alrededor de un punto P, debido a la fuerza  $\overline{F}$  aplicada en el vector de posición  $\overline{P_0}$  ec. 1.8.1:

 $M = (P_0 - P) \times F \dots \dots \dots ec. 1.8.1$ 

Con las ecuaciones anteriores se elaborará un ejemplo:

Ejemplo 1.8.1 Una viga empotrada en uno de sus extremos tiene las siguientes dimensiones: de largo 10 m, de ancho 2 metros y de alto 2 metros, si en el extremo libre se le aplica una fuerza en la fibra superior y a la mitad del ancho de la viga. El vector fuerza es  $\bar{F} = -3\hat{i} - 2\hat{j} - 4\hat{k}$ . Determinar el vector momento que se genera por la acción propuesta en el punto de simetría del extremo empotrado.

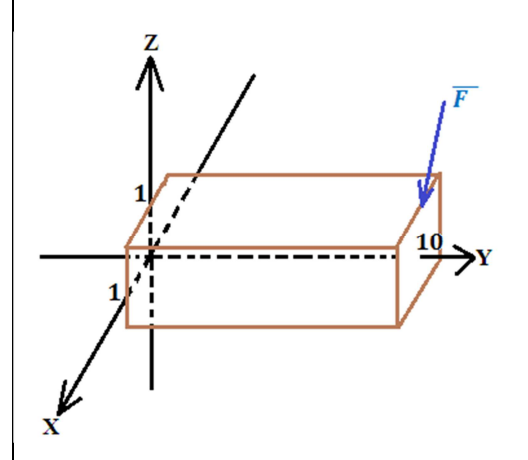

Primero se localiza el vector del punto donde se

desea obtener el momento que coincide con el origen.

$$
\overline{P} = 0\,\hat{\imath} + 0\,\hat{\jmath} + 0\,\hat{k}
$$

Ahora determinamos el punto de aplicación:

$$
\overline{P_0} = 0 \hat{\imath} + 10 \hat{\jmath} + 1 \hat{k}
$$

Aplicando la ecuación ec. 1.8.1 del vector momento obtenemos:

$$
\overline{M} = (\overline{P_0} - \overline{P}) \times \overline{F}
$$
  

$$
\overline{M} = [(0 \hat{i} + 10 \hat{j} + 1 \hat{k}) - (0 \hat{i} + 0 \hat{j} + 0 \hat{k})] \times [-3 \hat{i} - 2 \hat{j} - 4 \hat{k}]
$$
  

$$
\overline{M} = [0 \hat{i} + 10 \hat{j} + 1 \hat{k}] \times [-3 \hat{i} - 2 \hat{j} - 4 \hat{k}]
$$

Determinando el producto cruz mediante el arreglo matricial se tiene:

$$
\overline{M} = \begin{bmatrix} \hat{i} & \hat{j} & \hat{k} \\ 0 & 10 & 1 \\ -3 & -2 & -4 \end{bmatrix}
$$

$$
\overline{M} = -38 \hat{i} - 3 \hat{j} + 30 \hat{k} \qquad [Nm]
$$

Esto quiere decir que el momento que se genera en el origen respecto a cada uno de los ejes es:

$$
\overline{|M_X|} = -38 \, [Nm]
$$

$$
\overline{|M_Y|} = -3 \, [Nm]
$$

$$
\overline{|M_Z|} = 30 \, [Nm]
$$

#### **Momento alrededor de una recta**

El momento provocado por la acción de una fuerza resultante, puede ser calculado no solo en torno a un punto como lo vimos anterior mente, también se puede generar un momento sobre uno de los ejes de referencia o incluso sobre una recta definida en el espacio donde se está produciendo la fuerza. Para determinar el momento generado sobre una recta consideremos el siguiente esquema, donde se muestra una recta L en un espacio de dimensión tres definida por un vector director  $\bar{U}$  y un vector fuerza  $\bar{F}$  resultante de un sistema de fuerzas, el cual se aplica en un punto definido por el vector de posición  $P_0$  (Fig. 1.8.5).

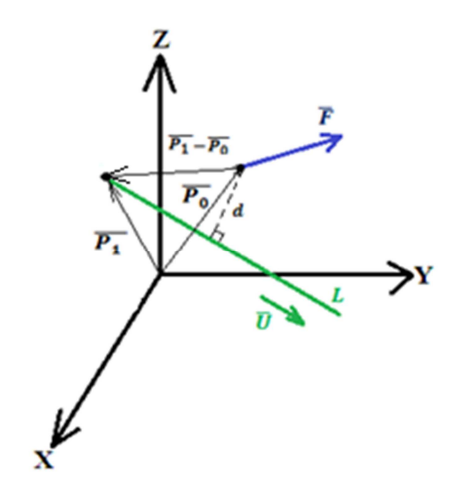

*Figura 1.8.5Momento alrededor de una recta L provocado por un vector fuerza*  $\bar{F}$ 

Como puede observarse en la figura (Fig. 1.8.5), para calcular el momento es ineludible determinar la distancia *d* perpendicular entre el punto de aplicación del vector fuerza  $\overline{P_0}$  y la recta L, haciendo necesario recordar la ecuación que determina esta distancia, para lo cual consideramos la siguiente figura (Fig. 1.8.6).

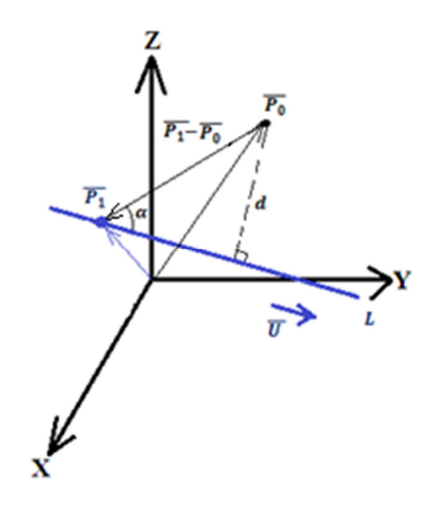

*Figura 1.8.6 Distancia mínima del punto de aplicación del vector fuerza a la recta L* 

Observando la figura anterior (Fig. 1.8.6), determinamos la relación existente entre la distancia perpendicular de un punto a una recta con la diferencia de los vectores de posición de los puntos  $P_1$  y  $P_0$ , mediante la proporción del seno del ángulo  $\alpha$  que se muestra.

$$
sen(\alpha) = \frac{d}{|\overline{P_1} - \overline{P_0}|} \dots \dots \dots (17)
$$

Al despejar la distancia  $d$  de la expresión (17) obtenemos:

$$
d = |\overline{P}_1 - \overline{P}_0| \operatorname{sen}(\alpha) \dots \dots \dots (18)
$$

Recordemos que el valor del seno del ángulo que se forma entre los vectores  $\bar{u}$  y  $(P_1 - P_0)$ , podemos determinarlo mediante la ecuación (19):

$$
sen(\alpha) = \frac{|(\overline{P}_1 - \overline{P}_0) \times \overline{u}|}{|\overline{P}_1 - \overline{P}_0||\overline{u}|} \dots \dots \dots (19)
$$

Al sustituir la ecuación (19) en la expresión de la distancia (18) obtenemos:

$$
d = |\overline{P}_1 - \overline{P}_0| \frac{|\overline{P}_1 - \overline{P}_0| \times \overline{u}|}{|\overline{P}_1 - \overline{P}_0| |\overline{u}|} \dots \dots \dots (20)
$$

Simplificando la expresión (20) determinamos la ecuación de la distancia d perpendicular de un punto a una recta con vector director  $\bar{u}$  ec. 1.8.2:

$$
d = \frac{|(\overline{P}_1 - \overline{P}_0) \times \overline{u}|}{|\overline{u}|} \dots \dots \dots ec. 1.8.2
$$

Para determinar la expresión del momento resultante de la acción de un vector fuerza sobre una recta, de acuerdo con la figura (Fig. 1.85), basta con multiplicar el vector fuerza por la distancia perpendicular del punto de aplicación del vector fuerza y la recta que es la ecuación anterior (ec. 1.8.2), obteniendo así la siguiente expresión:

$$
M = \frac{1}{|\bar{u}|} \left( (\bar{P}_1 - \overline{P}_0) \times \bar{u} \cdot \bar{F} \right) \dots \dots \dots (21)
$$

Finalmente por las propiedades del producto mixto reacomodamos los términos de (21) obteniendo la ecuación que nos permite calcular el momento  $M$  sobre una recta, con vector de dirección  $\bar{u}$ , vector de posición  $\bar{P}_1$ , sobre un punto  $\bar{P}_0$ , debido a un vector fuerza  $\bar{F}$  ec. 1.8.3

$$
M = \frac{1}{|\bar{u}|} \left( \overline{F} \cdot \overline{u} \times (\overline{P}_1 - \overline{P}_0) \right) \dots \dots \dots e \, c. \, 1.8.3
$$
La ecuación anterior se puede expresar también en forma matricial mediante el determinante siguiente ec. 1.8.4:

$$
M = \frac{1}{\sqrt{u_x^2 + u_y^2 + u_z^2}} \begin{vmatrix} F_x & F_y & F_z \\ u_x & u_y & u_z \\ x_1 - x_0 & y_1 - y_0 & z_1 - z_0 \end{vmatrix} \dots \dots \dots e c. 1.8.4
$$

Si tenemos el caso de varios vectores fuerza no concurrentes, los cuales provocan momentos alrededor de una recta L como se muestra en la siguiente figura (Fig. 1.8.7):

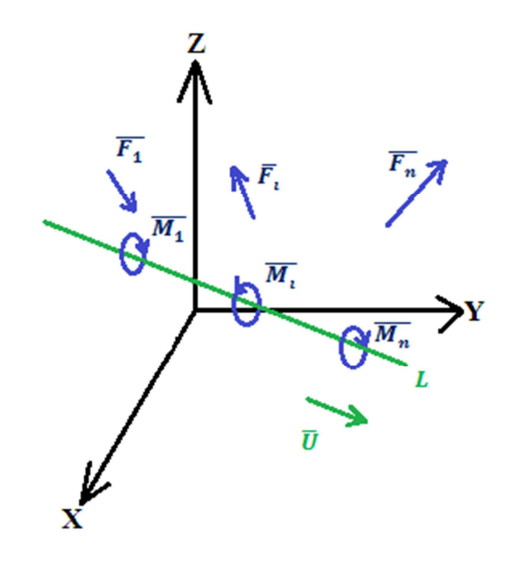

*Figura 1.8.7 Vectores provocados por fuerzas no concurrentes* 

Se puede determinar un momento resultante  $M_R$  mediante la suma de cada momento  $M_i$ , de tal forma que se respete el signo de cada momento lo cual se estableció en el presente tema como la regla de la mano derecha. De lo anterior obtenemos la siguiente ecuación ec. 1.8.5:

$$
M_R = \sum_{i=1}^{n} M_i = \frac{1}{|\bar{u}|} \sum_{i=1}^{n} [\bar{F}_i \cdot \bar{u} \times (\bar{P}_i - \bar{P}_0)] \dots \dots \dots e \, c. \, 1.8.5
$$

Con lo anterior se elaborará un ejemplo:

Ejemplo 1.8.2 Sobre un marco se ejercen un par de fuerzas en los puntos indicados, determinar el momento sobre la recta que se muestra si los vectores fuerza son:  $\bar{F}_1 = 3 \hat{i} + 2 \hat{j} - 5 \hat{k}$  [MN] y  $\overline{F_2} = -2 \hat{i} - 3 \hat{j} - 4 \hat{k}$  [*MN*] (distancias en metros):

Primero será determinado el vector director de la recta L:

 $\bar{u} = 5 \hat{i} + 10 \hat{j} + 8 \hat{k}$ 

Ahora los vectores de posición de los puntos de aplicación  $\frac{1}{l}$ 

 $\mathbf{y}$  de los vectores fuerza son respectivamente:

 $\overline{P_{01}} = 5 \hat{i} + 0 \hat{j} + 8 \hat{k}$  $\overline{P_{02}} = 0 \hat{i} + 10 \hat{j} + 8 \hat{k}$ 

Obteniendo el módulo del vector director de la recta L:

$$
|\bar{u}| = \sqrt{u_x^2 + u_y^2 + u_z^2}
$$

$$
|\bar{u}| = \sqrt{(5)^2 + (10)^2 + (8)^2} = \sqrt{189}
$$

Con los datos anteriores se calcula el momento provocado por cada fuerza no concurrente a partir de la ecuación ec. 1.8.4, debido a que uno de los puntos conocidos de la recta es el origen la diferencia vectorial del vector de posición de los puntos de aplicación con el punto de la recta es igual al vector de posición del punto de aplicación con lo cual tenemos:

$$
M = \frac{1}{|\bar{u}|} \begin{vmatrix} F_x & F_y & F_z \\ u_x & u_y & u_z \\ x_1 - x_0 & y_1 - y_0 & z_1 - z_0 \end{vmatrix}
$$
  

$$
M_1 = \frac{1}{\sqrt{189}} \begin{vmatrix} 3 & 2 & -5 \\ 5 & 10 & 8 \\ -5 & 0 & -8 \end{vmatrix} = \frac{-490}{\sqrt{189}} [M N n] \approx -35,64 [M N m] \approx -35,64 \times 10^6 [N m]
$$
  

$$
M_2 = \frac{1}{\sqrt{189}} \begin{vmatrix} -2 & -3 & -4 \\ 5 & 10 & 8 \\ 0 & -10 & -8 \end{vmatrix} = \frac{80}{\sqrt{189}} [M N m] \approx 5,82 [M N m] \approx 5,82 \times 10^6 [N m]
$$

Finalmente se determina el momento resultante mediante la suma de los momentos obtenidos:

$$
M_R = \sum_{i=1}^n M_i = -35,64 \times 10^6 + 5,82 \times 10^6 \quad [Nm] = -29,82 \ [Nm]
$$

En caso de tener fuerzas coplanares determinaremos el momento respecto a un punto con ayuda de la trigonometría plana debido a que buscaremos la distancia perpendicular entre el punto de aplicación del vector fuerza y el punto donde se desea obtener el momento.

Este momento se puede ver como un caso particular de un momento para el caso de un espacio de dimensión tres, debido a que se calculará el momento en un punto conocido que es por donde pasa la recta de manera perpendicular sobre la cual se va a establecer el momento resultante, tal como se puede observar en la figura (Fig. 1.8.8).

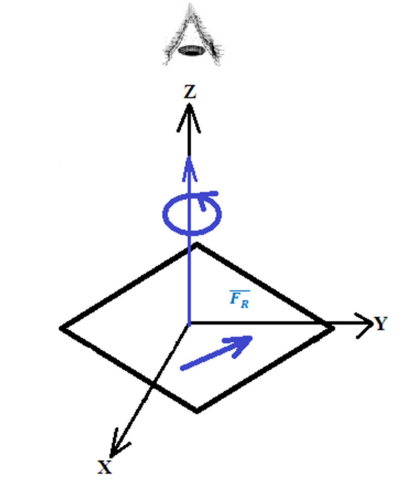

*Figura 1.8.8 Momento para fuerzas coplanares* 

Para determinar el momento de una manera más inmediata al uso de la trigonometría consideremos la siguiente figura (Fig. 1.8.9):

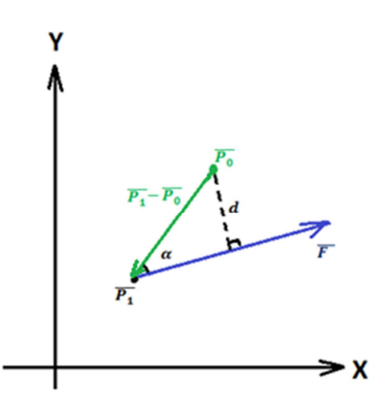

*Figura 1.8.9 Momento alrededor de un punto P provocado por un vector fuerza*  $\bar{F}$ 

$$
sen(\alpha) = \frac{d}{|\overline{P_1} - \overline{P_0}|} \dots \dots \dots (22)
$$

Despejando la distancia de la expresión (22) se determina:

$$
d = |\overline{P}_1 - \overline{P}_0| \ \text{sen}(\alpha) \dots \dots \dots (23)
$$

Recordando que el seno del ángulo  $\alpha$  formado entre los vectores  $\overline{P_1} - \overline{P_0}$  y  $\overline{F}$ , lo determinamos mediante la ecuación (24):

$$
sen(\alpha) = \frac{|(\overline{P_1} - \overline{P_0}) \times \overline{F}|}{|\overline{P_1} - \overline{P_0}||\overline{F}|} \dots \dots \dots (24)
$$

Sustituyendo la ecuación (24) en la expresión de la distancia (23) se establece que:

$$
d = |\bar{P}_1 - \overline{P}_0| \frac{|(\bar{P}_1 - \overline{P}_0) \times \bar{F}|}{|\bar{P}_1 - \overline{P}_0| |\bar{F}|} \dots \dots \dots (25)
$$

Al simplificar la expresión (25) determinamos la ecuación para determinar la distancia & perpendicular entre el punto donde se pretende obtener el momento  $P_0$  y el vector fuerza  $\bar{F}$  ec. 1.8.6:

$$
d = \frac{|(\overline{P_1} - \overline{P_0}) \times \overline{F}|}{|\overline{F}|} \dots \dots \dots e c. 1.8.6
$$

Finalmente para determinar el momento debido a la acción para una fuerza coplanar se realiza el producto de la distancia determinada en la ecuación ec. 1.8.6 y la magnitud del vector fuerza, para así obtener lo siguiente:

$$
M = d|\bar{F}| = \frac{|(\bar{P}_1 - \bar{P}_0) \times \bar{F}|}{|\bar{F}|} |\bar{F}| \dots \dots \dots (26)
$$

Al simplificar la expresión (26) encontramos la ecuación para determinar el momento M generado por la acción de un vector fuerza  $\bar{F}$  sobre el plano XY el cual es un momento sobre una recta L que es paralela con el eje Z o puede incluso coincidir con el eje ec. 1.8.7:

$$
M = |(\overline{P}_1 - \overline{P}_0) \times \overline{F}| \dots \dots \dots e \mathcal{C}. 1.8.7
$$

La expresión ec. 1.8.7 se puede escribir mediante el determinante de la siguiente matriz la cual nos dará el momento respecto a una recta paralela o que coincide con el eje Z, es decir solo se obtendrá un resultado en el vector unitario  $\hat{k}$ :

$$
\overline{M} = \begin{vmatrix} \hat{i} & \hat{j} & \hat{k} \\ x_1 - x_0 & y_1 - y_0 & 0 \\ F_X & F_Y & 0 \end{vmatrix} \dots \dots \dots (27)
$$

Al realizar el determinante dela matriz (27) obtenemos:

$$
\overline{M} = [(x_1 - x_0)F_Y - (y_1 - y_0)F_X] \quad \hat{k} \dots \dots \dots (28)
$$

De esta manera con el modulo del vector  $(28)$  obtenemos que el momento  $M$  sobre un punto con coordenadas  $x_0$  y  $y_0$ , debido a la fuerza con componentes  $F_X$  y  $F_Y$  que se aplica en el punto con coordenadas  $x_1$  y  $y_1$  se determina mediante la ecuación ec. 1.8.8:

$$
M = (x_1 - x_0)F_Y - (y_1 - y_0)F_X \dots \dots \dots eC. 1.8.8
$$

Finalmente si existe más de un vector fuerza no concurrente sobre el plano XY, el cual por su acción genera un momento sobre la recta que coincide o es paralela al eje Z, se determinará un momento resultante  $M_R$  con la suma algebraica de cada uno de los momentos  $M_i$  generados como se muestra en seguida en la ecuación ec. 1.8.9:

$$
M_R = \sum_{i=1}^{n} M_i = \sum_{i=1}^{n} (\overline{P_i} - \overline{P_0}) \times \overline{F_i} \dots \dots \dots e \, c. \, 1.8.9
$$

De esta misma manera a partir de la ecuación ec. 1.8.8 se obtiene el momento resultante  $M_R$  en el punto  $x_0$  y  $y_0$ , producido por una fuerza con componentes escalares  $F_X$  y  $F_Y$ , que se aplica en el punto con coordenadas  $x_i$  y  $y_i$  mediante la ecuación ec. 1.8.10:

$$
M_R = \sum_{i=1}^{n} M_i = \sum_{i=1}^{n} \{(x_i - x_0)F_{Yi} - (y_i - y_0)F_{Xi}\} \dots \dots \dots e c. 1.8.10
$$

Con lo anterior se elaborará un ejemplo que resolveremos mediante la trigonometría y mediante las ecuaciones deducidas:

Ejemplo 1.8.3 Sobre unas barras que se encuentran sujetas a una placa, se aplican los vectores fuerza  $\overline{F}_1 = 20 \hat{i} [MN]$  y  $\overline{F}_2 = -10 \hat{i} - 5 \hat{j} [MN]$ , determinar el momento resultante sobre la placa mediante la trigonometría y las ecuaciones deducidas (las distancias están en metros).

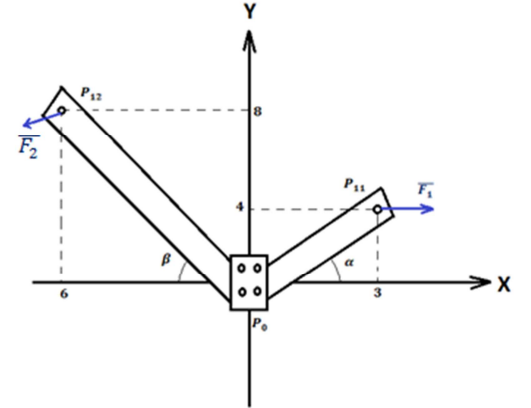

Primero mediante la trigonometría formamos las componentes de las fuerzas perpendiculares a los brazos de palanca mostrados:

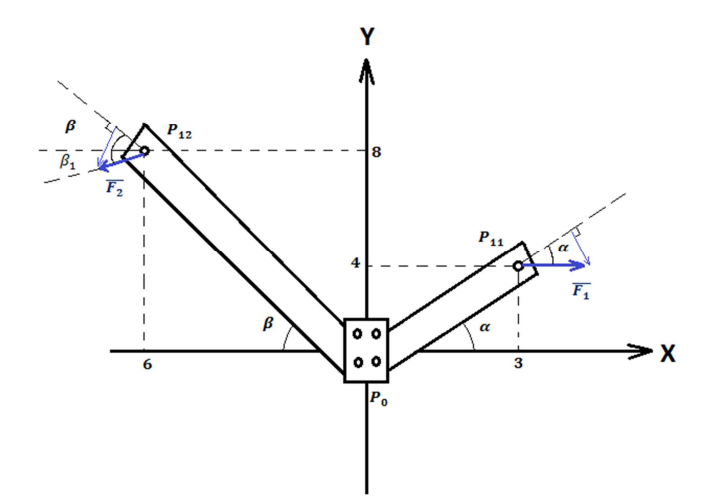

Se obtiene las fuerzas perpendiculares a los brazos de palanca mediante la trigonometría:

$$
F_1 \perp = 20 \text{ sen } (\alpha) = 20 \left(\frac{4}{5}\right) = 16 \text{ [MN]}
$$

El momento uno lo determinamos al multiplicar esta fuerza por su brazo de palanca con lo que tenemos:

$$
M_1 = 16(5) = 80 \, [MNm]
$$

Para determinar la fuerza dos perpendicular, determinamos los ángulos  $\beta$  y  $\beta_1$ :

$$
\beta = \tan^{-1}\left(\frac{8}{6}\right) \approx 53{,}13^{\circ}
$$

$$
\beta_1 = \tan^{-1}\left(\frac{-5}{-10}\right) \approx 26.57^\circ
$$

Por lo que él ángulo que tomaremos en cuenta para la proyección será:

$$
\beta + \beta_1 = 79.7^\circ
$$

Con este ángulo podemos determinar la fuerza perpendicular al brazo de palanca que es:

$$
F_2 \perp = \left(\sqrt{(-10)^2 + (-5)^2}\right) \text{sen}(79,7^\circ)
$$

$$
F_2 \perp = 11 \, [MN]
$$

El momento dos lo determinamos al realizar el producto de la fuerza obtenida por el brazo de palanca:

$$
M_2 = 11(10) = 110 \, [MNm]
$$

Para determinar el momento resultante consideraremos la regla de la mano derecha por lo que se tiene:

$$
M_R = \sum_{i=1}^{n} M_i = -80 + 110 \, [M N m]
$$

Al realizar la operación y ponerlo en términos del SI sin prefijos determinamos que el momento resultante es:

$$
M_R = 30 \times 10^6 \, [Nm]
$$

Determinaremos ahora el momento resultante mediante la ecuación ec. 1.8.10:

$$
M_R = \sum_{i=1}^{n} M_i = \sum_{i=1}^{n} [(x_i - x_0)F_{Yi} - (y_i - y_0)F_{Xi}]
$$
  

$$
M_R = [(3-0)(0) - (4-0)(20)] + [(-6-0)(-5) - (8-0)(-10)] [MNm]
$$

Al simplificar la expresión anterior obtenemos que el momento resultante es:

$$
M_R = 30 \, [M N m]
$$

Al convertirlo en términos del SI sin prefijos obtenemos el mismo valor del momento resultante que mediante el método trigonométrico solo que con muchos menos pasos:

$$
M_R = 30 \times 10^6 \, [Nm]
$$

# **ANÁLISIS DE ESTRUCTURAS ISOSTÁTICAS CAPÍTULO II**

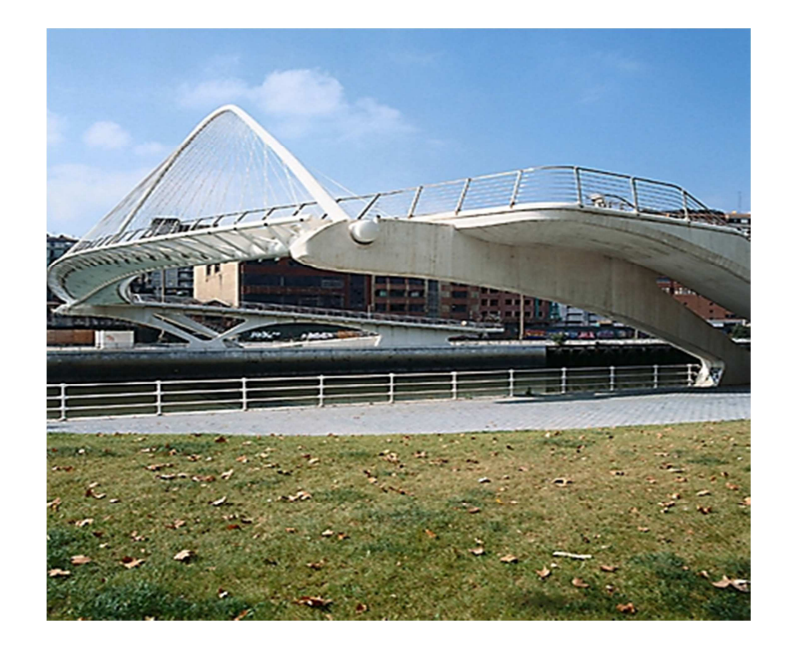

*"Newton no encontró la causa de que cayera la manzana, pero hizo ver la similitud entre la manzana y las estrellas"* **O´ Arcy Wentworth Thompson** 

## **2.1. TIPOS DE SOPORTES Y CLASIFICACIÓN DE LAS ESTRUCTURAS DE ACUERDO A SUS APOYOS**

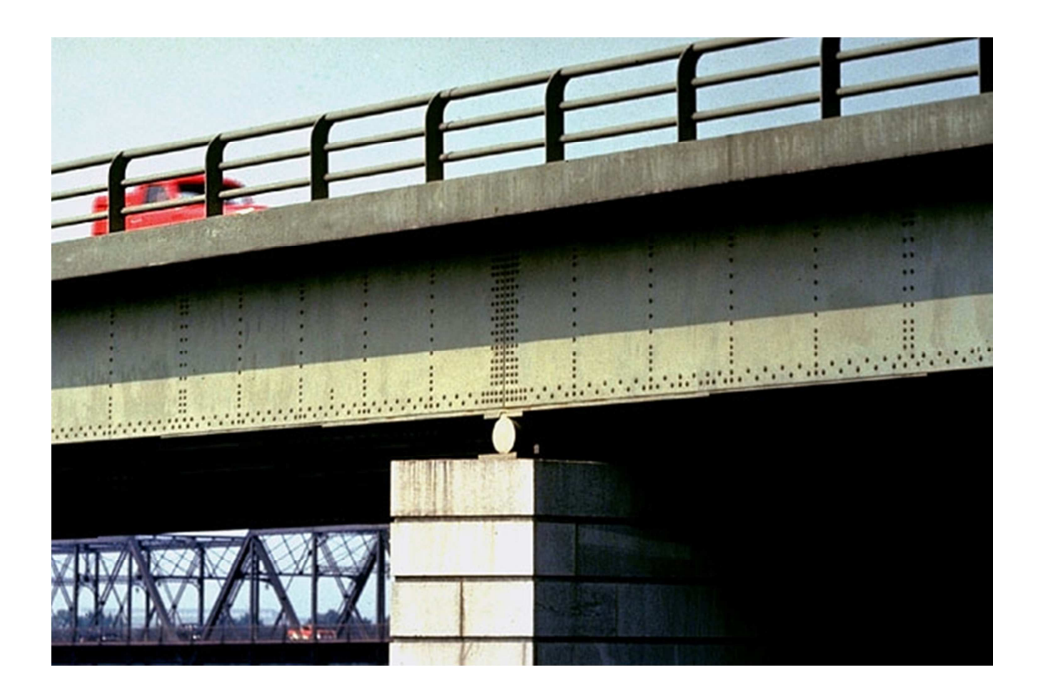

El análisis estructural tiene como finalidad determinar el comportamiento de la estructura, la cual soporta diferentes cargas, es decir, los efectos producidos por las acciones que obraran en la construcción. El comportamiento estructural se puede expresar a través de desplazamientos, reacciones y fuerzas internas (elementos mecánicos).

Las estructuras son un conjunto de elementos elaborados por diversos materiales, para formar un solo componente capaz de soportar tanto su peso propio como las acciones externas a este, la mayoría de las estructuras no presentan movimiento por lo cual se restringen sus grados de libertad, es decir sus desplazamientos permitidos, para ello se utilizan elementos conocidos como apoyos a los cuales estará sujeta la estructura.

Dependiendo de las restricciones que se pretenda darle a la estructura se considerara el tipo de apoyo empleado, es por ello que existen apoyos que no permite ningún tipo de desplazamiento, mientras que otros permiten que la estructura gire o se desplace linealmente como es el caso de la fotografía anterior, en donde se aprecia que la estructura puede desplazarse horizontalmente y girar en ese punto.

A continuación se abordarán los diferentes tipos de apoyos utilizados en las estructuras y el análisis que se considera para cada caso en cuanto a sus restricciones en un espacio de dimensión tres:

**Articulación rótula<sup>20</sup>:** *Este apoyo presenta restricciones para todas las direcciones, más no así para los momentos, puesto que puede girar en cualquier dirección. (Fig. 2.1.1)*

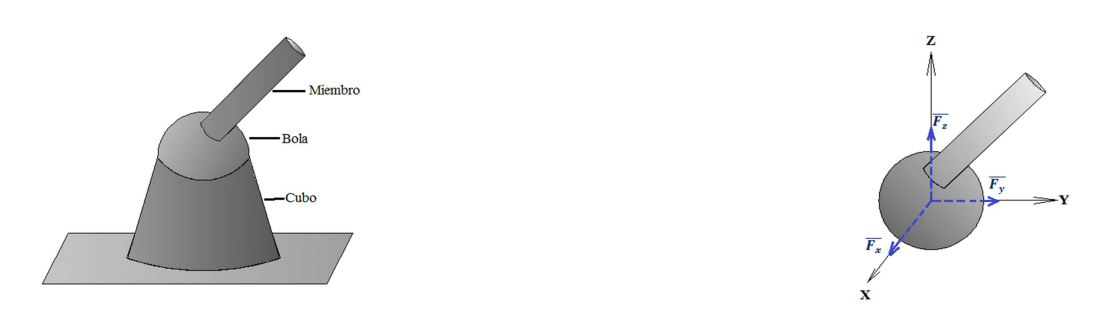

*Figura 2.1.1 Articulación tipo rótula* 

**Dos superficies lisas (sin fricción) en contacto<sup>20</sup>:** *La fuerza de reacción que se presenta en este tipo de apoyos es la normal al plano de contacto, no presenta reacción en dirección paralela al plano ni se apone al momento. (Fig. 2.1.2)*

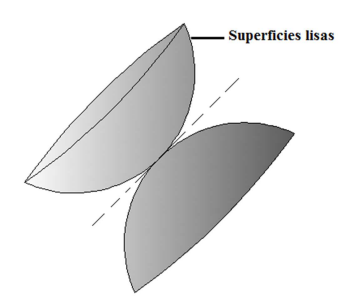

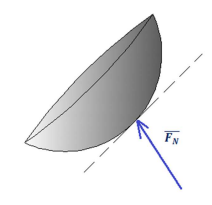

*Figura 2.1.2 Superficies lisas sin fricción* 

**Miembro que se apoya sobre una superficie lisa (sin fricción)<sup>20</sup>:** *La fuerza de reacción es normal a la superficie. (Fig. 2.1.3)* 

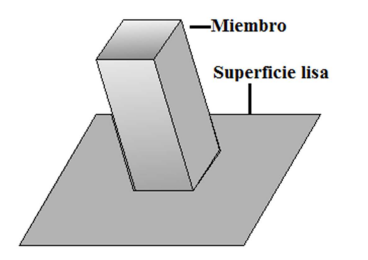

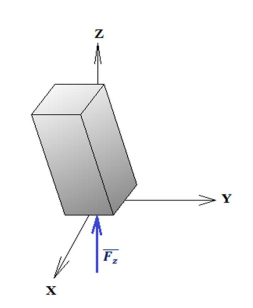

*Figura 2.1.3 Miembro apoyado sobre superficie lisa* 

<sup>&</sup>lt;sup>20</sup> Definiciones de la referencia 5 de la bibliografía

**Miembro que se apoya sobre una superficie áspera (con fricción***) <sup>21</sup>: La fuerza de reacción tiene componentes en cada una de las direcciones coordenadas; no existe momento que oponga resistencia. (Fig. 2.1.4)* 

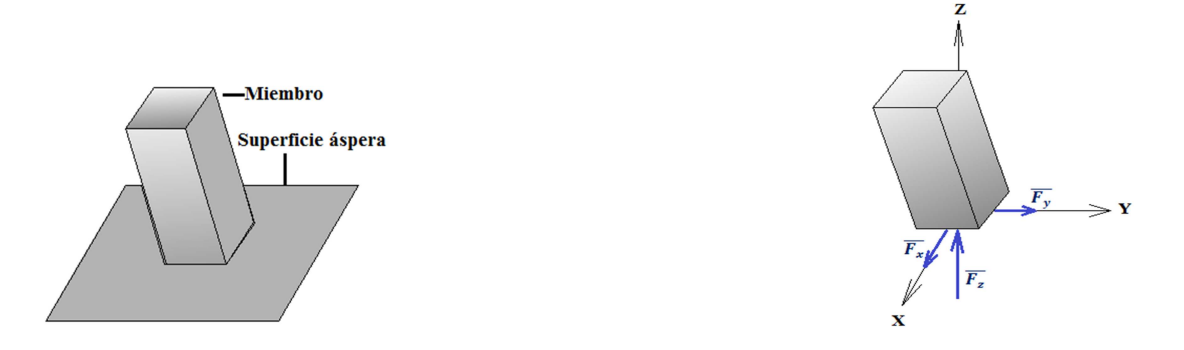

*Figura 2.1.4 Miembro apoyado sobre superficie áspera* 

**Empotramiento<sup>21</sup>:** *Tanto la fuerza de reacción como el momento presentan resistencia a los desplazamientos longitudinal y angular. (Fig. 2.1.5)*

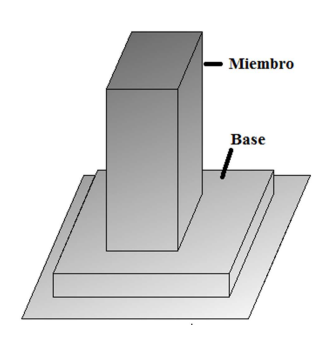

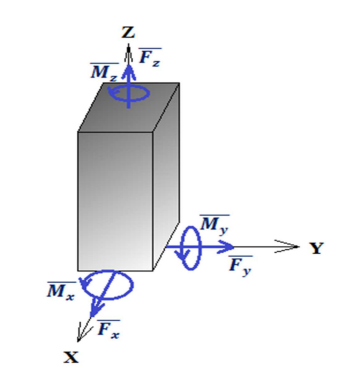

*Figura 2.1.5 Miembro empotrado* 

**Miembro rígido sujeto a un cilindro que se desliza sobre una flecha lisa<sup>21</sup>:** *Tanto la fuerza como el momento relacionados con el eje de la flecha no presentan resistencia. (Fig. 2.1.6)*

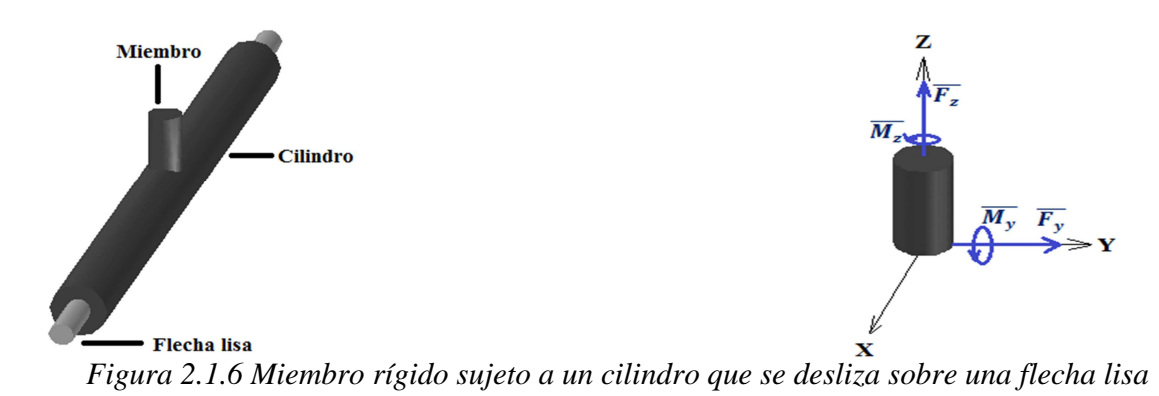

<sup>&</sup>lt;sup>21</sup> Definiciones de la referencia 5 de la bibliografía

**Miembro sujeto a un pasador tridimensional<sup>22</sup>:** *La fuerza de reacción tiene tres componentes rectangulares, los momentos no presentan resistencia alguna. (Fig. 2.1.7)*

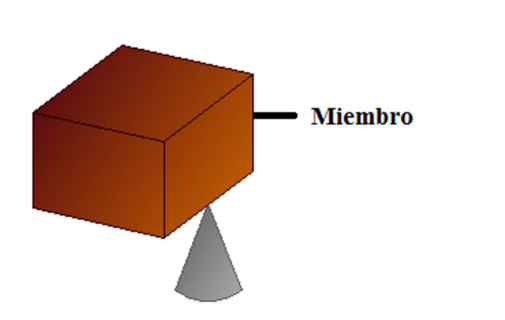

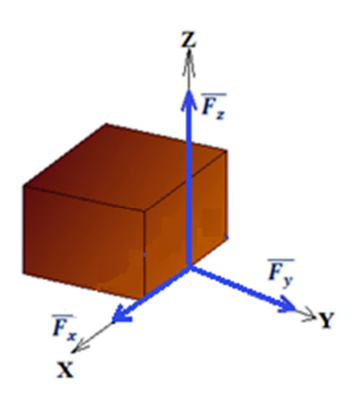

*Figura 2.1.7 Apoyo articulado* 

 **Miembro liso sujeto a un cojinete de empuje<sup>22</sup>** *: La fuerza de reacción tiene tres componentes rectangulares; sin embargo, la componente del momento en dirección del eje no presenta resistencia. (Fig. 2.1.8)* 

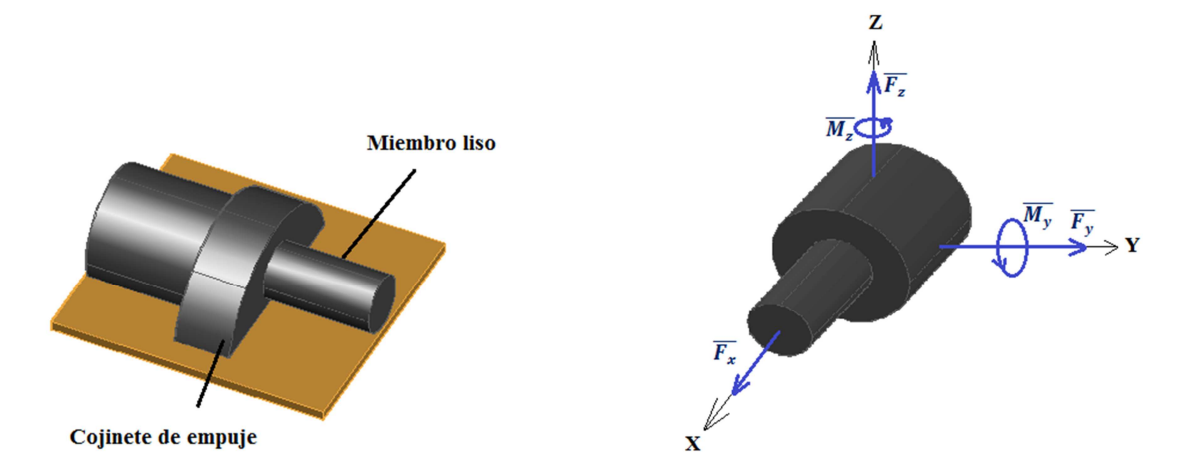

*Figura 2.1.8 Miembro liso sujeto a un cojinete de empuje*

<sup>&</sup>lt;sup>22</sup> Definiciones de la referencia 5 de la bibliografía

Con los apoyos vistos anteriormente se elaborará un ejemplo:

Ejemplo 2.1.1 En la siguiente estructura determinar las reacciones que se presentan en cada apoyo, tanto de vector momento como fuerzas:

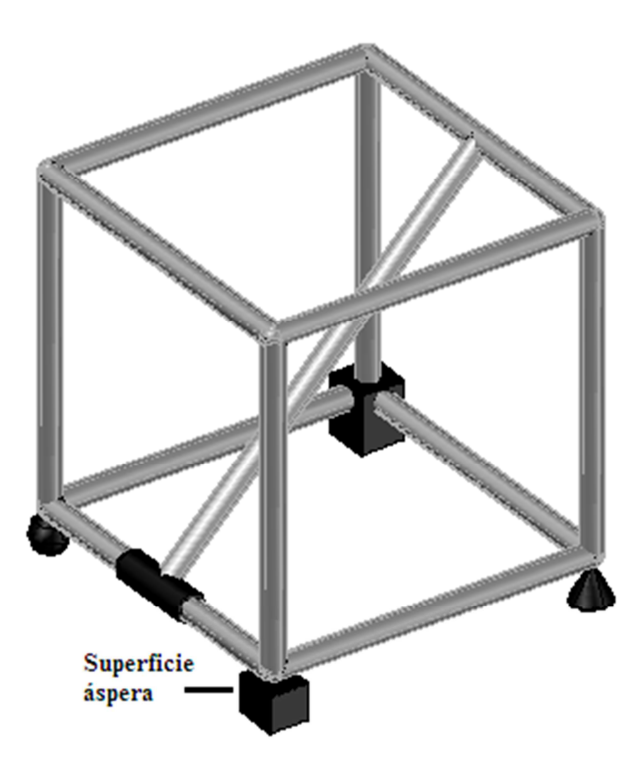

Al sustituir cada uno de los apoyos por los vectores fuerza y momentos de reacción, se crea la siguiente configuración, consideremos las direcciones de los ejes generales que se muestran:

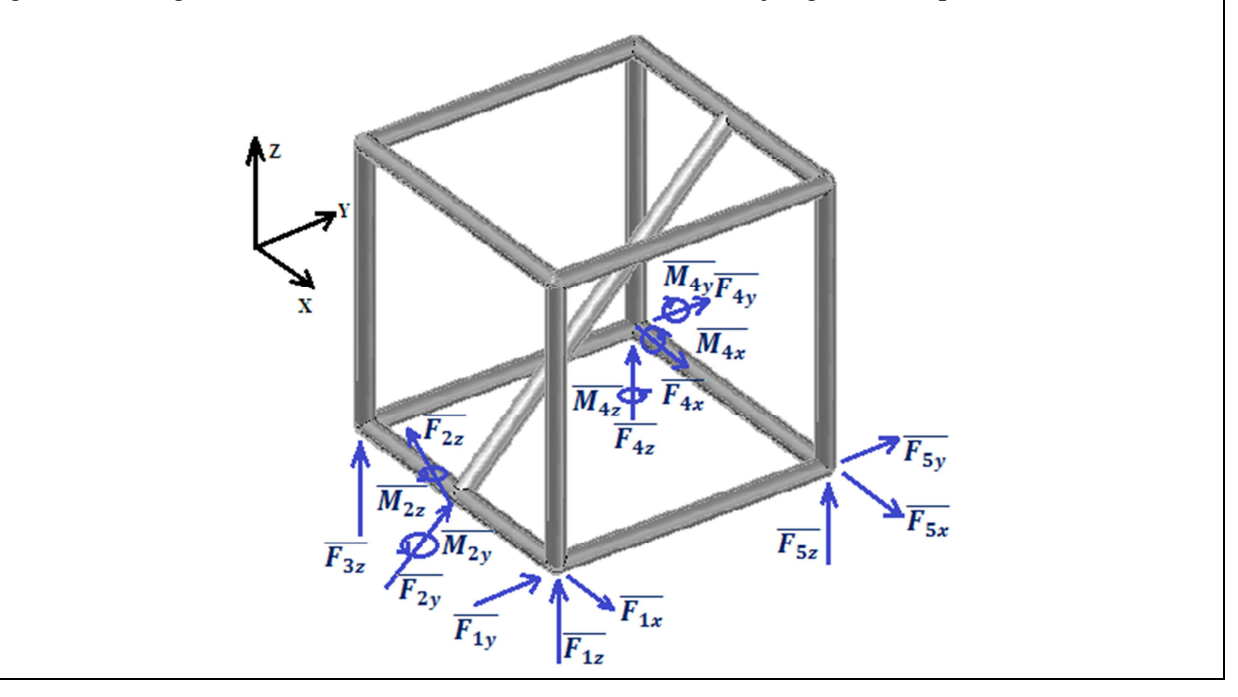

Cuando una estructura es simétrica en sus efectos podemos simplificarla representándola en un espacio de dimensión dos, para tales motivos se considerará que los apoyos presentan las mismas condiciones para la dirección que no se representa en el esquema que la aremos coincidir con el eje Z.

Para este espacio consideraremos los siguientes apoyos:

**Apoyo restringido (Empotramiento)<sup>23</sup>:** *En este tipo de apoyo se presentan resistencias tanto para las fuerzas en todas direcciones, como en los momentos. (Fig. 2.1.9)*

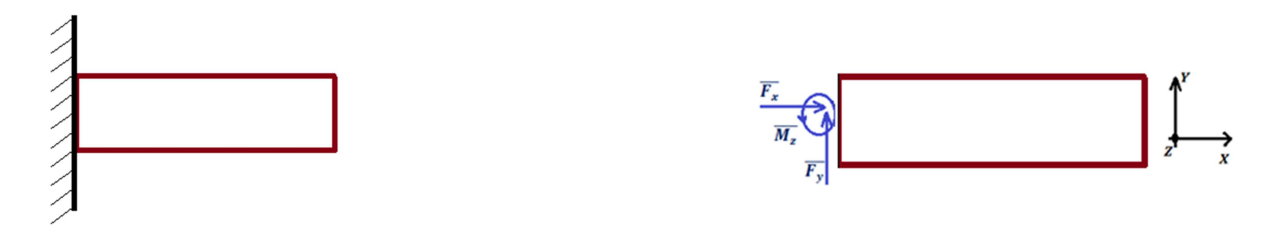

*Figura 2.1.9 Apoyo empotrado*

**Apoyo fijo o articulado<sup>23</sup>:** *Este apoyo se caracteriza por oponer resistencia a los desplazamientos horizontales y verticales, no así para el momento que se genera respecto al eje Z. (Fig. 2.1.10)*

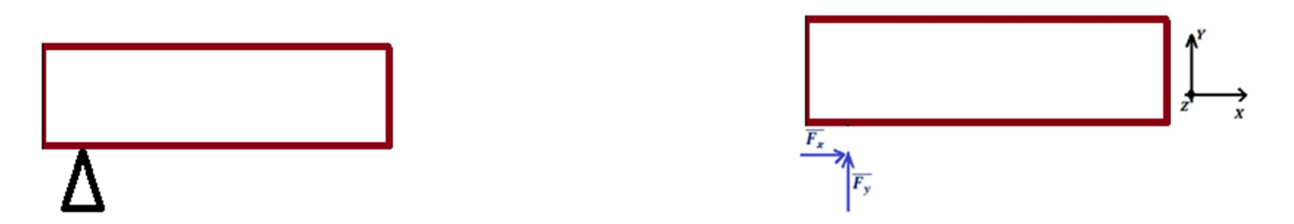

*Figura 2.1.10 Apoyo articulado* 

**Apoyo libre o directo<sup>23</sup>:** *El apoyo móvil presenta resistencia sólo verticalmente, tanto la reacción horizontal como el momento no presentan resistencia alguna. (Fig. 2.1.11)*

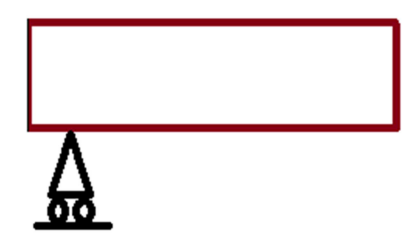

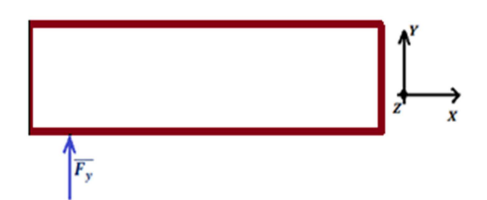

*Figura 2.1.11 Apoyo libre* 

<sup>&</sup>lt;sup>23</sup> Definiciones de la referencia 5 de la bibliografía

En algunas ocasiones es necesario permitir algunos grados de libertad, para lo cual se emplean articulaciones, las cuales permiten que la estructura gire en ese punto, con ello el valor de momentos será igual a cero, puesto que no ofrecerá resistencia a girar en ese punto.

**Articulación<sup>24</sup>:** *Permite el libre giro en ese punto, es decir el momento en ese punto es igual a cero. Podemos representar a una articulación como se muestra en la siguiente figura (Fig. 2.1.12)*

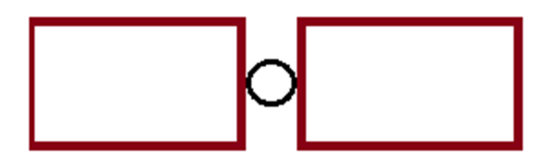

*Figura 2.1.12 Articulación* 

Con lo visto elaboremos un ejemplo:

Ejemplo 2.1.2 En la siguiente estructura determinar las reacciones que se presentan en cada apoyo, tanto de vector momento como fuerza, marque el lugar en donde se encuentre una articulación.

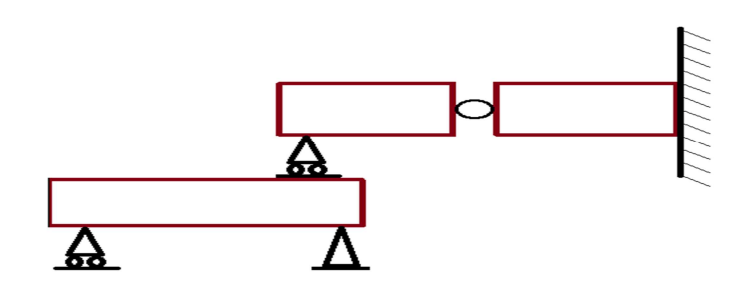

Al sustituir cada uno de los apoyos por los vectores fuerza, momentos de reacción y marcando la articulación, se crea la siguiente configuración, consideremos las direcciones de los ejes generales que se muestran:

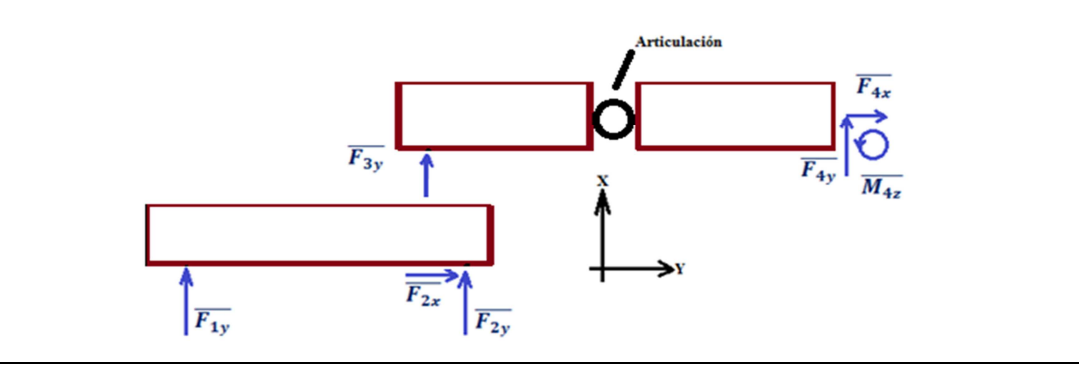

<sup>&</sup>lt;sup>24</sup> Definición de la referencia 5 de la bibliografía

En el siguiente tema veremos que para un cuerpo en dimensión tres son seis las ecuaciones del equilibrio y en dimensión dos son tres. De acuerdo a la cantidad de reacciones que se presentan en los apoyos y a las ecuaciones del equilibrio se puede clasificar la estructura considerando la posibilidad de determinación o indeterminación de la magnitud de las reacciones mediante dichas ecuaciones.

**Estructuras Isostáticas externas<sup>25</sup>:** *Son aquellas que presentan el mismo número de reacciones en los apoyos, que el número de ecuaciones de equilibrio*.

**Estructuras Hiperestáticas externas<sup>25</sup>:** *Son aquellas que presentan más reacciones en los apoyos que número de ecuaciones del equilibrio.*

**Estructuras Hipostáticas externas<sup>25</sup>:** *Son aquellas que presentan menos reacciones en los apoyos que número de ecuaciones del equilibrio.* 

Dentro de los elementos estructurales que conforman a la estructura debe presentarse el equilibrio, es por ello que se puede hacer una clasificación más, en la cual se verifique si es posible determinar las acciones internas de la estructura mediante las ecuaciones del equilibrio.

**Estructuras Isostáticas internas<sup>25</sup>:** *Son aquellas que mediante las ecuaciones del equilibrio, es posible determinar las acciones internas de la estructura*.

**Estructuras Hiperestáticas internas<sup>25</sup>:** *Son aquellas que presentan más acciones internas que ecuaciones del equilibrio en una estructura.*

**Estructuras Hipostáticas internas<sup>25</sup>:** *Son aquellas que presentan menos acciones internas que ecuaciones del equilibrio en una estructura.* 

Finalmente considerando los dos criterios de clasificación antes mencionados, se puede crear una nueva clasificación que es la siguiente:

**Estructuras Isostáticas<sup>25</sup>:** *Son aquellas estructuras que mediante las ecuaciones del equilibrio, se puede determinar las acciones internas y externas de una estructura*.

**Estructuras Hiperestáticas<sup>25</sup>:** *Son aquellas estructuras en donde las ecuaciones del equilibrio son insuficientes para determinar las acciones internas y externas de una estructura.*

**Estructuras Hipostáticas<sup>25</sup>:** *Son aquellas estructuras que presentas menor número de acciones internas y externas que ecuaciones del equilibrio.* 

En el campo estructural se recomienda tener estructuras Hiperestáticas e Isostáticas, puesto que las Hipostáticas normalmente son inestables, es decir no se presenta el equilibrio en la estructura.

<u>.</u>

<sup>25</sup> Definiciones de la referencia 1 de la bibliografía

**Grado de Hiperestaticidad<sup>25</sup>:** *Es el número de reacciones y acciones internas que exceden el número de ecuaciones del equilibrio estático.* 

El grado de hiperestaticidad GH sirve como un parámetro para determinar la clasificación de una estructura tanto interna como externamente, mediante las siguientes expresiones ec. 2.1.1:

> $S$ í  $GH = 0$  Es una estructura Isostática  $S$ í  $GH < 0$  Es una estructura Hipostática  $\text{Si } GH > 0$  Es una estructura Hiperestática Donde GH es el grado de Hiperestaticidad...... ec. 2.1.1

Esencialmente una estructura, está compuesta por **nodos**, **barras** y **Apoyos**, puesto que las barras se encuentran conectadas por los nodos y los apoyos son los elementos estructurales en donde descansa la estructura.

**Barra<sup>26</sup>:** *Es todo elemento lineal que conforma una estructura de cualquier material, su representación esquemática es mediante su directriz.* 

**Nodos<sup>26</sup>:** *Es la unión de dos o más barras en una estructura de cualquier material, su representación esquemática es mediante un punto.* 

**Apoyo<sup>26</sup>:** *Son los elementos en los que descansa la estructura y debe ser capaz de resistir las acciones que la estructura recibe.* 

A partir de la información anterior deduciremos una metodología general para la determinación del tipo de estructura:

Si se considera una estructura cualquiera con NB barras, NN nodos y NR reacciones. Las incógnitas NI son el número de elementos mecánicos NEM y las reacciones NR en cada barra y apoyos, respectivamente, es decir:

 $NI = NEM * NB + NR ... ... ... (1)$ 

En cada nodo NN se pueden plantear NEE ecuaciones de equilibrio estático, así el número de ecuaciones NE que se puede plantear en la estructura son:

$$
NE = NEE * NN \dots \dots \dots (2)
$$

Por lo que el grado de hiperestaticidad lo se puede determinar mediante la ecuación ec. 2.1.2 que es el número de incógnitas (1) menos el número de ecuaciones del equilibrio (2), para el caso de vigas y marcos menos el número de ecuaciones por articulación NEA, una para el caso de dimensión dos y tres para el caso de dimensión tres.

<u>.</u>

<sup>26</sup> Definiciones de la referencia 1 de la bibliografía

### $GH = NEM * NB + NR - NEE * NN - NEA \dots \dots ec. 2.1.2$

Con lo anterior mencionado se elaborará un ejemplo de estas estructuras:

Ejemplo 2.1.3 En cada una de las siguientes estructuras determinar las reacciones y momentos que se presenta, además indique las articulaciones y escriba el tipo de estructura que se trata.

a)

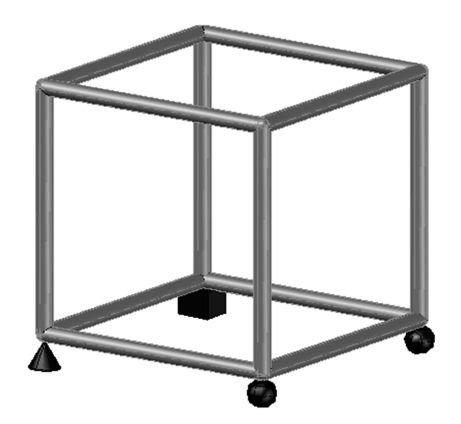

Al sustituir cada uno de los apoyos por los vectores fuerza, momentos de reacción, marcando la articulación y estableciendo el tipo de estructura que es, se crea la siguiente configuración, consideremos las direcciones de los ejes generales que se muestran:

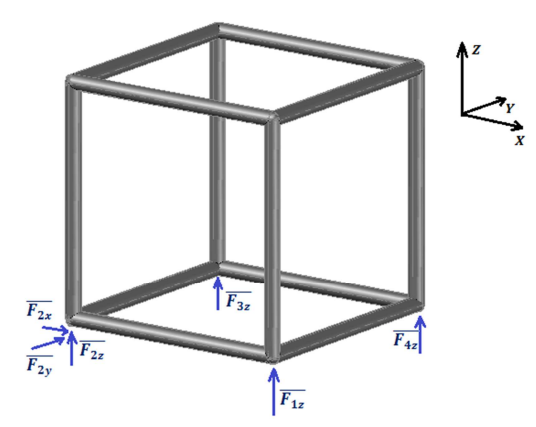

Para determinar el tipo de estructura que se presenta obtenemos los siguientes datos:

 $NEM = 6, NB = 12, NR = 6, NEE = 6, NN = 8 \text{ y } NEA = 0.$ 

Al sustituir los valores en la ecuación ec. 2.1.2 se determina el grado de hiperestaticidad:

 $GH = 6 * 12 + 24 - 6 * 8 = 48$ , como  $GH > 0$ , se trata de un **estructura Hiperestática**.

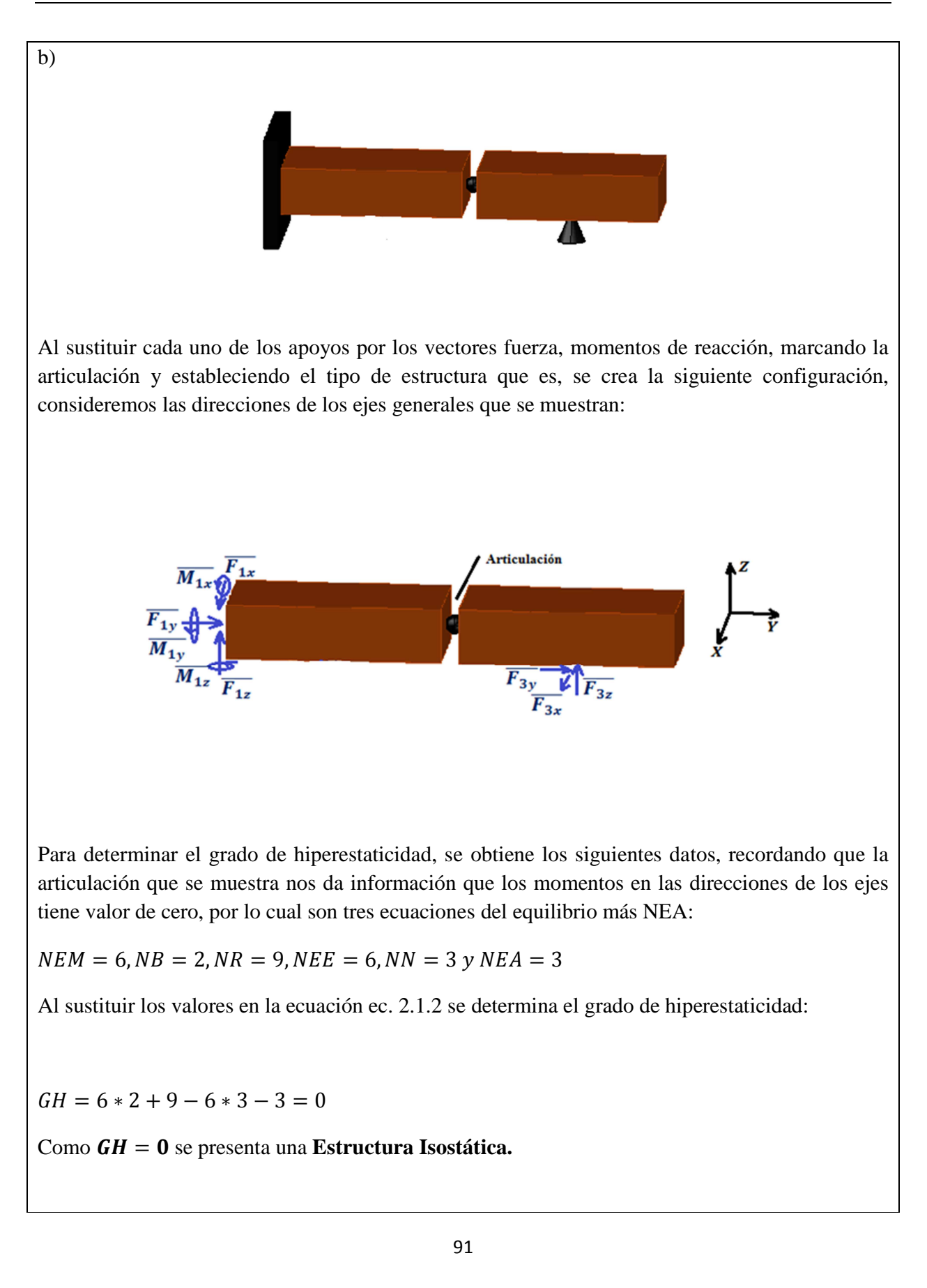

c)

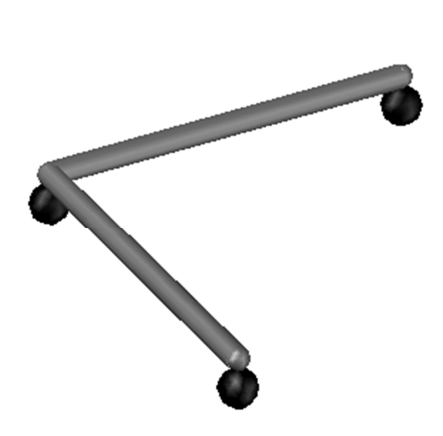

Al sustituir cada uno de los apoyos por los vectores fuerza, momentos de reacción, y estableciendo el tipo de estructura que es, se crea la siguiente configuración, consideremos las direcciones de los ejes generales que se muestran:

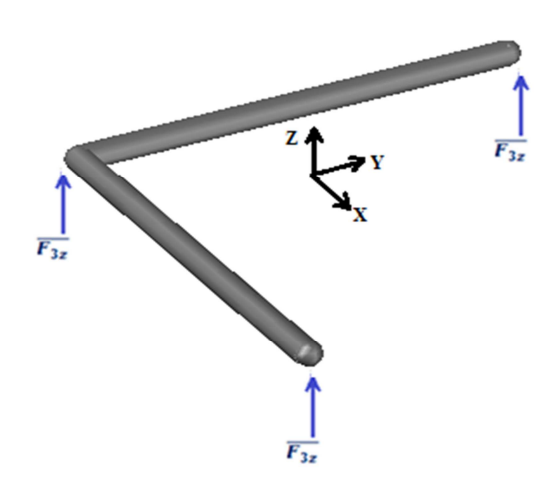

Determinemos el grado de hiperestaticidad, mediante los siguientes datos de la estructura, suponemos que se trata de un marco rígido, los nodos son soldados y recordando que los marcos trabajan con todos los elementos mecánicos se tiene:

 $NEM = 6, NB = 2, NR = 3, NEE = 6, NN = 3 y NEA = 0$ 

Al sustituir los valores en la ecuación ec. 2.1.2 se determina el grado de hiperestaticidad:

 $GH = 6 * 2 + 3 - 6 * 3 - 0 = -3$ 

Como  $GH < 0$  es una **Estructura Hipostática.** 

d)

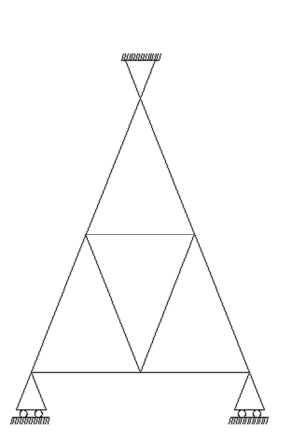

Si sustituimos cada uno de los apoyos que se muestran en este inciso por vectores fuerza que representen su reacción que tiene cada uno y planteando el vector momento que se genera alrededor del eje Z que coincide en este caso con una recta normal a esta hoja de papel, se presenta el siguiente esquema:

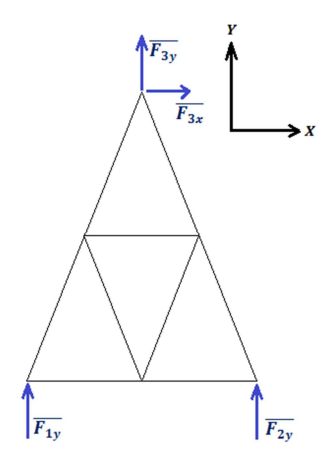

Determinemos el grado de hiperestaticidad, al tratar con una armadura podemos suponer que no se presentan momentos ni cortantes en las barras, por lo que los elementos mecánicos se reducen a uno que es fuerza normal y el número de ecuaciones será de dos debido a que no se presentan momentos:

 $NEM = 1, NB = 9, NR = 4, NEE = 2, NN = 6 \text{ y } NEA = 0$ 

Al sustituir los valores en la ecuación ec. 2.1.2 se determina el grado de hiperestaticidad:

 $GH = 1 * 9 + 4 - 2 * 6 - 0 = 1$ 

Como  $GH > 0$  es una **Estructura Hiperestática.** 

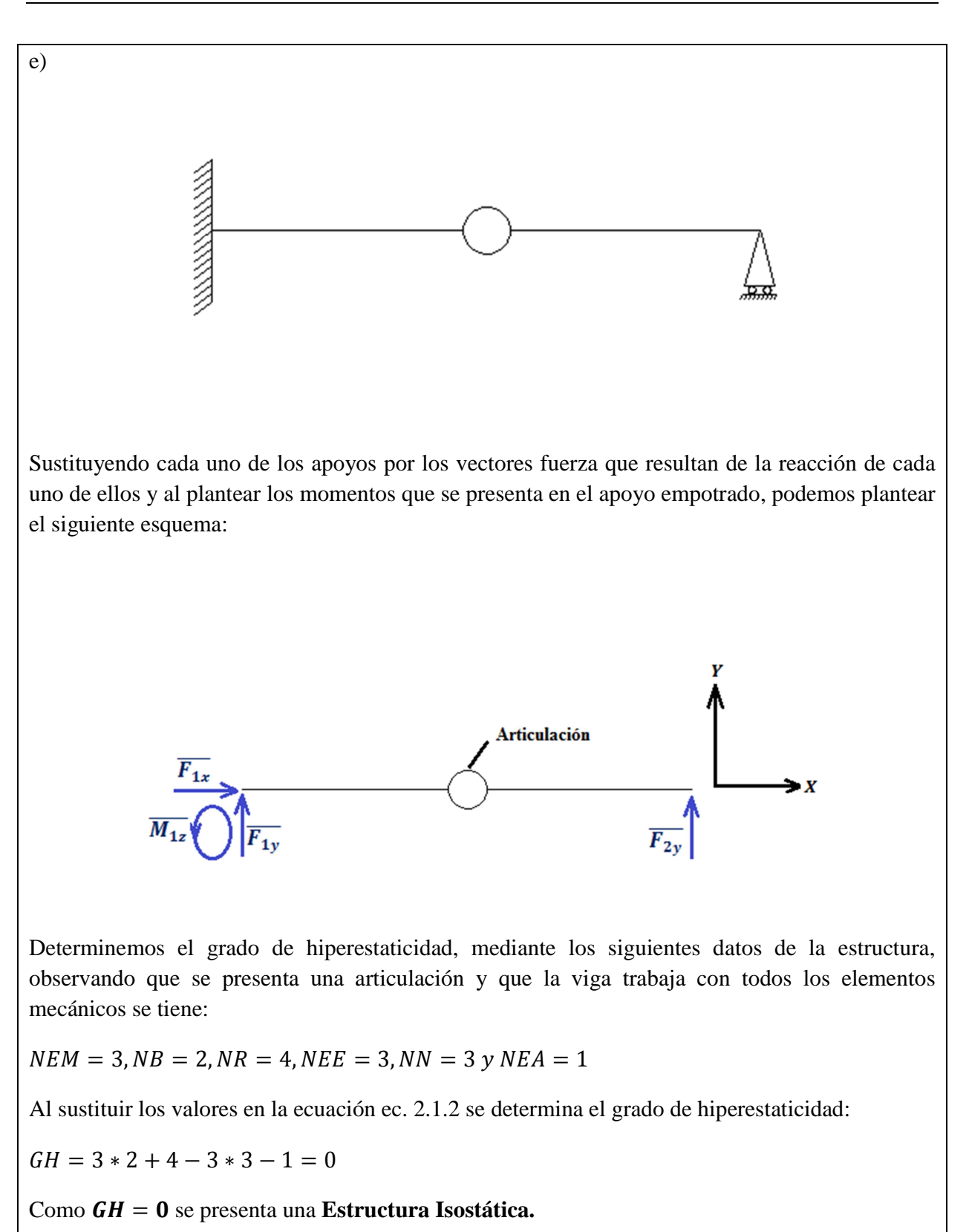

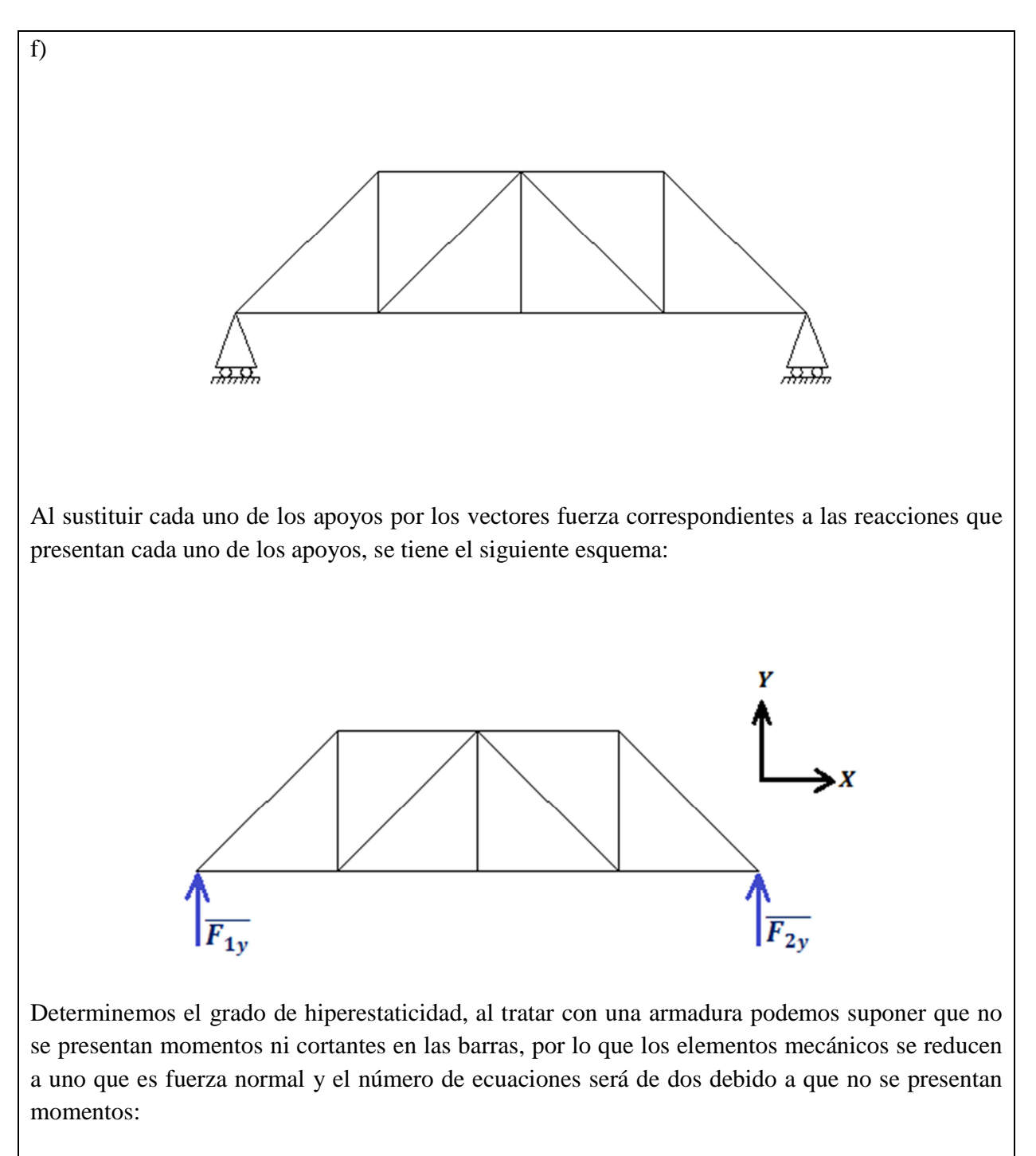

 $NEM = 1, NB = 13 \, NR = 2, NEE = 2, NN = 8 \, y \, NEA = 0$ 

Al sustituir los valores en la ecuación ec. 2.1.2 se determina el grado de hiperestaticidad:

 $GH = 1 * 13 + 2 - 2 * 8 - 0 = -1$ 

Como  $GH < 0$  es una **Estructura Hipostática.** 

# **2.2. TIPOS DE ACCIONES EN UNA ESTRUCTURA Y ÁREAS TRIBUTARIAS**

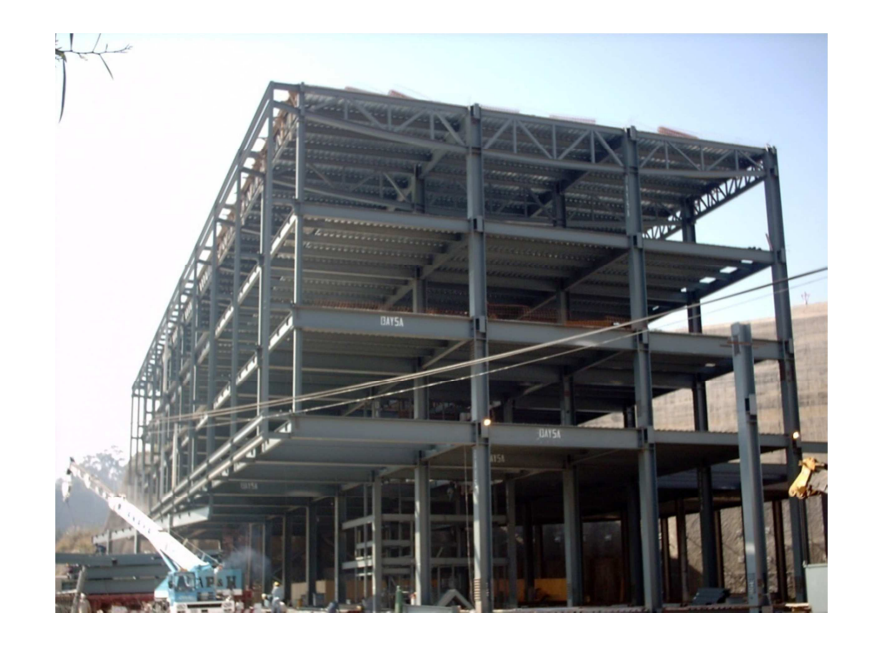

Las estructuras como ya se mencionó al inicio del presente capítulo tienen como finalidad el soportar diversos tipos de acciones producidas por fuerzas, las cuales son debidas a diferentes causas. Tal es el caso del efecto gravitatorio, el cual atraerá cada elemento constitutivo de ella al centro del planeta por su masa. Otro es la acción que produce el mobiliario que colocaremos en cada nivel, también se pueden presentar acciones debidas a un sismo o viento, las cuales duran muy poco tiempo comparada con la vida útil de la estructura.

Las fuerzas o cargas presentes en una estructura pueden ser clasificadas de acuerdo al tiempo de exposición de las mismas, de la siguiente manera:

**Carga<sup>27</sup>:** *Son todas aquellas acciones presentes en la estructura.*

**Carga muerta:** *Son las acciones que se presentaran durante la vida útil de la estructura.*

Este tipo de cargas son normalmente el peso de los materiales que constituyen a la estructura, además de los acabados y todos aquellos elementos que ocupan una posición permanente. Para poder determinar el peso de los materiales recurriremos a la densidad, el volumen ocupado en el espacio y el valor de la gravedad.

**Densidad<sup>28</sup>:** *Masa por unidad de volumen, ec. 2.2.1* 

$$
\rho = \frac{M}{V} \left[ \frac{kg}{m^3} \right] \dots \dots \dots \dots \dots \, ec. \, 2.2.1
$$

La siguiente tabla muestra los pesos específicos más usuales en la construcción:

| TABLA 2.2.1- DENSIDAD DE DIVERSOS MATERIALES EN<br>CONSTRUCCIÓN |                                                  |
|-----------------------------------------------------------------|--------------------------------------------------|
| <b>MATERIAL</b>                                                 | $\left[\frac{kg}{m^3}\right]$<br><b>PROMEDIO</b> |
| <b>ROCAS NATURALES</b>                                          |                                                  |
| Arenisca                                                        | 2 3 0 0                                          |
| Basaltos (piedra braza)                                         | 2475                                             |
| Caucho                                                          | 910                                              |
| Chilucas y canteras (secas)                                     | 2 100                                            |
| Chilucas y canteras (saturadas)                                 | 2 2 5 0                                          |
| Cristal (98% sílice)                                            | 2 1 9 0                                          |
| Granito                                                         | 2 7 7 0                                          |
| Mármol                                                          | 2 7 7 0                                          |
| Pizarras                                                        | 2 5 5 0                                          |
| Toba o tepetate                                                 | 1 1 7 5                                          |
| Toba o tepetate (saturado)                                      | 1625                                             |
| Tezontle (seco)                                                 | 950                                              |
| Tezontle (saturado)                                             | 1 350                                            |
| <b>SUELOS</b>                                                   |                                                  |
| Arena de mina (seca)                                            | 1 5 7 5                                          |
| Arena de mina (saturada)                                        | 1975                                             |
| Grava                                                           | 1500                                             |
| Arcilla típica del Valle de México                              | 1 3 5 0                                          |
| Cemento                                                         | 1 550                                            |
| Mortero                                                         | 1 000                                            |

<sup>&</sup>lt;sup>27</sup> Definiciones de la referencia 1 de la bibliografía

<u>.</u>

<sup>&</sup>lt;sup>28</sup> Definiciones de la referencia electrónica 1

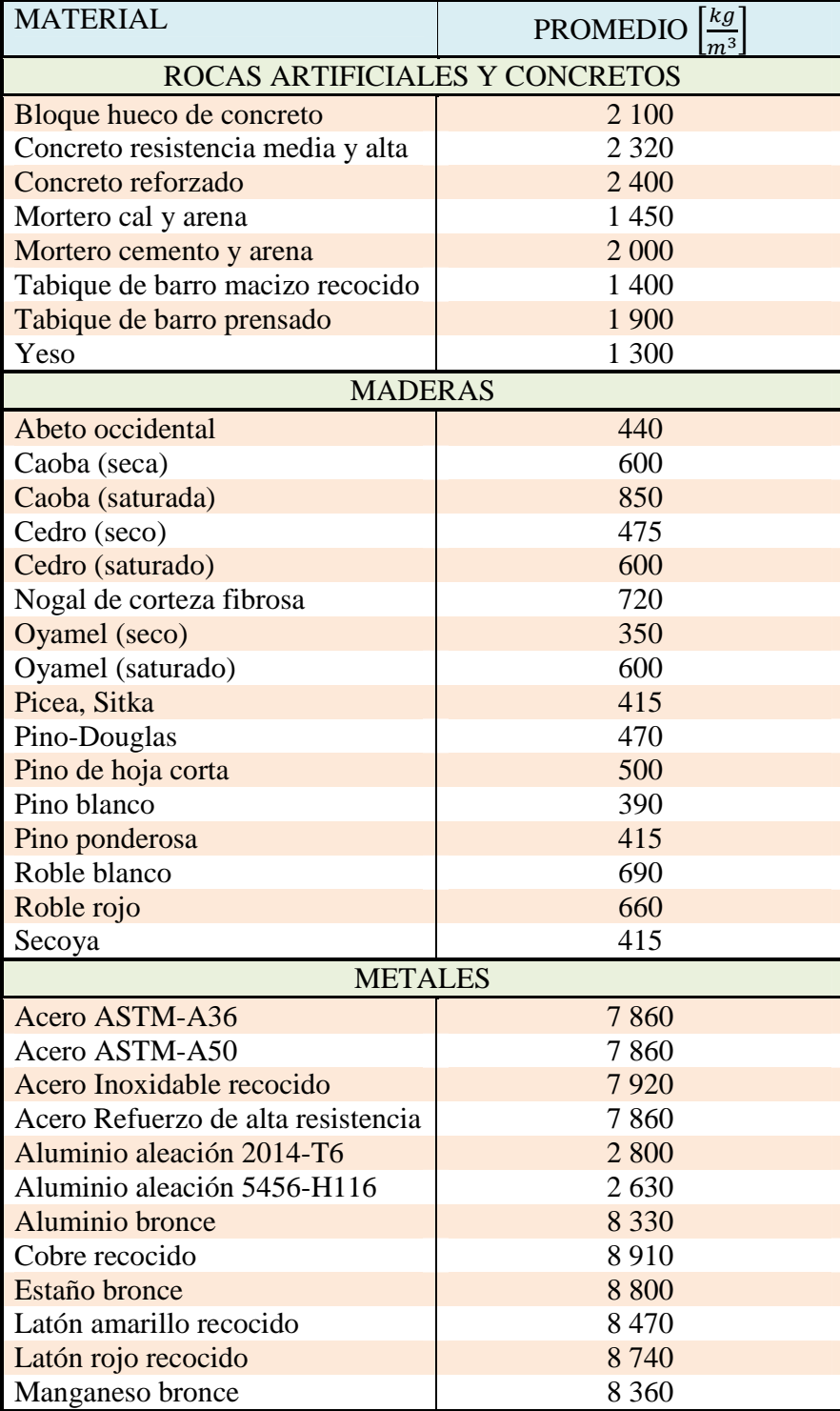

 **Carga viva<sup>29</sup>:** *Son aquellas cargas que se producen por la ocupación de las instalaciones, las cuales no permanecen toda la vida útil de la estructura.*

Este tipo de cargas depende de la cantidad de personas, mobiliario, máquinas y muebles que se presentan dentro de la estructura, por lo cual varía dependiendo del tipo de instalación que se presente; sin embargo, no se toma en cuenta cargas fuera de lo ordinario, es decir de gran peso y que permanezcan durante gran parte de la vida útil de la estructura.

Para el cálculo de estas cargas se requerirá determinar las áreas tributarias, las cuales se abordarán en el presente capítulo. Para determinar la carga se multiplicará el área tributaria por la carga unitaria que se muestra en la tabla 2.2.2, en la cual también incluirá la carga instantánea o accidental.

 **Carga instantánea o accidental<sup>29</sup>:** *Son aquellas cargas que se presentan en un periodo de tiempo muy corto a comparación de la vida útil de la estructura.*

Las cargas instantáneas son completamente imprevistas, puesto que nunca se sabe cuándo podrán ocurrir, además que cuando ocurren el tiempo de exposición de estas es sumamente corto a comparación de la vida útil de la estructura debido a que pueden durar de unas cuantas horas a unos días.

Este tipo de cargas pueden ser debido a los sismos, al viento, al granizo, a la nieve, entre otros. Por ello reciben el nombre también de cargas accidentales. Al diseñar una estructura es de suma importancia estimar este tipo de acciones, puesto que si no se consideran y ocurren pueden causar la falla de alguno de los elementos estructurales en donde impactan provocando daño o incluso la falla de la estructura. Al igual que la carga viva, la accidental se calculará a partir de las áreas tributarias y mediante la carga unitaria que se presenta en la siguiente tabla:

Considere la siguiente simbología:

**Wuv-** Carga viva unitaria.

<u>.</u>

**Wua-** Carga accidental unitaria.

<sup>&</sup>lt;sup>29</sup> Definiciones de la referencia 1 de la bibliografía

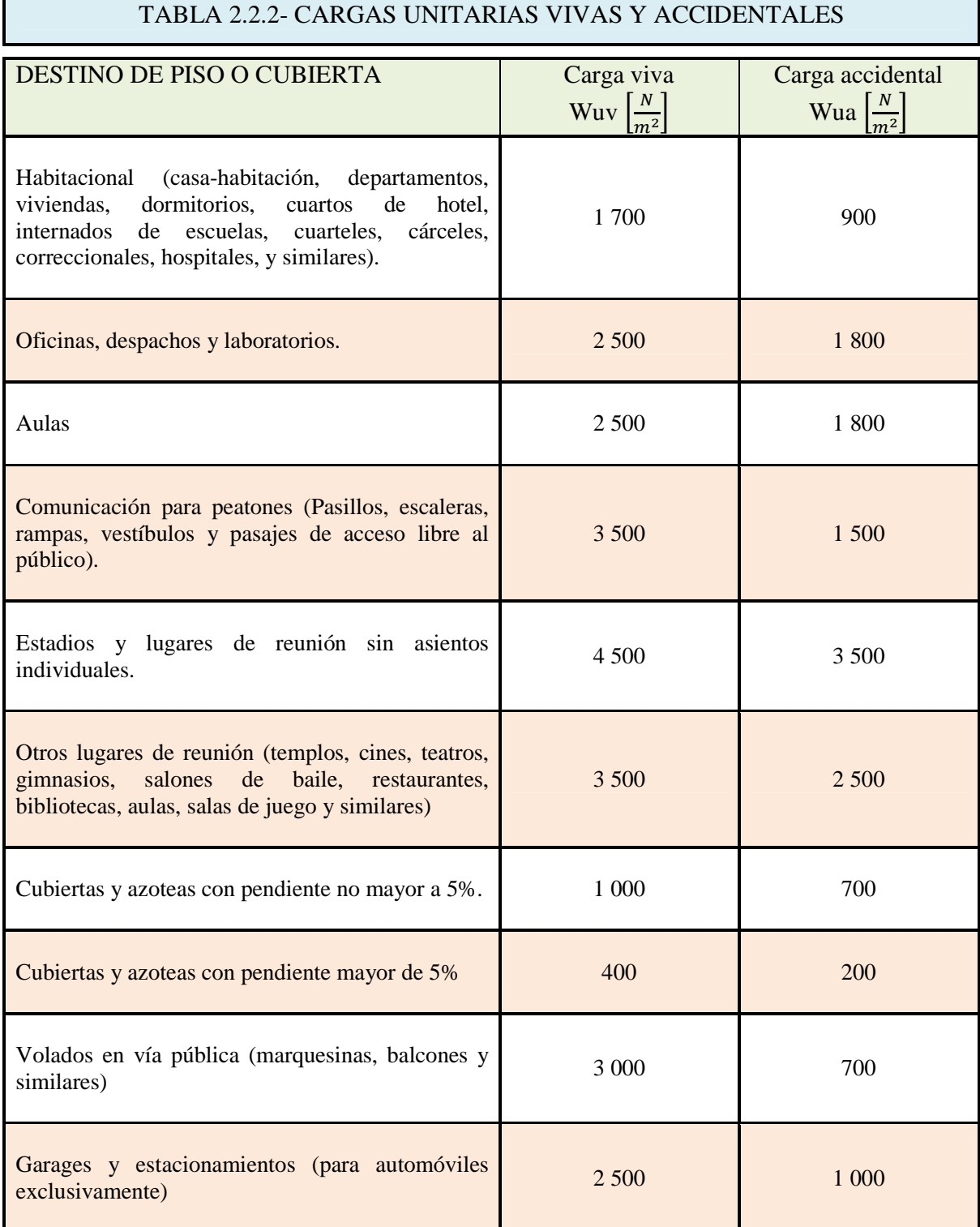

Las acciones que se presentan en una estructura pueden ser aplicadas de diferentes maneras, esto debido a que es necesario representar los fenómenos físicos lo más apegado a la realidad que sea posible. De este modo podemos clasificar las cargas de la siguiente manera:

 **Carga puntual<sup>30</sup>:** *Son aquellas acciones presentes en una estructura cuya aplicación es en un punto de la misma. (Fig. 2.2.1)*

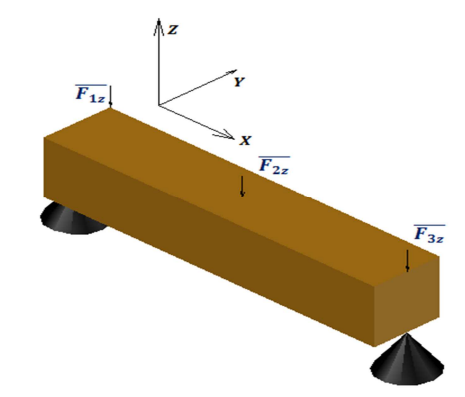

*Figura 2.2.1 Carga puntual* 

 **Carga uniformemente repartida<sup>30</sup>:** *Son aquellas acciones que se presentan por todo el elemento estructural. (Fig. 2.2.2)*

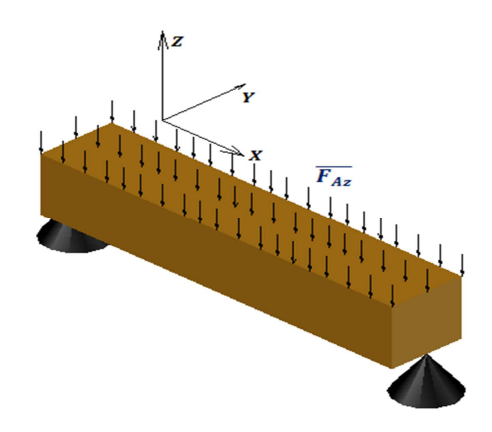

*Figura 2.2.2 Carga uniformemente repartida* 

Para poder determinar las reacciones es necesario concentrar la carga uniformemente repartida con magnitud  $|\overline{F_Z}|$ , en un punto el cual será el centroide de la distribución de la carga, cuya determinación se encuentra en el anexo 1. La fuerza concentrada la obtendremos mediante la integración de la carga uniformemente repartida respecto al área sobre la cual actúa  $\overline{F_{Az}}$  mediante la ecuación ec. 2.2.2:

$$
|\overline{F_Z}| = \int_{x_1}^{x_2} \int_{y_1}^{y_2} |\overline{F_{Az}}| dA \dots \dots \dots e c. 2.2.2
$$

 $30$ definiciones de la referencia 1 de la bibliografía

Una vez determinada la fuerza resultante la aplicamos en el centroide de la distribución de la carga como se muestra en la siguiente figura (Fig. 2.2.3)

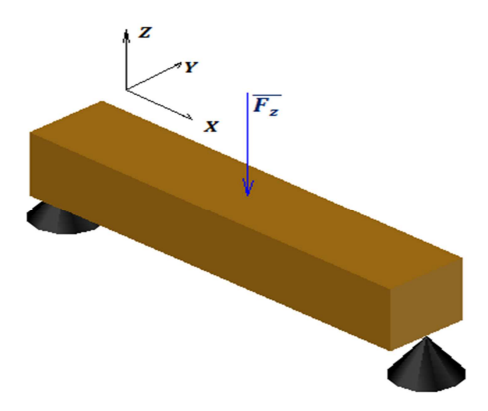

*Figura 2.2.3 Fuerza concentrada de una carga uniformemente repartida* 

 **Carga variablemente repartida<sup>31</sup>:** *Son aquellas acciones que se presentan en un elemento estructural, las cuales cambian en magnitud y/o dirección y/o sentido. (Fig. 2.2.4)*

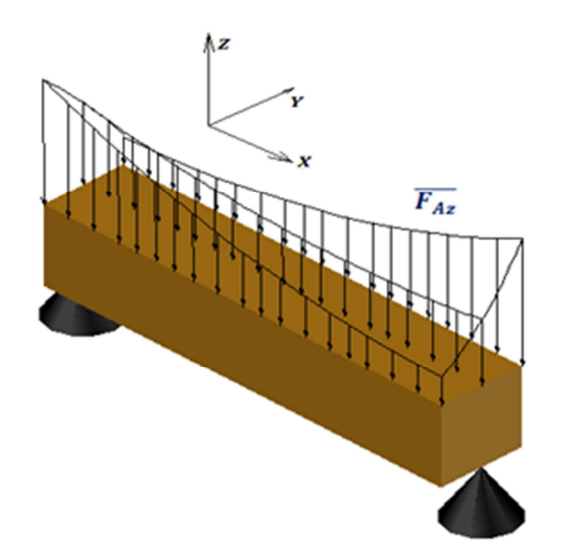

*Figura 2.2.4 Carga variablemente repartida* 

La fuerza concentrada en el centroide la podemos determinar a partir del volumen de la superficie formada por la carga variablemente repartida mediante la ecuación ec. 2.2.3:

$$
|\overline{F_Z}| = \int_{x_1}^{x_2} \int_{y_1}^{y_2} \int_{z_1}^{z_2} dF \dots \dots \dots eC. 2.2.3
$$

 $31$  Definición de la referencia 1 de la bibliografía

Una vez determinada la fuerza resultante la aplicamos en el centroide de la distribución de la carga como se muestra en la siguiente figura (Fig. 2.2.5)

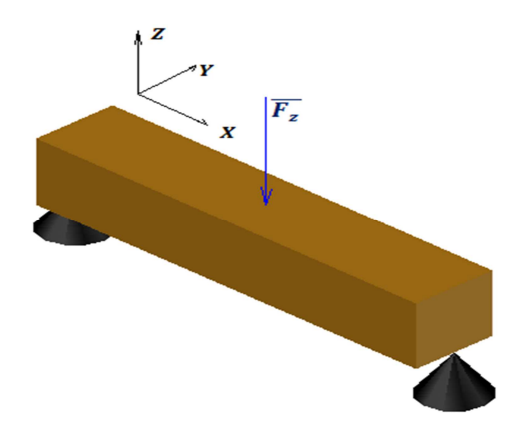

*Figura 2.2.5 Fuerza concentrada de una carga variablemente repartida* 

Como ya se mencionó antes una estructura es capaz de soportar las acciones de su peso propio más los requerimientos según su uso. Por ello es necesario conocer de qué manera se distribuyen las diferentes acciones, puesto que las cargas aplicadas en la losa más su peso propio son transmitidas a las vigas y estas a su vez transfieren la carga más las acciones de su propio peso a las columnas que acumulan la carga en las zapatas que a su vez distribuyen la carga en el suelo; sin embargo, parte de la energía de la carga se pierde en las deformaciones de los elementos que constituyen la estructura y en forma de calor, por lo cual no toda la carga aplicada llega a la cimentación.

Para poder distribuir la carga considerando la geometría de los elementos estructurales, se traza una recta bisectriz sobre la losa desde los vértices de la misma. Se busca la intersección más próxima de las bisectrices que queden dentro de la loza y finalmente se unen las intersecciones mediante rectas como se muestra en el siguiente ejemplo.

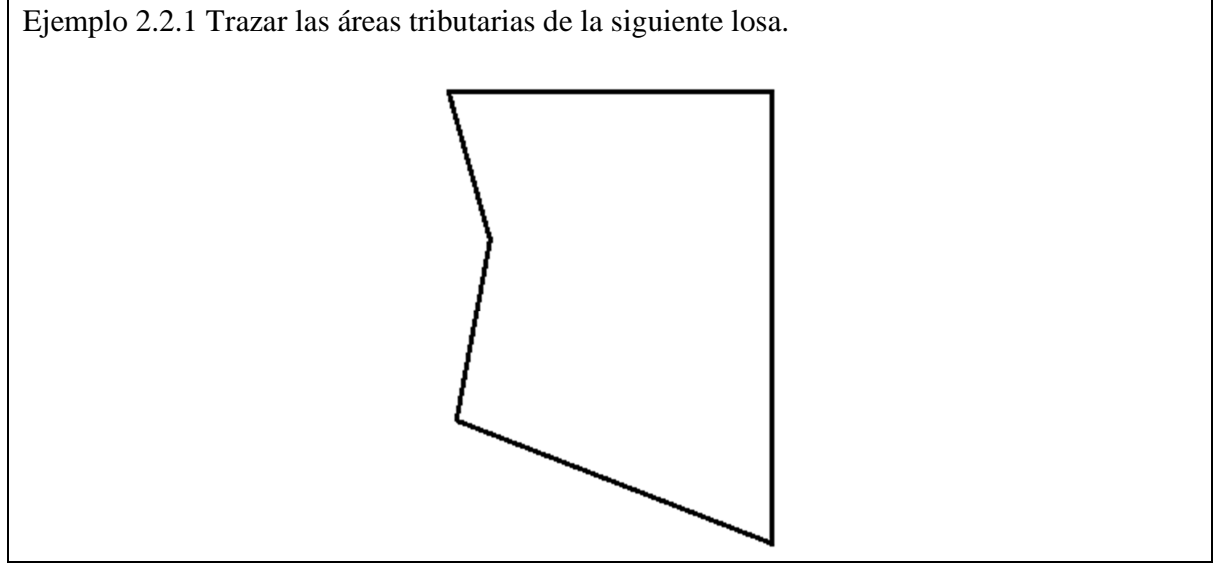

Primero se trazan las bisectrices en cada vértice procurando terminar la línea antes de la segunda intersección:

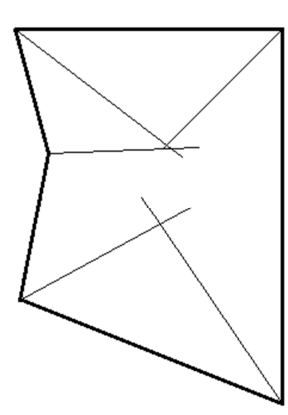

Ahora quitamos los segmentos de recta sobrantes.

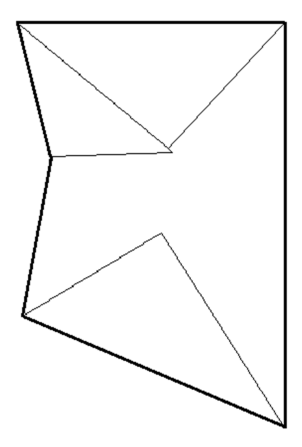

Finalmente unimos con un segmento de recta los vértices más cercanos para así obtener las áreas tributarias como se muestra enseguida.

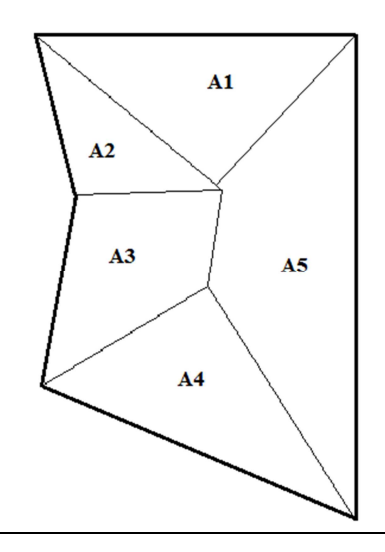

Haciendo uso de las áreas tributarias se puede determinar la distribución de la carga variablemente repartida en cada viga, de tal manera que se pueda analizar la estructura como un marco, en el cual al aplicar el principio de superposición a cada viga se le añadirá su peso propio debido a la acción gravitatoria como una carga uniformemente repartida. En el caso de columnas se considerarán fuerzas puntuales, que representaran su peso propio, las cuales se localizarán en el centroide de la sección de la columna.

Se realizará un ejemplo de la distribución de cargas considerando peso propio, carga viva y accidental.

Ejemplo 2.2.2 Las siguientes figuras muestran los cortes de una edificación para oficinas de dos niveles, en el cual es necesario determinar la distribución de cargas muertas, vivas y accidentales.

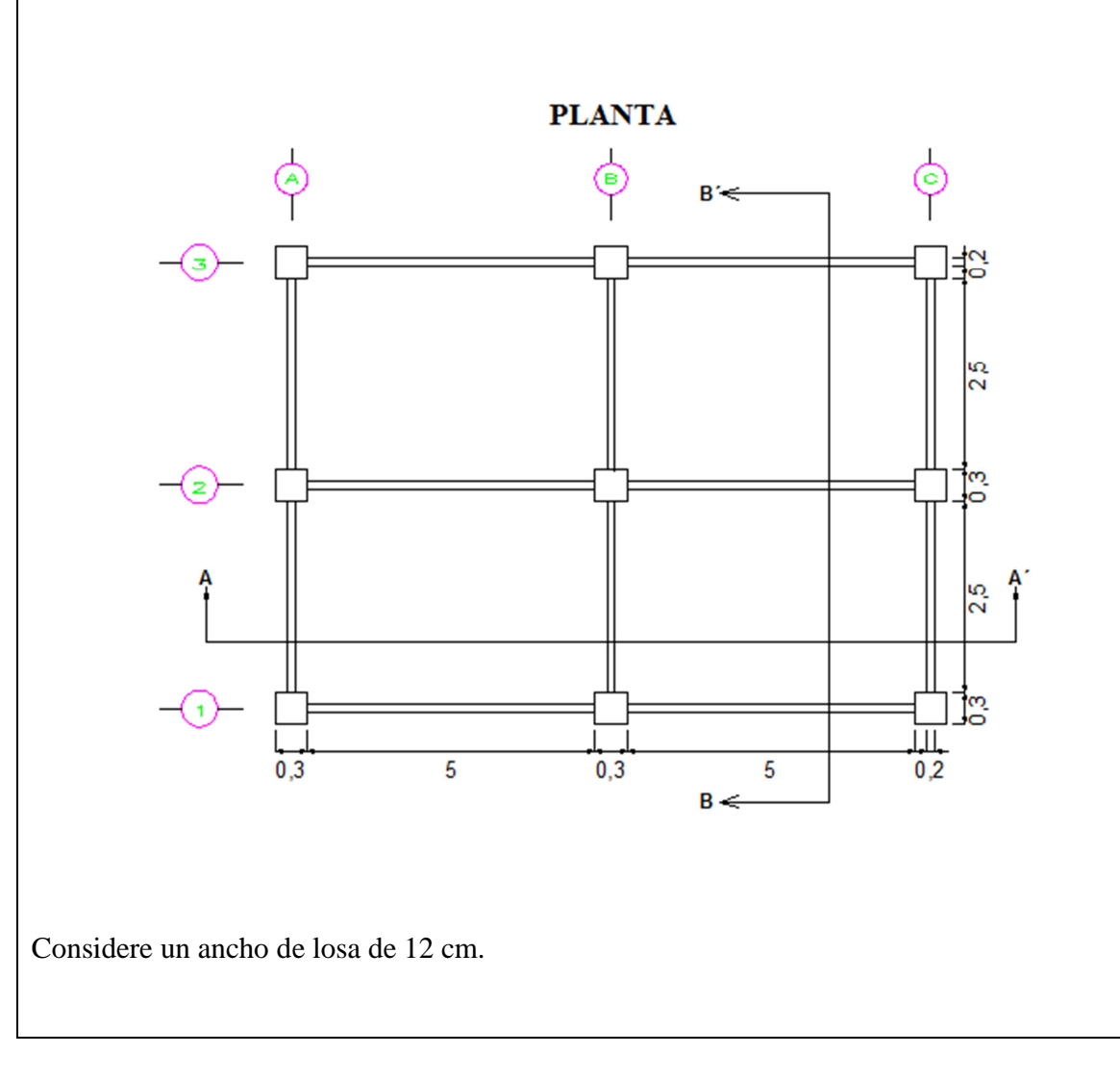

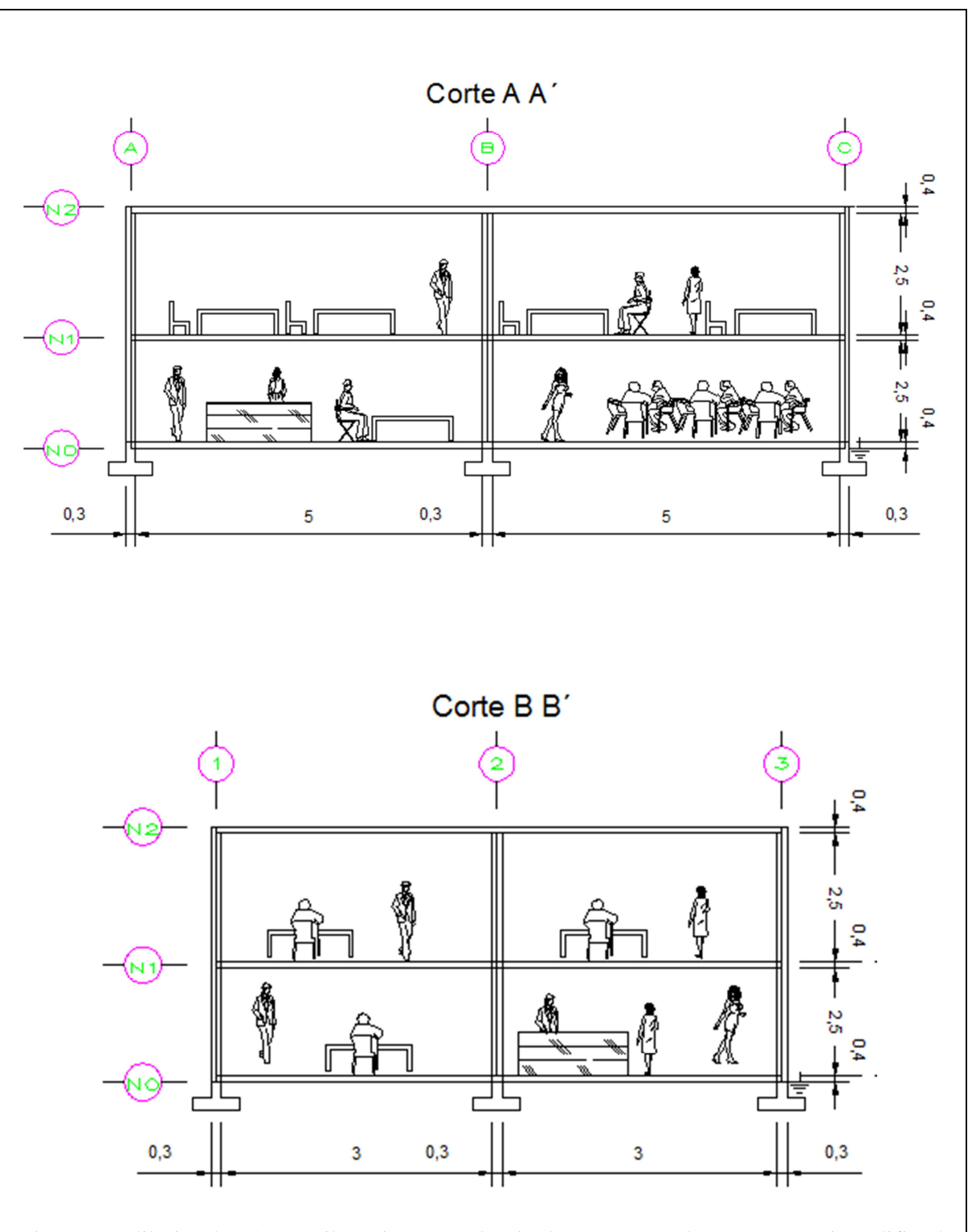

Primero se dibujan las áreas tributarias en cada nivel, pero como la estructura ejemplificada se presenta la misma sección en todos los niveles solo se hará una vez.

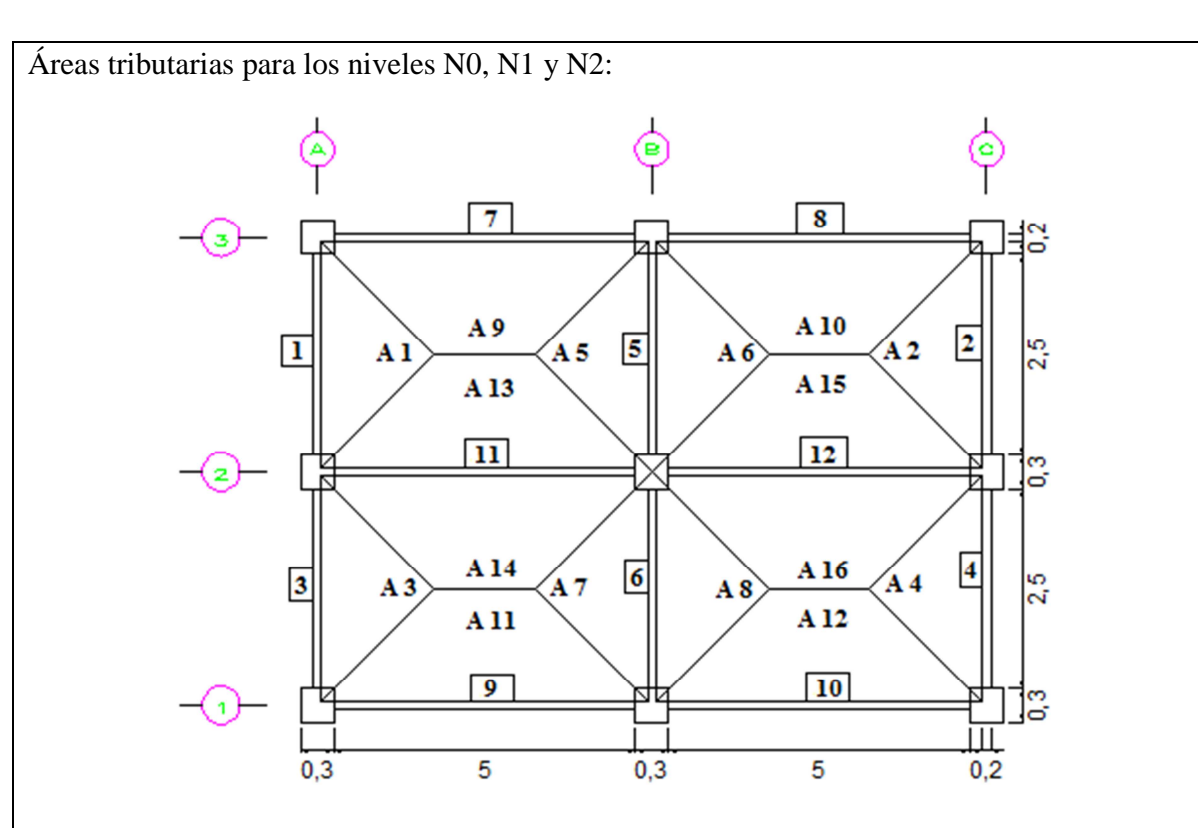

Las áreas tributarias se denotaron con la nomenclatura  $A_i$ , las cuales fueron numeradas por conveniencia con secciones iguales consecutivas. Los elementos viga se numeraron con un contorno cuadrado. Para establecer las cargas sobre cada elemento estructural viga elaboramos una tabla con la cual se determinaran las diferentes cargas sobre la losa y finalmente se incluirá el peso propio de la viga.

Para la elaboración de la tabla consideremos la siguiente nomenclatura:

A - Sección según el plano de áreas tributarias.

 $V_{A_i}$ - Volumen de la sección calculado al multiplicar la sección  $A_i$  por el espesor de la losa que es de  $h = 0.12$  [m].

 $W_m$ - Carga muerta de la losa el cual se determina al multiplicar el volumen de la sección  $V_{A_i}$ por el peso específico del material que en este caso será concreto armado  $\gamma = \left(2\ 400\ \frac{\text{kg}}{\text{m}^3}\right)\left(9.81\ \frac{\text{m}}{\text{s}^2}\right) = 23\ 544\ \frac{\text{N}}{\text{m}^3} = 23.544\ \frac{\text{kN}}{\text{m}^3}.$ 

 $W_v$ - Carga viva, es el producto de la sección  $A_i$  por la carga unitaria  $W_{uv} = 2.5 \left[ \frac{kN}{m^2} \right]$ .

 $W_a$ - Carga accidental, es el productor de la sección  $A_i$  por la carga unitaria  $W_{ua} = 1.8 \left[ \frac{kN}{m^2} \right]$ .

 $\sum W_i$ - Suma de las cargas; muerta  $W_m$ , viva  $W_v$  y accidental  $W_a$ .

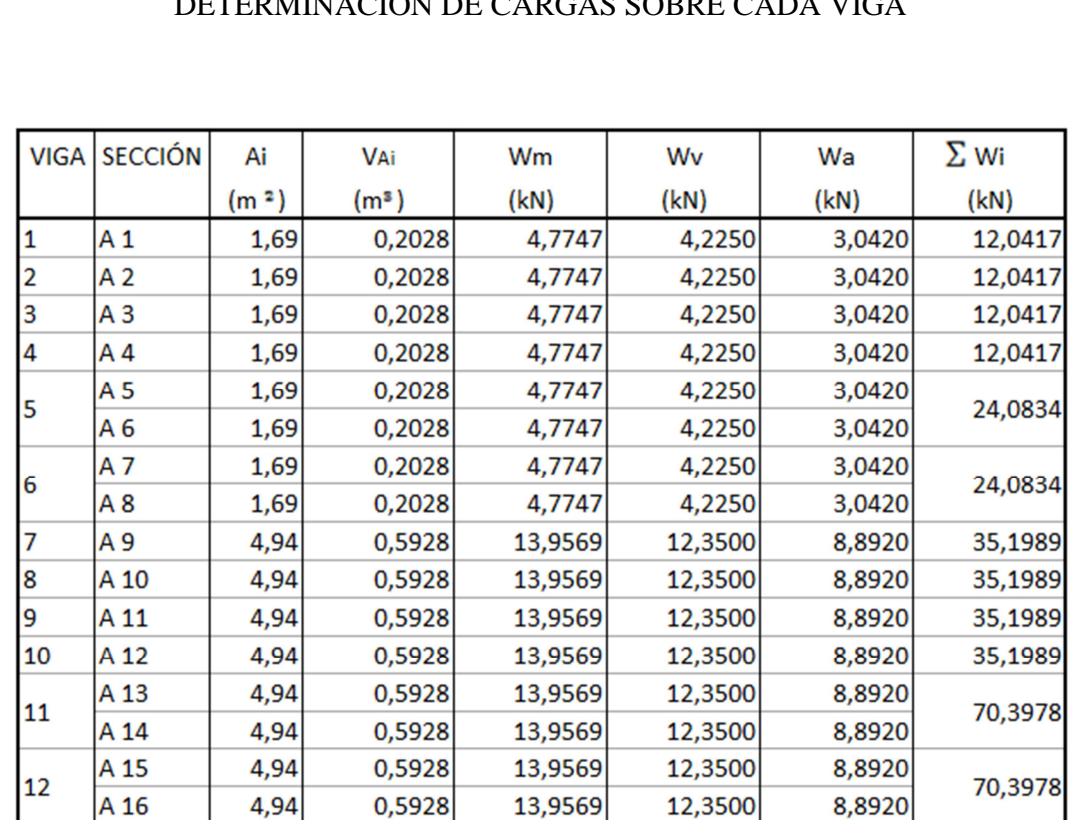

### DETERMINACIÓN DE CARGAS SOBRE CADA VIGA

Con la siguiente tabla se determina la carga producida por el peso propio de las vigas, utilizando la siguiente nomenclatura:

 $V_{v_i}$ - Es el volumen de cada viga, observe que la sección transversal de cada una es de 0,2 m x 0,2 m y se presentan dos longitudes una de 5.1 m y otra de 2.6m.

 $W_m$ - Es la carga muerta de la viga, la cual se obtiene del producto del volumen de cada viga  $V_{v_i}$ , por el peso específico del concreto armado  $\gamma = \left(2\,400\,\left(\frac{\text{kg}}{\text{m}^3}\right)\right)\left(9,81\,\left(\frac{\text{m}}{\text{s}^2}\right)\right) = 23\,544\,\left(\frac{N}{\text{m}^3}\right) =$ 23,544  $\frac{kN}{m^3}$ .
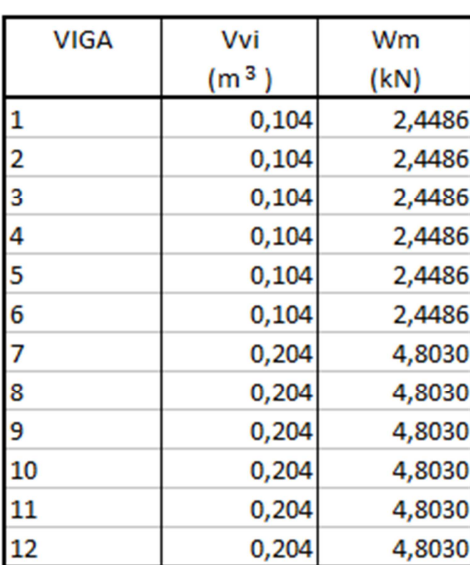

## DETERMINACIÓN DE CARGA POR PESO PROPIO DE CADA VIGA

Finalmente se reparte las cargas obtenidas sobre la viga, de tal forma que las acciones adopten la configuración geométrica de las áreas tributarias, debido a que si lo hacemos de esta forma nos acercaremos más al comportamiento real de la viga. La distribución de dicha carga se puede representar en dimensión dos o tres, dependiendo del análisis que se requiera, en muchos programas la carga solicitada comúnmente se proporciona en dimensión dos, por lo cual la obtendremos de ambas formas.

Con el fin de respetar la geometría de las áreas tributarias, respetaremos la longitud del largo y ancho de la viga quedando como única variable la altura, para los casos cuya configuración son triángulos tomando en cuenta una distribución en dimensión dos.

Para las vigas 1, 2, 3 y 4, cuyo largo es de 2,6 m y ancho de 0,2 m se tiene:

$$
\frac{(2,6 \, [m])(0,2 \, [m])(h_1)}{2} = 12,041 \, 7 \, [kN]
$$
\n
$$
h_1 = 46,314 \, 2 \, \left[\frac{kN}{m^2}\right]
$$

Además de esta carga tenemos que agregar la acción producida por el peso propio de la viga como uniformemente repartida teniendo:

$$
(2.6 [m])(0.2 [m])(h2) = 2,448 6 [kN]
$$

$$
h_2=4,7088\left[\frac{kN}{m^2}\right]
$$

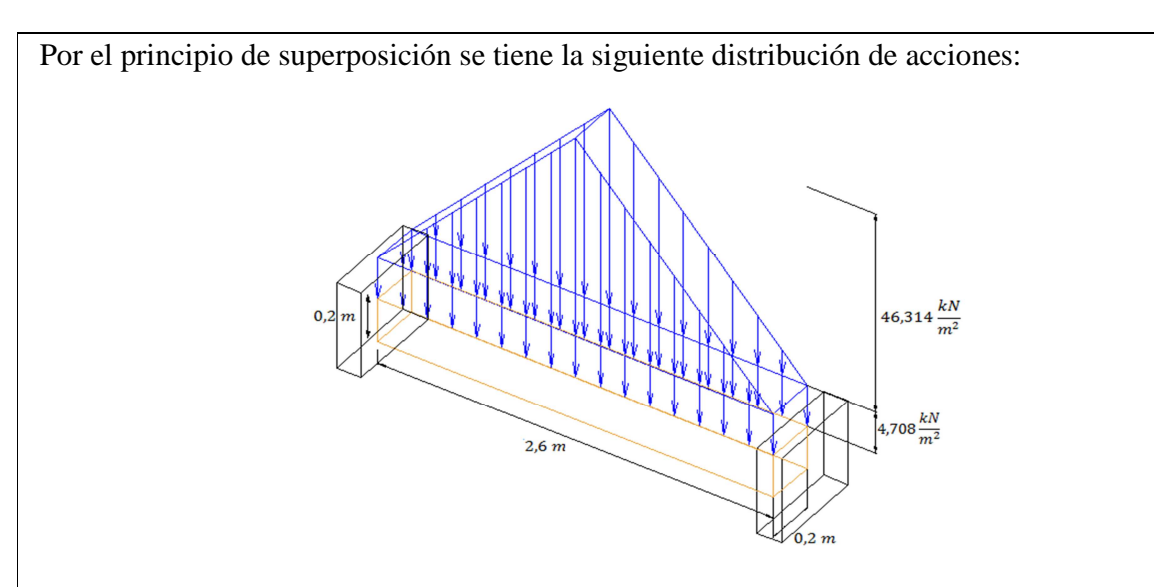

Para el caso de una distribución de las acciones en dimensión dos, se repartirá la carga por unidad de longitud, por lo cual fijaremos el valor de la longitud de las vigas de la siguiente manera:

Para las vigas 1, 2, 3 y 4, cuyo largo es de 2,6 m se tiene:

$$
\frac{(2,6 \, |m|)(h_1)}{2} = 12,041 \, 7 \, [kN]
$$
\n
$$
h_1 = 9,262 \, 8 \left[ \frac{kN}{m} \right]
$$

Además de esta carga tenemos que agregar la acción producida por el peso propio de la viga como uniformemente repartida teniendo:

$$
(2,6 [m])(h2) = 2,448 6 [kN]
$$

$$
h2 = 0,941 8 \left[ \frac{kN}{m} \right]
$$

Por el principio de superposición se tiene la siguiente distribución de acciones:

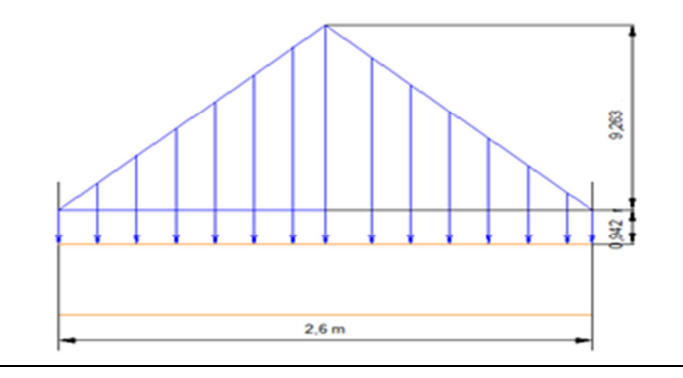

De la misma manera se obtiene la distribución de cargas para las vigas 5 y 6, cuyo largo es de 2,6 m y ancho de 0,2 m se tiene:

$$
\frac{(2.6 \text{ [m]})(0.2 \text{ [m]})(h_1)}{2} = 24.083 \cdot 4 \text{ [kN]}
$$

$$
h_1 = 92.628 \cdot 4 \left[\frac{kN}{m^2}\right]
$$

Además de esta carga tenemos que agregar la acción producida por el peso propio de la viga como uniformemente repartida teniendo:

$$
(2.6 [m])(0.2 [m])(h2) = 2.448 6 [kN]
$$

$$
h_2=4,7088\left[\frac{kN}{m^2}\right]
$$

Por el principio de superposición se tiene la siguiente distribución de acciones:

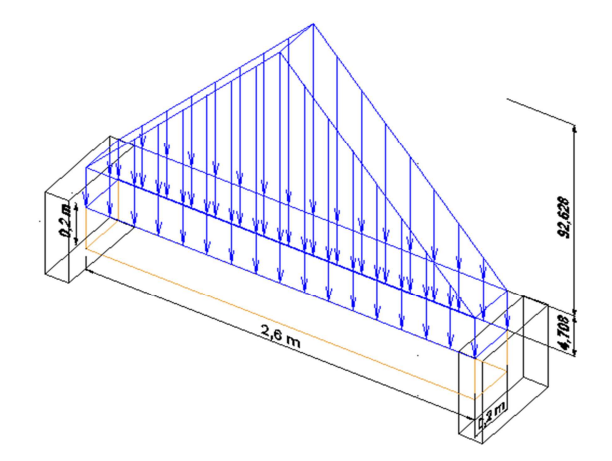

Para la distribución en dimensión dos de las vigas 5 y 6, cuyo largo es de 2,6 m se tiene:

$$
\frac{(2,6[m])(h_1)}{2} = 24,083 \ 4 \ [kN]
$$

$$
h_1 = 18,525 \ 7 \ \left[\frac{kN}{m}\right]
$$

Además de esta carga tenemos que agregar la acción producida por el peso propio de la viga como uniformemente repartida teniendo:

$$
(2.6 [m])(h2) = 2,448 6[kN]
$$

$$
h2 = 0,941 8 \left[ \frac{kN}{m} \right]
$$

Por el principio de superposición se tiene la siguiente distribución de acciones:

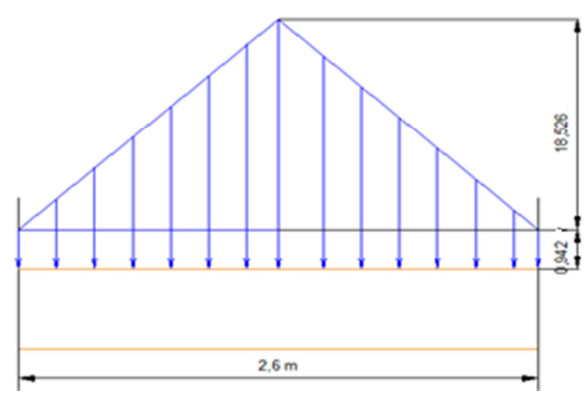

Para las vigas 7, 8, 9 y 10, se presenta una sección trapecial, si respetamos la geometría de la viga, es decir la largo de la base de 5,1 m y su ancho de 0,2 m, quedaran como variables la base mayor y altura del trapecio:

$$
\frac{0.2 \, [m](5.1 \, [m] + b) h_1}{2} = 35,198 \, 9 \, [kN]
$$

Proponemos dividir en tres la base mayor quedando una base menor de  $b = 1.7$  m:

$$
\frac{0.2 \, [m](5.1 \, [m] + 1.7 \, [m])h_1}{2} = 35,198 \, 9 \, [kN]
$$
\n
$$
h_1 = 51,763 \, 0 \left[ \frac{kN}{m^2} \right]
$$

Para concluir con la distribución tenemos que agregar la acción producida por el peso propio de la viga como uniformemente repartida teniendo:

$$
(5.1 [m])(0.2 [m])(h2) = 4.803 0 [kN]
$$

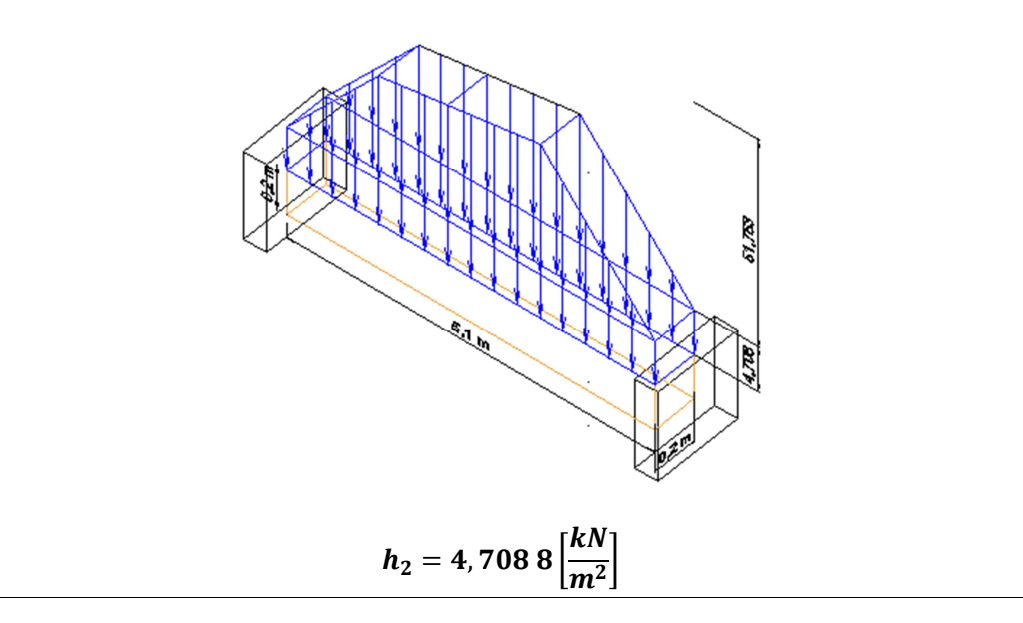

Para la distribución en dimensión dos de las vigas 7, 8, 9 y 10, cuyo largo es de 5,1 m se tiene:

$$
\frac{(5,1 \, [m]+b)h_1}{2} = 35,198\,9 \, [kN]
$$

Si se divide la base entre tres obtenemos una base menor de  $b = 1.7$  m:

$$
\frac{(5,1 [m] + 1,7 [m])h_1}{2} = 35,1989[kN]
$$

$$
h_1 = 10,3526\left[\frac{kN}{m}\right]
$$

Además de esta carga tenemos que agregar la acción producida por el peso propio de la viga como uniformemente repartida teniendo:

$$
(5.1\, [m])(h_2) = 4.803\; 0\, [kN]
$$

$$
h_2=0,9418\left[\frac{kN}{m}\right]
$$

Por el principio de superposición se tiene la siguiente distribución de acciones:

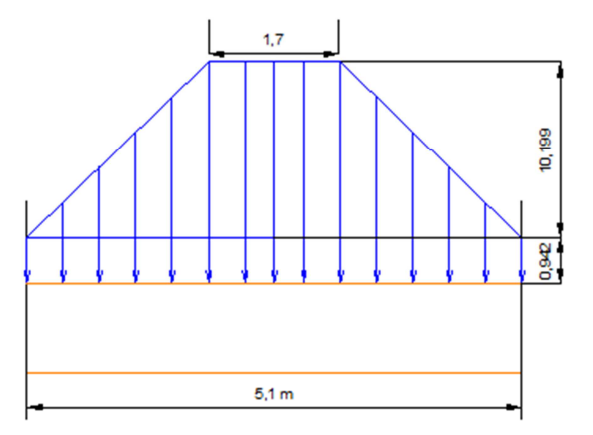

Para las vigas 11 y 12, se presenta una sección trapecial, si se reparte la geometría de la viga, es decir la largo de la base de 5,1 m y su ancho de 0,2 m, quedaran como variables la base mayor y altura del trapecio:

$$
\frac{0.2 \, [m](5.1 \, [m] + b) h_1}{2} = 70,397 \, 8 \, [kN]
$$

Si se divide en tres la base mayor la menor queda de  $b = 1.7$  m:

$$
\frac{0.2 [m](5.1 [m] + 1.7 [m])h_1}{2} = 70.397 8 [kN]
$$

$$
h_1 = 103,526 2 \left[\frac{kN}{m^2}\right]
$$

Para concluir con la distribución tenemos que agregar la acción producida por el peso propio de la viga como uniformemente repartida teniendo:

$$
(5.1 [m])(0.2 [m])(h2) = 4.803 0 [kN]
$$

$$
h_2=4,7088\left[\frac{kN}{m^2}\right]
$$

Por el principio de superposición se tiene la siguiente distribución de acciones:

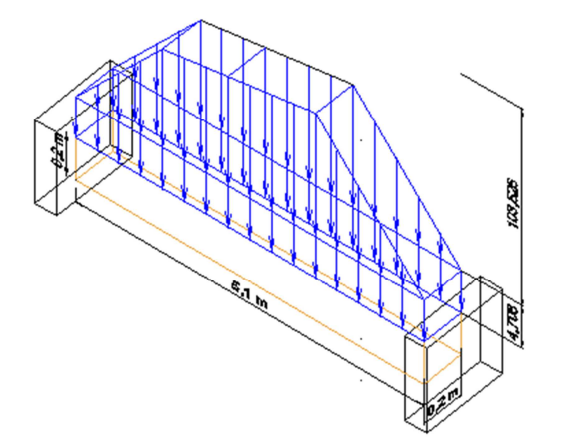

Para la distribución en dimensión dos de las vigas 11 y 12, cuyo largo es de 5,1 m se tiene:

$$
\frac{(5,1 \, [m]+b)h_1}{2} = 70,397 \, 8 \, [kN]
$$

Si se divide la base mayor en tres tenemos que  $b = 1.7$  m, determinamos el valor de  $h_1$ :

$$
\frac{(5,1 \, [m] + 1,7 \, [m])h_1}{2} = 70,397 \, 8 \, [kN]
$$
\n
$$
h_1 = 20,705 \, 2 \, \left[\frac{kN}{m}\right]
$$

Además de esta carga tenemos que agregar la acción producida por el peso propio de la viga como uniformemente repartida teniendo:

$$
(5,1 [m])(h2) = 4,803 0 [kN]
$$

$$
h2 = 0,941 8 \left[ \frac{kN}{m} \right]
$$

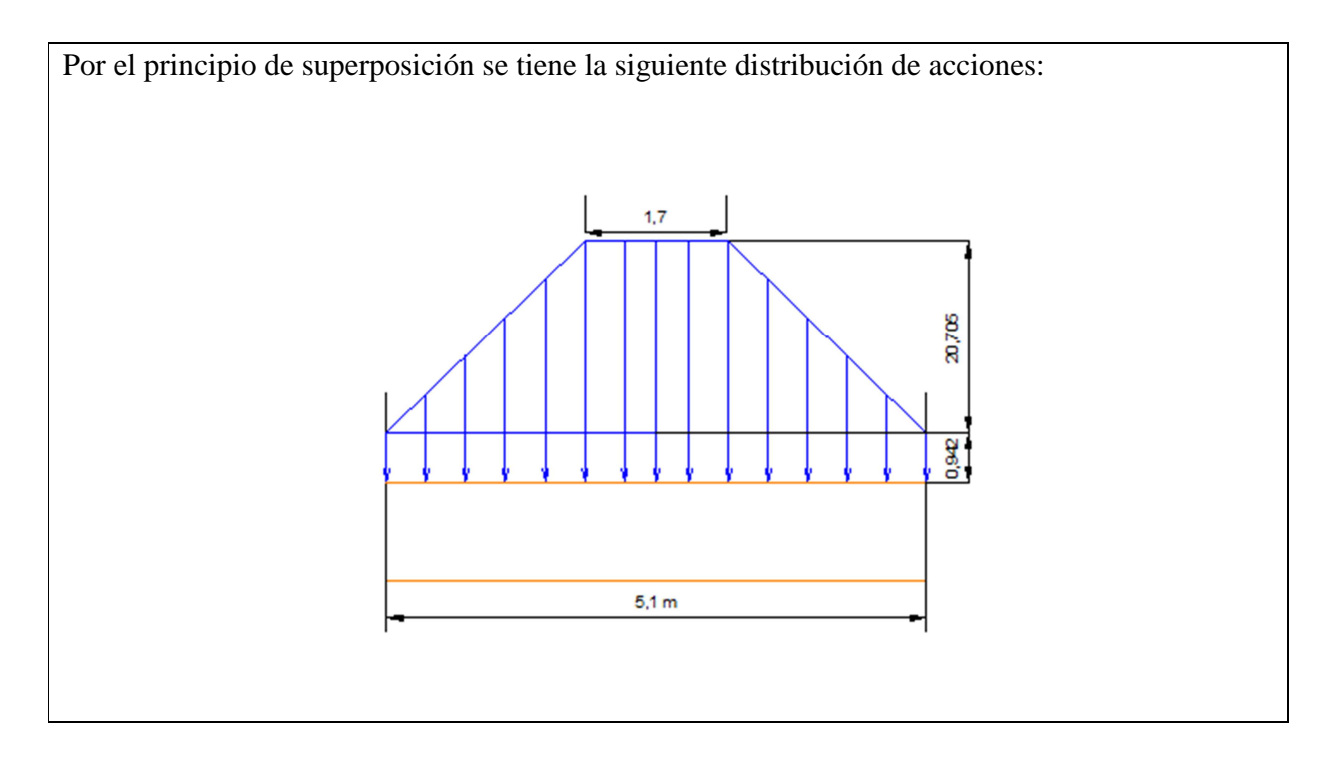

## **2.3. PRINCIPIO DE EQUILIBRIO EN ESTRUCTURAS ISOSTÁTICAS**

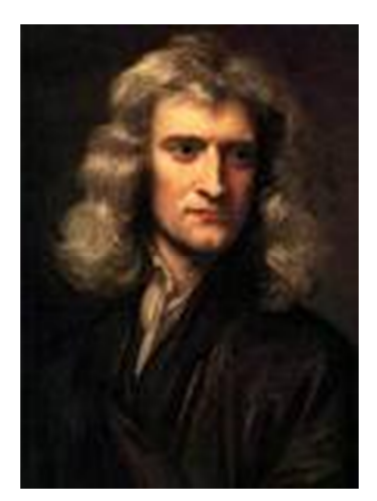

Fue el científico Ingles Isaac Newton quien en su tercera ley de la mecánica clásica nos ofrece una muy importante e interesante contribución, la cual establece que la acción que provoca una fuerza sobre un cuerpo tendrá como consecuencia una reacción de la misma magnitud pero en sentido opuesto, con ello podemos interpretar que el cuerpo aplica la misma magnitud de fuerza sobre el cuerpo que realiza la acción a la que se le está sometiendo.

Cuando la acción ejercida sobre un cuerpo iguala en magnitud a la reacción del cuerpo teniendo ambas fuerzas la misma línea de acción pero en sentidos opuestos se dice que ese cuerpo se encuentra en equilibrio estático, lo cual no implica que el cuerpo presente movimiento, es decir un cuerpo puede estar moviéndose en forma constante de tal manera que la acción que es sometida sobre el no altere su estado de movimiento. De igual forma el cuerpo puede estar en estado de reposo de tal manera que al aplicar una acción sobre el no cambie el estado en que se encuentra.

**Equilibrio<sup>32</sup>:** *Estado en el cual, un sistema de fuerzas externas actúa sobre un cuerpo rígido cuyas propiedades internas contrarrestan sus efectos.*

De lo anterior se considera considerar que si el vector fuerza resultante de las acciones es igual al de reacción, la estructura presentará el estado de equilibrio estático, esto implicará a su vez que la fuerza resultante de todo el sistema sea igual a cero.

 $\overline{a}$ 

 $32$  Definición de la referencia 1 de la bibliografía

(3)

Con el principio de equilibrio estableceremos las dos ecuaciones básicas que gobiernan a dicho estado para un espacio de dimensión tres. Las cuales indican que tanto el momento  $\overline{M_R}$  como la fuerza  $\overline{F_R}$  resultante de un sistema de fuerzas serán igual a cero vector. ec. 2.3.1

$$
\overline{F_R} = \sum_{i=1}^{n} \overline{F_i} = \overline{0}
$$
 
$$
\overline{M_R} = \sum_{i=1}^{n} \overline{M_i} = \overline{0} \dots \dots \dots e.2.3.1
$$

Las ecuaciones anteriores pueden ser expresarlas de forma escalar, haciendo corresponder cada componente de los vectores de la ecuación ec. 2.3.1 con cero, de la siguiente manera:

$$
\overline{F_R} = \sum_{i=1}^{n} \overline{F_i} = \sum_{i=1}^{n} F_{xi} \quad \hat{\tau} + \sum_{i=1}^{n} F_{yi} \quad \hat{\jmath} + \sum_{i=1}^{n} F_{zi} \quad \hat{k} = 0 \quad \hat{\tau} + 0 \quad \hat{\jmath} + 0 \quad \hat{k}
$$

$$
\overline{M_R} = \sum_{i=1}^{n} \overline{M_i} = \sum_{i=1}^{n} M_{xi} \quad \hat{\tau} + \sum_{i=1}^{n} M_{yi} \quad \hat{\jmath} + \sum_{i=1}^{n} M_{zi} \quad \hat{k} = 0 \quad \hat{\tau} + 0 \quad \hat{\jmath} + 0 \quad \hat{k}
$$

Si igualamos cada una de las componentes de los vectores (3) obtendremos las ecuaciones del equilibrio de las fuerzas  $F$  y momentos  $M$ , respecto a los ejes  $X$ ,  $Y$   $y$   $Z$  respectivamente, en forma escalar que son las ec. 2.3.2

$$
\sum_{i=1}^{n} F_{xi} = 0
$$
\n
$$
\sum_{i=1}^{n} F_{yi} = 0
$$
\n
$$
\sum_{i=1}^{n} F_{zi} = 0
$$
\n
$$
\sum_{i=1}^{n} M_{yi} = 0
$$
\n
$$
\sum_{i=1}^{n} M_{zi} = 0 \dots \dots \dots ec. 2.3.2
$$

Estas expresiones permiten determinar el valor de las reacciones en los apoyos para una estructura únicamente Isostática, puesto que se tiene las mismas reacciones que ecuaciones del equilibrio, quedando un sistema de ecuaciones compatible determinado de 6x6.

Para el caso de una estructura en un sistema coplanar, se utiliza únicamente las componentes vectoriales referentes a los ejes coordenados  $X \, y \, Y$ , puesto que el eje  $Z$  se hace perpendicular al plano que se está representado en el esquema y no aparecerá en la ilustración, además solo participa el momento resultante respecto al eje Z debido a que las fuerzas coplanares son perpendiculares únicamente a este eje. De tal manera que las componentes de la ecuación ec. 2.3.1 quedan de la siguiente manera:

$$
\overline{F_R} = \sum_{i=1}^{n} \overline{F_i} = \sum_{i=1}^{n} F_{xi} \quad \hat{\tau} + \sum_{i=1}^{n} F_{yi} \quad \hat{\jmath} = 0 \quad \hat{\tau} + 0 \quad \hat{\jmath} \quad .... (4)
$$

$$
\overline{M_R} = \sum_{i=1}^{n} \overline{M_i} = \sum_{i=1}^{n} M_{zi} \quad \hat{k} = 0 \quad \hat{k} \quad .... (5)
$$

Al igualar cada una de las componentes de (4) y (5) se obtiene un sistema de tres ecuaciones con tres incógnitas, que son las reacciones  $F_{xi}$  y  $F_{yi}$  respecto a los ejes X y Y, además del momento respecto al eje  $Z$  ec. 2.3.3:

$$
\sum_{i=1}^{n} F_{xi} = 0
$$
\n
$$
\sum_{i=1}^{n} F_{yi} = 0
$$
\n
$$
\sum_{i=1}^{n} M_{zi} = 0 \dots \dots \dots e.2.3.3
$$

Con las ecuaciones anteriores se elaborarán unos ejemplos:

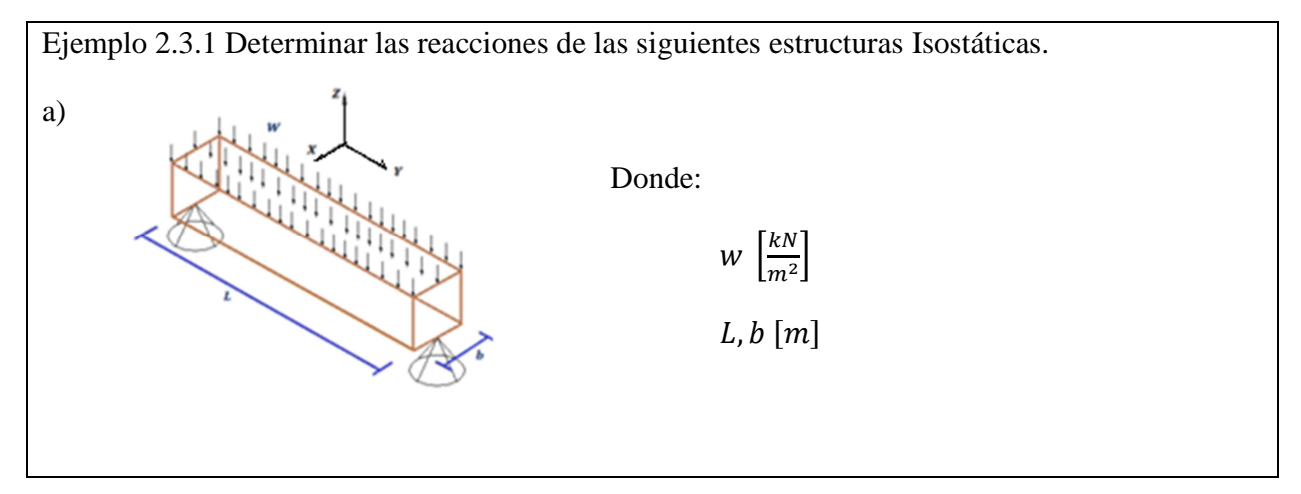

Primero se determina la fuerza  $\bar{F}$  concentrada de la carga uniformemente repartida:

$$
\bar{F} = \int_0^L \int_0^b w dy dx \ \hat{k} \ [kN]
$$

Integrando y simplificando la expresión se tiene:

 $\bar{F} = -w b L \hat{k}$  [kN]

Al ser una carga uniforme, el centroide donde se concentrará la carga coincide con el centroide del área de contacto, de tal manera que se crea un nuevo esquema en donde se muestra la carga concentrada y las reacciones:

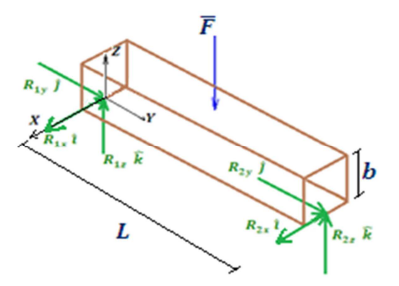

Donde el punto de aplicación  $\overline{P}$  coincide con el origen:

$$
\bar{P} = 0 \hat{i} + 0 \hat{j} + 0 \hat{k} \quad [m]
$$

El primer vector momento será debido a la carga concentrada  $\bar{F}$ , que se aplica en el punto  $\bar{P}_0$ :

$$
\overline{P_0} = 0 \hat{\imath} + \frac{L}{2} \hat{\jmath} + b \hat{k} \ [m]
$$

Ahora se determina el vector momento respecto al origen del sistema de referencia, empleando la ecuación ec. 1.8.1:

$$
\overline{M} = (\overline{P_0} - \overline{P}) \times \overline{F}
$$

$$
\overline{M_1} = \left\{ \left[ 0 \hat{i} + \frac{L}{2} \hat{j} + b \right] - \left[ 0 \hat{i} + 0 \hat{j} + 0 \hat{k} \right] \right\} \times \left\{ -w b L \hat{k} \right\} \quad [kNm]
$$

$$
\overline{M_1} = \begin{vmatrix} \hat{i} & \hat{j} & \hat{k} \\ 0 & \frac{L}{2} & b \\ 0 & 0 & -w b L \end{vmatrix} \quad [kNm]
$$

$$
\overline{M_1} = -\frac{w b L^2}{2} \hat{i} + 0 \hat{j} + 0 \hat{k} \quad [kNm]
$$

El segundo vector momento será debido a las reacciones  $R_{2x}$  î,  $R_{2y}$  ĵ y  $R_{2z}$   $\hat{k}$ , donde el nuevo punto de aplicación de la fuerza  $\overline{P_0}$  será:

$$
\overline{P_0} = 0 \hat{\imath} + L \hat{\jmath} + 0 \hat{k} \ [m]
$$

Aplicando la ecuación ec. 1.8.1 se tiene:

$$
\overline{M_2} = \{ [0 \hat{i} + L \hat{j} + 0] - [0 \hat{i} + 0 \hat{j} + 0 \hat{k}] \} \times \{ R_{2x} \hat{i} + R_{2y} \hat{j} + R_{2z} \hat{k} \} [kNm]
$$

$$
\overline{M_2} = \begin{vmatrix} \hat{i} & \hat{j} & \hat{k} \\ 0 & L & 0 \\ R_{2x} & R_{2y} & R_{2z} \end{vmatrix} [kNm] = LR_{2z} \hat{i} + 0 \hat{j} + LR_{2x} \hat{k} [kNm]
$$

El momento resultante en el origen del sistema planteado sería:

$$
\overline{M_R} = \sum_{i=1}^{2} \overline{M_i} = \left\{ -\frac{w b L^2}{2} \hat{i} + 0 \hat{j} + 0 \hat{k} \right\} [Nm] + \left\{ LR_{2z} \hat{i} + 0 \hat{j} + LR_{2x} \hat{k} \right\} [kNm]
$$

$$
\overline{M_R} = \left( LR_{2z} - \frac{w b L^2}{2} \right) \hat{i} + 0 \hat{j} + LR_{2x} \hat{k} [kNm]
$$

Finalmente al aplicar las ecuaciones del equilibrio ec. 2.3.1 se tiene:

$$
\overline{F_R} = \sum \overline{F_i} = (R_{1x} + R_{2x}) \hat{i} + (R_{1y} + R_{2y}) \hat{j} + (R_{1z} + R_{2z} - wbL) \hat{k} = 0 \hat{i} + 0 \hat{j} + 0 \hat{k} \text{ [kN]}
$$

$$
\overline{M_R} = \sum_{i=1}^{2} \overline{M_i} = \left( LR_{2z} - \frac{w b L^2}{2} \right) \hat{i} + 0 \hat{j} + LR_{2x} \hat{k} = 0 \hat{i} + 0 \hat{j} + 0 \hat{k} \text{ [kNm]}
$$

Al igualar cada componente se tiene el siguiente sistema de ecuaciones de 6x6:

$$
\begin{cases}\nR_{1x} + R_{2x} = 0 \dots \dots \dots \dots (1) \\
R_{1y} + R_{2y} = 0 \dots \dots \dots \dots (2) \\
R_{1z} + R_{2z} - wbL = 0 \dots (3) \\
LR_{2z} - \frac{wbL^2}{2} = 0 \dots \dots \dots (4) \\
0 = 0 \dots \dots \dots \dots \dots \dots (5) \\
LR_{2x} = 0 \dots \dots \dots \dots \dots (6)\n\end{cases}
$$

Del sistema de ecuaciones anterior, se toma la expresión (6) y al despejar  $R_{2x}$  se tiene:

$$
R_{2x} = 0 \quad [kN] \quad \dots \quad \dots (7)
$$

Con la expresión anterior (7), sustituimos en la ecuación (1) obteniendo:

 $R_{1x} = 0$  [kN] ... ... ... (8)

Al despejar  $R_{2z}$  de la expresión (4), obtenemos:

$$
R_{2z} = \frac{w bL}{2} [kN] \dots \dots \dots (9)
$$

Al sustituir la expresión (9) en la ecuación (3), obtenemos:

$$
R_{1z} = \frac{w b L}{2} [kN] \dots \dots \dots (10)
$$

Como se puede apreciar la ecuación (5), no proporciona información suficiente para la determinación de las reacciones  $R_{1y}$  y  $R_{2y}$ , por lo que únicamente de la ecuación (2), podemos deducir que:

$$
R_{1y} = -R_{2y} [kN] \dots \dots \dots (11)
$$

Pero al observar la estructura, se aprecia que no existen acciones en dirección del eje x, por lo que las reacciones en dirección de ese eje se hacen cero.

$$
R_{1y} = 0 [kN] \dots \dots (12)
$$
  

$$
R_{2y} = 0 [kN] \dots \dots (13)
$$

De lo anterior se puede concluir que las reacciones y el diagrama son los siguientes:

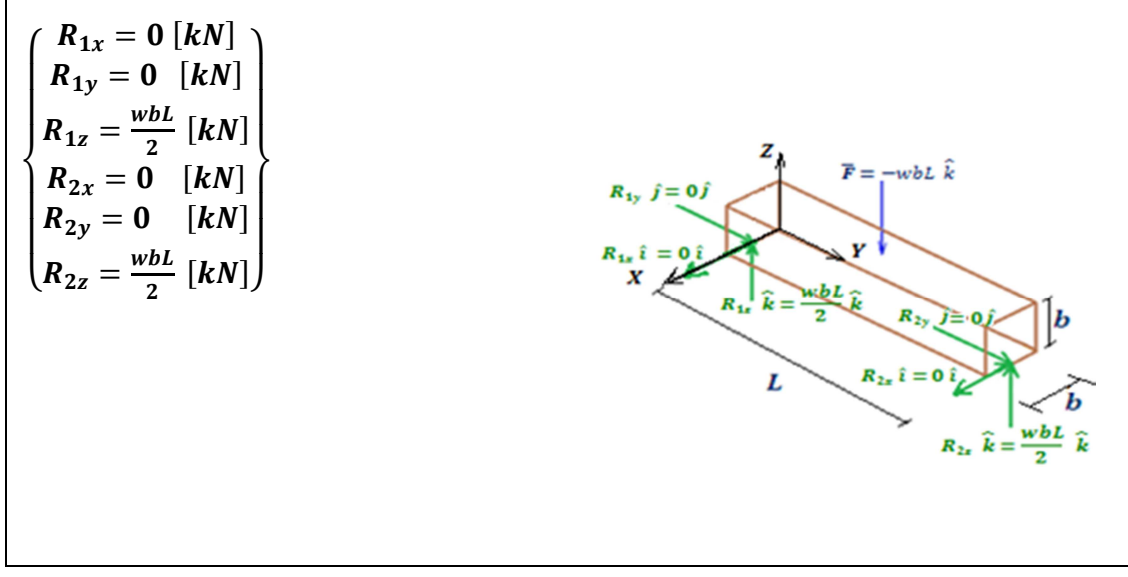

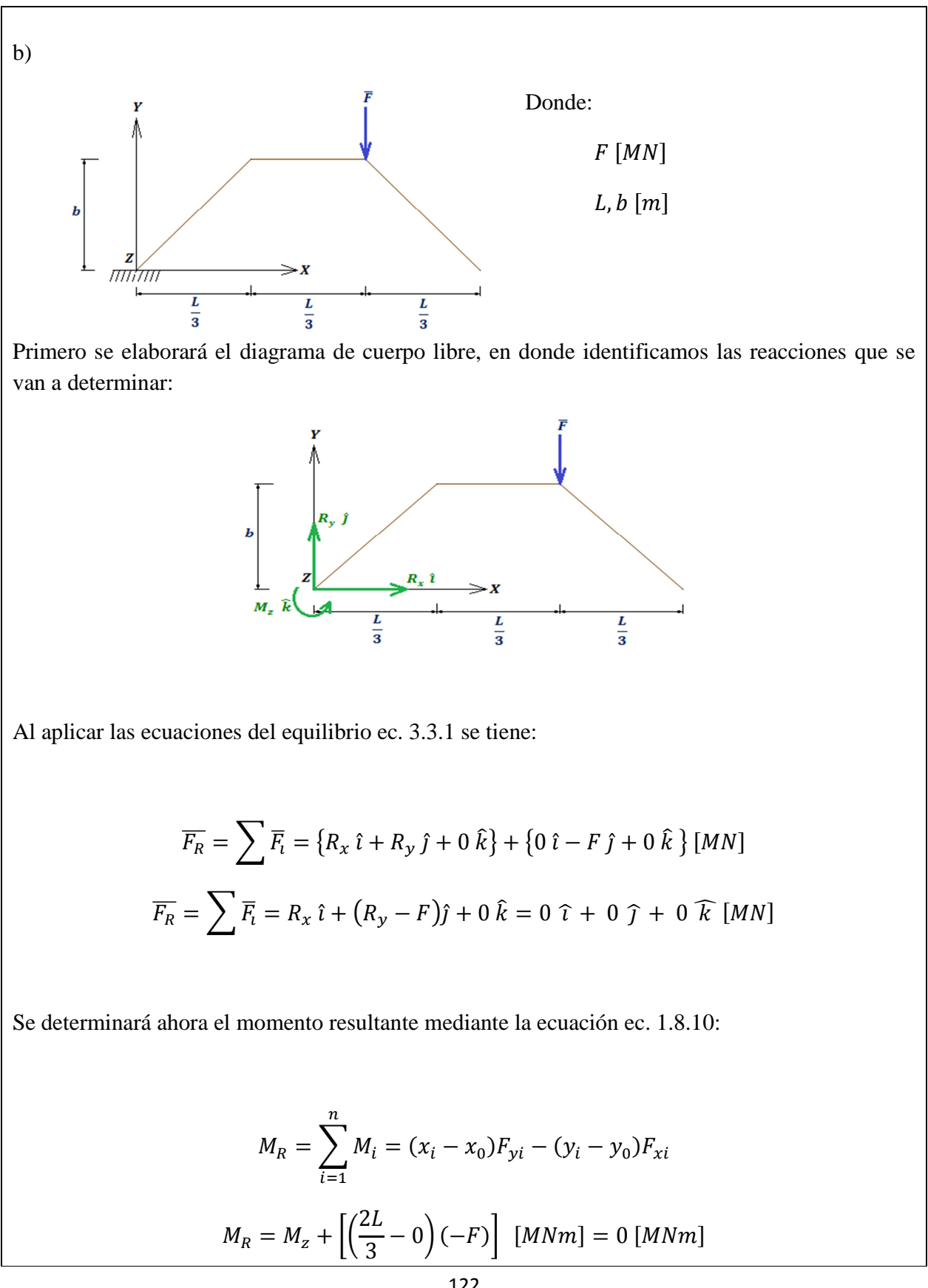

Con lo anterior, se determina el sistema de ecuaciones, el cual al tratarse de una estructura en dimensión dos se reduce a un sistema de tres ecuaciones, con tres incógnitas, que son las reacciones en los ejes X y Y, además del momento alrededor del eje Z.

$$
\begin{cases}\nR_x = 0 \dots \dots \dots (1) \\
R_y - F = 0 \dots (2) \\
M_z - \frac{2LF}{3} = 0. (3)\n\end{cases}
$$

Al tomar en consideración la ecuación (1) del sistema se tiene:

$$
R_x = 0 \, [MN] \dots \dots \dots (1)
$$

Despejando la reacción respecto al eje Y de la ecuación (2) se obtiene:

$$
R_{y} = F \quad [MN] \dots \dots \dots (4)
$$

Finalmente al despejar el momento respecto al eje Z de la ecuación (3):

$$
M_z = \frac{2LF}{3} \quad [MNm] \dots \dots \dots (5)
$$

De lo anterior se obtienen los valores de las reacciones:

$$
\begin{cases}\nR_x = 0 \, [MN] \\
R_y = F \, [MN] \\
M_z = \frac{2LF}{3} \, [MNm]\n\end{cases}
$$

Elaboremos un esquema de las reacciones en la estructura:

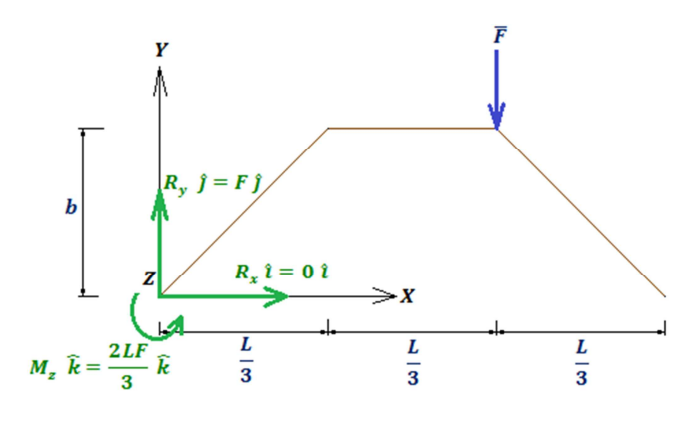

## **2.4. TRAZO DE DIAGRAMAS DE ELEMENTOS MECÁNICOS DE VIGAS Y MARCOS ISOSTÁTICOS**

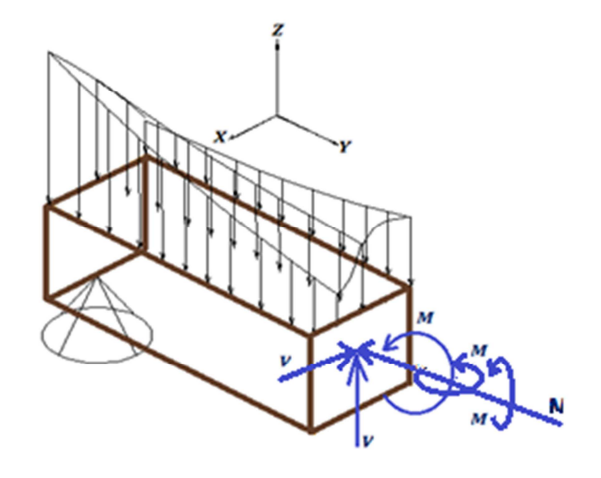

Hasta ahora, nos hemos dedicado al estudio de las acciones externas a la estructura; sin embargo, los elementos estructurales reaccionan tanto externa como internamente, debido a que a nivel molecular, sobre cada partícula presente en la materia que forma cada elemento, se distribuyen las acciones externas. Existen diversos tipos de reacciones a nivel molecular, tal es el caso de las fuerzas de atracción y repulsión de las partículas por efecto de la carga eléctrica. En el presente capítulo nos enfocaremos solo a las acciones mecánicas internas del elemento estructural, que son provocadas por las fuerzas externas de la estructura. Dichas acciones mecánicas son la fuerza cortante  $(V)$ , la fuerza axial  $(N)$  y momento interno  $(M)$  en las direcciones correspondientes a los ejes de referencia del elemento diferencial en estudio.

Podemos apreciar que la tercera ley de Newton no solo se aplica en la estructura externa de la materia, puesto que internamente la materia también presenta el estado de equilibrio estático, es por ello que es posible estudiar más a fondo los fenómenos mecánicos que se presentan en la estructura.

**Fuerza Axial (N)<sup>33</sup>:** *Es la reacción interna la cual no permite que cada partícula se desplace linealmente, cuya línea de acción es normal a la sección transversal en estudio.* 

**Fuerza Cortante (V)<sup>33</sup>:** *Es la reacción interna la cual no permite que cada partícula se desplace linealmente, cuya línea de acción es tangente a la sección transversal en estudio.* 

**Momento (M)<sup>33</sup>:** *Es la reacción interna la cual no permite que cada partícula se desplace angularmente.* 

Consideremos un elemento estructural barra (Fig. 2.4.1), el cual será sometido a un campo vectorial de fuerzas, al proyectar cada vector fuerza en dirección de los ejes de referencia (Fig. 2.4.2) se establecerán las acciones que suceden en esas direcciones a lo largo de la barra. A partir del extremo 1 iniciamos el recorrido de la barra a una distancia  $x$  que va aumentando del nodo 1 hasta llegar al nodo 2, se observa que mientras más distancia se recorre, más se incrementan las acciones en la barra o más disminuyen dependiendo de su sentido y esto tiene por consecuencia que las reacciones internas aumenten o disminuyan.

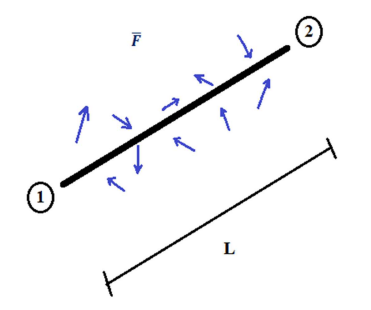

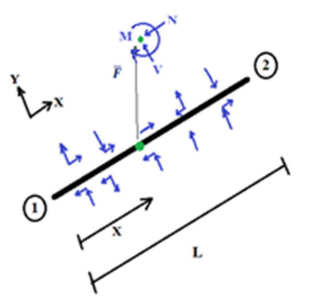

*Figura 2.4.1 Reacciones externas. Figura 2.4.2 Reacciones internas a en un elemento barra una distancia X del extremo 1.* 

Debido al incremento o decremento de las fuerzas internas al aumentar la distancia  $x$  al nodo 1, se puede determinar una función que relacione las acciones internas con la longitud de la barra. En algunas ocasiones es necesario dividir la longitud de la barra en secciones, puesto que la función que representa las fuerzas internas puede variar discontinuamente en relación a las acciones externas. Una vez determinada la función que relaciona las acciones internas con las externas, se puede trazar un gráfico, la cual muestre punto a punto el comportamiento de las acciones internas en la estructura. Es relevante mencionar que para el desarrollo de este capítulo no se seguirá la regla de la mano derecha para la determinación del momento flector, debido a que para facilitar la elaboración de los gráficos utilizaremos la metodología de las áreas y por lo cual necesitamos hacer un análisis de izquierda a derecha, y siendo que este análisis no cumple con dicha regla no sería posible realizar el análisis con esa convención.

Elaboremos unos ejemplos, en los cuales se presentarán los casos más comunes de carga y como se determinan cada una de las fuerzas internas en función de la longitud y su gráfica.

 $\overline{a}$ 

<sup>&</sup>lt;sup>33</sup> Definiciones de la referencia 1 de la bibliografía

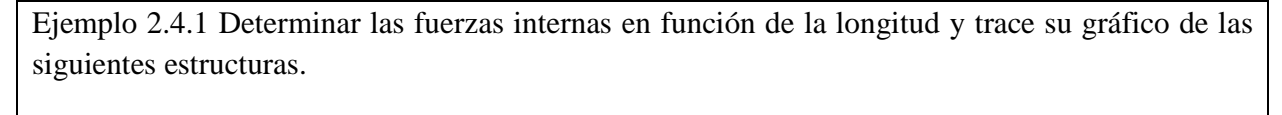

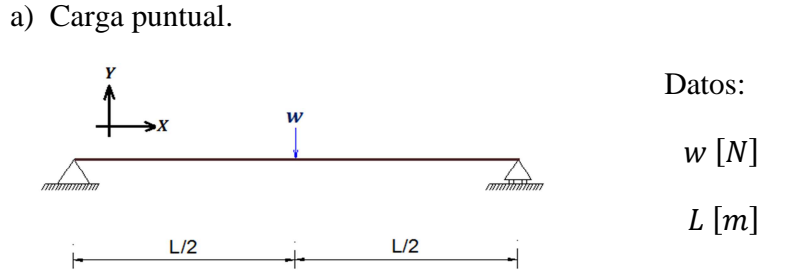

Lo primero será determinar las reacciones de los apoyos ante las condiciones que están sujetos.

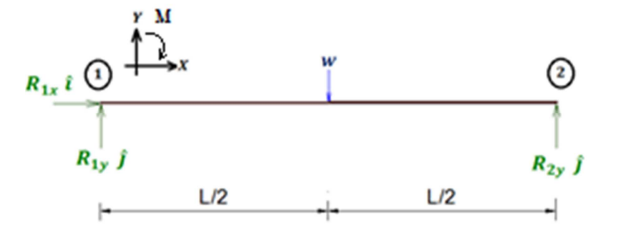

Ahora se determinará el momento resultante mediante la ecuación ec. 1.8.10, en el punto 1:

$$
M_{R1} = \sum_{i=1}^{n} M_i = (x_i - x_0)F_{yi} - (y_i - y_0)F_{xi}
$$

$$
M_{R1} = -(L)R_{2y} + \left(\frac{L}{2}\right)(w) = 0 \quad [Nm]
$$

Despejando  $R_{2y}$  de la expresión anterior se tiene:

$$
R_{2y} = \frac{w}{2} [N] \dots \dots \dots (1)
$$

Al aplicar las ecuaciones del equilibrio ec. 2.3.1 se tiene:

$$
\overline{F_R} = \sum \overline{F_i} = [R_{1x} \hat{i} + R_{1y} \hat{j}] + [R_{2y} \hat{j}] + [-w \hat{j}] = 0 \hat{i} + 0 \hat{j} \quad [N]
$$

Igualando las componentes vectoriales del vector fuerza resultante y tomando en cuenta la ecuación (1), obtenemos el siguiente sistema de ecuaciones:

$$
\begin{cases}\nR_{2y} = \frac{w}{2} \dots \dots \dots \dots \dots (1) \\
R_{1x} = 0 \dots \dots \dots \dots \dots (2) \\
R_{1y} + R_{2y} - w = 0 \dots (3)\n\end{cases}
$$

Al sustituir el valor de la reacción  $R_{2v}$  de la expresión (1) en la ecuación (3), determinamos el valor de la reacción  $R_{1v}$ .

$$
R_{1y} = \frac{w}{2} [N] \dots \dots \dots (2)
$$

De lo anterior podemos determinar que las reacciones de los apoyos son las siguientes:

$$
\left\{ R_{1x} = 0 \ [N] \right\} \qquad R_{1y} = \frac{W}{2} \ [N] \qquad R_{2y} = \frac{W}{2} \ [N] \right\}
$$

Si se sustituye los valores de las reacciones en el gráfico podemos determinar las ecuaciones de los elementos mecánicos; la distancia x será tomada del nodo 1 al 2 como se muestra en el siguiente esquema:

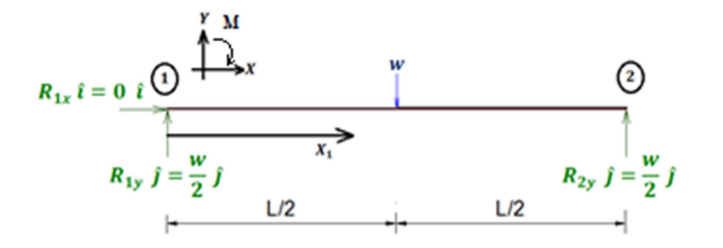

Como puede observarse no se presenta carga adicional a las reacciones en el nodo 1, hasta que la distancia  $x_1$  llega a ser igual a  $x_1 = L/2$ , en donde se aplica una carga w, después de eso las ecuaciones de elementos mecánicos cambiarán y tendremos que asignar una segunda variable  $x_2$ , por lo cual en la primera parte de la viga se presentan los siguientes elementos mecánicos:

Fuerza Normal : Será la fuerza que se presenta en dirección x, queda definida de la siguiente manera:

$$
N(x_1) = 0 \ [N] \qquad 0 \le x_1 < \frac{L}{2}
$$

Fuerza Cortante V: Será la fuerza que se presenta en dirección y, quedando definida como:

$$
V(x_1) = \frac{w}{2} [N] \qquad 0 \le x_1 < \frac{L}{2}
$$

Momento Flector M: El momento será producido por el brazo de palanca  $x_1$  y la fuerza perpendicular, es decir la que se encuentra en dirección y, por lo que al aplicar la ecuación ec. 1.8.10 hasta la distancia  $x_1$  obtenemos el siguiente momento que tomaremos como positivo, con el fin de facilitar la elaboración de los gráficos mediante reglas que estableceremos.

$$
M(x_1) = \left(\frac{w}{2}\right) x \ [Nm] \qquad 0 \le x_1 < \frac{L}{2}
$$

Para definir los elementos mecánicos que se presentan en la segunda parte de la viga, se establece un nuevo parámetro de distancia que llamaremos  $x_2$ , el cual quedará definido de  $L/2$  hasta L. Como se muestra en la siguiente figura.

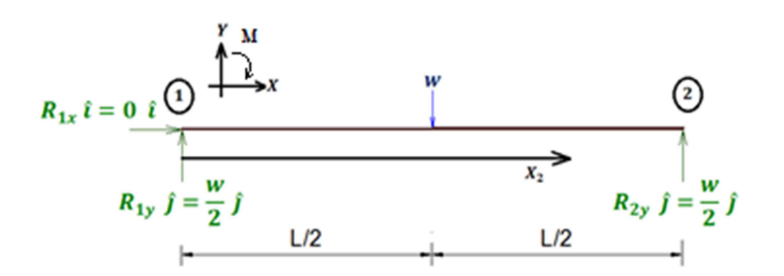

Fuerza Normal N: Este elemento mecánico lo determinaremos mediante la suma de fuerzas que se presenten en dirección del eje  $X$ , justo antes de llegar a la distancia L:

$$
N(x_2) = 0 \quad [N] \qquad \frac{L}{2} \le x_2 \le L
$$

La fuerza Cortante  $V$ : Debido a que justo en la distancia  $L/2$  se presenta en dirección del eje  $Y$ , la carga w, tenemos que considerarla a partir de ese punto en adelante quedando la ecuación definida de la siguiente manera:

$$
V(x_2) = \frac{w}{2} - w \quad [N] \qquad \frac{L}{2} \le x_2 \le L
$$

$$
V(x_2) = -\frac{w}{2} \quad [N] \qquad \frac{L}{2} \le x_2 \le L
$$

Momento Flector  $M$ : El momento flector será afectado también por la carga  $w$  presente en la distancia  $L/2$ , puesto que tendrá un brazo de palanca de  $(x_2 - L/2)$ , de tal forma que aplicando la ecuación ec. 1.8.10 hasta la distancia  $x_2$  obtenemos:

$$
M(x_2) = -w\left(x_2 - \frac{L}{2}\right) + \frac{w}{2}(x_2) \quad [Nm] \quad \frac{L}{2} \le x_2 \le L
$$

$$
M(x_2) = -\frac{w}{2}(x_2) + \frac{wL}{2} \quad [Nm] \quad \frac{L}{2} \le x_2 \le L
$$

Con ambas ecuaciones se puede graficar los elementos mecánicos que se presentan a lo largo de toda la viga, tomando en cuenta que la distancia será referente al eje de las abscisas y los elementos mecánicos al de las ordenadas. Para el presente caso resulta muy sencillo debido a que el único elemento que varía y se necesita evaluar es el momento; sin embargo, con otro tipo de carga se verá que se obtienen ecuaciones más elaboradas y para ello se darán consejos para determinar los gráficos de una manera más rápida.

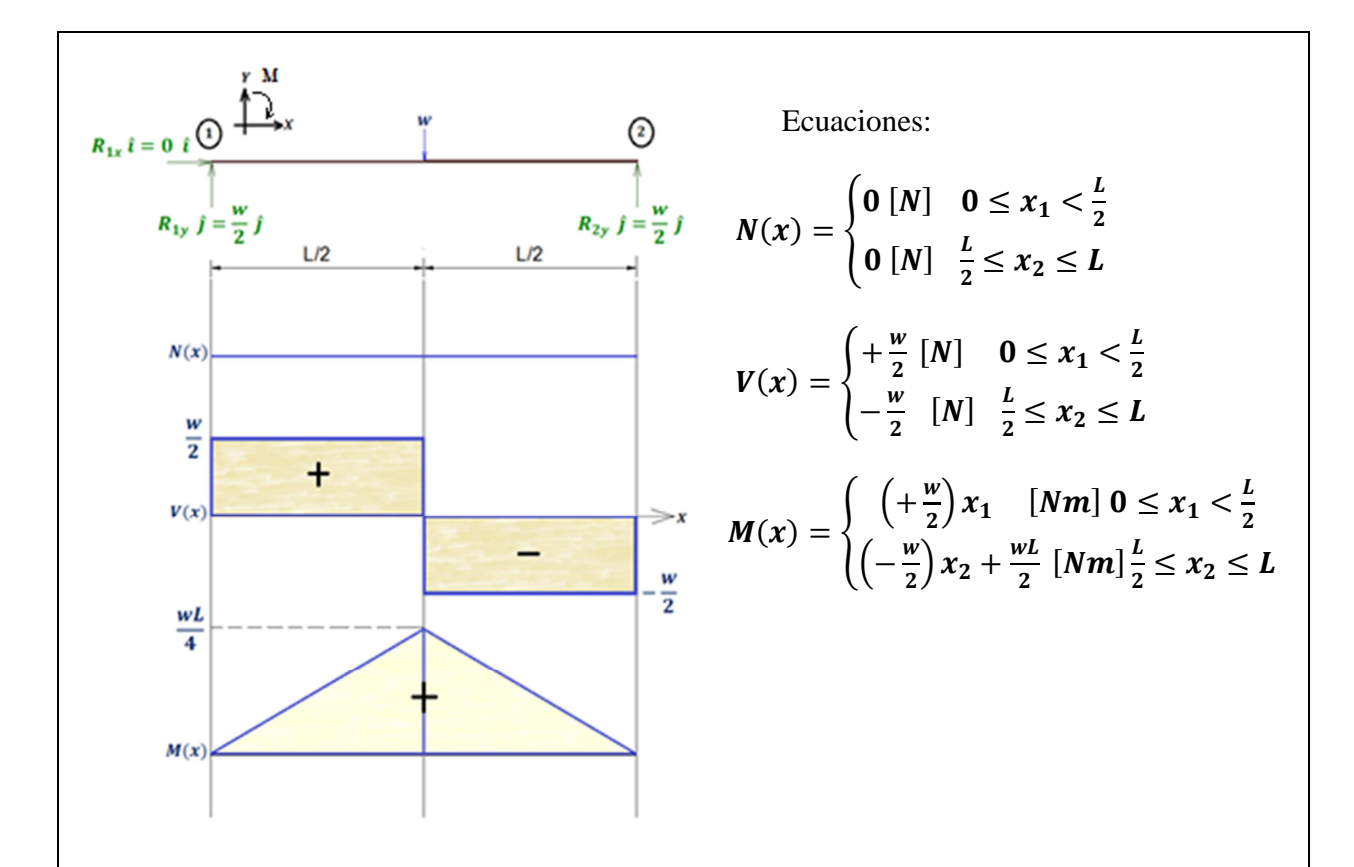

El gráfico anterior revela algunas consideraciones, las cuales facilitarán el trazo de los diagramas de elementos mecánicos, la primera es que las acciones presentes en dirección del eje  $X$  serán tomadas en cuenta para el diagrama de fuerza normal ( ), de tal forma que si se presentan cargas puntuales se consideraran constantes hasta la nueva carga, luego se sumará algebraicamente y seguirá su trayectoria constante hasta ser alterada nuevamente por otra carga puntual. Para el caso anterior no se presentan acciones en esta dirección por lo que el diagrama es constante de valor cero.

Para el trazo del diagrama de fuerza cortante  $(V)$  se tomarán en cuenta las acciones en dirección del eje Y de izquierda a derecha. En el diagrama anterior se muestra que la primer fuerza desde el nodo 1 es la reacción con valor de  $w/2$ , que al tener el mismo sentido se considera positiva, por lo cual el diagrama inicia en  $w/2$  y se mantiene constante hasta la fuerza – w la cual es negativa por no tener el mismo sentido que el eje, al hacer la suma algebraica de la acción que teníamos hasta la que se presenta  $\left(\frac{w}{2}\right)$  $\frac{w}{2} - w$ ) se obtiene un cortante negativo de  $-w/2$  que se mantendrá constante hasta el final, en donde se presenta la segunda reacción en el nodo 2 con valor de  $w/2$ positivo al estar en dirección del eje Y, finalmente al hacer la suma algebraica  $\left(-\frac{w}{2} + \frac{w}{2}\right)$  $\frac{1}{2}$ obtenemos el cortante con valor de cero debido a que la estructura está en equilibrio, lo cual se verifica al inicio y término de la viga cuyo cortante es cero.

 Finalmente el trazo del diagrama del momento flector se hará de la siguiente manera, si el diagrama de la fuerza cortante se presenta constante, el del momento será lineal, que es nuestro caso. Si el del cortante fuera lineal se considerará un diagrama de momento parabólico, lo cual demostraremos más adelante, para el presente caso utilizaremos el diagrama de momento lineal, lo cual coincide con la ecuación determinada, el cual iniciará en cero al no presentarse un momento puntual en el nodo 1. Ahora trazaremos una recta en dirección ascendente hasta la carga w, debido a que el diagrama de cortante es positivo, el valor del momento en donde se presenta la carga será el del área del diagrama de cortante hasta ese punto, al ser un rectángulo tiene un área  $A = \left(\frac{L}{2}\right)\left(\frac{w}{2}\right) = \frac{Lw}{4}$  el cual es el valor que se muestra en el diagrama determinado con la ecuación, finalmente a partir de ese punto se traza una recta descendente hasta el final de la viga con valor de cero, debido a que el área del diagrama de cortante es negativo a partir de ese punto y el área tiene el mismo valor de  $A = \frac{WL}{4}$ .

De esta manera se puede elaborar rápidamente todos los diagramas de elementos mecánicos sin necesidad de conocer las ecuaciones que los gobierna.

b) Carga uniformemente repartida

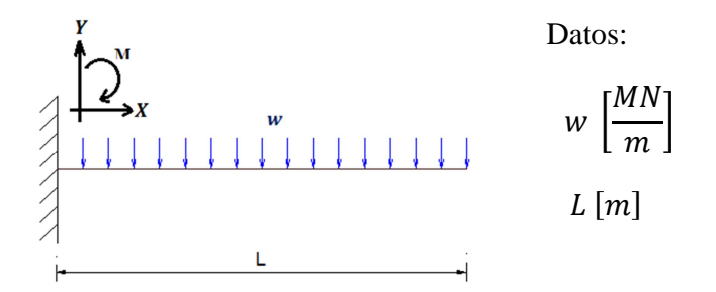

Primero se determina las acciones presentes en el apoyo empotrado, mediante un diagrama de cuerpo libre, en el cual concentraremos la carga variablemente repartida en el centroide de la distribución:

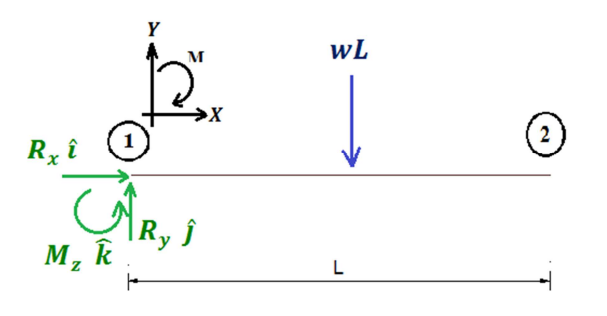

Ahora se hace una suma de momentos en el nodo 1, considerando la carga concentrada a una distancia  $L/2$  mediante la ecuación ec. 1.8.10:

$$
M_{R1} = \sum_{i=1}^{n} M_i = (x_i - x_0)F_{yi} - (y_i - y_0)F_{xi}
$$
  

$$
M_{R1} = \left(\frac{L}{2}\right)wL - M_z = 0 \quad [MNm]
$$
  

$$
M_z = \frac{wL^2}{2} \quad [MNm] \dots \dots \dots \dots (1)
$$

Al aplicar las ecuaciones del equilibrio ec. 2.3.1 se tiene:

$$
\overline{F_R} = \sum \overline{F_i} = [R_x \hat{\imath} + R_y \hat{\jmath}] + [-wL \hat{\jmath}] = 0 \hat{\imath} + 0 \hat{\jmath} \quad [MN]
$$

Igualando las componentes vectoriales del vector fuerza resultante y tomando en cuenta la ecuación (1), obtenemos el siguiente sistema de ecuaciones:

$$
\begin{cases}\nM_z = \frac{wL^2}{2} \dots \dots \dots \dots (1) \\
R_x = 0 \dots \dots \dots \dots (2) \\
R_y - wL = 0 \dots \dots (3)\n\end{cases}
$$

Despejando la ecuación (3) se obtiene el valor de  $R_v$ :

$$
R_v = wL
$$
 [MN] ... ... (4)

De lo anterior podemos determinar que las reacciones de los poyos son las siguientes:

$$
\begin{cases}\nR_x = 0 \quad [MN] & R_y = wL \quad [MN] & M_z = \frac{wL^2}{2} \quad [MNm]\n\end{cases}
$$

Si sustituimos los valores anteriores en el gráfico podemos determinar las ecuaciones de los elementos mecánicos, la carga distribuida dentro de la distancia  $x$  se concentrará en medio, es decir a  $(X/2)$ . La distancia x será tomada del nodo 1 al 2 como se muestra en el siguiente esquema:

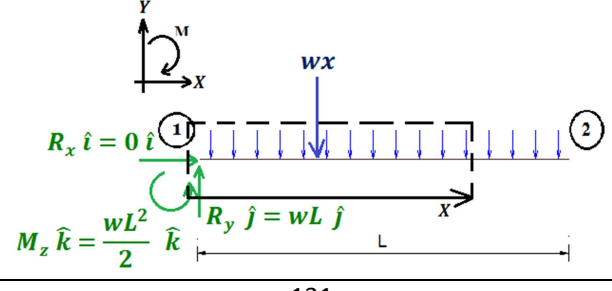

Fuerza Normal  $N$ : En la estructura no se presentan acciones en dirección del eje  $X$ , por lo cual la fuerza normal tiene valor de cero en toda la estructura.

$$
N(x) = 0 \qquad [MN] \qquad 0 \le x \le L
$$

Fuerza Cortante  $V:$  Como se observa en la estructura, la fuerza en dirección  $Y$ , va aumentando con forme aumenta el valor de la distancia  $x$ , por lo cual la fuerza cortante varía en función de  $x$ . Para determinar la variación solo vasta multiplicar la distancia  $x$  por la carga uniformemente repartida, la cual se concentrará a la mitad de la distancia, es decir a  $x/2$  y además sumaremos la  $acción de la reacción cuyo valor es de  $wL$ .$ 

$$
V(x) = -w(x) + wL \qquad [MN] \qquad 0 \le x \le L
$$

Momento Flector M: El momento será considerado a favor de las manecillas del reloj para el trazo de diagramas, tal como se establece en el esquema, como se puede observar lo que produce el momento es la carga uniformemente repartida, por lo cual el momento lo obtendremos al concentrar la carga en el centro de la distancia  $x$ , con un valor de  $wx$ , cuyo brazo de palanca será la mitad de dicha distancia  $x/2$ , como puede observarse en la ilustración, además debe agregarse el efecto de la reacción con valor de  $wL$ , con brazo de palanca de x, finalmente se tiene que considerar el momento concentrado en la reacción con valor de  $wL^2/2$ :

$$
M(x) = -wx\left(\frac{x}{2}\right) + wL(x) + \frac{wL^2}{2} \qquad [MNm] \qquad 0 \le x \le L
$$

$$
M(x) = \left(-\frac{w}{2}\right)x^2 + (wL)x - \frac{wL^2}{2} \qquad [MNm] \qquad 0 \le x \le L
$$

Mediante las ecuaciones determinadas se puede trazar los siguientes diagramas:

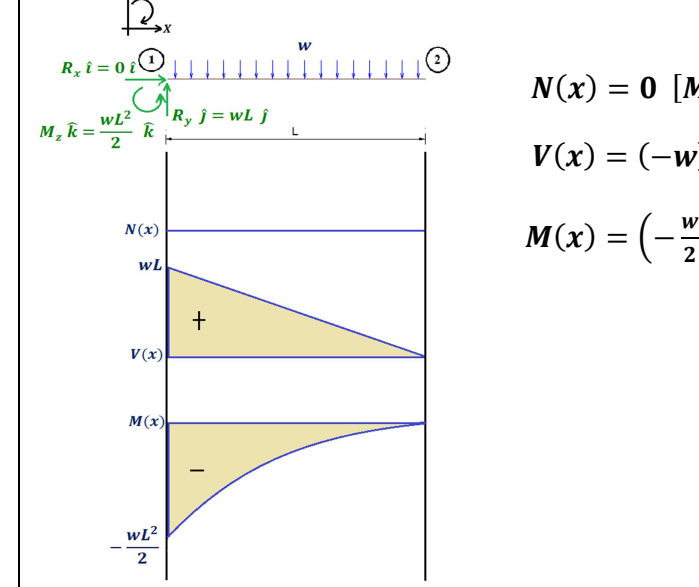

$$
N(x) = 0 \ [MN] \qquad \qquad 0 \leq x \leq L
$$

$$
V(x) = (-w)x + wL \quad [MN]
$$
  $0 \le x \le L$ 

$$
M(x) = \left(-\frac{w}{2}\right)x^2 + (wL)x - \frac{wL^2}{2} \quad [MNm] \quad 0 \le x \le L
$$

Puede observarse que para una carga uniformemente repartida, se obtiene un diagrama lineal en la fuerza interna de corte V, donde se inicia con la carga en la reacción de *wL* y está va bajando debido a la acción de la carga uniformemente repartida hasta llegar a cero por tratarse de una estructura en equilibrio isostático. El momento flector se presenta en forma parabólica con concavidad positiva, iniciando con el momento de la reacción que tiene valor de  $-wL^2/2$  y va incrementado el valor del área que produce el triángulo del diagrama de corte V, observando que el total del área es igual a la del momento inicial solo que positiva, el diagrama de momento termina con valor de cero.

c) Carga variablemente repartida.

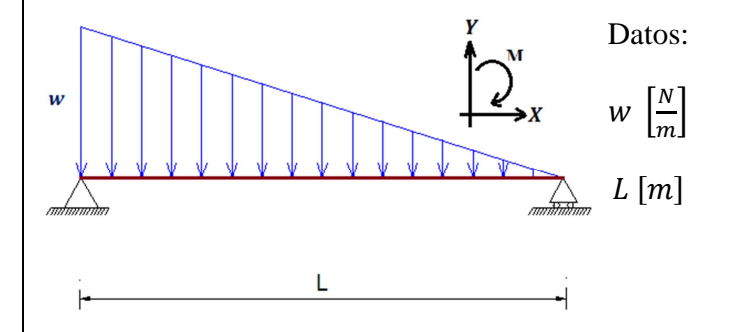

Primero se determinará la concentración de la carga en el centroide de la distribución que podemos observar en el anexo uno que para tipo triangular se encuentra a L/3 del vértice con ángulo recto y la carga de resultante de la distribución la obtendremos con el área del triángulo con base  $L y$  altura  $w$ :

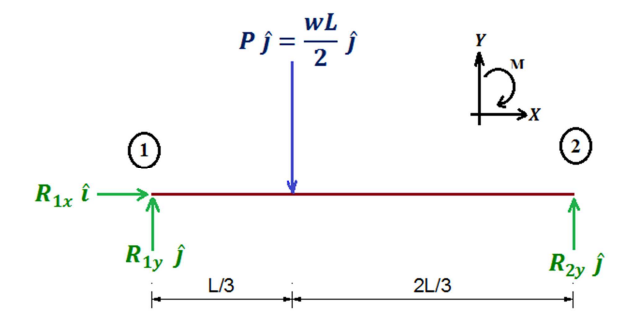

Primero se obtiene el momento resultante en el nodo 1, mediante la ecuación ec. 1.8.10:

$$
M_{R1} = \sum_{i=1}^{n} M_i = (x_i - x_0)F_{yi} - (y_i - y_0)F_{xi}
$$

$$
M_{R1} = \left(\frac{L}{3}\right)\left(\frac{WL}{2}\right) - (L)(R_{2y}) = 0 \quad [Nm]
$$

$$
R_{2y} = \frac{WL}{6} [N] \dots \dots \dots (1)
$$

Mediante la ecuación del equilibrio ec. 2.3.1 se tiene:

$$
\overline{F_R} = \sum \overline{F_i} = [R_{1x} \hat{i} + R_{1y} \hat{j}] + [R_{2y} \hat{j}] + [-\frac{wL}{2} \hat{j}] = 0 \hat{i} + 0 \hat{j} \quad [N]
$$

Igualando las componentes de la ecuación anterior y considerando la ecuación (1), obtenemos las siguientes ecuaciones simultáneas:

$$
\begin{cases}\nR_{2y} = \frac{wL}{6} \dots \dots \dots \dots \dots (1) \\
R_{1x} = 0 \dots \dots \dots \dots \dots (2) \\
R_{1y} + R_{2y} - \frac{wL}{2} = 0 \dots (3)\n\end{cases}
$$

Sustituyendo la ecuación (1) en la ecuación (3) y despejando el valor de  $R_{1y}$ , tenemos:

$$
R_{1y} = \frac{wL}{3} [N] \dots \dots \dots (4)
$$

De lo anterior podemos determinar que las reacciones de los poyos son las siguientes:

$$
\left\{ R_{1x} = 0 \quad [N] \quad R_{1y} = \frac{wL}{3} \quad [N] \quad R_{2y} = \frac{wL}{6} \quad [N] \right\}
$$

Al sustituir las reacciones en la viga y proponer una distancia  $x$  para la determinación de los elementos mecánicos, se observa que en el área de estudio se forma un trapecio, el cual lo descompondremos en un triángulo y un rectángulo, cuya concentración de carga será a  $x/3$  y  $x/2$ respectivamente.

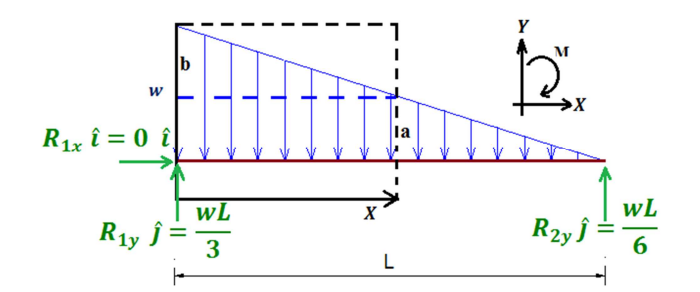

Como puede observarse en el esquema anterior se formó un rectángulo de la distribución de carga con base X y altura a, además de un triángulo rectángulo cuya base tiene el valor de x y altura de b. Haciendo uso de triángulos semejantes podemos determinar las constantes a y b como se muestra enseguida:

$$
\frac{w}{L} = \frac{a}{L - x}
$$

$$
a = w - \frac{wx}{L}
$$

$$
\frac{w}{L} = \frac{b}{x}
$$

$$
b = \frac{wx}{L}
$$

Se determina el área de cada una de las figuras geométricas formadas de la carga repartida, denotemos por  $A_R$  al área del rectángulo formado y  $A_T$  a la del triángulo:

$$
A_R = (x) \left( w - \frac{wx}{L} \right) = \left( -\frac{w}{L} \right) x^2 + (w)x
$$

$$
A_T = (x) \left( \frac{wx}{2L} \right) = \left( \frac{w}{2L} \right) x^2
$$

Sustituyendo los valores anteriores como carga concentrada, para la geometría rectangular a  $x/2$  de distancia del nodo 1 y para la sección triangular de la distribución a una distancia de  $x/3$ del nodo 1:

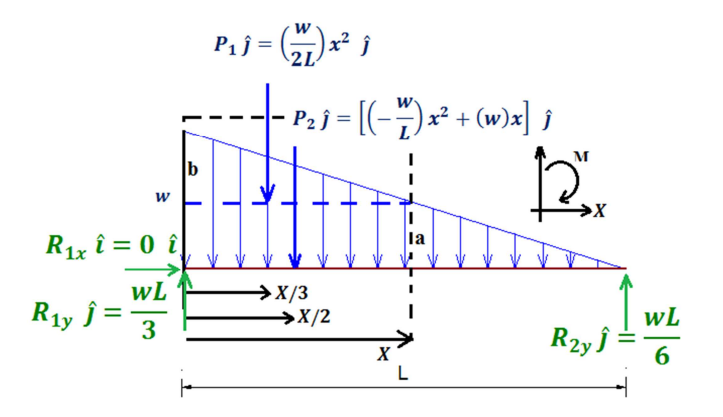

Mediante el diagrama anterior podemos determinar los elementos mecánicos de la siguiente manera:

Fuerza Normal : Será la fuerza que se presenta en dirección x, que al no presentarse ninguna acción en esta dirección, queda definida de la siguiente manera:

$$
N(x) = 0 [N] \qquad 0 \le x < L
$$

Fuerza Cortante V: La acción cortante será incrementada de forma variable debido a la distribución de la carga, esta acción será determinada por el área de la distribución de cargas obtenidas anteriormente y la reacción  $R_{1y}$  debido a que el análisis se hace del nodo 1 al 2:

$$
V(x) = \frac{wL}{3} - \left(\frac{w}{2L}\right)x^2 - \left[ \left(-\frac{w}{L}\right)x^2 + (w)x \right] \quad [N] \qquad 0 \le x < L
$$
\n
$$
V(x) = \left(\frac{w}{2L}\right)x^2 + (-w)x + \frac{wL}{3} \quad [N] \qquad 0 \le x < L
$$

Momento Flector M: El momento será provocado por la reacción  $R_{1v}$  y las dos cargas concentradas, para determinarlo multiplicaremos cada una de las cargas pos el brazo de palanca, que será la distancia del punto en cuestión hasta la acción, para la geometría triangular tendrá valor de  $2x/3$  y para la rectangular de  $x/2$ :

$$
M(x) = \frac{wLx}{3} - \left(\frac{wx^2}{2L}\right)\left(\frac{2x}{3}\right) - \left(-\frac{wx^2}{L} + wx\right)\left(\frac{x}{2}\right) \quad [Nm] \qquad 0 \le x < L
$$
\n
$$
M(x) = \left(\frac{w}{6L}\right)x^3 - \left(\frac{w}{2}\right)x^2 + \left(\frac{wL}{3}\right)x \quad [N] \qquad 0 \le x < L
$$

Con las ecuaciones anteriores, podemos elaborar los gráficos de elementos mecánicos:

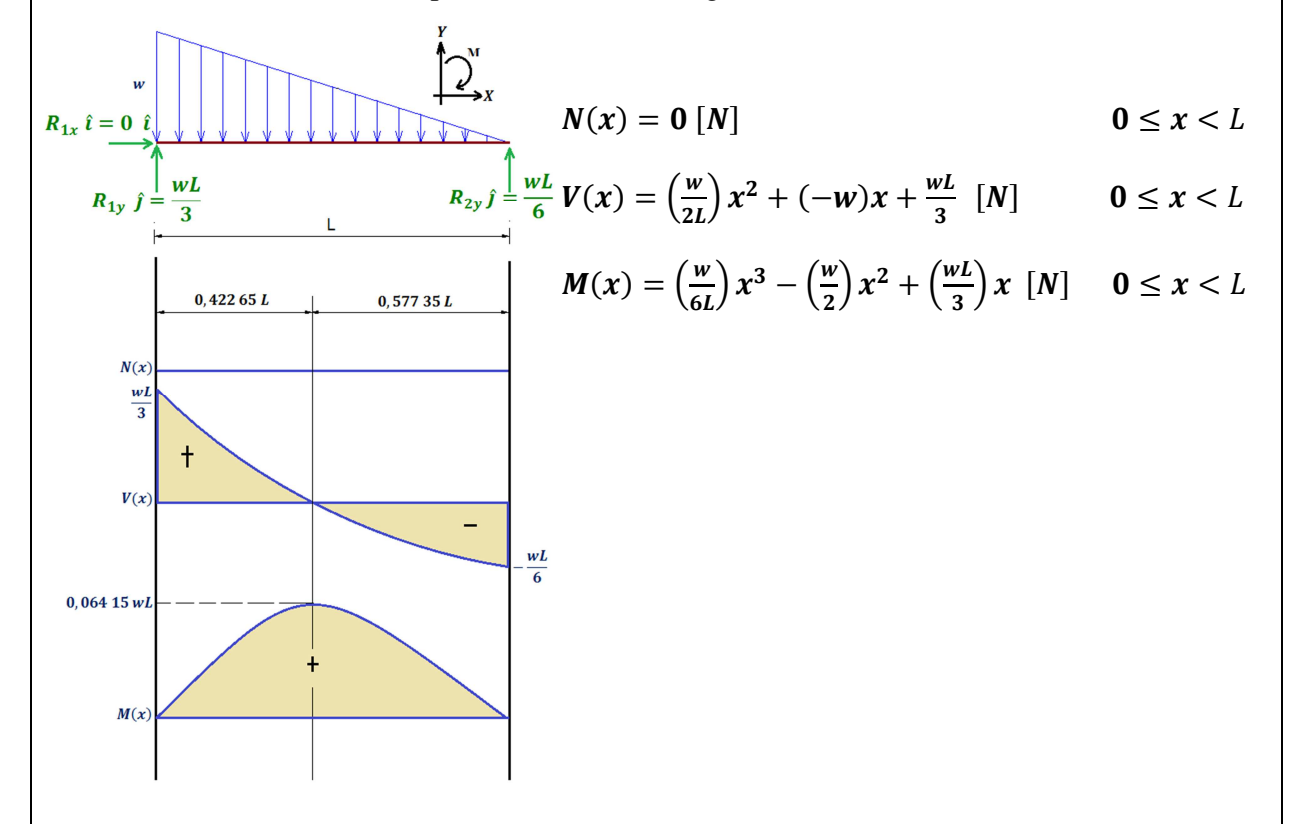

De los diagramas anteriores podemos observar que, para la carga variablemente repartida de forma triangular, se presenta una distribución de fuerza cortante de forma cuadrática, la cual inicia con el valor de la reacción  $R_{1y}$  y termina con el valor de la reacción  $R_{2y}$ . El momento flector es una curva cúbica que inicia en cero y termina en cero, debido a que no existen reacciones de momentos ni momentos puntuales, la cual tiene un máximo, justo donde la curva de la fuerza cortante vale cero, con valor del área bajo la curva hasta ese punto que es de  $0,064$  15  $wL$ .

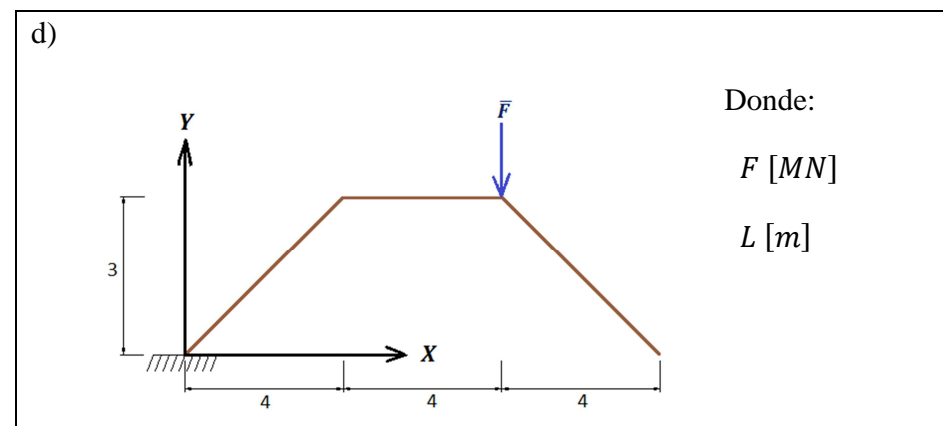

Para este problema las reacciones obtenidas de las ecuaciones del equilibrio son:

$$
\begin{cases}\nR_x = 0 & [MN] \\
R_y = F & [MN] \\
M_z = \frac{2LF}{3} & [MNm]\n\end{cases}
$$

Elaboremos un esquema de las reacciones en la estructura:

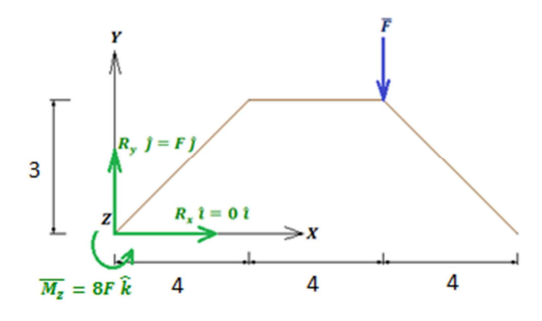

Para trazar los elementos mecánicos es necesario separar las barras de las que está compuesto el marco y por equilibrio se averigua las acciones en cada uno de los nodos:

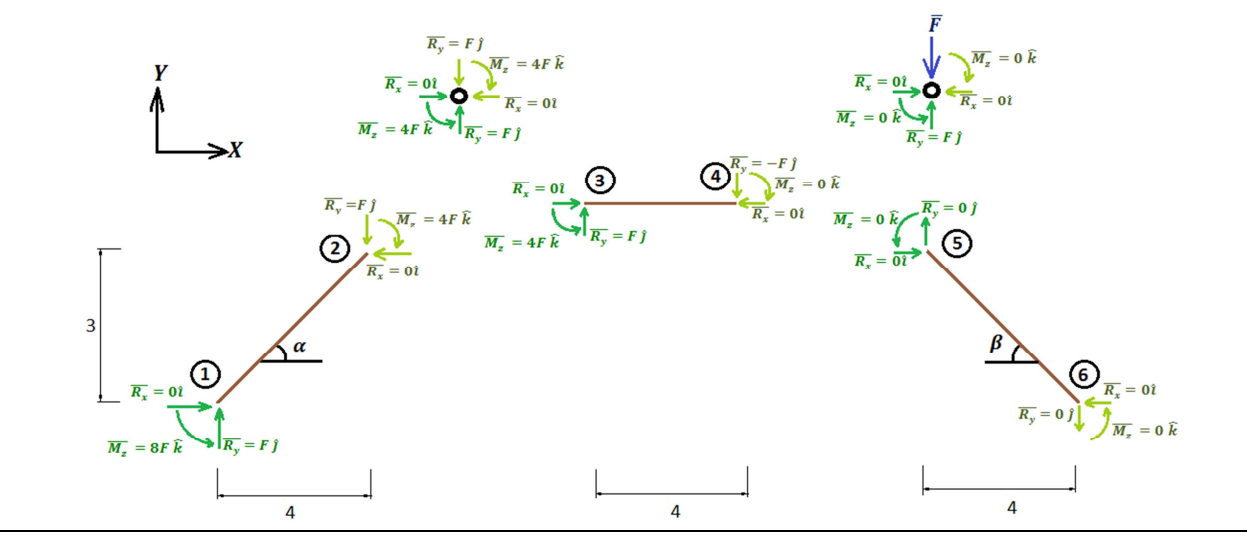

Para poder obtener los diagramas de elementos mecánicos, es necesario proyectar cada una de las reacciones que ocurren en los nodos en dirección de la barra y perpendicular a esta, de tal forma que se obtengan las reacciones respecto a la fuerza normal y cortante, para hacerlo de una manera sencilla debemos recordar la matriz asociada a la rotación de ejes:

Para el caso de una barra inclinada a  $\alpha$  grados donde  $0 < \alpha < 90^{\circ}$ , se tiene:

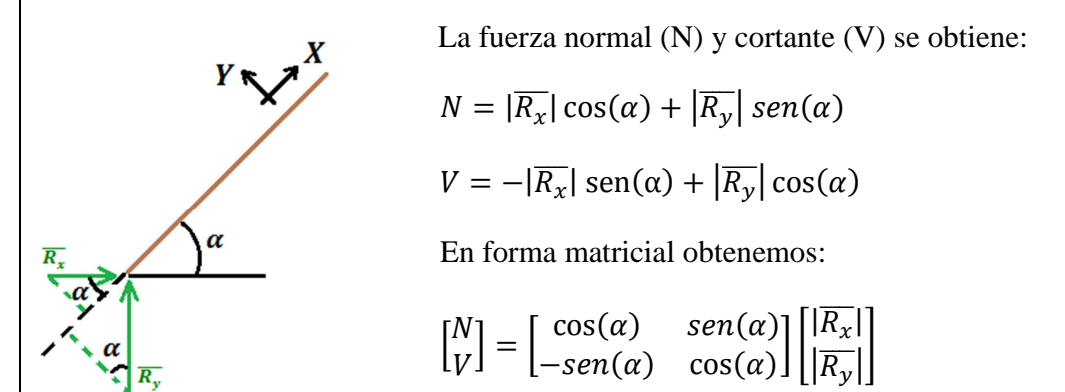

Si la barra está ahora inclinada a  $\alpha$  grados, donde  $\alpha$  es mayor de noventa grados y menor de ciento ochenta, tomaremos el ángulo suplementario  $\beta$ , donde  $0 < \beta < 90$ :

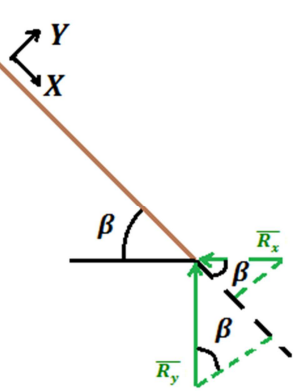

 $\mathbf{y} \times \mathbf{y}$  La fuerza normal (N) y cortante (V) se obtiene:

$$
N = -|\overline{R_x}| \cos(\alpha) - |\overline{R_y}| \sin(\alpha)
$$

$$
V = -|\overline{R_x}| \sin(\alpha) + |\overline{R_y}| \cos(\alpha)
$$

 $\beta$   $\overline{R_x}$  En forma matricial obtenemos:

$$
\begin{bmatrix} N \\ V \end{bmatrix} = \begin{bmatrix} -\cos(\alpha) & -\sin(\alpha) \\ -\sin(\alpha) & \cos(\alpha) \end{bmatrix} \begin{bmatrix} |\overline{R_x}| \\ |\overline{R_y}| \end{bmatrix}
$$

Al aplicar la matriz asociada a la rotación en cada uno de los nodos se obtiene:

Nodo1:

$$
\begin{bmatrix} N_1 \\ V_1 \end{bmatrix} = \begin{bmatrix} \frac{4}{5} & \frac{3}{5} \\ \frac{3}{5} & \frac{4}{5} \\ -\frac{3}{5} & \frac{4}{5} \end{bmatrix} \begin{bmatrix} 0 \\ F \end{bmatrix} = \begin{bmatrix} \frac{3}{5}F \\ \frac{4}{5}F \end{bmatrix}
$$

Nodo 2:

$$
\begin{bmatrix} N_2 \\ V_2 \end{bmatrix} = \begin{bmatrix} \frac{4}{5} & \frac{3}{5} \\ \frac{3}{5} & \frac{4}{5} \end{bmatrix} \begin{bmatrix} 0 \\ -F \end{bmatrix} = \begin{bmatrix} -\frac{3}{5}F \\ \frac{4}{5}F \end{bmatrix}
$$

Nodo 5:

$$
\begin{bmatrix} N_5 \\ V_5 \end{bmatrix} = \begin{bmatrix} -\frac{4}{5} & -\frac{3}{5} \\ -\frac{3}{5} & \frac{4}{5} \end{bmatrix} \begin{bmatrix} 0 \\ 0 \end{bmatrix} = \begin{bmatrix} 0 \\ 0 \end{bmatrix}
$$

Nodo 6:

$$
\begin{bmatrix} N_6 \\ V_6 \end{bmatrix} = \begin{bmatrix} -\frac{4}{5} & -\frac{3}{5} \\ -\frac{3}{5} & \frac{4}{5} \end{bmatrix} \begin{bmatrix} 0 \\ 0 \end{bmatrix} = \begin{bmatrix} 0 \\ 0 \end{bmatrix}
$$

El nuevo diagrama con las acciones orientadas en dirección de las barras quedaría de la siguiente manera:

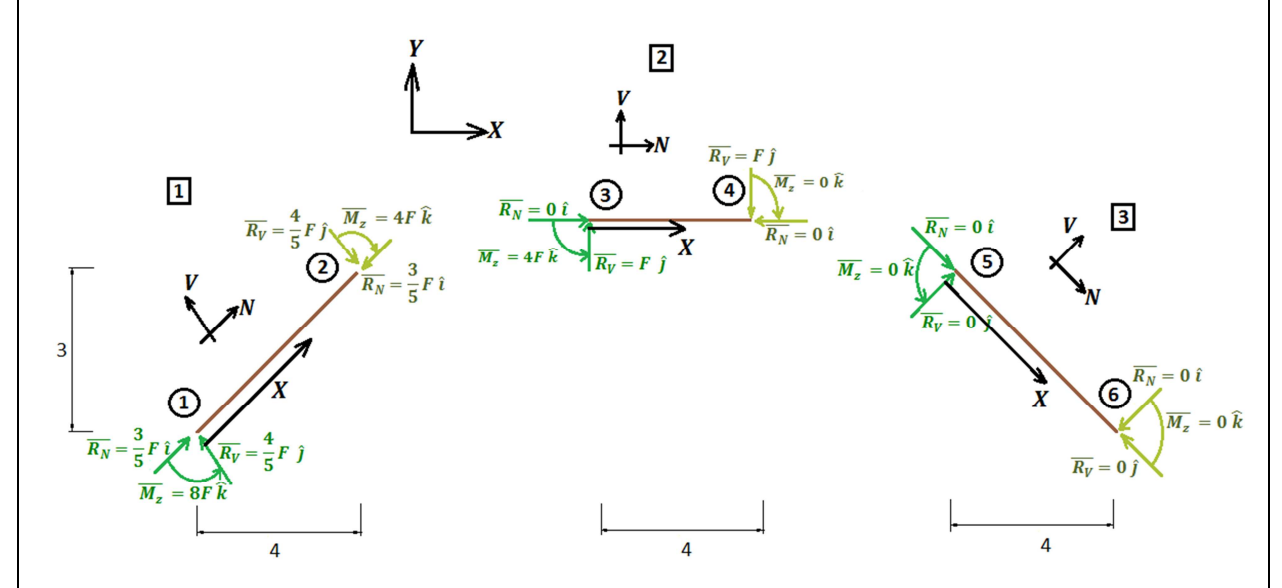

A partir del diagrama anterior es posible determinar las ecuaciones de elementos mecánicos para cada una de las barras:

Barra 1:

Fuerza Normal : Será las acciones que se presentan en dirección del eje N, del nodo 1 al nodo 2, tomando en cuenta las acciones en el trayecto sin considerar las del nodo 2:

$$
N(x) = \frac{3}{5}F \quad [MN] \quad 0 \le x < 5
$$

Fuerza Cortante V: Son las acciones presentes respecto al eje V, del nodo 1 al nodo 2:

$$
V(x) = \frac{4}{5}F \quad [MN] \ 0 \le x < 5
$$

Momento Flector M: El momento flector se determina considerando el momento concentrado en el nodo 1 con valor de  $M_z = 8F$  y la acción cortante de  $R_y = \frac{4}{5}$  $\frac{4}{5}F$  la cual tiene un brazo de palanca de  $x$ :

$$
M(x) = \left(\frac{4}{5}F\right)x - 8F \quad [MNm] \quad 0 \le x < 5
$$

El diagrama de cuerpo libre en la barra uno sería el siguiente:

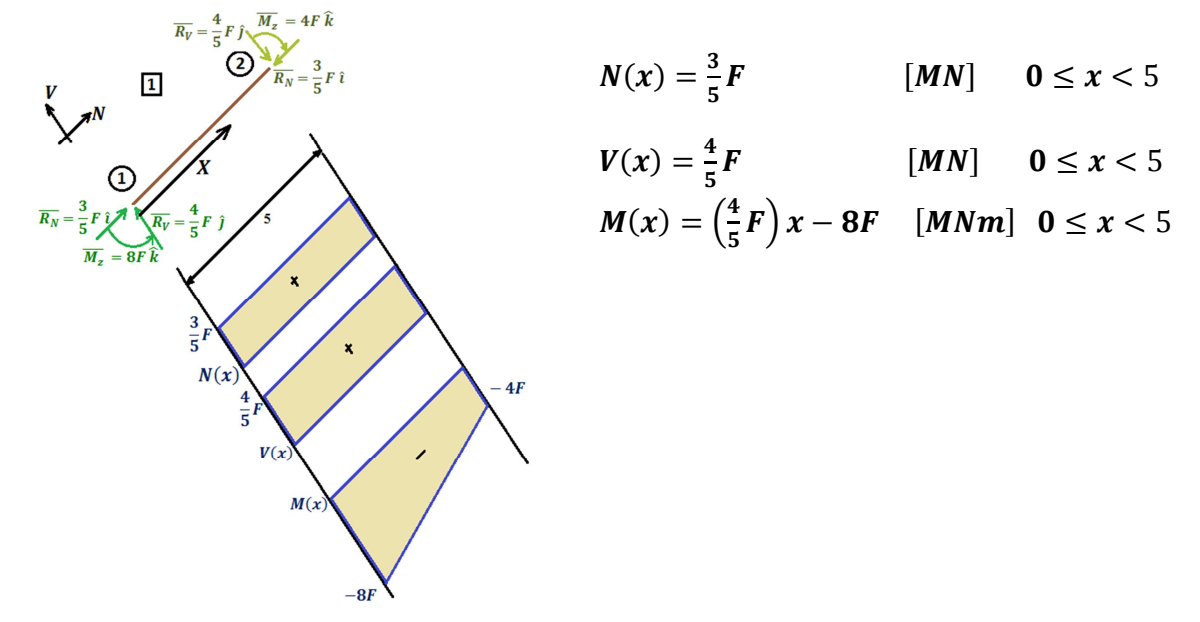

Barra 2:

Fuerza Normal : Tomando en cuenta las acciones en dirección del eje N, del nodo 3 al 4, se establece las acciones que se presenta, que para este caso no se presentan fuerzas en esta dirección:

$$
N(x) = 0 \qquad [MN] \quad 0 \le x < 4
$$

Fuerza Cortante V: Son las acciones presentes respecto al eje V, del nodo 3 al nodo 4, que para este caso es la fuerza del nodo 3 con valor de F:

$$
V(x) = F \quad [MN] \ \ 0 \le x < 4
$$

Momento Flector M: La ecuación del momento flector, se determinará mediante el momento concentrado en el nodo 3 con valor de 4F y la fuerza que se presenta en el nodo 3 de F, con su brazo de palanca  $x$ :

$$
M(x) = (F)x - 4F \quad [MNm] \quad 0 \le x < 4
$$

El diagrama de cuerpo libre en la barra dos sería el siguiente:

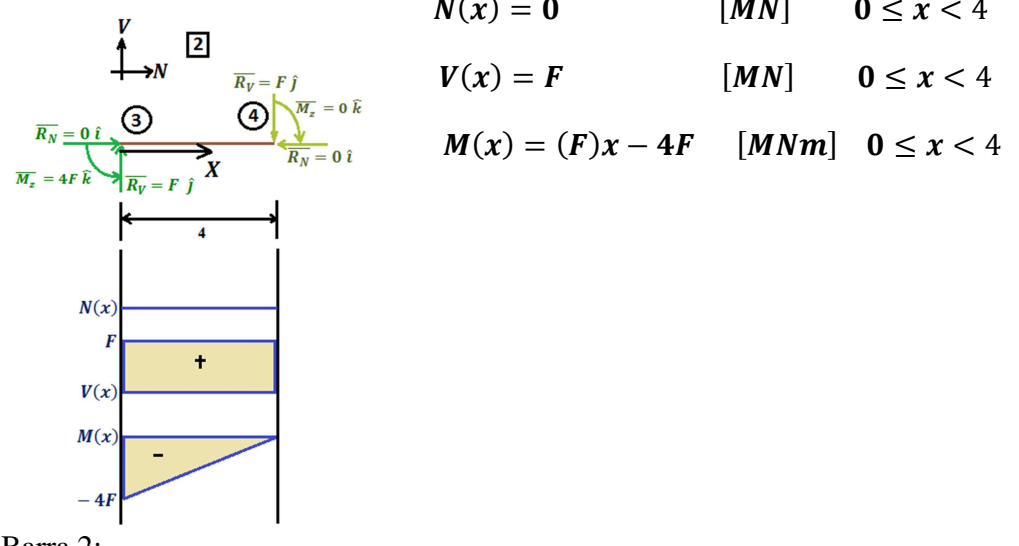

Barra 2:

Fuerza Normal N: La fuerza normal la determinaremos con las acciones que se presentan del nodo 5 al nodo 6 en dirección del eje N, considerando el presente caso no se tiene fuerzas en esta dirección.

$$
N(x) = 0 \qquad [MN] \qquad 0 \le x < 5
$$

Fuerza Cortante V: La fuerza cortante la determinaremos mediante las acciones respectivas al eje V, del nodo 5 al 6, que para este caso no se presentan fuerzas en esta dirección:

$$
V(x) = 0 \qquad [MN] \qquad 0 \le x < 5
$$

Momento Flector M: El momento flector lo determinamos considerando los momentos concentrados y acciones respecto al eje V, con brazo de palanca, que para el presente caso no se presenta ninguno de estos casos:

$$
M(x) = 0 \qquad [MN] \quad 0 \le x < 5
$$

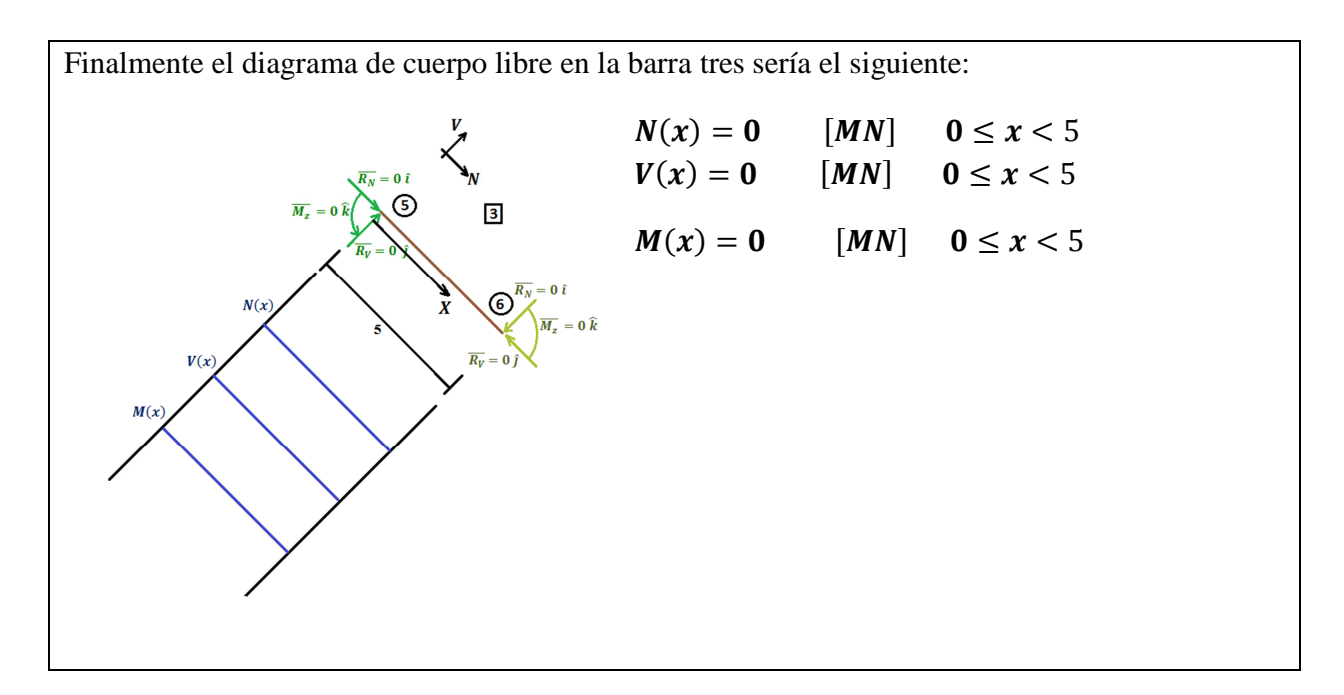

A partir de los diagramas que lo cuales fueron elaborados hasta ahora, se puede observar que en las ecuaciones que describen dichos diagramas se presenta una relación entre la fuerza Cortante  $V$ , con la del Momento flector  $M$ , puesto que el área bajo la curva que se presenta en el diagrama de fuerza Cortante corresponde a el comportamiento del gráfico del Momento Flector, además se observa que la ecuación que describe a el diagrama del Momento siempre es de mayor grado que la que describe a la del Cortante.

Con el fin de determinar la relación que se presenta entre la fuerza Cortante V y Momento flector , consideremos la siguiente figura *(Fig. 2.4.1)*, en la cual se presenta una viga sujeta a un sistema de cargas transversales concentradas arbitrariamente.

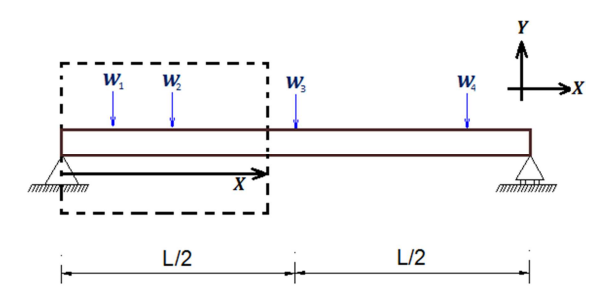

*Figura 2.4.1 Viga bajo condiciones de carga* 

Para analizar internamente la estructura, haremos un corte a la distancia  $x$  y otro más a una distancia dx delante del primer corte. En estos cortes *(Fig. 2.4.2)*, se muestra las reacciones internas debido a las acciones externas:

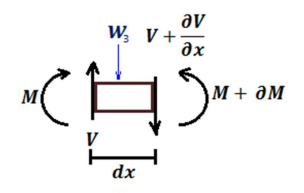

*Figura 2.4.2 Elemento diferencial de una viga con sus reacciones internas* 

En la figura anterior *(Fig. 2.4.2)* se observa que en el elemento diferencial presenta reacciones internas que son incrementadas al desplazarse respecto al eje  $x$  en  $dx$ , los incrementos son el cortante  $\partial V$  y momento  $\partial M$ , Si se consideran los incrementos en las ecuaciones del equilibrio isostático ec. 2.3.1, se presentará la siguiente expresión:

$$
\sum_{i=1}^{n} \overline{F_i} = \left[ V(x) - \left( V(x) + \frac{\partial V(x)}{\partial x} \right) \right] \hat{j} - W \hat{j} = 0 \hat{j} \dots \dots (6)
$$

$$
\frac{\partial V(x)}{\partial x} = w \dots \dots (7)
$$

$$
\partial V(x) = w \partial x \dots \dots (8)
$$

$$
V(x) = \int w \partial x \dots \dots (9)
$$

Al ser únicamente dependiente la fuerza cortante de la variable  $x$ , la ecuación (9) se puede escribir:

$$
w = \frac{dV(x)}{dx}
$$
  $V(x) = \int w dx$  ........ec. 2.4.1

La ecuación del equilibrio nos muestra que la fuerza cortante  $V$  varía en el intervalo  $dx$ , ya que depende de las condiciones de carga  $w$  en ese intervalo, con lo cual determinamos la ecuación ec. 2.4.1, la cual relaciona las condiciones de carga  $w$  con la fuerza cortante  $V$ .

Al aplicar la ecuación del equilibrio ec. 2.3.1, para el momento flector  $M$ , considerando despreciable la acción de la carga debido a su muy corto brazo de palanca se tiene:

$$
\sum_{i=1}^{n} Mi = [M(x) + V(x)dx - (M(x) + \partial M(x))] \hat{k} = 0 \hat{k} \dots (10)
$$

Si se considera que el momento solo varia en dirección  $x$  y despejando la fuerza cortante y el momento flector de (10) se obtiene la ecuación 2.4.2

$$
V(x) = \frac{dM(x)}{dx}
$$
  $M(x) = \int V(x)dx$  ....... etc. 2.4.2

Con las ecuaciones determinadas anterior mente se elaborará un ejemplo:

Ejemplo 2.4.2 Mediante la ecuación 2.4.2, determinar las ecuaciones de las fuerzas Cortantes, mediante las ecuaciones de Momento flector establecidas en el ejemplo anterior (Ejemplo 2.4.1) solo los incisos a, b y c, verificando con los resultados obtenidos anteriormente.

a) Carga puntual

$$
M(x) = \begin{cases} \left(+\frac{w}{2}\right)x_1 & \text{[Nm]} & 0 \le x_1 < \frac{L}{2} \\ \left(-\frac{w}{2}\right)x_2 + \frac{wL}{2} & \text{[Nm]} & \frac{L}{2} \le x_2 \le L \end{cases}
$$

Con la primera derivada respecto a  $x$ , determinamos la ecuación de fuerza Cortante:

$$
V(x) = \frac{dM(x)}{dx} = \begin{cases} +\frac{W}{2} [N] & 0 \le x_1 < \frac{L}{2} \\ -\frac{W}{2} [N] & \frac{L}{2} \le x_2 \le L \end{cases}
$$

La ecuación anterior que define la fuerza Cortante, puede verificarse que es la misma obtenida anteriormente.

b) Carga uniformemente repartida

$$
M(x) = \left(-\frac{w}{2}\right)x^2 + (wL)x - \frac{wL^2}{2} \quad [MNm] \quad 0 \le x \le L
$$

Al derivar esta expresión, determinamos la ecuación de fuerza Cortante:

$$
V(x) = \frac{dM(x)}{dx} = (-w)x + wL \quad [MN]
$$
 0 \le x \le L

La ecuación anterior que define la fuerza Cortante, puede verificarse que es la misma obtenida anteriormente.

c) Carga variablemente repartida

$$
M(x) = \left(\frac{w}{6L}\right)x^3 - \left(\frac{w}{2}\right)x^2 + \left(\frac{wL}{3}\right)x \quad [N] \quad 0 \le x < L
$$

Al derivar esta expresión, determinamos la ecuación de fuerza Cortante:

$$
V(x) = \frac{dM(x)}{dx} = \left(\frac{w}{2L}\right)x^2 + (-w)x + \frac{wL}{3} \quad [N] \qquad 0 \le x < L
$$

La ecuación anterior que define la fuerza Cortante, puede verificarse que es la misma obtenida anteriormente.
### **2.5. OBTENCIÓN DE REACCIONES EN ARMADURAS ISOSTÁTICAS**

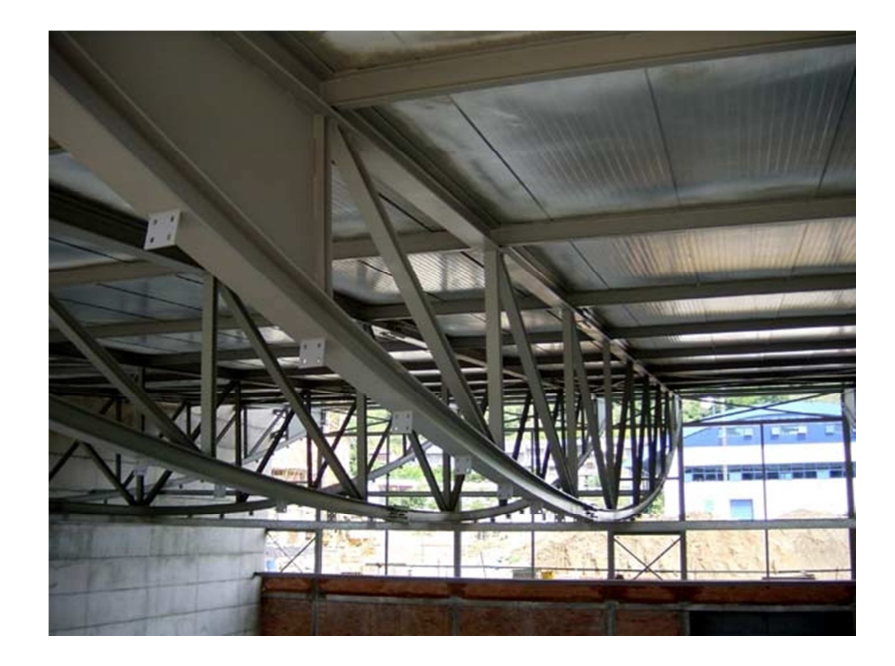

Al igual que los marcos, las armaduras están compuestas por barras que se unen en los nodos; sin embargo, los marcos presentan cuando más dos barras por cada uno de los nodos, mientras que en las armaduras como se puede observar en la imagen anterior, cada nodo puede tener más de dos barras. Esto permite que para una armadura bien construida la distribución de fuerzas internas sea de tal manera que solo exista reacciones normales a las barras; en la realidad es muy difícil conseguir este objetivo, debido a que para que suceda esta distribución es necesario que las líneas de simetría longitudinal de cada barra coincidan exactamente en cada nodo, además que cada elemento barra tenga la propiedad de ser un medio continuo, con todas las propiedades que esto involucra.

Las armaduras son de gran utilidad en espacios con claros muy grandes, debido a que las propiedades internas que presenta permiten repartir la carga que se le aplica en cada una de las barras y esto hace que las acciones y las reacciones por barra disminuyan notablemente debido a su distribución sobre un mayor número de elementos.

### CAPÍTULO II ANÁLISIS DE ESTRUCTURAS ISOSTÁTICAS

Existen muchos tipos posibles de armaduras; sin embargo, no todas las configuraciones permiten que internamente la estructura sea Isostática estable, las siguientes armaduras son algunos ejemplos de Isostáticas estables, las cuales son las más comunes en la industria de la construcción.

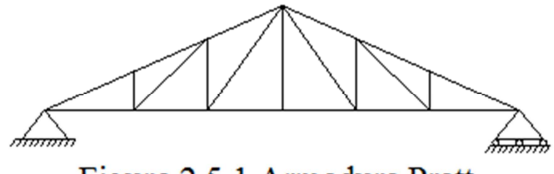

Figura 2.5.1 Armadura Pratt

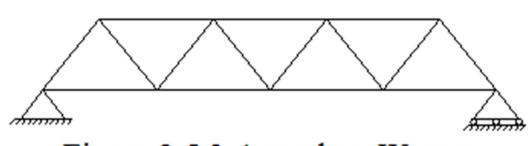

Figura 2.5.3 Armadura Warren

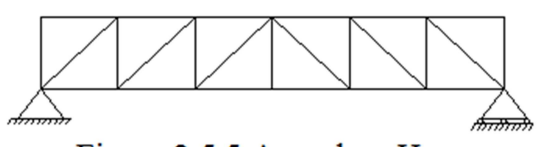

Figura 2.5.5 Armadura Howe

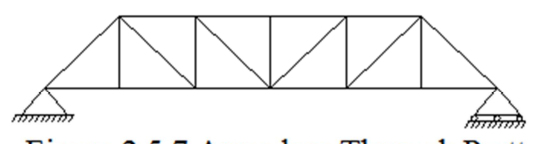

Figura 2.5.7 Armadura Through Pratt

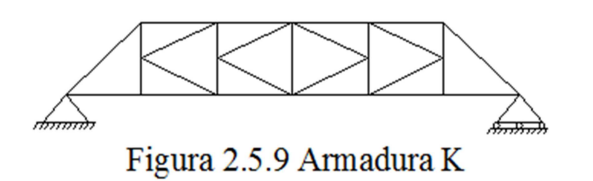

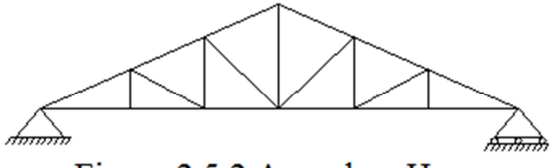

Figura 2.5.2 Armadura Howe

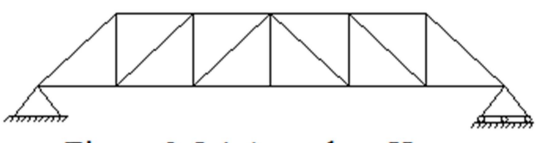

Figura 2.5.4 Armadura Howe

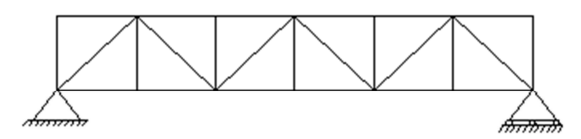

Figura 2.5.6 Armadura Warren

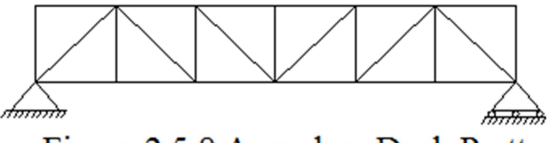

Figura 2.5.8 Armadura Deck Pratt

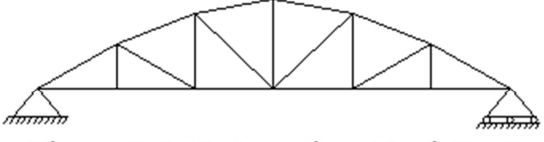

Figura 2.5.10 Armadura Deck Pratt

Para obtener la reacción interna normal de la armadura, se debe plantear las ecuaciones del equilibrio isostático ec. 2.3.1, nodo por nodo, de tal forma que se irán determinando sobre cada una de las barras las acciones que actúa y sus reacciones. Si se da el caso que en un nodo con tres barras que forman una T y no se presentan acciones en dicho nodo, se establecerá que en la barra de en medio no se presentan acciones, lo cual representaremos con una doble ralla tachando la barra, tal y como se muestra en la siguiente figura *(Fig. 2.5.11)*

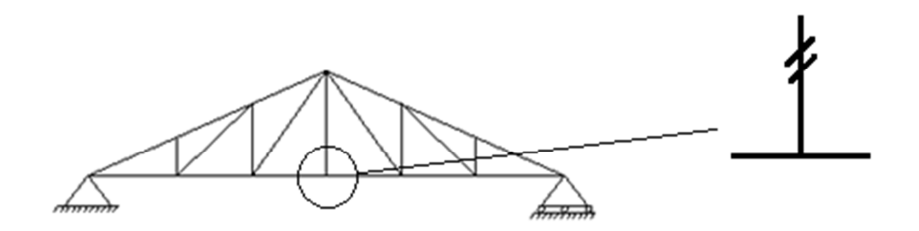

*Figura 2.5.11 Barra sin reacción en armadura*

Para facilitar la metodología de resolución de la armadura, se sugiere seguir los pasos que se plantearán en el siguiente ejemplo, que en forma general consiste en la proyección de las reacciones sobre las barras aplicando la relación angular con la proporción de los triángulos mediante el teorema de Tales (Fig. 2.5.12).

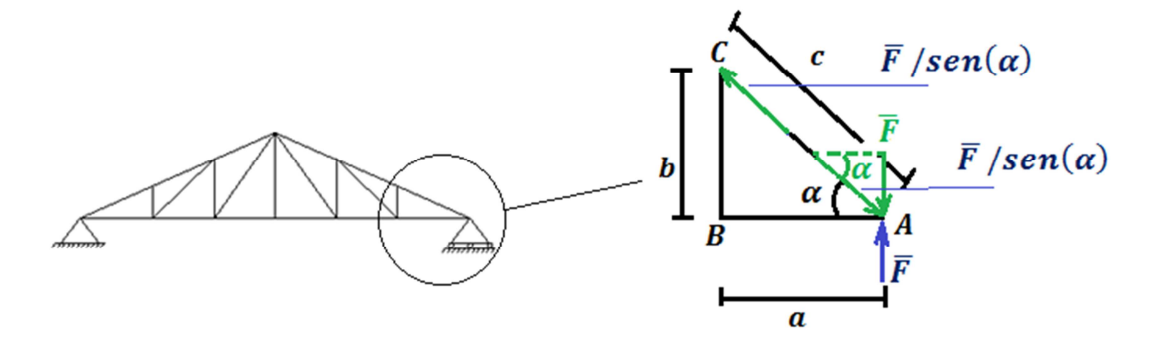

*Figura 2.5.12 Proyección de acciones sobre armadura*

Como puede observarse la acción  $\bar{F}$  causa una reacción de la misma magnitud  $\bar{F}$ , la cual a su vez hace reaccionar a la barra  $\overline{CA}$  de forma directa, puesto que no existe otra barra que absorba la reacción vertical. Así que la barra  $\overline{CA}$  reacciona con  $\overline{F}/\overline{sen(\alpha)}$ .

Para evitar la obtención del ángulo  $\alpha$ , se utilizarán solo la relación que existe con los lados del triángulo y la geometría del vector fuerza:

$$
sen(\alpha) = \frac{b}{c} \dots \dots (11)
$$

$$
\therefore \frac{\overline{F}}{sen(\alpha)} = \overline{F}\left(\frac{c}{b}\right) \dots \dots (12)
$$

$$
147
$$

Con la información anterior elaborar el siguiente ejemplo:

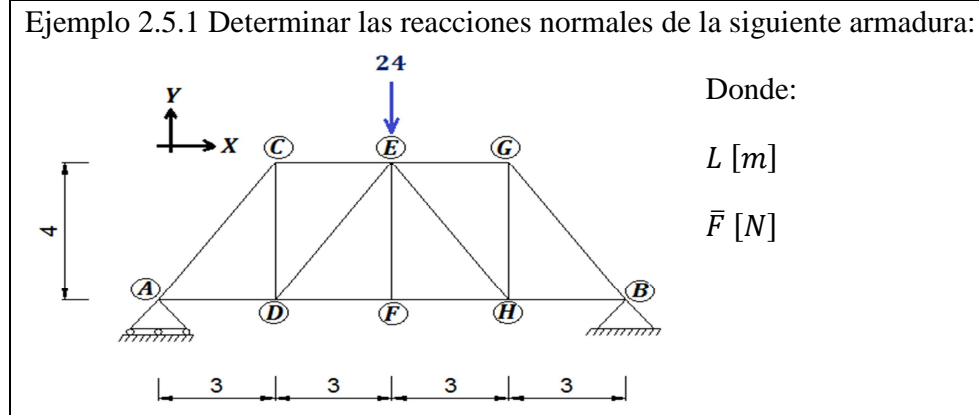

Para determinar las reacciones internas, primero es necesario determinar las reacciones externas en los apoyos. Al aplicar las ecuaciones del equilibrio ec. 2.3.1, se establece que:

$$
\{R_{AY} = 12 [N] \qquad R_{Bx} = 0 [N] \quad R_{By} = 12 [N] \}
$$

Sustituimos cada una de las reacciones externas obtenidas sobre los nodos correspondientes:

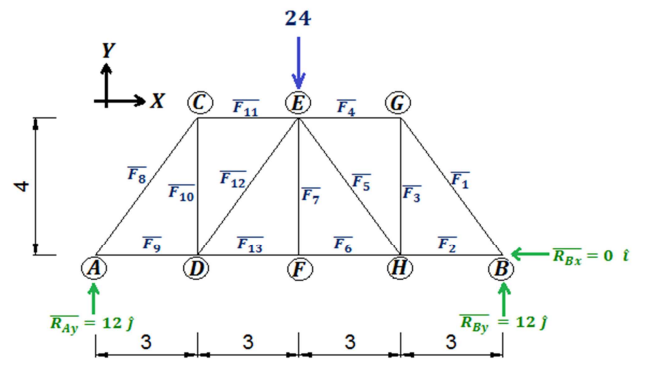

Como la armadura la podemos dividir en triángulos y rectángulos, la iremos resolviendo separando estas figuras, primero tomemos el ΔGHB:

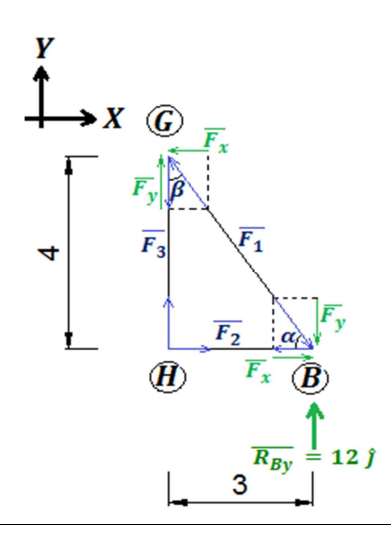

En la figura anterior observamos que en el nodo B, es necesaria una reacción sobre el eje  $Y \overline{F_{1v}}$ , tal que contrarreste las acciones de la reacción  $\overline{R_{By}}$ , por lo que:

$$
\overline{F_{1y}} = -12 \hat{j}
$$

La fuerza  $\overline{F_{1v}}$  obtenida, es una proyección de la acción normal a la barra  $\overline{BG}$ , por lo que determinamos la fuerza  $\overline{F}_1$ , mediante la relación del se $n(\alpha)$ , del ángulo que se muestra en la figura anterior:

$$
|\overline{F}_1| \operatorname{sen}(\alpha) = |\overline{F}_{1y}| \qquad |\overline{F}_1| = \frac{|F_{1y}|}{\operatorname{sen}(\alpha)}
$$

De donde:

$$
sen(\alpha) = \frac{4}{5}
$$

Por lo tanto:

$$
|\bar{F}_1| = (-12) \left(\frac{5}{4}\right) [N] = -15 [N]
$$

Como cada uno de los elementos estructurales deben presentar el estado de equilibrio Isostático, la reacción  $\overline{F_1}$  que actúa sobre la barra  $\overline{BG}$ , se presentará en ambos sentidos, es decir sobre el nodo *B* y el nodo *G*. Se observa que en el nodo G, actúa la componente respecto al eje *Y* de  $\overline{F}_1$ , es decir  $\overline{F_{1y}}$ , por ello requerirá que reaccione la barra  $\overline{GH}$  en el sentido opuesto a esta fuerza, obteniendo así la reacción  $\overline{F_3}$ , que se muestra en la figura anterior.

$$
|\overline{F_3}| = -|\overline{F_{1y}}| = -(-12) \quad [N] = 12 \quad [N]
$$

Se determina ahora la reacción de  $\overline{F_1}$  en la dirección del eje X, debido a que como se observa en la figura anterior, esta componente será transmitida a la barra  $\overline{BH}$ , mediante la fuerza  $\overline{F_2}$  que contrarrestará sus efectos.

$$
|\overline{F_{1x}}| = |\overline{F_1}| \cos(\alpha) \qquad \cos(\alpha) = \frac{3}{5}
$$

$$
|\overline{F_{1x}}| = (-15) \left(\frac{3}{5}\right) [N] = -9 [N]
$$

$$
|\overline{F_2}| = -|\overline{F_{1x}}| = -(-9) [N] = 9 [N]
$$

Si se observa la armadura, en el nodo H se tienen aún dos barras por resolver, por lo cual será conveniente dibujar el rectángulo EFGH, el cual toma en cuenta ambas barras que absorberán las acciones de las barras BH y GH, las cuales ya fueron determinadas, por lo cual solo representaremos sus fuerzas sin necesidad de dibujar la barra.

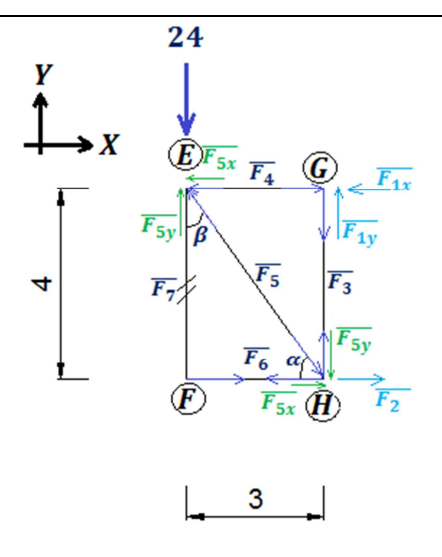

Si se observa el nodo G, en dirección del eje X, la acción que se presenta  $\overline{F_{1x}}$  debe ser contrarrestada por la barra  $EG$ , por lo cual podemos concluir que:

$$
|\overline{F}_4| = -|\overline{F}_{1x}| = -(-9)
$$
 [N] = 9 [N]

En el nodo H, la componente en dirección del eje Y,  $\overline{F_{5y}}$  debe contrarrestar los efectos de la fuerza  $\overline{F_3}$ :

$$
\left| \overline{F_{5y}} \right| = -\left| \overline{F_3} \right| = -(12) \left[ N \right] = -12 \left[ N \right]
$$

La fuerza  $\overline{F_{5y}}$  obtenida, es una proyección de la acción normal a la barra  $\overline{EH}$ , por lo que determinamos la fuerza  $\overline{F_5}$ , mediante la relación del se $n(\alpha)$ , del ángulo que se muestra en la figura anterior:

$$
|\overline{F_5}| \operatorname{sen}(\alpha) = |\overline{F_{5y}}| \qquad |\overline{F_5}| = \frac{|\overline{F_{5y}}|}{\operatorname{sen}(\alpha)}
$$

De donde:

$$
sen(\alpha) = \frac{4}{5}
$$

Por lo tanto:

$$
|\overline{F_5}| = (-12) \left(\frac{5}{4}\right) [N] = -15 [N]
$$

Se determina la reacción de  $\overline{F_5}$  en la dirección del eje X, debido a que como se observa en la figura anterior, esta componente  $\overline{F_{5x}}$  más  $\overline{F_2}$ , será transmitida a la barra  $\overline{FH}$ , mediante la fuerza  $\overline{F_6}$ que contrarrestará sus efectos.

$$
|\overline{F_{5x}}| = |\overline{F_5}| \cos(\alpha) \qquad \cos(\alpha) = \frac{3}{5}
$$

$$
|\overline{F_{5x}}| = (15) \left(\frac{3}{5}\right) [N] = 9 [N]
$$

Al sumar acciones obtenemos que la barra  $\overline{FH}$ , tomara la reacción  $\overline{F_6}$ :

$$
|\overline{F_6}| = -\{|\overline{F_{5x}}| + |\overline{F_2}|\} = -\{9 + 9\} \quad [N] = -18 \quad [N]
$$

Si se observa el nodo F, no se presenta reacción en la barra  $\overline{EF}$ , puesto que al ser tres barras perpendiculares, en las cuales no hay acción externa y por ello la reacción interna valdrá cero:

$$
|\overline{F_7}|=0 \ [N]
$$

Finalmente se observa que hemos resuelto hasta ahora la mitad de la armadura, pero al ser una armadura simétrica, en la cual la acción externa se encuentra en medio de la estructura, se puede resolver por simetría la otra mitad, colocando los mismos valores sobre cada barra correspondiente, de tal forma que se conserve el equilibrio:

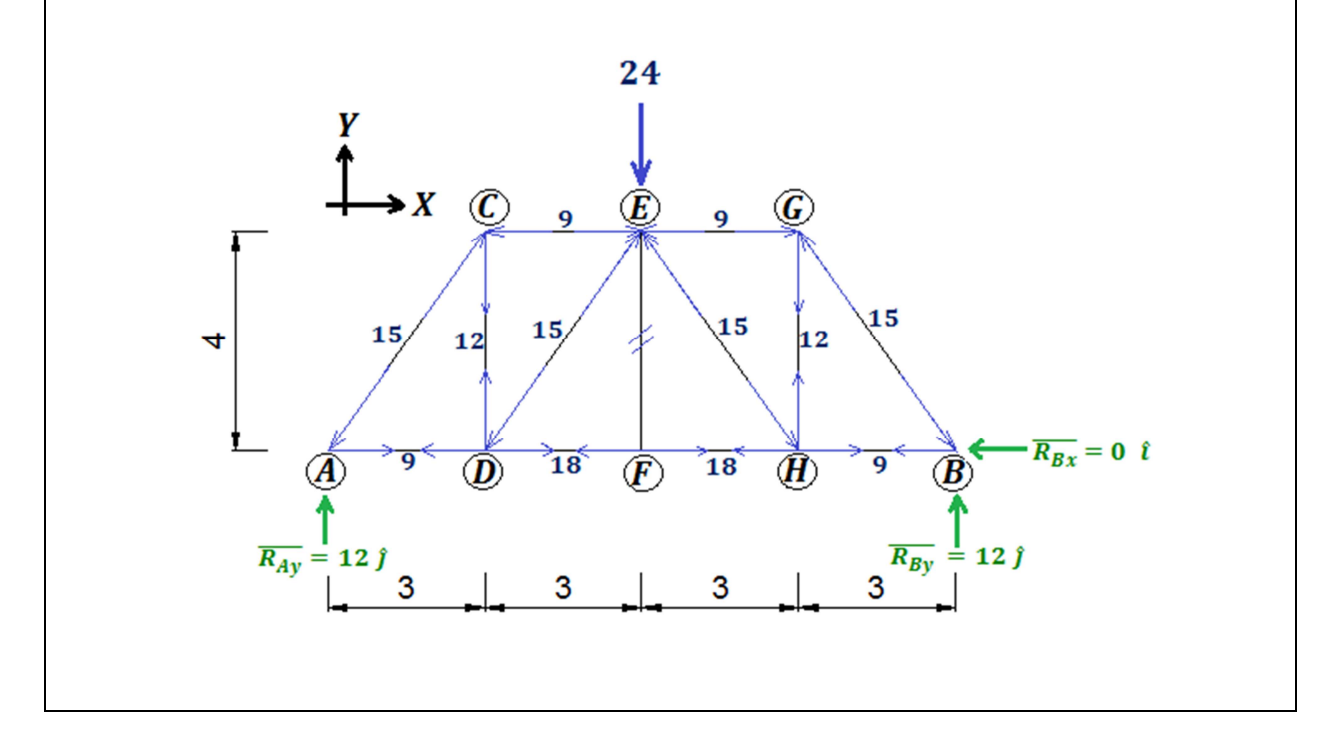

# **ANÁLISIS DE ESTRUCTURAS HIPERESTÁTICAS CAPÍTULO III**

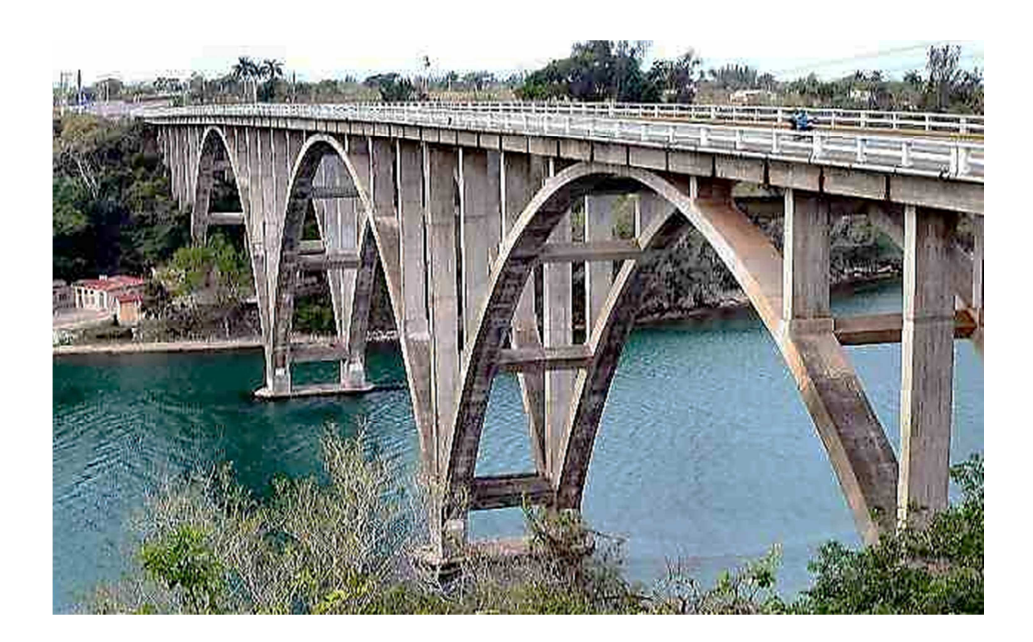

*"Las matemáticas son el lenguaje en el que Dios escribió el universo"*  **Galileo Galilei** 

# **3.1. DETERMINACIÓN DE REACCIONES MEDIANTE EL MÉTODO ENERGÉTICO PARA VIGAS Y MARCOS HIPERESTÁTICOS**

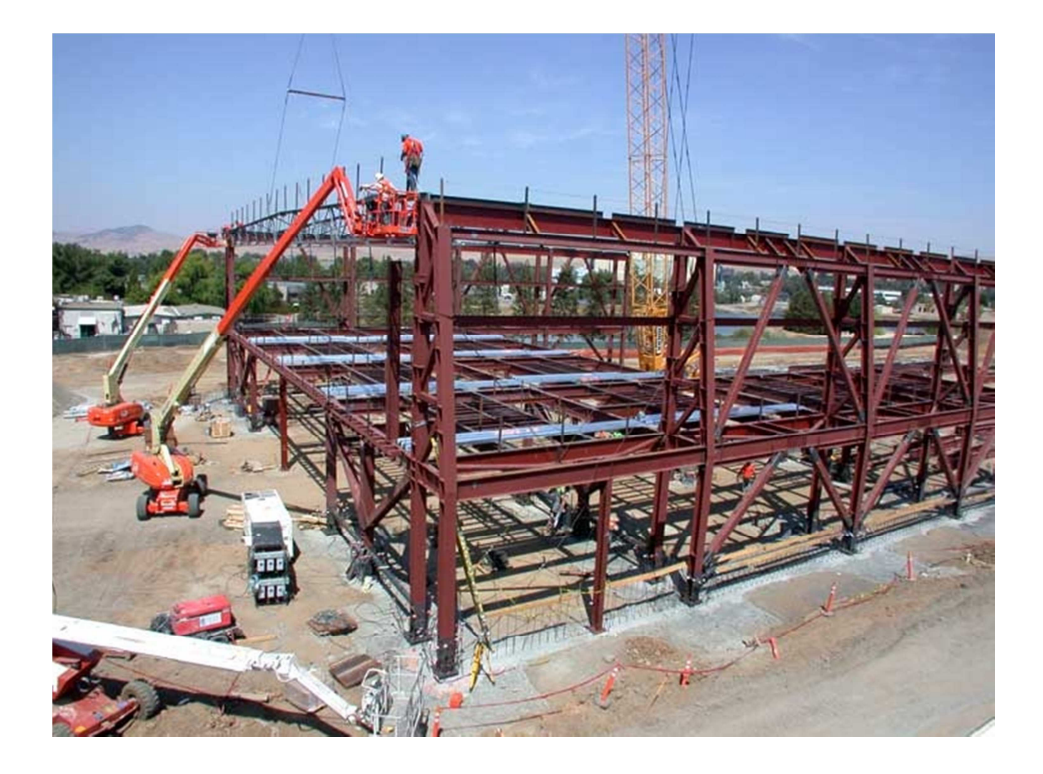

Hasta ahora, el análisis estructural solo había requerido conocer las leyes del equilibrio Isostático, con las cuales ha quedado completamente definida la estructura en sus reacciones y en los elementos mecánicos internos; sin embargo, como ya se definió existen otro tipo de estructuras, las cuales presentan más ecuaciones de la estática que reacciones para ser definidas y otras que presentan más reacciones que ecuaciones para ser definidas, en este capítulo nos enfocaremos a la resolución de estructuras hiperestáticas, que es el segundo caso.

Para que quede definida una estructura hiperestática, debido a que las ecuaciones del equilibrio son insuficientes, es necesario conocer más datos de ellas, como por ejemplo; el modulo elástico  $E$  del material de las que están formadas, el área de la sección que del elemento estructural  $A$ , la inercia de la geometría de la sección, etc.

El método energético consiste principalmente en la relación existente entre el esfuerzo aplicado y la deformación unitaria causada por dicha acción, la relación recibe el nombre de la Ley de Hooke en honor a Robert Hooke (1635-1703) quien entre sus aportaciones más importantes destaca la formulación correcta de la teoría de la elasticidad.

**Esfuerzo Normal<sup>34</sup>:** *Relación existente entre la fuerza ortogonal a la sección transversal del elemento en estudio y su sección transversal.*

**Esfuerzo Cortante<sup>34</sup>:** *Relación existente entre la fuerza tangencial a la sección transversal del elemento en estudio y su sección transversal.*

Considérese un elemento estructural (Fig. 3.1.1), en el cual se aplica una carga  $\bar{F}$ , de la cual se obtienen sus componentes vectoriales, el esfuerzo normal  $\sigma$  será entonces la relación de la componente  $\bar{F}_y$  y el área de la sección A. Los esfuerzos cortantes  $\tau_x$  y  $\tau_z$ , serán las relaciones de las componentes  $\overline{F_x}$  y  $\overline{F_z}$  respectivamente, respecto al área de la sección A.

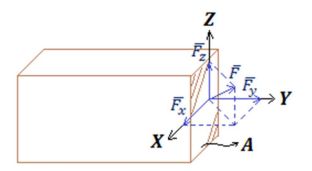

*Figura 3.1.1 Componentes de un vector fuerza sobre un cuerpo* 

De lo anterior podemos determinar las ecuaciones de esfuerzo normal  $\sigma$  y cortante  $\tau$  ec. 3.1.1:

$$
\sigma = \frac{1}{A} |\bar{F_y}| \qquad \tau_x = \frac{1}{A} |\bar{F_x}| \qquad \tau_z = \frac{1}{A} |\bar{F_z}| \qquad \dots \dots \dots \dots \text{ec. 3.1.1}
$$

**Deformación<sup>35</sup>:** *Variación de la geometría de un cuerpo, debido a las acciones que se presentan.*

**Deformación unitaria<sup>35</sup>:** *Variación de la geometría de un cuerpo respecto a la inicial.* 

Para el presente capítulo consideraremos únicamente la deformación  $\delta$  en dirección de la carga, para lo cual consideremos la siguiente figura (Fig. 3.1.2):

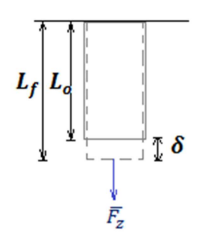

*Figura 3.1.2 Deformación Lineal* 

 $\overline{a}$ 

<sup>&</sup>lt;sup>34</sup> Definiciones de la referencia 1 de la bibliografía

<sup>&</sup>lt;sup>35</sup> Definiciones de la referencia 2 de la bibliografía

Si consideramos la única carga  $|\overline{F}_z|$  como P y la sección transversal A el esfuerzo normal lo determinaremos mediante la ecuación ec. 3.1.2:

$$
\sigma = \frac{P}{A} \dots \dots \dots \dots \text{ec. } 3.1.2
$$

De lo anterior podemos determinar las ecuaciones de deformación  $\delta$  y deformación unitaria  $\epsilon$ , considerando una longitud inicial  $L_0$  como L, determinamos la ecuación ec. 3.1.3:

$$
\delta = \Delta L = L_f - L \qquad \epsilon = \frac{\delta}{L} = \frac{L_f - L}{L} \quad \dots \dots \dots \dots \text{ec. 3.1.3}
$$

Robert Hooke observó que la variación del esfuerzo era directamente proporcional a la variación de la deformación unitaria, hasta cierto punto que para motivos prácticos será considerada completamente proporcional, la constante de proporcionalidad depende directamente de las propiedades del material que se está empleando, dicha constante fue nombrada Módulo de elasticidad  $E$ . Por lo cual se puede establecer que:

$$
d\sigma = Ed\epsilon \dots \dots (1)
$$

$$
\int_0^{\sigma} d\sigma = E \int_0^{\epsilon} d\epsilon \dots \dots (2)
$$

Al integrar la ecuación (2), obtenemos la Ley de Hooke ec. 3.1.4, que relaciona el esfuerzo  $\sigma$  con la deformación unitaria  $\epsilon$ :

```
\sigma = E\epsilon ... ... . . . . ec. 3.1.4
```
Al sustituir las ecuaciones ec. 3.1.2 y ec. 3.1.3 en la expresión 3.1.4 se tiene:

$$
\frac{P}{A} = E\left(\frac{\delta}{L}\right) \dots \dots (3)
$$

$$
\frac{P}{A} = \frac{E\delta}{L} \dots \dots (4)
$$

Despejando de la expresión (4) la deformación  $\delta$ , se obtiene la ecuación ec. 3.1.5, que relaciona la carga  $P$  con la deformación  $\delta$ , la cual depende de la longitud  $L$ , la sección transversal  $A$  y el módulo elástico  $E$ :

$$
\delta = \frac{PL}{AE} \dots \dots \dots \dots \dots ec. 3.1.5
$$

Ahora bien debido a que las partículas de las cuales está constituida la estructura sufren un desplazamiento debido a una carga  $P$ , se puede determinar la energía de deformación que producen.

**Energía de deformación interna <sup>36</sup> :** *Capacidad de que cada molécula que conforma la estructura realice un trabajo.* 

**Trabajo<sup>36</sup>:** *Producto de la fuerza ejercida sobre la estructura y la deformación que se genera.*

En la figura (Fig. 3.1.2) se observa que la carga aplicada P, produce una deformación  $\delta$ , lo cual hace que las moléculas que conforman a la estructura se desplacen y por lo tanto se genera un trabajo  $T$ . La variación del trabajo  $dT$  será directamente proporcional a la variación de la deformación  $d\delta$ , si la carga no varía en magnitud, ésta será considerada como la constante de proporcionalidad:

$$
dT = P d\delta \dots \dots (5)
$$

Si despejamos la carga  $P$  de la ecuación ec. 3.1.5 y sustituimos esa expresión en la ecuación diferencial (5) tenemos que:

$$
dT = \frac{\delta AE}{L} d\delta \dots \dots (6)
$$

Si consideramos la sección transversal  $A$ , el módulo elástico  $E$  y la longitud inicial de la barra  $L$ , constantes e integramos la expresión (6) determinamos que:

$$
\int_0^T dT = \frac{AE}{L} \int_0^L \delta \, d\delta \dots \dots (7)
$$

$$
T = \frac{AE}{L} \left(\frac{\delta^2}{2}\right) \dots \dots (8)
$$

$$
T = \frac{\delta AE}{L} \left(\frac{\delta}{2}\right) \dots \dots (9)
$$

Al sustituir el primer factor de la expresión  $(9)$  por la carga P, según la relación ec. 3.1.5, se determina la expresión que nos permite obtener el trabajo  $T$  debido a la deformación  $\delta$  producida por dicha carga, ec. 3.1.6:

$$
T = \frac{P\delta}{2} \dots \dots \dots \dots ec.\,3.1.6
$$

## **Trabajo unitario<sup>36</sup>:** *Es el trabajo realizado por unidad de volumen.*

De la definición anterior podemos concluir que el trabajo unitario  $T_{\nu}$ , lo obtenemos al dividir el trabajo  $T$ , por unidad de volumen  $V$ , determinando así la ecuación ec. 3.1.7:

<u>.</u>

<sup>36</sup> Definiciones de la referencia 1 de la bibliografía

$$
T_u = \frac{T}{V} = \frac{P\delta}{2V} \dots \dots \dots \dots \dots \,ec.\,3.1.7
$$

Si despejamos la carga  $P$  de la ecuación ec. 3.1.2 y la deformación  $\delta$  de la relación con la deformación unitaria  $\epsilon$  de la ecuación ec. 3.1.3, para sustituir ambas expresiones en la ecuación ec. 3.1.7 se tiene:

$$
T_u = \frac{\sigma A \epsilon L}{2V} \dots \dots (10)
$$

Al realizar el producto de la sección  $A$  por la longitud  $L$ , se obtiene el volumen, el cuál se simplifica en la expresión (10), obteniendo así la expresión del trabajo unitario para un esfuerzo normal, ec. 3.1.8:

$$
T_u = \frac{\sigma \epsilon}{2} \dots \dots \dots \dots \text{ec. } 3.1.8
$$

Para determinar ahora la relación existente entre el esfuerzo cortante con el trabajo unitario, consideremos las siguientes figuras (Fig. 3.1.3) y (Fig. 3.1.4).

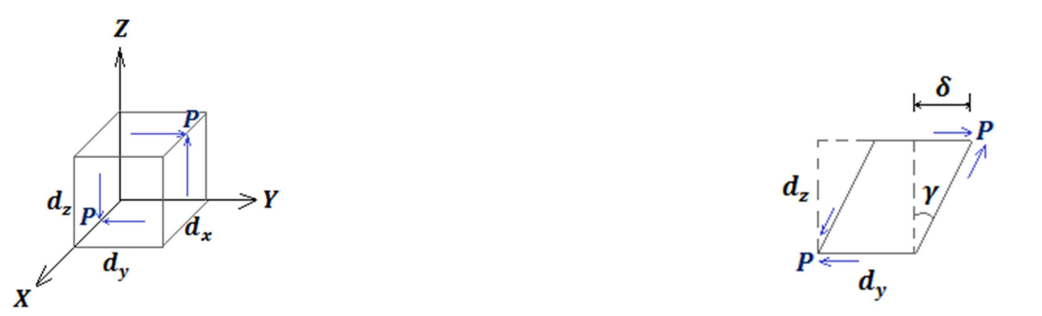

*en un cubo diferencial cortante sobre el plano Y Z* 

*Figura 3.1.3 Acción de fuerza cortante Figura 3.1.4 Deformación por fuerza* 

Como puede observarse en el cubo diferencial de la figura (Fig.  $3.1.3$ ) la acción cortante P, causa una deformación lineal  $\delta$  y por consecuente una angular  $\gamma$ , por lo que la acción del esfuerzo cortante se obtiene a partir de las ecuaciones ec. 3.1.1 se tiene:

$$
\tau = \frac{P}{dA} = \frac{P}{dxdy} \dots \dots (11)
$$

Al despejar la carga P de la expresión (11) obtenemos:

$$
P = \tau dx dy \dots \dots \dots (12)
$$

El ángulo  $\gamma$ , se puede obtener mediante la relación de la tangente como sigue:

$$
\tan(\gamma) = \frac{\delta}{dz} \dots \dots (13)
$$
  
157

Debido a que la deformación angular es muy pequeña se puede considerar de la ecuación (13) que:

$$
\lim_{\gamma \to 0} \tan(\gamma) = \gamma \dots (14)
$$

Por lo tanto de la ecuación (13), se tiene que:  $\gamma = \frac{\delta}{dz}$  $\frac{1}{dz}$  ... ... (15)

Al despejar la deformación lineal  $\delta$  de la expresión (15) obtenemos:

$$
\delta = \gamma dz \dots \dots \dots (16)
$$

Si sustituimos las expresiones (12) y (16) en la ecuación ec. 3.1.7 en elementos diferenciales se obtiene:

$$
dT_u = \frac{\tau dx dy \gamma dz}{2dV} = \frac{\tau dy dx dy dz}{2dV} \dots \dots (17)
$$

Como la multiplicación de los elementos diferenciales  $dxdydz$  es igual al diferencial del volumen se simplifica la expresión (17) y al integrarla se tiene:

$$
\int_0^{T_u} T_u = \frac{\tau}{2} \int_0^{\gamma} d\gamma \dots \dots (18)
$$

Integrando la expresión (18) obtenemos la relación existente entre el trabajo unitario y el esfuerzo cortante ec. 3.1.9:

$$
T_u = \frac{\tau \gamma}{2} \dots \dots \dots \dots e \dots 3.1.9
$$

La energía de deformación interna  $U_{int}$  la obtendremos mediante la suma infinita del trabajo realizado por cada partícula respecto a su volumen, lo cual podemos estimar mediante la integral:

$$
U_{int} = \int\limits_V T_u dV = \int_0^L \int\limits_A T_u dA dL \dots \dots (19)
$$

Considerando una sección constante obtenemos la ecuación para determinar la energía interna  $U_{int}$ :

$$
U_{int} = \int_0^L AT_u dL \dots \dots \dots \dots e.3.1.10
$$

La energía interna de deformación se puede asociar a cada uno de los elementos mecánicos, por lo cual determinaremos la energía interna para cada uno de los elementos mecánicos:

Energía interna de deformación respecto a la carga Axial:

Primero consideremos el trabajo unitario mediante la ecuación ec. 3.1.7, para lo cual la carga aplicada  $P$ , será la acción axial  $N$ :

$$
T_u = \frac{N\delta}{2V} \dots \dots (20)
$$

Al sustituir en (20) la deformación lineal  $\delta$  por la relación de la ecuación ec. 3.1.5, y considerar que el volumen es  $V = AL$  se tiene:

$$
T_u = \frac{N^2}{2EA^2} \dots \dots (21)
$$

Si se sustituye la expresión (21) en la ecuación ec. 3.1.10 y simplificando el área de la sección transversal se obtiene la ecuación de la energía interna  $U_{int}$  respecto a la fuerza axial N, que depende del módulo elástico  $E$ , la sección transversal  $A$  y la longitud  $L$  obteniendo así la ecuación ec. 3.1.11:

$$
U_{int} = \int_0^L \frac{N^2}{2EA^2} dL \dots \dots \dots \dots eC. 3.1.11
$$

Energía interna de deformación respecto al momento flector:

Consideremos la siguiente figura (Fig. 3.1.5):

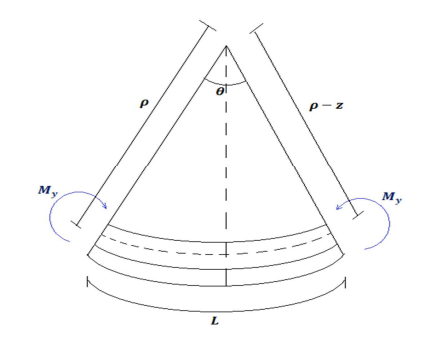

*Figura 3.1.5 Viga a flexión* 

Mediante la figura (Fig. 3.1.5) podemos determinar que la longitud de la viga  $L$  debido a la deformación que se crea estará dada en el eje neutro por la relación del radio de curvatura  $\rho$  y el ángulo en radianes  $\theta$ :

$$
L = \rho \theta \dots \dots (22)
$$

Y la longitud a una distancia z por encima del eje neutro estará dada por:

$$
L' = (\rho - z)\theta \dots \dots (23)
$$

Por lo tanto la deformación estará dada por la diferencia de longitudes:

$$
\delta = L' - L = -z\theta \dots (24)
$$

Mediante la ecuación (24) podemos determinar la deformación unitaria  $\epsilon_x$ , usando la ecuación ec. 3.1.3:

$$
\epsilon_x = \frac{\delta}{L} = -\frac{z}{\rho} \dots \dots (25)
$$

La deformación unitaria máxima  $\epsilon_m$  ocurrirá en los extremos de la viga a una distancia  $z = c$ , obteniendo así la expresión:

$$
\epsilon_m = \frac{c}{\rho} \dots \dots (26)
$$

Al igualar las expresiones (25) y (26) de deformación unitaria  $\epsilon$  mediante el radio de curvatura  $\rho$ se tiene:

$$
\epsilon_x = -\frac{z}{c} \epsilon_m \dots (27)
$$

Finalmente al utilizar la Ley de Hooke ec. 3.1.4 se tiene:

$$
\sigma_x = -\frac{z}{c}\sigma_m \dots \dots \dots (28)
$$

Consideremos ahora la siguiente figura (Fig. 3.1.6):

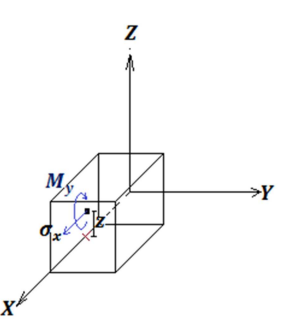

*Figura 3.1.6 Elementos debido a la flexión.*

A partir de la figura (Fig. 3.1.6) podemos determinar que el momento flector está dado por:

$$
M_{y} = \int -z \sigma_{x} dA \dots \dots (29)
$$

Al sustituir la expresión (28) en la ecuación (29) obtenemos que:

$$
M_{y} = \int -z \left( -\frac{z}{c} \sigma_{m} \right) dA \dots (30)
$$

Como el esfuerzo normal máximo  $\sigma_m$  y el máximo radio de curvatura c, son constantes se tiene:

$$
M_{y} = \frac{\sigma_{m}}{c} \int z^{2} dA \dots \dots (31)
$$

Recuerde que la inercia se determina por la expresión  $I_y = \int z^2 dA$ , por lo que:

$$
M_{y} = \frac{\sigma_{m}}{c} I_{y} \dots \dots (32)
$$

Al sustituir el esfuerzo normal de la expresión (28) en la ecuación (32) se obtiene:

$$
M_{y} = -\frac{\sigma_{x}}{z}I_{y} \dots \dots (33)
$$

Si despejamos de la expresión (33) el esfuerzo normal, podemos obtener que:

$$
\sigma_x = -\frac{M_y z}{I_y} \dots \dots (34)
$$

Que por convención signo negativo se obtiene mediante el esquema de la Figura 3.1.6, sin embargo se considerará positivo por conveniencia:

$$
\sigma_x = \frac{M_y z}{I_y} \dots \dots \dots (35)
$$

Finalmente obtendremos la energía de deformación interna  $U_{int}$  considerando primero el trabajo unitario  $T_u$ , por lo cual partiremos de la ecuación ec. 3.1.8:

$$
T_u = \frac{\sigma_x \epsilon_x}{2} \dots \dots (36)
$$

Al utilizar la ley de Hook ec. 3.1.4, en la expresión (36) obtenemos:

$$
T_u = \frac{\sigma_x^2}{2E} \dots \dots (37)
$$

Al sustituir la expresión (35) en la ecuación (37) se obtiene que:

$$
T_u = \frac{M_y^2 z^2}{2EI_y^2} \dots \dots (38)
$$

Si sustituimos la expresión (38) en la ecuación de energía interna ec. 3.1.10, obtenemos que:

$$
U_{int} = \int_0^L \int_A \frac{M_y^2}{2EI_y^2} z^2 dA dL \dots \dots (39)
$$

$$
U_{int} = \int_0^L \frac{M_y^2}{2EI_y^2} \int_A z^2 \, dAdL \, \dots \dots (40)
$$

Como  $I_y = \int z^2 dA$  se simplifica la expresión (40), obteniendo así la ecuación ec. 3.1.12, que determina la energía de deformación interna  $U_{int}$  con el momento flector  $M_{\gamma}$ , dependiendo del módulo elástico E, la inercia  $I_v$  y la longitud L:

$$
U_{int} = \int_0^L \frac{M_y^2}{2EI_y} dL \dots \dots \dots \dots eC. 3.1.12
$$

Para la resolución de las vigas y marcos hiperestáticos se considerará únicamente la energía de deformación interna debido al momento flector, que serán las dos ecuaciones anteriores ec. 3.1.11 y 3.1.12, por lo que son las únicas que se demostrarán; sin embargo, las demás expresiones se pueden demostrar partiendo también de la mecánica de materiales y las expresiones finales serán las siguientes:

La energía de deformación interna  $U_{int}$  debido al momento de torsión  $M_x$ , se determinará a partir del módulo elástico transversal  $G$ , el momento polar de inercia  $\overline{I}$  y la longitud  $L$ , con la ecuación ec. 3.1.13:

$$
U_{int} = \int_0^L \frac{M_x^2}{2GJ} dL \dots \dots \dots \dots e.c. 3.1.13
$$

La energía de deformación interna  $U_{int}$  debido a la fuerza cortante  $V_z$ , se determinará a partir del factor de forma  $f_{f_z}$ , el módulo elástico transversal G, el área de la sección transversal A y la longitud del elemento estructural  $L$ , con la ecuación ec. 3.1.14.

$$
U_{int} = \int_0^L \frac{f_{f_2} V_z^2}{2GA} dL \dots \dots \dots \dots e c. 3.1.14
$$

Finalmente podemos decir que la energía de deformación interna considerando todos los elementos mecánicos, en todos los sentidos, se obtiene con la ecuación ec. 3.1.15:

$$
U_{int} = \int_0^L \frac{N^2}{2EA^2} dL + \int_0^L \frac{M_y^2}{2EI_y} dL + \int_0^L \frac{M_z^2}{2EI_z} dL + \int_0^L \frac{M_x^2}{2GJ} dL + \int_0^L \frac{f_{f_z}V_y^2}{2GA} dL + \int_0^L \frac{f_{f_z}V_z^2}{2GA} dL \dots ec. 3.1.15
$$

La energía total  $U_T$  en una estructura, será la suma de la energía de deformación interna  $U_{int}$ , más la energía externa  $U_{ext}$ , ec. 3.1.16

$$
U_T = U_{int} + U_{ext} \dots \dots \dots \dots \, ec. \, 3.1.16
$$

Para poder determinar la solución de estructuras hiperestáticas se tienen que considerar los siguientes teoremas:

**Teorema de Betti<sup>37</sup>:** *La deformación en un punto n provocado por una carga en m es igual a la producida en m provocada por una carga en n.*

 $\delta_{m,n} = \delta_{n,m} \dots \dots \dots \dots$  ec. 3.1.17

**Principio estacionario<sup>37</sup>:** *La energía total tiene un valor fijo, cuando el equilibrio es estable tiene un valor mínimo.*

$$
\frac{\partial U_T}{\partial x} = 0 \dots \dots \dots \dots ec. 3.1.18
$$

**Teorema de Castigliano<sup>37</sup>:** *La variación de la energía es proporcional a la variación de la deformación debida a la carga.*

$$
\frac{\partial U_T}{\partial \delta} = P_i \dots \dots \dots \dots \text{ec. } 3.1.19
$$

**Segundo teorema de Castigliano (Trabajo mínimo) <sup>37</sup>:** *Las fuerzas redundantes, en una estructura indeterminada, producidas por una carga externa, son tales que hacen que la energía sea mínima.*

$$
\frac{\partial U_{int}}{\partial P_i} = 0 \dots \dots \dots \dots e.c. 3.1.20
$$

Con lo anterior elaboremos unos ejemplos para la solución de vigas y marcos hiperestáticos:

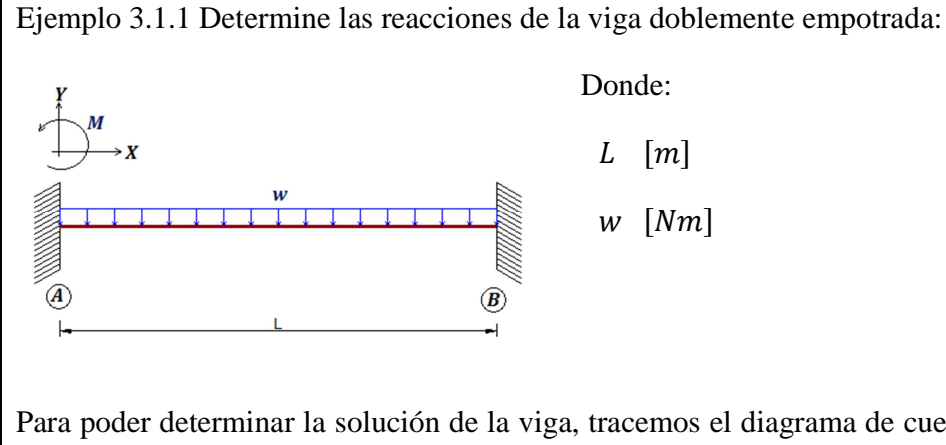

Para poder determinar la solución de la viga, tracemos el diagrama de cuerpo libre, considerando que no existen reacciones horizontales puesto que ninguna acción se presenta en esta dirección:

 $\overline{a}$ 

<sup>&</sup>lt;sup>37</sup> Definiciones de la referencia 1 de la bibliografía

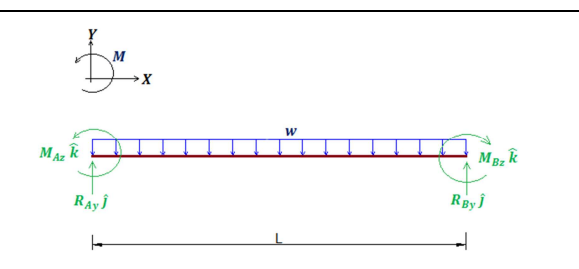

El primer paso será determinar la ecuación que describe matemáticamente el comportamiento del momento flector en la estructura a la distancia x.

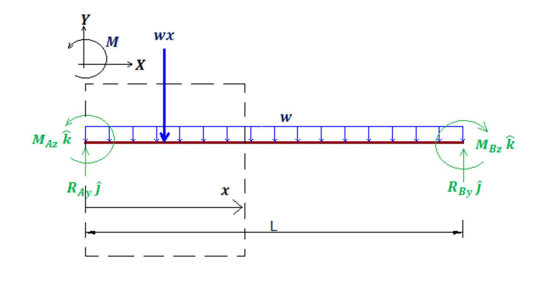

De la figura anterior observamos que se presenta un momento concentrado  $M_{Az}$ , el momento debido a la reacción  $R_{Ay}$  debido al brazo de palanca x y finalmente el momento debido a la carga uniformemente repartida que se concentra con la acción de  $wx$  y su brazo de palanca es de  $x/2$ :

$$
M_z = M_{Az} - R_{Ay}(x) + wx\left(\frac{x}{2}\right)
$$
  

$$
M_z = \left(\frac{w}{2}\right)x^2 - \left(R_{Ay}\right)x + M_{Az}
$$

Si consideramos solo momento flector para la solución de la estructura, aplicaremos la ecuación de la energía interna ec. 3.1.12, en la cual sustituiremos el segundo miembro de la ecuación de momento flector determinada  $M_z$ :

$$
U_{int} = \int_0^L \frac{M_z^2}{2EI} dx
$$

$$
U_{int} = \int_0^L \left[ \left( \frac{w}{2} \right) x^2 - \left( R_{Ay} \right) x + M_{Az} \right]^2 \frac{dx}{2EI_z} \dots \dots \dots \dots (1)
$$

Al aplicar el principio del trabajo mínimo a la expresión (1) respecto al momento  $M_{Az}$  se tiene:

$$
\frac{\partial U_{int}}{\partial M_{Az}} = \frac{1}{EI_z} \int_0^L \left[ \left( \frac{W}{2} \right) x^2 - \left( R_{Ay} \right) x + M_{Az} \right] dx = 0
$$

Integrando la expresión anterior respecto a la variable  $x$  y despejando el denominador  $EI_z$ :

$$
\[ \left( \frac{w}{6} \right) x^3 - \left( \frac{R_{Ay}}{2} \right) x^2 + (M_{Az}) x \]_0^L = 0
$$

Evaluando los intervalos y simplificando obtenemos la expresión (2):

$$
(L)M_{Az} - \left(\frac{L^2}{2}\right)R_{Ay} = -\frac{wL^3}{6} \dots \dots \dots \dots (2)
$$

Si ahora aplicamos el principio del trabajo mínimo a la expresión (1) respecto a la reacción  $R_{Ay}$ obtenemos:

$$
\frac{\partial U_{int}}{\partial R_{Ay}} = \frac{1}{EI_z} \int_0^L \left[ \left( \frac{w}{2} \right) x^2 - \left( R_{Ay} \right) x + M_{Az} \right] (-x) dx = 0
$$
  

$$
\frac{\partial U_{int}}{\partial R_{Ay}} = \frac{1}{EI_z} \int_0^L \left[ -\left( \frac{w}{2} \right) x^3 + \left( R_{Ay} \right) x^2 - \left( M_{Az} \right) x \right] dx = 0
$$

Integrando la expresión anterior respecto a la variable  $x$  y despejando el denominador  $EI_z$ :

$$
\[-\left(\frac{w}{8}\right)x^4 + \left(\frac{R_{Ay}}{3}\right)x^3 - \left(\frac{M_{Az}}{2}\right)x^2\Big]_0^L = 0
$$

Evaluando los intervalos y simplificando obtenemos la expresión (3):

$$
-\left(\frac{L^2}{2}\right)M_{Az} + \left(\frac{L^3}{3}\right)R_{Ay} = \frac{wL^4}{8} \dots \dots \dots \dots (3)
$$

Al hacer simultaneas las expresiones (2) y (3) obtenemos:

$$
\begin{bmatrix} L & -\frac{L^2}{2} \\ \frac{L^2}{2} & \frac{L^3}{3} \end{bmatrix} \begin{bmatrix} M_{AZ} \\ R_{Ay} \end{bmatrix} = \begin{bmatrix} -\frac{WL^3}{6} \\ \frac{WL^4}{8} \end{bmatrix}
$$

Del sistema anterior obtenemos los valores  $M_{Az}$  y  $R_{Ay}$ , además por simetría determinamos los valores de  $M_{Bz}$  y  $R_{By}$ , que son las reacciones faltantes de la estructura:

$$
\left\{R_{Ax}=0\begin{bmatrix}N\end{bmatrix}\right\}R_{Ay}=\frac{WL}{2}\begin{bmatrix}N\end{bmatrix}\right\}M_{Az}=\frac{WL^2}{12}\begin{bmatrix}Nm\end{bmatrix}\right\}R_{Bx}=0\begin{bmatrix}N\end{bmatrix}\right\}R_{By}=\frac{WL}{2}\begin{bmatrix}N\end{bmatrix}\right\}M_{Bz}=-\frac{WL^2}{12}\begin{bmatrix}Nm\end{bmatrix}
$$

Ejemplo 3.1.2 Determine las reacciones presentes en el siguiente marco hiperestático:

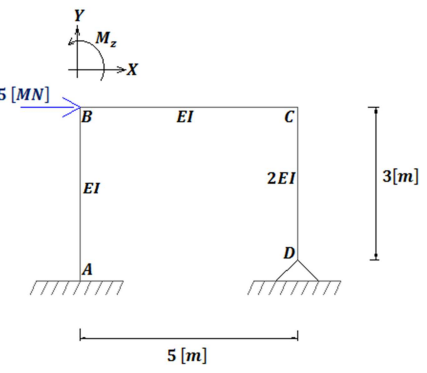

Para resolver el marco hiperestático, consideraremos la energía de deformación interna para únicamente el caso de flexión como la suma de la energía de cada barra, mediante la ecuación ec. 3.1.12:

$$
U_{int} = \int_0^{L_1} \frac{M_{z_1}^2}{2EI_{z_1}} dx_1 + \int_0^{L_2} \frac{M_{z_2}^2}{2EI_{z_2}} dx_2 + \int_0^{L_3} \frac{M_{z_3}^2}{2EI_{z_3}} dx_3
$$

Para determinar las ecuaciones de momentos alrededor del eje z  $M_{z1}$ ,  $M_{z2}$  y  $M_{z3}$ , se procederá mediante el análisis de cada una de las barras:

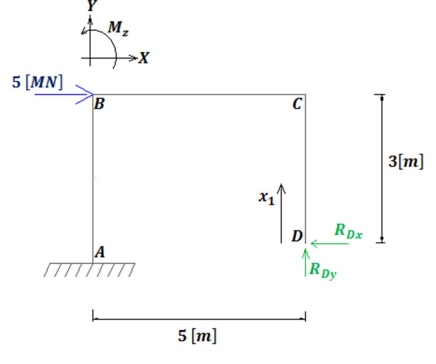

De la figura anterior obtenemos que la ecuación del momento para la barra  $\overline{CD}$ :

$$
M_{z_1} = -(R_{Dx})x_1 \t 0 \le x_1 \le 3
$$

Obtenemos las reacciones en el nodo C, para evaluar el momento hacemos  $x_1 = 3$ :

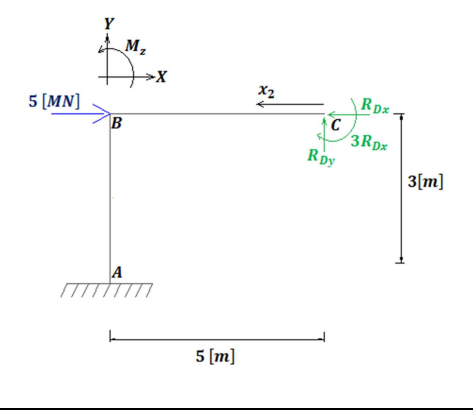

De la figura anterior podemos determinar la ecuación del momento para la barra  $\overline{BC}$ :

$$
M_{z_2} = (R_{Dy})x_2 - 3R_{Dx} \t 0 \le x_2 \le 5
$$

Obtenemos las reacciones en el nodo B, tomando en cuenta la acción de 5  $[MN]$  que se aplica en ese punto, y el momento concentrado lo determinaremos evaluando en la ecuación anterior  $x_2 = 5$ :

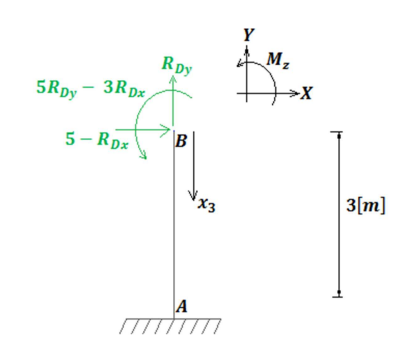

Haciendo uso de la figura anterior obtenemos la ecuación del momento flector para la barra  $AB$ :

$$
M_{z_3} = -(5 - R_{Dx})x_3 + 5R_{Dy} - 3R_{Dx} \qquad 0 \le x_3 \le 3
$$

Sustituyendo en la ecuación de la energía de deformación interna:

$$
U_{int} = \int_0^{L_1} \frac{[-(R_{Dx})x_1]^2}{2E2I_{z_1}} dx_1 + \int_0^{L_2} \frac{[(R_{Dy})x_2 - 3R_{Dx}]^2}{2EI_{z_2}} dx_2
$$

$$
+ \int_0^{L_3} \frac{[-(5 - R_{Dx})x_3 + 5R_{Dy} - 3R_{Dx}]^2}{2EI_{z_3}} dx_3
$$

Aplicando el principio del trabajo mínimo referente a la reacción  $R_{Dv}$ :

$$
\frac{\partial U_{int}}{\partial R_{Dy}} = \int_0^{L_2} \frac{\left[ (R_{Dy}) x_2 - 3R_{Dx} \right] x_2}{E I_{z_2}} dx_2 + \int_0^{L_3} \frac{\left[ -(5 - R_{Dx}) x_3 + 5R_{Dy} - 3R_{Dx} \right] 5}{E I_{z_3}} dx_3 = 0
$$

Integrando la expresión anterior, sustituyendo límites y reduciendo términos obtenemos la expresión (1):

$$
116,67 R_{Dy} - 60 R_{Dx} = 112,5 \dots \dots \dots (1)
$$

Aplicando el principio del trabajo mínimo referente a la reacción  $R_{Dx}$ :

$$
\frac{\partial U_{int}}{\partial R_{Dx}} = \int_0^{L_1} \frac{\left[ -(R_{Dx})x_1 \right] (-x_1)}{2EI_{z_1}} dx_1 + \int_0^{L_2} \frac{\left[ (R_{Dy})x_2 - 3R_{Dx} \right] (-3)}{EI_{z_2}} dx_2 + \int_0^{L_3} \frac{\left[ -(5 - R_{Dx})x_3 + 5R_{Dy} - 3R_{Dx} \right] (-3 + x_3)}{EI_{z_3}} dx_3 = 0
$$

Integrando la expresión anterior, sustituyendo límites y reduciendo términos obtenemos la expresión (2):

$$
-60 R_{Dy} + 58.5 R_{Dx} = -22.5 \dots \dots \dots (2)
$$

Haciendo simultáneas las ecuaciones (1) y (2) obtenemos:

$$
\begin{bmatrix} 116,67 & -60 \ -60 & 58,5 \end{bmatrix} \begin{bmatrix} R_{D\gamma} \\ R_{D\chi} \end{bmatrix} = \begin{bmatrix} 112,5 \ -22,5 \end{bmatrix}
$$

Resolviendo el sistema de ecuaciones anterior obtenemos las reacciones  $R_{Dx}$  y  $R_{Dy}$ , aplicando el principio de equilibrio isostático ec. 2.3.1 obtenemos las reacciones faltantes  $R_{Ax}$ ,  $R_{Ay}$  y  $M_{Az}$ :

$$
\{R_{Ax} = -3, 72 \ [MN] \ R_{Ay} = -1, 62 \ [MN] \ M_{Az} = 6, 9 \ [MNm] \ R_{Dx} = -1, 28 \ [MN] \ R_{Dy} = 1, 62 \ [MN]\}
$$

# **3.2. OBTENCIÓN DE REACCIONES MEDIANTE EL MÉTODO DE RIGIDECES, PARA ARMADURAS HIPERESTÁTICAS**

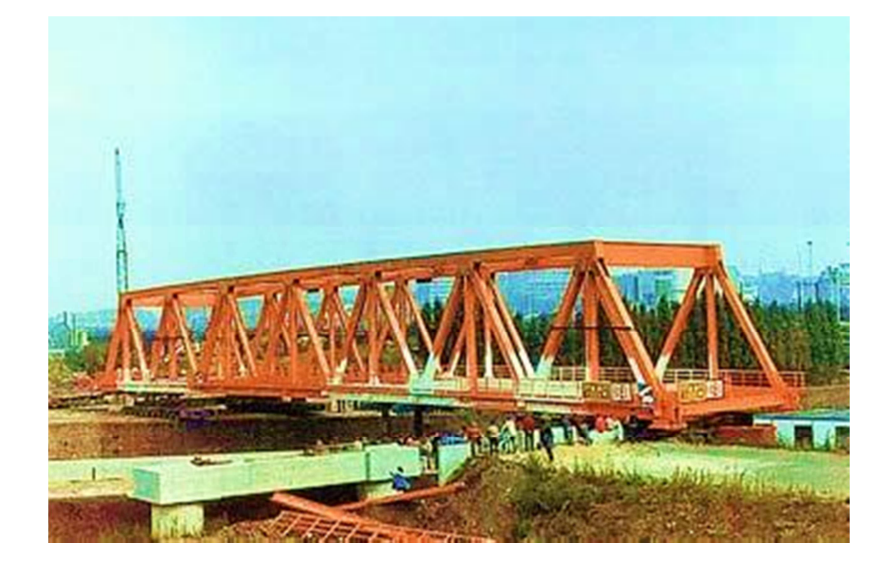

Dentro de las armaduras más utilizadas en la industria de la construcción se encuentran las hiperestáticas, puesto que normalmente se empotran los nodos mediante placas, además que cuando se construye una armadura el material que se utiliza es el acero, debido a que estas trabajan principalmente con fuerzas normales a las barras y el acero resulta ser un material altamente resistente para este tipo de reacciones.

El método mediante el cual vamos a resolver las armaduras hiperestáticas por practicidad es el método de las rigideces, así que iniciemos el presente tema aclarando perfectamente que significa el término de rigidez.

**Rigidez <sup>38</sup> :** *Es la fuerza necesaria sobre un elemento estructural tal que al aplicarla se presentará un desplazamiento unitario.* 

 $\overline{a}$ 

 $^{38}$  Definición de la referencia 1 de la bibliografía

Existe un método más el cual no se abordó en la presente tesis, que sirve de igual forma para la determinación de reacciones y desplazamientos en una estructura, dicho método es un punto de vista similar al del presente capítulo y se conoce como el método de las flexibilidades, para observar la similitud con el tema que se va a presentar, definamos el termino de flexibilidad.

**Flexibilidad<sup>39</sup>:** *Es el desplazamiento causado por la aplicación de una fuerza unitaria sobre una estructura.* 

En forma general el método de las rigideces consiste en modelar con base en elementos barra, como es el caso vigas, armaduras en el plano, armaduras de dimensión tres, marcos planos, retículas y estructuras tridimensionales. Estableciendo mediante el equilibrio y la compatibilidad de ecuaciones, la relación que existe entre las cargas y los desplazamientos que éstas generan en la estructura. Es por ello que este método es de los más adecuados para su programación.

La relación que existe entre una acción y su deformación la determinaremos a partir de la Ley de Hook que establecimos en la ecuación ec. 3.1.4, la cual en desde otro punto de vista dice que la carga  $\{P_i\}$  es directamente proporcional a la deformación  $\{d_i\}$ , de marera matricial considerando cada nodo la escribiremos de la siguiente manera:

$$
\{P_i\} = [K_{i,j}]\{d_i\} \dots \dots \dots \dots e c. 3.2.1
$$

Consideremos la siguiente figura (Fig. 3.2.1), la cual es una barra que a causa de cargas provoca deformación sobre toda la estructura:

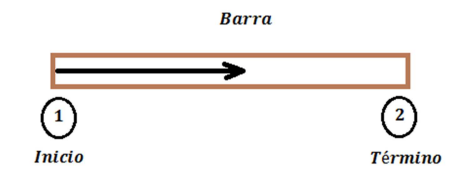

*Figura 3.2.1 Identificación de los extremos de una barra*

La nomenclatura que utilizaremos para armar la matriz de rigideces será 1 para el inicio de la barra y 2 para el término, considerando siempre la convención de la flecha que se establece en un principio, si deseamos determinar la rigidez en el nodo 1 visto desde el nodo 1 quedará nombrada como  $k_{1,1}$ , si se desea determinar la rigidez en el nodo 1 visto desde el nodo 2 quedará definida por  $k_{1,2}$ , si se desea determinar la rigidez en el nodo 2 visto desde el nodo 1 quedará nombrada por  $k_{2,1}$  y finalmente si se desea determinar la rigidez en el nodo 2 desde el nodo 2 quedará definida por  $k_2$ .

Como se definió anteriormente la rigidez es la fuerza requerida para producir un desplazamiento unitario; sin embargo, la palabra desplazamiento en dicho concepto deberá especificarse en detalle mencionando su carácter (lineal o angular) y su localización. Como cada elemento tiene

 $\overline{a}$ 

<sup>&</sup>lt;sup>39</sup> Definición de la referencia 1 de la bibliografía

dos extremos, la palabra desplazamiento se interpreta como desplazamiento generalizado en los extremos de un elemento. En el sistema coordenado de dimensión tres, el vector que representa el desplazamiento en un punto tiene seis componente, tres lineales y tres angulares como se indica en la figura (Fig.3.2.2).

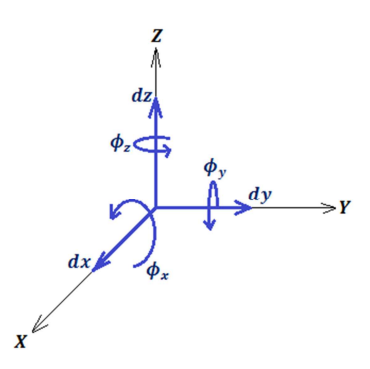

*Figura 3.2.2 Componentes del vector desplazamiento*

Al igual que el desplazamiento, el concepto de fuerza debe ser entendido de la forma más general posible, es decir tres componentes axiales y tres momentos flectores, tal como lo muestra la siguiente figura (Fig. 3.2.3).

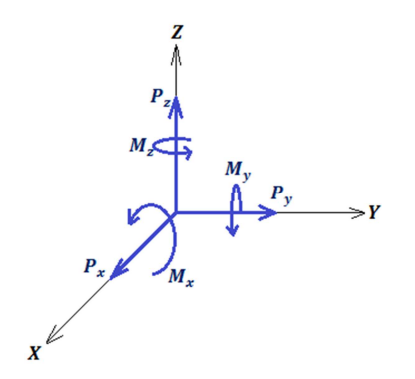

*Figura 3.2.3 Componentes del vector fuerza* 

La representación en forma matricial de los vectores generalizados de desplazamiento  $\{d\}$  y de fuerza  $\{P\}$  en uno de los extremos de la barra, será el de la expresión ec. 3.2.2:

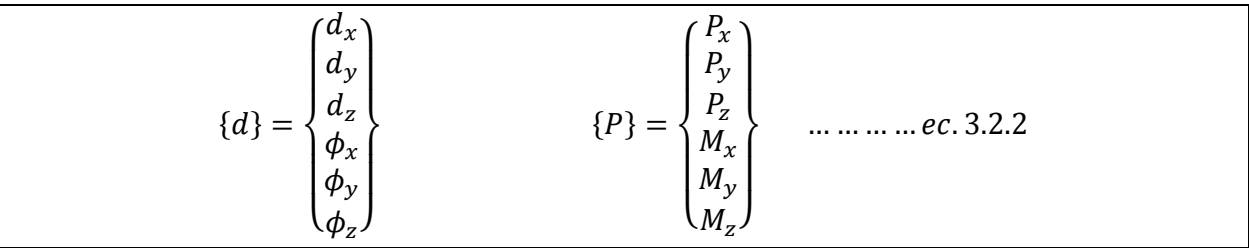

Al tomar en cuenta la definición generalizada del vector fuerza y desplazamiento, la rigidez  $[K_{i,j}]$  será la fuerza generalizada que produce la deformación unitaria generalizada.

Para determinar las rigideces, se debe considerar la relación existente entre los desplazamientos y fuerzas, esta relación se determina a partir de la resistencia de materiales:

Relación de la energía de deformación  $U$  referente a la reacción normal  $N$ , que depende del módulo de elasticidad  $E$  y el área de la sección transversal  $A$ , ec. 3.2.3:

$$
\frac{dU}{dx} = \frac{N_x}{EA} \dots \dots \dots \dots \, ec.\,3.2.3
$$

Relación del desplazamiento debido al momento flector  $M_y$  y  $M_z$ , que depende del módulo de elasticidad E y la inercia de la sección transversal correspondiente  $I_y$  e  $I_z$ , ec. 3.2.4:

$$
\frac{d^2v_b}{dx^2} = -\frac{M_z}{EI_z}
$$
 
$$
\frac{d^2w_b}{dx^2} = -\frac{M_y}{EI_y}
$$
 ...........ec. 3.2.4

La relación del desplazamiento debido a la fuerza de corte  $V_y$  y  $V_z$ , que dependen del factor de forma  $f_{f_y}$ , el área de la sección transversal A y el módulo elástico transversal G, ec. 3.2.5:

$$
\frac{dv_s}{dx} = \frac{f_{f_y}V_y}{AG}
$$
 
$$
\frac{dw_s}{dx} = \frac{f_{f_z}V_z}{AG}
$$
 ..........*ec.3.2.5*

Finalmente la relación del desplazamiento debido al momento de torsión  $M_x$ , que depende del módulo elástico transversal  $G$  y el momento polar de inercia  $J$ , ec. 3.2.6:

$$
\frac{d\phi}{dx} = -\frac{M_x}{GJ} \dots \dots \dots \dots e.33.2.6
$$

Para calcular la rigidez debido a la acción unitaria en el extremo uno en dirección  $x$ , que se muestra en la siguiente figura (Fig. 3.2.4):

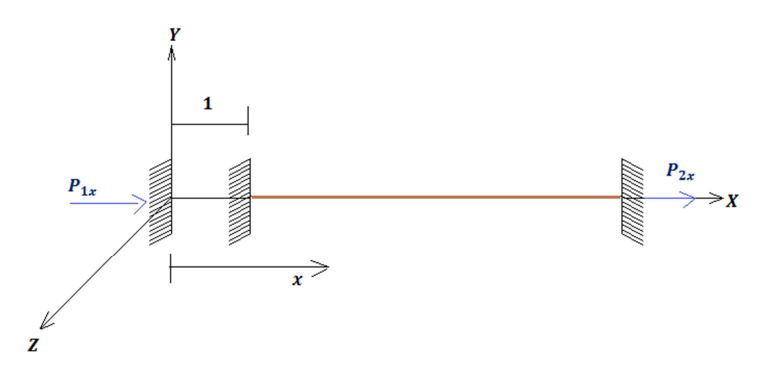

*Figura 3.2.4 Barra con desplazamiento unitario en dirección x en el nodo 1* 

Como se puede apreciar en la figura anterior tenemos que la carga axial es  $P_{1x}$ , por lo que:

$$
N_x = -P_{1x} \dots \dots (41)
$$

Sustituyendo el valor de la carga axial (41) en la ecuación ec. 3.2.3 se tiene que:

$$
\frac{dU}{dx} = -\frac{P_{1x}}{EA} \dots \dots (42)
$$

Al resolver la ecuación diferencial (42) por miembros separables e integrando ambos lados de la ecuación se tiene:

$$
U = -\frac{P_{1x}}{EA}x + c \dots \dots (43)
$$

Si consideramos las condiciones de frontera: si  $x = 0$ ,  $U_{x=0} = 1$ , de donde c=1; si  $x = L$ ,  $U_{x=L} = 0$ ; sustituyendo la constante de integración obtenida en (43) se tiene:

$$
0 = -\frac{P_{1x}}{EA}x + 1 \dots \dots (44)
$$

Despejando  $P_{1x}$  de la ecuación (44) se obtiene la rigidez axial necesaria para causar un desplazamiento igual a 1:

$$
P_{1x} = \frac{EA}{L} \dots \dots (45)
$$

Por equilibrio se encuentra que en el nodo dos la rigidez axial será:

$$
P_{2x} = -\frac{EA}{L} \dots \dots (46)
$$

Por lo tanto la rigidez axial en el nodo 1 (45) y dos (46), que depende del módulo elástico  $E$ , de sección transversal  $A$  y longitud  $L$  es, ec. 3.2.7:

$$
P_{1x} = \frac{EA}{L}
$$
  $P_{2x} = -\frac{EA}{L}$  ..........*ec. 3.2.7*

 De una manera similar se encuentran las rigideces de las deformaciones faltantes, las cuales no deduciremos debido a que no serán utilizadas para la solución de armaduras, que es el objetivo del presente tema; sin embargo, con las ecuaciones que se obtienen para un espacio de dimensión tres se arma un arreglo matricial que será el que se muestra a continuación.

La siguiente expresión (Fig. 3.2.5), es la matriz de rigideces, que utilizaremos para la determinación de estructuras hiperestáticas:

| $N_{1x}$ |   | EA<br>L | 0                           | 0                 | 0                    | 0                | 0                 | EA             | 0                            | 0                   | 0            | 0                | 0                         | dx                |
|----------|---|---------|-----------------------------|-------------------|----------------------|------------------|-------------------|----------------|------------------------------|---------------------|--------------|------------------|---------------------------|-------------------|
| V1y      |   | 0       | $12EI_z$<br>$L^3$           | 0                 | 0                    | 0                | $6EI_z$<br>$L^2$  | 0              | $12EI_z$<br>$\overline{L^3}$ | 0                   | 0            | 0                | $\frac{6EI_z}{L^2}$       | $\mathsf{d}_{1y}$ |
| $V_{1z}$ |   | 0       | 0                           | $12EI_y$<br>$L^3$ | 0                    | $6EI_y$<br>$L^2$ | 0                 | 0              | 0                            | $12EI_y$<br>$L^3$   | 0            | $6EI_y$<br>$L^2$ | 0                         | $d_{1z}$          |
| $M_{1x}$ |   | 0       | 0                           | 0                 | $\frac{GJ}{L}$       | 0                | 0                 | 0              | 0                            | 0                   | GJ           | 0                | 0                         | $\phi_{1x}$       |
| M1y      |   | 0       | $\bf{0}$                    | $6EI_y$<br>$L^2$  | $\bf{0}$             | $4EI_y$<br>L     | 0                 | 0              | 0                            | $\frac{6EI_y}{L^2}$ | 0            | $2EI_y$          | 0                         | $\phi_{1y}$       |
| $M_{1z}$ |   | 0       | $6EI_z$<br>$\overline{L^2}$ | 0                 | 0                    | 0                | $4EI_z$           | 0              | $6EI_z$                      | 0                   | 0            | $\mathbf 0$      | $\frac{2EI_z}{L}$         | $\phi_{1z}$       |
| $N_{2x}$ | = | EA      | 0                           | $\bf{0}$          | 0                    | 0                | 0                 | $\frac{EA}{L}$ | 0                            | 0                   | 0            | 0                | 0                         | dzx               |
| $V_{2y}$ |   | 0       | $12EI_z$<br>$L^3$           | 0                 | 0                    | 0                | $6EI_z$<br>$L^2$  | $\mathbf 0$    | $12EI_z$<br>$L^3$            | 0                   | 0            | $\mathbf 0$      | $\frac{6EI_z}{L^2}$       | $dz_y$            |
| $V_{2z}$ |   | 0       | 0                           | $12EI_y$<br>$L^3$ | 0                    | $6EI_y$<br>$L^2$ | 0                 | $\bf{0}$       | 0                            | $12EI_y$<br>$L^3$   | 0            | $6EI_y$<br>$L^2$ | 0                         | dz                |
| M2x      |   | 0       | 0                           | 0                 | GJ<br>$\overline{L}$ | 0                | 0                 | 0              | 0                            | 0                   | $rac{GJ}{L}$ | $\bf{0}$         | 0                         | $\phi_{2x}$       |
| M2y      |   | 0       | 0                           | $6EI_y$<br>$L^2$  | 0                    | $2EI_y$          | 0                 | 0              | 0                            | $\frac{6EI_y}{L^2}$ | 0            | $4EI_y$<br>Ī.    | 0                         | $\phi_{2y}$       |
| M2z      |   | 0       | $6EI_z$<br>$L^2$            | 0                 | 0                    | 0                | $\frac{2EI_z}{L}$ | 0              | $6EI_z$<br>$L^2$             | 0                   | 0            | 0                | $4EI_z$<br>$\overline{L}$ | $\phi_{2z}$       |

*Figura 3.2.5 Matriz de rigideces*

Debido a que es necesario pasar de un sistema de referencia local a uno global, para el caso de barras inclinadas es necesario utilizar la rotación de ejes, la cual se logrará mediante los cosenos directores (47):

$$
P'_{x} = P_{x} \cos(\alpha_{x}) + P_{y} \cos(\alpha_{y}) + P_{z} \cos(\alpha_{z})
$$
  
\n
$$
P'_{y} = P_{x} \cos(\beta_{x}) + P_{y} \cos(\beta_{y}) + P_{z} \cos(\beta_{z})
$$
  
\n
$$
P'_{z} = P_{x} \cos(\gamma_{x}) + P_{y} \cos(\gamma_{y}) + P_{z} \cos(\gamma_{z})
$$
  
\n
$$
M'_{x} = M_{x} \cos(\alpha_{x}) + M_{y} \cos(\alpha_{y}) + M_{z} \cos(\alpha_{z})
$$
  
\n
$$
M'_{y} = M_{x} \cos(\beta_{x}) + M_{y} \cos(\beta_{y}) + M_{z} \cos(\beta_{z})
$$
  
\n
$$
M'_{z} = M_{x} \cos(\gamma_{x}) + M_{y} \cos(\gamma_{y}) + M_{z} \cos(\gamma_{z}) \dots (47)
$$

Para simplificar la expresión anterior tomaremos la siguiente nomenclatura (48):

$$
\cos(\alpha_i) = \ell_i \qquad \cos(\beta_i) = m_i \qquad \cos(\gamma_i) = n_i \dots (48)
$$

Con las expresiones (47) y (48) podemos formar la matriz de rotación para un espacio de dimensión tres, ec. 3.2.8

õ úú ù úú û ´ ´ ´ R´ R´ R´ † úú ° úú ¢ m n n n n o ℓ ℓ ℓ 0 0 0 Æ Æ Æ 0 0 0 Ø Ø Ø 0 0 0 0 0 0 ℓ ℓ ℓ 0 0 0 Æ Æ Æ 0 0 0 Ø Ø Ø p q q q q r õ ú ù ú û R R R † ú ° ú ¢ … … … … . 3.2.8

En forma simplificada:

$$
\{P'\}=[T]\{P\}\dots...(49)
$$

Al aplicar propiedades de matrices podemos escribir la ecuación ec. 3.2.9:

 $\{P'\}^t = \{P\}^t[T]^t \dots \dots \dots \dots e_c.$  3.2.9

Debido a que el trabajo es el mismo en cualquier sistema de referencia podemos escribir que:

$$
\{P\}^t[T]^t\{d'\} = \{P\}^t\{d\} \dots \dots (50)
$$

Al simplificar la carga  $\{P\}$  de la expresión (50) obtenemos la ecuación ec. 3.2.10:

$$
\{d\} = [T]^t \{d'\} \dots \dots \dots ec. 3.2.10
$$

A las ecuaciones ec. 3.2.9 y ec. 3.2.10, se les conoce como "*Principio de contragradiencia"*, la matriz de rigideces la podemos expresar mediante la ecuación fuerza-desplazamiento ec. 3.2.11:

$$
\begin{Bmatrix} P_1 \\ P_2 \end{Bmatrix} = \begin{bmatrix} k_{1,1} & k_{1,2} \\ k_{2,1} & k_{2,2} \end{bmatrix} \begin{Bmatrix} d_1 \\ d_2 \end{Bmatrix} \dots \dots \dots \text{ec. 3.2.11}
$$

Desarrollando el producto de matrices tenemos que:

$$
\{P_1\} = [k_{1,1}]\{d_1\} + [k_{1,2}]\{d_2\} \dots \dots (51)
$$

$$
\{P_2\} = [k_{2,1}]\{d_1\} + [k_{2,2}]\{d_2\} \dots \dots (52)
$$

Al pre multiplicar las expresiones (51) y (52) por la matriz de rotación  $[T]$  y sustituyendo la ecuación ec. 3.2.10:

$$
[T]\{P_1\} = [T]\big[k_{1,1}\big][T]^t\{d_1\} + [T]\big[k_{1,2}\big][T]^t\{d'_2\} \dots \dots (53)
$$

$$
[T]\{P_2\} = [T]\big[k_{2,1}\big][T]^t\{d_1\} + [T]\big[k_{2,2}\big][T]^t\{d'_2\} \dots \dots (54)
$$

De las expresiones (53) y (54) podemos concluir que la rigidez  $[k_{i,j}]$  es sometida a una transformación lineal a la cual llamaremos  $[k'_{i,j}] = [T][k_{i,j}][T]^t$ , al sustituir esta expresión en las ecuaciones anteriores obtenemos la ecuación ec. 3.2.12:

$$
\{P'_{1}\} = [k'_{1,1}]\{d'_{1}\} + [k'_{1,2}]\{d'_{2}\} \dots \dots \dots \dots e c. 3.2.12
$$

$$
\{P'_{2}\} = [k'_{2,1}]\{d'_{1}\} + [k'_{2,2}]\{d'_{2}\}
$$

Las ecuaciones ec. 3.2.12 representan la relación fuerza-desplazamiento en un sistema global, donde  $\{P'_{i}\}$  representa las acciones en el sistema global,  $\left[k'_{i,j}\right]$  es la rigidez para el sistema global  $y \{d'_i\}$  representa los desplazamientos en el sistema global.

Recordemos ahora la expresión en forma simplificada de la matriz de rotación:

$$
\{P'\} = [T]\{P\} \dots \dots (55)
$$

Al pre multiplicar la matriz  $[T]^t$  en ambos lados de la igualdad tenemos que:

$$
[T]^{t} \{P'\} = [T]^{t} [T] \{P\} \dots \dots (56)
$$

Como la matriz  $[T]^t$  al multiplicarla por  $[T]$  se obtiene la matriz identidad podemos concluir la ecuación ec. 3.2.13, la cual nos da la transformación de un sistema global a uno local:

$$
\{P\} = [T]^t \{P'\} \dots \dots \dots \dots e \dots 3.2.13
$$

Para el caso de armaduras en el plano solo se considerará la carga axial, por lo cual de la matriz de rigideces  $[k]$  solo se considerara la siguiente ecuación ec. 3.2.14:

$$
[k] = \begin{bmatrix} \frac{EA}{L} & -\frac{EA}{L} \\ -\frac{EA}{L} & \frac{EA}{L} \end{bmatrix} \dots \dots \dots \dots e c. 3.2.14
$$

De donde obtenemos las ecuaciones ec. 3.2.15:

$$
k_{1,1} = \frac{EA}{L} \qquad k_{1,2} = -\frac{EA}{L} \qquad k_{2,1} = -\frac{EA}{L} \qquad k_{2,2} = \frac{EA}{L} \qquad \dots \dots \dots \dots e \dots 3.2.15
$$

La rotación para un espacio de dimensión dos será:

 $P'_x = P \cos(\alpha)$  ... ... (57)  $P'_v = P \, \text{sen}(\alpha) \, ... \, ... (58)$  Para simplificar tomaremos la siguiente nomenclatura (59):

$$
\cos(\alpha) = \ell \qquad \qquad \text{sen}(\alpha) = m \dots (59)
$$

Por lo tanto la matriz asociada a la rotación  $[T]$ , será la ecuación ec. 3.2.16.

$$
[T] = \begin{bmatrix} \ell \\ m \end{bmatrix} \dots \dots \dots \dots \text{ec. } 3.2.16
$$

Por lo que la transformación de la rigidez queda de la siguiente manera:

$$
[k'_{1,1}] = [T][k_{1,1}][T]^t = \begin{bmatrix} \ell \\ m \end{bmatrix} \begin{bmatrix} \frac{EA}{L} \end{bmatrix} [\ell \quad m] \dots (60)
$$

Al simplificar la expresión (60) obtenemos la ecuación ec. 3.2.17, de la rigidez  $\begin{bmatrix} k'_{1,1} \end{bmatrix}$ transformada a un sistema global:

$$
[k'_{1,1}] = \frac{EA}{L} \Big[ \frac{\ell^2}{m\ell} \frac{\ell m}{m^2} \Big] \dots \dots \dots \dots e c. 3.2.17
$$

Finalmente a partir de la ecuación ec. 3.2.15 y la ecuación ec. 3.2.17, se puede concluir la ecuación ec. 3.2.18:

$$
[k'_{1,2}] = [k'_{2,1}] = -[k'_{1,1}] \qquad [k'_{1,1}] = [k'_{2,2}] \dots \dots \dots \dots e \dots 3.2.18
$$

Con base a la teoría vista en el presente capítulo podemos elaborar un ejemplo para la solución de armaduras hiperestáticas, sin no antes mencionar que con este método se pueden resolver otras estructuras como vigas, marcos, retículas, etc. Ya sean Isostáticas o hiperestáticas; sin embargo, las vigas y marcos son mucho más sencillo de resolver por el método visto en el tema 3.1 del presente capítulo que es el de la energía y resulta que por ese método las armaduras se hacen muy laboriosas, mientras que por el presente método que es el de las rigideces resulta muy accesible la solución de armaduras.

Ejemplo 3.2.1 Determine las reacciones y fuerzas internas mediante el método de las rigideces de la siguiente armadura hiperestática, considerando las áreas relativas:

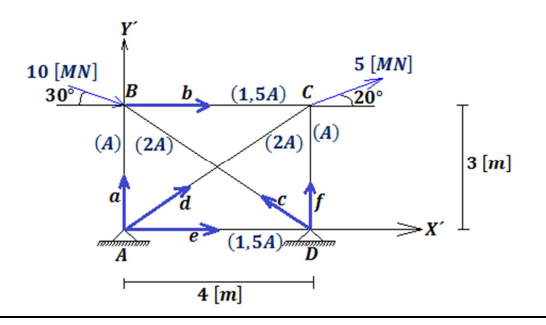

Primero determinemos el sistema fuerza-desplazamiento mediante la ecuación 3.2.1, para un sistema global para los nodos libres  $B \, y \, C$ , relacionando cada uno de los nodos:

$$
\begin{Bmatrix} P'_{B} \\ P'_{C} \end{Bmatrix} = \begin{bmatrix} k'_{2,2a} + k'_{1,1b} + k'_{2,2c} & k'_{1,2b} \\ k'_{2,1b} & k'_{2,2b} + k'_{2,2d} + k'_{2,2f} \end{bmatrix} \begin{Bmatrix} d'_{B} \\ d'_{C} \end{Bmatrix} \dots (1)
$$

Las componentes vectoriales de carga para los nodos  $B \, y \, C$  son:

$$
\{P'_B\} = \begin{Bmatrix} 10\cos(30) \\ -10\sin(30) \end{Bmatrix} = \begin{Bmatrix} 8,660\ 3 \\ -5 \end{Bmatrix} \qquad \{P'_C\} = \begin{Bmatrix} 5\cos(20) \\ 5\sin(20) \end{Bmatrix} = \begin{Bmatrix} 4,698\ 5 \\ 1,710\ 1 \end{Bmatrix}
$$

Los vectores de cargas y desplazamientos quedaran:

$$
\begin{aligned}\n\begin{Bmatrix} P'_{B} \\
 P'_{C} \end{Bmatrix} &= \begin{Bmatrix} P'_{XB} \\
 P'_{yB} \\
 P'_{xc} \end{Bmatrix} = \begin{Bmatrix} 8,660 & 3 \\
 -5 & \\
 4,698 & 5 \\
 1,710 & 1 \end{Bmatrix} \quad [MN] \quad .... (2) \\
\begin{Bmatrix} d'_{BC} \\
 d'_{C} \end{Bmatrix} &= \begin{Bmatrix} d'_{XB} \\
 d'_{yB} \\
 d'_{xc} \\
 d'_{yc} \end{Bmatrix} \quad [m] \quad .... (3)\n\end{aligned}
$$

Para hacer más fácil la determinación de las rigideces, elaboremos una tabla con los datos de cada una de las barras de la armadura, como su longitud L, su área relativa A, el  $cos(\alpha)$  que es  $\ell$  y el  $sen(\alpha)$  que es m:

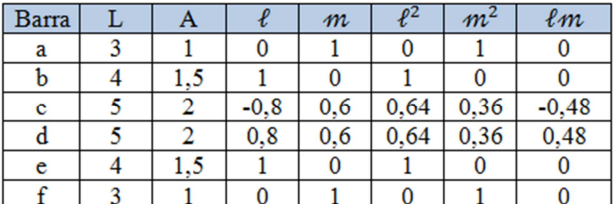

Si recordamos la ecuación ec. 3.2.18 solo queda determinar  $\left[ k_{1,1} \right]$ , mediante la ecuación ec. 3.2.17:

$$
[k'_{1,1a}] = \frac{EA}{3} \begin{bmatrix} 0 & 0 \\ 0 & 1 \end{bmatrix} = EA \begin{bmatrix} 0 & 0 \\ 0 & 0,333 \end{bmatrix}
$$

$$
[k'_{1,1b}] = \frac{E(1,5A)}{4} \begin{bmatrix} 1 & 0 \\ 0 & 0 \end{bmatrix} = EA \begin{bmatrix} 0,375 & 0 \\ 0 & 0 \end{bmatrix}
$$

$$
[k'_{1,1c}] = \frac{E(2A)}{5} \begin{bmatrix} 0,64 & -0,48 \\ -0,48 & 0,36 \end{bmatrix} = EA \begin{bmatrix} 0,256 & -0,192 \\ -0,192 & 0,144 \end{bmatrix}
$$

$$
[k'_{1,1d}] = \frac{E(2A)}{5} \begin{bmatrix} 0,64 & 0,48 \\ 0,48 & 0,36 \end{bmatrix} = EA \begin{bmatrix} 0,256 & 0,192 \\ 0,192 & 0,144 \end{bmatrix}
$$

$$
[k'_{1,1e}] = \frac{E(1,5A)}{4} \begin{bmatrix} 1 & 0 \\ 0 & 0 \end{bmatrix} = EA \begin{bmatrix} 0,375 & 0 \\ 0 & 0 \end{bmatrix}
$$

$$
[k'_{1,1f}] = \frac{EA}{3} \begin{bmatrix} 0 & 0 \\ 0 & 1 \end{bmatrix} = EA \begin{bmatrix} 0 & 0 \\ 0 & 0,333 \end{bmatrix}
$$

Sustituimos ahora la matriz de fuerzas (2), la de desplazamientos (3)y las rigideces determinadas en la ecuación fuerza-desplazamiento (1):

$$
\begin{pmatrix} 8,660\ 3 \\ -5 \\ 4,698\ 5 \\ 1,710\ 1 \end{pmatrix} = EA \begin{bmatrix} 0,631 & -0,192 & -0,375 & 0 \\ -0,192 & 0,477 & 0 & 0 \\ -0,375 & 0 & 0,631 & 0,192 \\ 0 & 0 & 0,192 & 0,477 \end{bmatrix} \begin{bmatrix} d'_{xB} \\ d'_{yB} \\ d'_{xc} \\ d'_{yc} \end{bmatrix}
$$

Si resolvemos el sistema, despejando la matriz de desplazamientos obtenemos que:

$$
\begin{Bmatrix} d'_{xB} \\ d'_{yB} \\ d'_{xc} \end{Bmatrix} = \frac{1}{EA} \begin{Bmatrix} 31,234 & 8 \\ 2,089 & 0 \\ 28,394 & 0 \\ -7,839 & 0 \end{Bmatrix} \quad [m]
$$

Por compatibilidad de desplazamientos se tiene que:

$$
\{d'_{1a}\} = \{0\} \quad \{d'_{2a}\} = \{d'_{B}\} \quad \{d'_{1b}\} = \{d'_{B}\} \quad \{d'_{2b}\} = \{d'_{C}\}\
$$
  

$$
\{d'_{1c}\} = \{0\} \quad \{d'_{2c}\} = \{d'_{B}\} \quad \{d'_{1d}\} = \{0\} \quad \{d'_{2d}\} = \{d'_{C}\}\
$$
  

$$
\{d'_{1e}\} = \{0\} \quad \{d'_{2e}\} = \{0\} \quad \{d'_{1f}\} = \{0\} \quad \{d'_{2f}\} = \{d'_{C}\}\
$$

Sustituyendo en la ecuación ec. 3.2.12, para cada una de las barras tenemos: Barra a:

$$
\{P'_{1a}\} = [k'_{1,1a}]\{0\} + [k'_{1,2a}]\{d'_{B}\}
$$

$$
\{P'_{1a}\} = EA\begin{bmatrix} 0 & 0 \\ 0 & -0.333 \end{bmatrix} \frac{1}{EA} \begin{Bmatrix} 31,234 & 8 \\ 2,089 & 0 \end{Bmatrix} = \begin{Bmatrix} 0 & 0 \\ -0,696 & 3 \end{Bmatrix} [MN]
$$

$$
\{P'_{2a}\} = [k'_{2,1a}]\{0\} + [k'_{2,2a}]\{d'_{B}\}
$$

$$
\{P'_{2a}\} = EA\begin{bmatrix} 0 & 0 \\ 0 & 0.333 \end{bmatrix} \frac{1}{EA} \begin{Bmatrix} 31,234 & 8 \\ 2,089 & 0 \end{Bmatrix} = \begin{Bmatrix} 0 \\ 0,696 & 3 \end{Bmatrix} [MN]
$$

Barra b:

$$
\{P'_{1b}\} = [k'_{1,1b}](d'_{B}) + [k'_{1,2b}](d'_{C})
$$

$$
\{P'_{1b}\} = EA\begin{bmatrix} 0,375 & 0 \\ 0 & 0 \end{bmatrix} \frac{1}{EA} \begin{bmatrix} 31,234 & 8 \\ 2,089 & 0 \end{bmatrix} + EA\begin{bmatrix} -0,375 & 0 \\ 0 & 0 \end{bmatrix} \frac{1}{EA} \begin{bmatrix} 28,394 & 0 \\ -7,839 & 0 \end{bmatrix} = \begin{bmatrix} 1,065 & 3 \\ 0 & 0 \end{bmatrix} \begin{bmatrix} MN \end{bmatrix}
$$

$$
\{P'_{2b}\} = [k'_{2,1b}](d'_{B}) + [k'_{2,2b}](d'_{C})
$$

$$
\{P'_{2b}\} = EA\begin{bmatrix} -0,375 & 0 \\ 0 & 0 \end{bmatrix} \frac{1}{EA} \begin{bmatrix} 31,234 & 8 \\ 2,089 & 0 \end{bmatrix} + EA\begin{bmatrix} 0,375 & 0 \\ 0 & 0 \end{bmatrix} \frac{1}{EA} \begin{bmatrix} 28,394 & 0 \\ -7,839 & 0 \end{bmatrix} = \begin{bmatrix} -1,065 & 3 \\ 0 & 0 \end{bmatrix} \begin{bmatrix} MN \end{bmatrix}
$$

Barra c:

$$
\{P'_{1c}\} = [k'_{1,1c}]\{0\} + [k'_{1,2c}]\{d'_{B}\}
$$

$$
\{P'_{1c}\} = EA \begin{bmatrix} -0.256 & 0.192 \\ 0.192 & -0.144 \end{bmatrix} \frac{1}{EA} \begin{Bmatrix} 31.234 & 8 \\ 2.089 & 0 \end{Bmatrix} = \begin{Bmatrix} -7.595 & 0 \\ 5.696 & 3 \end{Bmatrix} [MN]
$$

$$
\{P'_{2c}\} = [k'_{2,1c}]\{0\} + [k'_{2,2c}]\{d'_{B}\}
$$

$$
\{P'_{2c}\} = EA \begin{bmatrix} 0.256 & -0.192 \\ -0.192 & 0.144 \end{bmatrix} \frac{1}{EA} \begin{Bmatrix} 31.234 & 8 \\ 2.089 & 0 \end{Bmatrix} = \begin{Bmatrix} 7.595 & 0 \\ -5.696 & 3 \end{Bmatrix} [MN]
$$

En forma similar se obtiene para las demás barras:

Barra d:

$$
{P'}_{1d} = \begin{cases} -5.763 & 8 \\ -4.322 & 8 \end{cases} [MN] \qquad \{P'_{2d}\} = \begin{cases} 5.763 & 8 \\ 4.322 & 8 \end{cases} [MN]
$$

Barra e:

$$
{P'}_{1e} = {P'}_{2e} = {0} [MN] (no trabaja)
$$

Barra f:

$$
\{P'_{1f}\} = \begin{Bmatrix} 0\\ 2,612 \ 7 \end{Bmatrix} \ [MN] \qquad \{P'_{2f}\} = \begin{Bmatrix} 0\\ -2,612 \ 7 \end{Bmatrix} \ [MN]
$$

Comprobando el equilibrio:

Nodo B:

$$
\{P'_B\} = \{P'_{2a}\} + \{P'_{1b}\} + \{P'_{2c}\}\
$$

$$
\begin{Bmatrix} 8,660\ 3\\ -5 \end{Bmatrix} = \begin{Bmatrix} 0\\ 0,696\ 3 \end{Bmatrix} + \begin{Bmatrix} 1,065\ 3\\ 0 \end{Bmatrix} + \begin{Bmatrix} 7,595\ 0\\ -5,696\ 3 \end{Bmatrix} \quad [MN]
$$

$$
\begin{Bmatrix} 8,660\ 3\\ -5 \end{Bmatrix} = \begin{Bmatrix} 8,660\ 3\\ -5 \end{Bmatrix} \quad [MN]
$$
Nodo C:

$$
\{P'_{c}\} = \{P'_{2b}\} + \{P'_{2d}\} + \{P'_{2f}\}
$$
  

$$
\begin{Bmatrix} 4,6985\\1,7101 \end{Bmatrix} = \begin{Bmatrix} -1,0653\\0 \end{Bmatrix} + \begin{Bmatrix} 5,7638\\4,3228 \end{Bmatrix} + \begin{Bmatrix} 0\\0 \end{Bmatrix} \quad [MN]
$$
  

$$
\begin{Bmatrix} 4,6985\\1,7101 \end{Bmatrix} = \begin{Bmatrix} 4,6985\\1,7101 \end{Bmatrix} \quad [MN]
$$

Cálculo de reacciones:

Nodo A:

$$
\{P'_{A}\} = \{P'_{1a}\} + \{P'_{1d}\} + \{P'_{1e}\}
$$

$$
\begin{Bmatrix} R_{Ax} \\ R_{Ay} \end{Bmatrix} = \begin{Bmatrix} 0 \\ -0.6963 \end{Bmatrix} + \begin{Bmatrix} -5.763 & 8 \\ -4.322 & 8 \end{Bmatrix} + \begin{Bmatrix} 0 \\ 0 \end{Bmatrix} = \begin{Bmatrix} -5.763 & 8 \\ -5.019 & 1 \end{Bmatrix} \quad [MN]
$$

Nodo D:

$$
\{P'_D\} = \{P'_{1c}\} + \{P'_{2e}\} + \{P'_{1f}\}
$$

$$
\begin{Bmatrix} R_{Dx} \\ R_{Dy} \end{Bmatrix} = \begin{Bmatrix} -7.595 & 0 \\ 5.696 & 3 \end{Bmatrix} + \begin{Bmatrix} 0 \\ 0 \end{Bmatrix} + \begin{Bmatrix} 0 \\ 2.612 & 7 \end{Bmatrix} = \begin{Bmatrix} -7.595 & 0 \\ 8.309 & 0 \end{Bmatrix} \text{ [MN]}
$$

Una vez calculadas las acciones en cada barra en el sistema global, es necesario transformar mediante la ecuación de rotación ec. 3.2.13 a un sistema local:

Barra a:

$$
\{P_{1a}\} = [T]^t \{P'_{1a}\}\n\qquad \qquad 0,6963
$$
\n
$$
\{P_{1a}\} = [0 \quad 1] \begin{Bmatrix} 0 \\ -0.6963 \end{Bmatrix} = \{-0.6963\} [MN]
$$
\n
$$
\{P_{2a}\} = [T]^t \{P'_{2a}\}\n\qquad\n\{P_{2a}\} = [0 \quad 1] \begin{Bmatrix} 0 \\ 0.6963 \end{Bmatrix} = \{0.6963\} [MN]
$$
\n\nBarra b:\n
$$
\{P_{1b}\} = [T]^t \{P'_{1b}\}\n\qquad\n\{P_{1b}\} = [1 \quad 0] \begin{Bmatrix} 1.0653 \\ 0 \end{Bmatrix} = \{1.0653\} [MN]
$$
\n
$$
\{P_{2b}\} = [T]^t \{P'_{2b}\}\n\qquad\n\{P_{2a}\} = \{-1.0653\} [MN]
$$
\n
$$
\{P_{2a}\} = \{-1.0653\} [MN]
$$

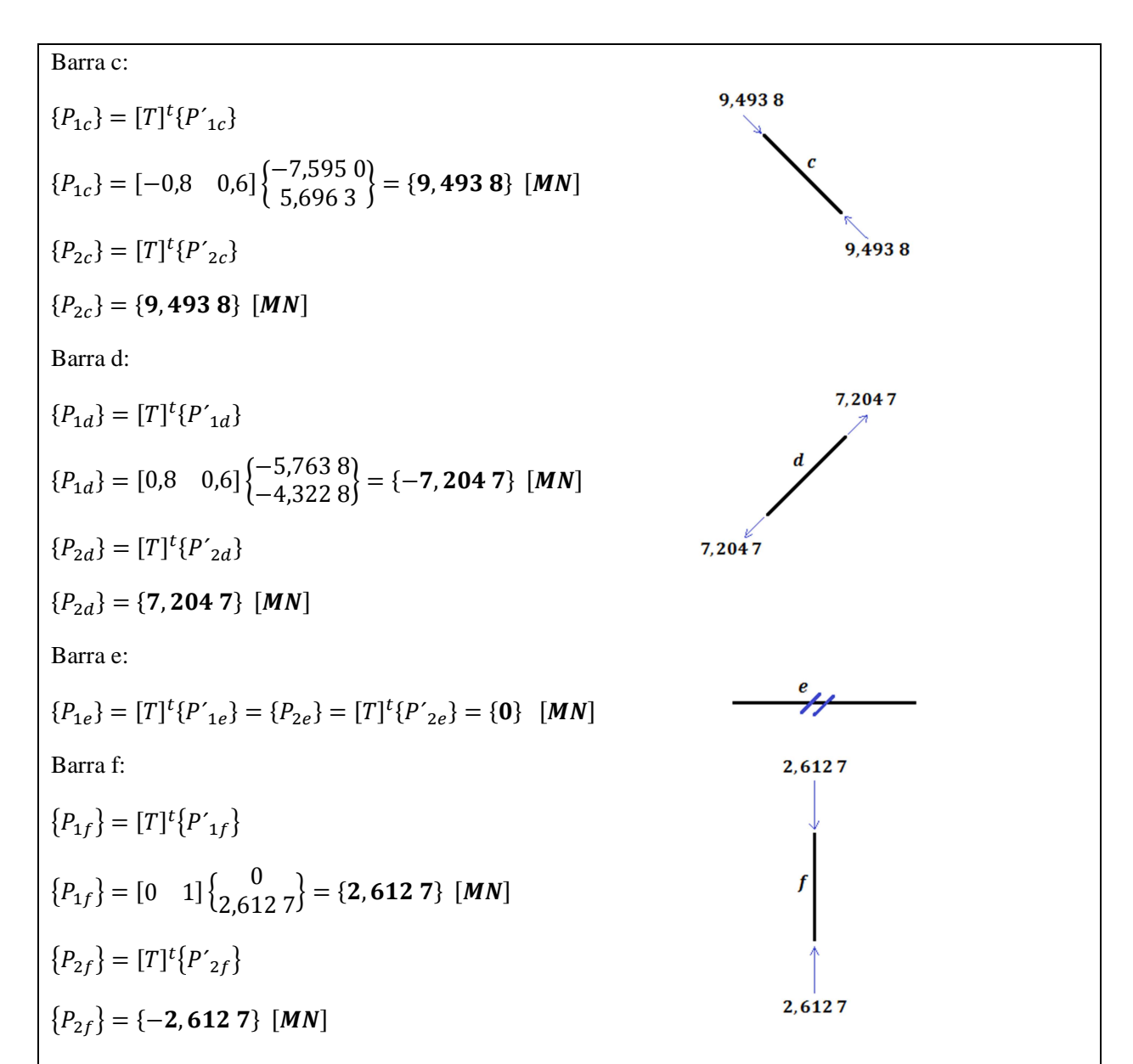

Para la representación en forma esquemática de los resultados para toda la armadura, se considerarán las reacciones en sentido opuesto a las obtenidas, sería:

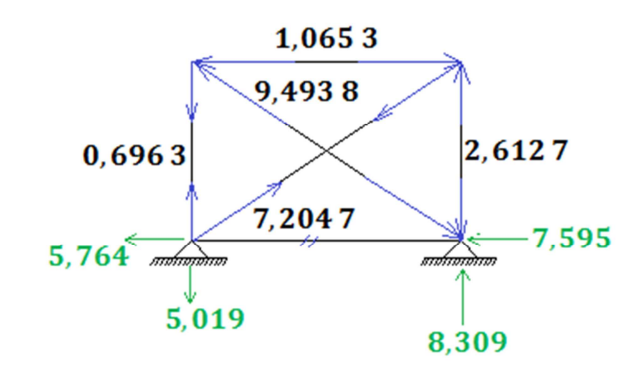

# **APLICACIÓN DEL ANÁLISIS DE UNA ESTRUCTURA MEDIANTE EL PAQUETE DE CÓMPUTO SAP 2000 CAPÍTULO IV**

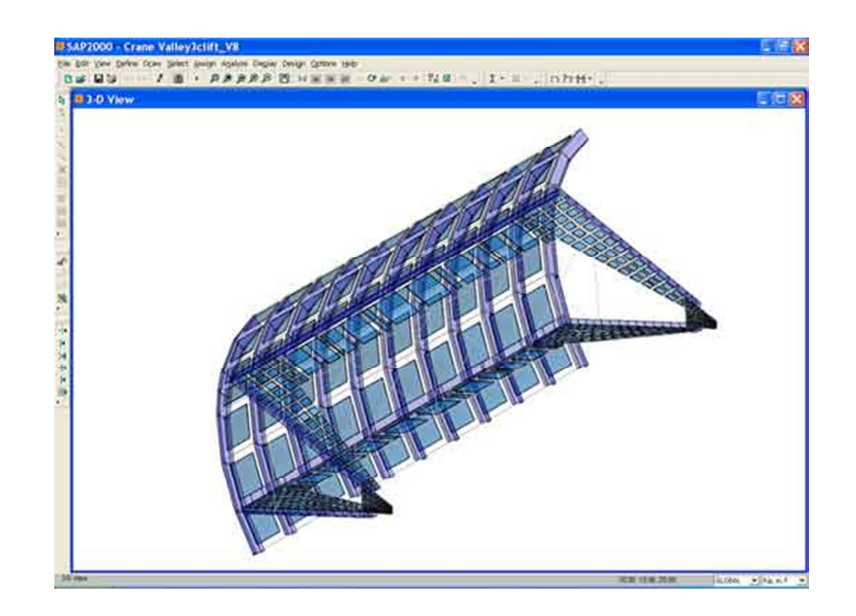

*"Pensar es el deleite de los dioses y el privilegio de los ingenieros"* 

Con la llegada de las computadoras, algunas labores que se hacían manualmente en forma rutinaria y para los cuales se empleaba mucho tiempo; fueron sustituidas por el uso de los software que permitían hacer la misma labor con una exactitud asombrosa y lo más importante en un tiempo sumamente corto; por lo cual algunos métodos que eran exactos pero muy largos y que tenían la peculiaridad de poder ser programados como el método de las rigideces y el método del elemento finito fueron de gran interés para el desarrollo tecnológico, es por ello que los paquetes de computo más socorridos en el campo de la ingeniería estructural como el programa SAP 2000 o el ETABS utilizan estos métodos para arrojar resultados en unos cuantos segundos.

En el presente y último capítulo nos enfocaremos al análisis de una estructura en dimensión tres utilizando el software SAP 2000, en donde describiremos paso a paso como introducir los datos de entrada al programa, también como analizar la estructura para finalmente mostrar los resultados de los elementos mecánicos y los desplazamientos que ocurren en la estructura; no se tomará en cuenta para el ejemplo el reglamento correspondiente a las normas técnicas complementarias, ni los efectos de sismo o viento, puesto que solo se desarrolló en la tesis el análisis por cargas vivas y muertas.

Se elaborará entonces el siguiente ejemplo, que permitirá analizar una estructura en dimensión tres haciendo uso del programa SAP 2000:

Ejemplo 4.1 Utilizando la estructura del ejemplo 2.2.2 del capítulo II y tomando en cuenta el análisis de cargas vivas y muertas elaborado, obtener los diagramas de elementos mecánicos y los desplazamientos en cada nodo, haciendo uso del software SAP 2000. (Las dimensiones son en metros)

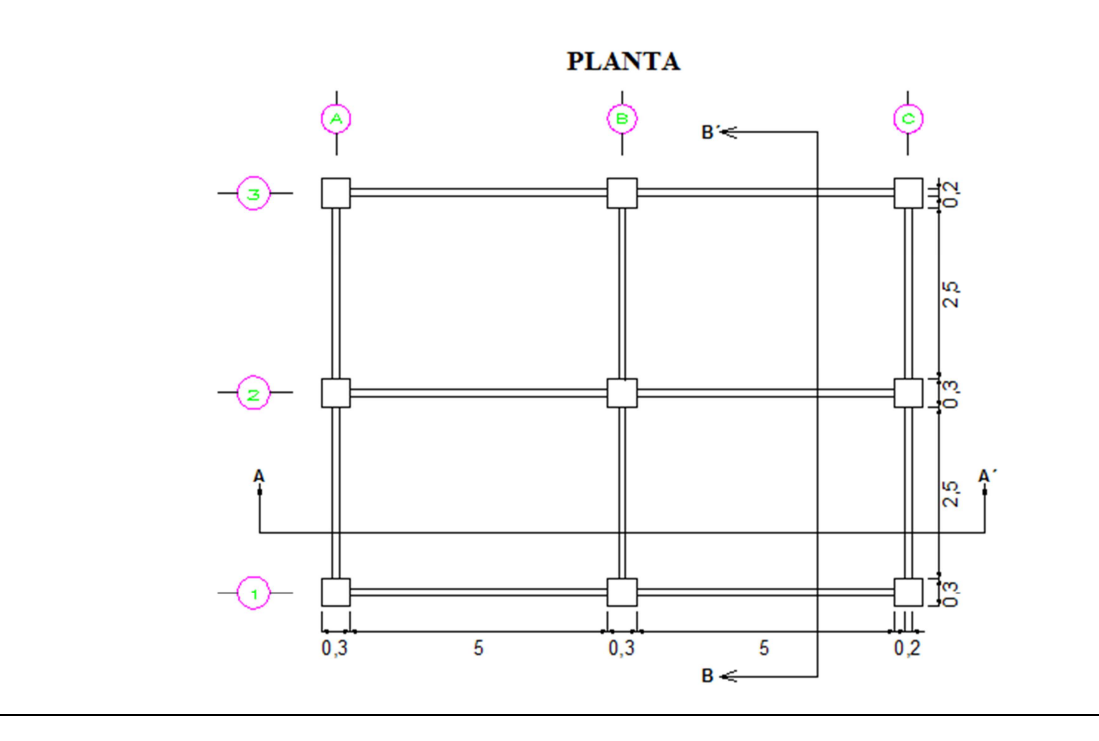

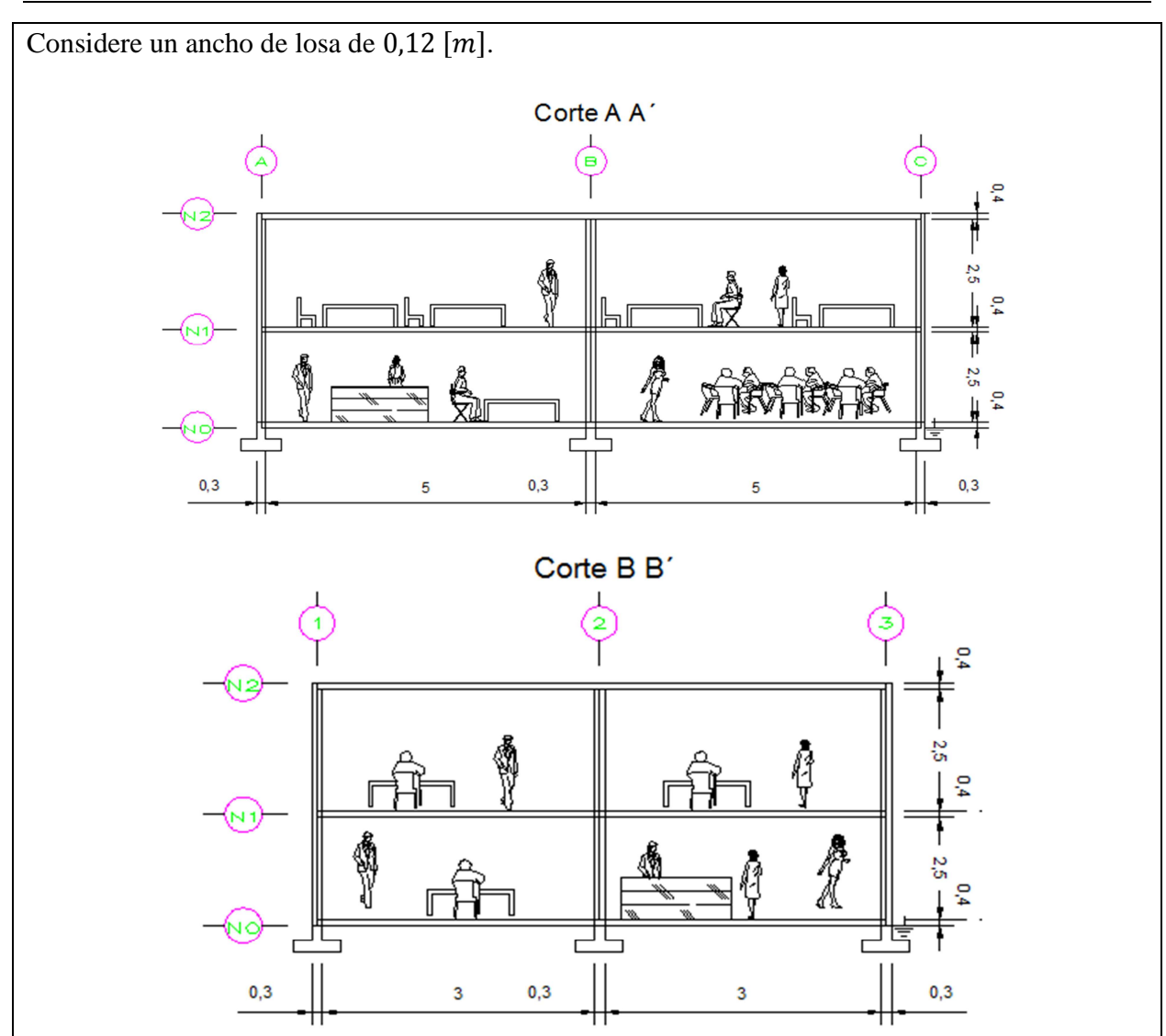

En el ejemplo 2.2.2 se realizó el análisis de cargas vivas, muertas y accidentales por medio del trazo de áreas tributarias arrojando los siguientes resultados:

Para las vigas 1, 2, 3 y 4, cuyo largo es de 2,6 m se tiene que:

$$
h_1=9,2628\left[\frac{kN}{m}\right]
$$

Además de esta carga tenemos que agregar la acción producida por el peso propio de la viga como uniformemente repartida teniendo:

$$
h_2=0,9418\left[\frac{kN}{m}\right]
$$

Por el principio de superposición se tiene la siguiente distribución de acciones:

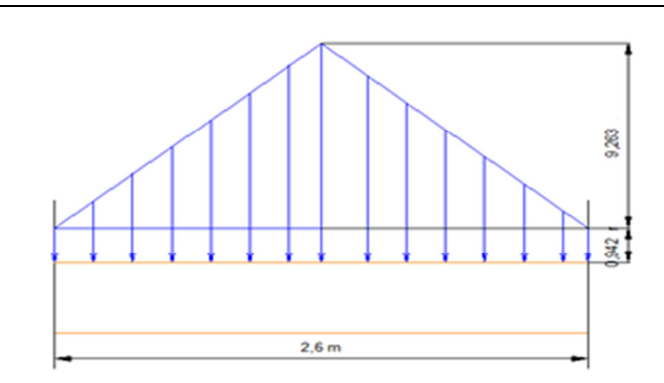

Para la distribución en dimensión dos de las vigas 5 y 6, cuyo largo es de 2,6 m se tiene:

$$
h_1=18,5257\,\left[\frac{kN}{m}\right]
$$

Además de esta carga tenemos que agregar la acción producida por el peso propio de la viga como uniformemente repartida teniendo:

$$
h_2=0,9418\left[\frac{kN}{m}\right]
$$

Por el principio de superposición se tiene la siguiente distribución de acciones:

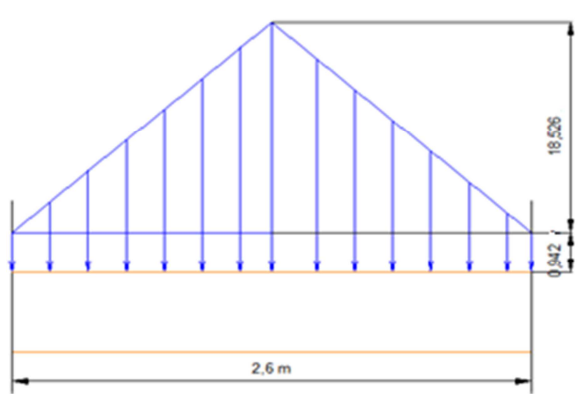

Para la distribución en dimensión dos de las vigas 7, 8, 9 y 10, cuyo largo es de 5,1 m se tiene:

$$
h_1=10,352\;6\;\left[\frac{kN}{m}\right]
$$

Además de esta carga tenemos que agregar la acción producida por el peso propio de la viga como uniformemente repartida teniendo:

$$
h_2=0,9418\left[\frac{kN}{m}\right]
$$

Por el principio de superposición se tiene la siguiente distribución de acciones:

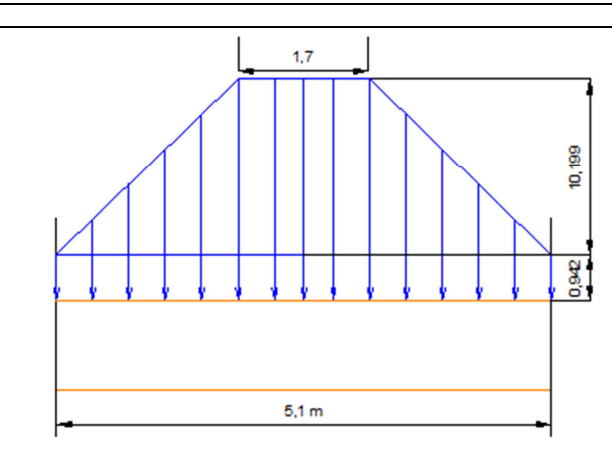

Para la distribución en dimensión dos de las vigas 11 y 12, cuyo largo es de 5,1 m se tiene:

$$
h_1=20,705\ 2\ \left[\frac{kN}{m}\right]
$$

Además de esta carga tenemos que agregar la acción producida por el peso propio de la viga como uniformemente repartida teniendo:

$$
h_2=0,9418\left[\frac{kN}{m}\right]
$$

Por el principio de superposición se tiene la siguiente distribución de acciones:

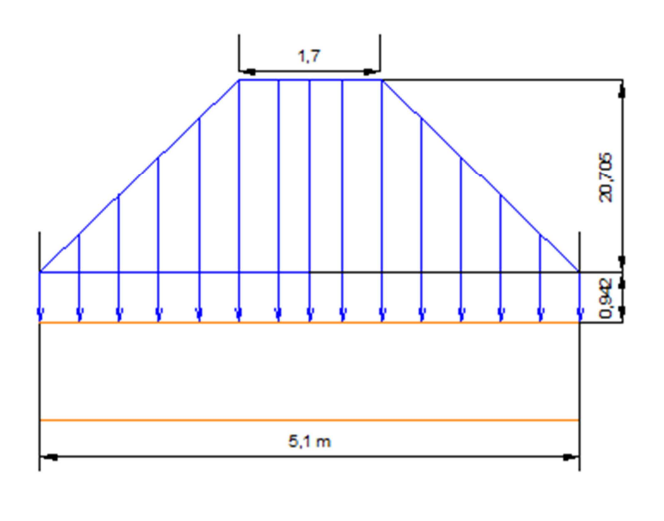

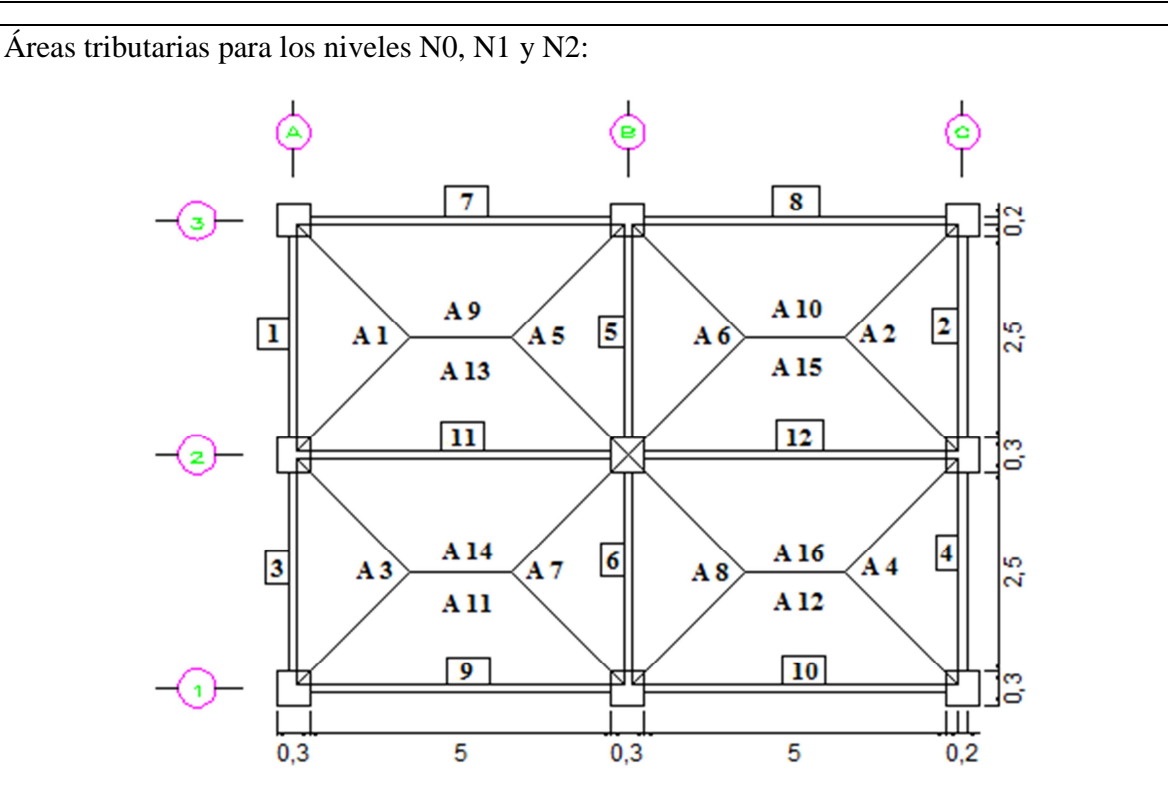

Se inicia con la captura de datos en el programa SAP 2000, para lo cual el primer paso será ejecutar el software y una vez abierto se seleccionaran en la parte inferior derecha las unidades que se desean utilizar que para nuestro caso serán los  $[N]$  y los  $[m]$ , tal y como se muestra en la siguiente figura:

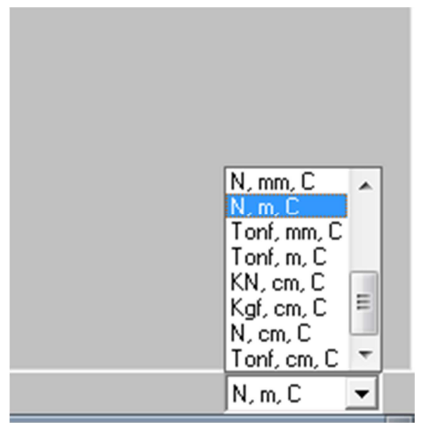

Una vez establecidas las unidades, en la barra de menús, en el menú File, se selecciona New Model, con lo cual se agrega una rejilla (Grid Only), para con ello poder dibujar fácilmente la estructura:

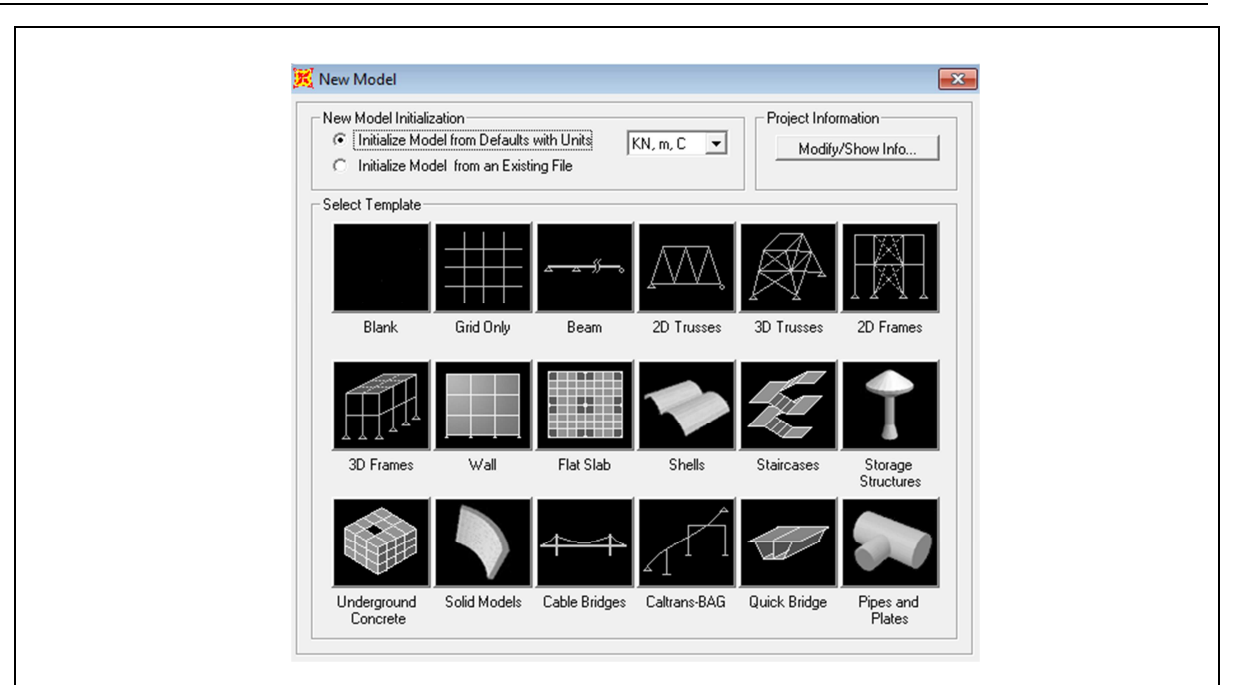

Al seleccionar la opción (Grid Only), se abrirá una tabla en la cual indicaremos de cuantas líneas y de que longitud estará compuesta nuestra rejilla, para poder llenar de forma correcta la tabla, se considerará el eje  $X$  paralelo al corte  $AA'$ , consideraremos el eje  $Y$  paralelo al corte  $BB'$  y finalmente el eje Z, será considerado respecto a la altura del edificio; En el espacio correspondiente al número de líneas (Number of Grid Lines), en dirección  $X$  pondremos 3 para dibujar tres líneas, en dirección  $Y$  serán 3 y finalmente en  $Z$  serán 3; El espaciado entre las líneas será el correspondiente a los cortes, en dirección  $X$  pondremos 5,3 que es la distancia entre Centroides de las barras, en dirección  $Y$  se pondrá 3,3 y finalmente en  $Z$  de 2,9. Finalmente la en el espacio (First Grid Line Location) pondremos la localización de la primera línea en las coordenadas  $(0, 0, 0)$ , es decir 0 para todos los ejes:

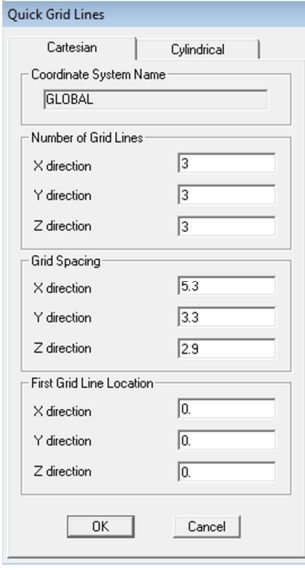

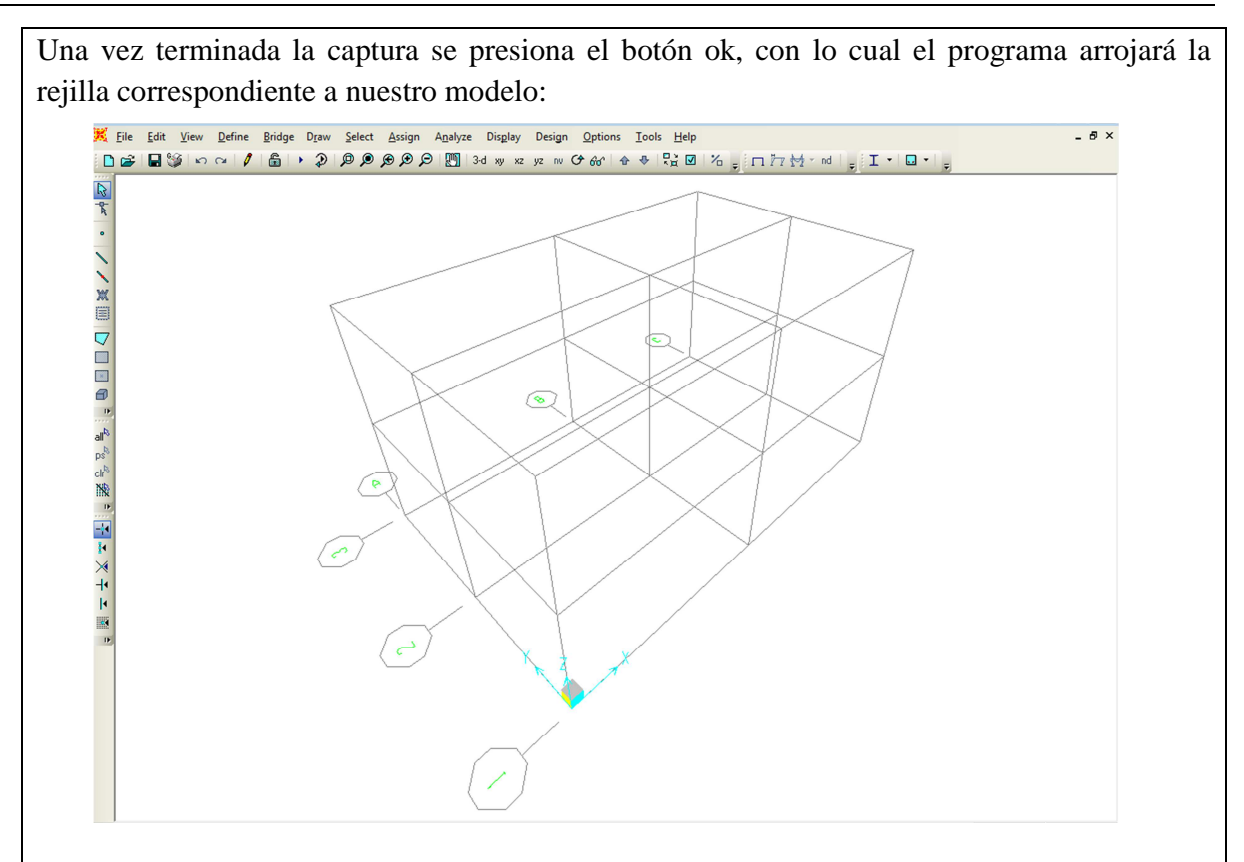

Se inicia el trazo de la estructura, para lo cual primero se colocaran los nodos en cada intersección de barras en la estructura, para lo cual nos apoyaremos en las vistas, en la barra de herramientas de la parte superior se muestran las opciones de vista, para 3-d, y para cada uno de los planos que dibujan los ejes  $xy$ ,  $xz$ ,  $yz \, y \, nv$ ; daremos clic en el plano  $xz \, y$  con la barra de herramientas de lado izquierdo se seleccionará el nodo que es el punto y se marcará

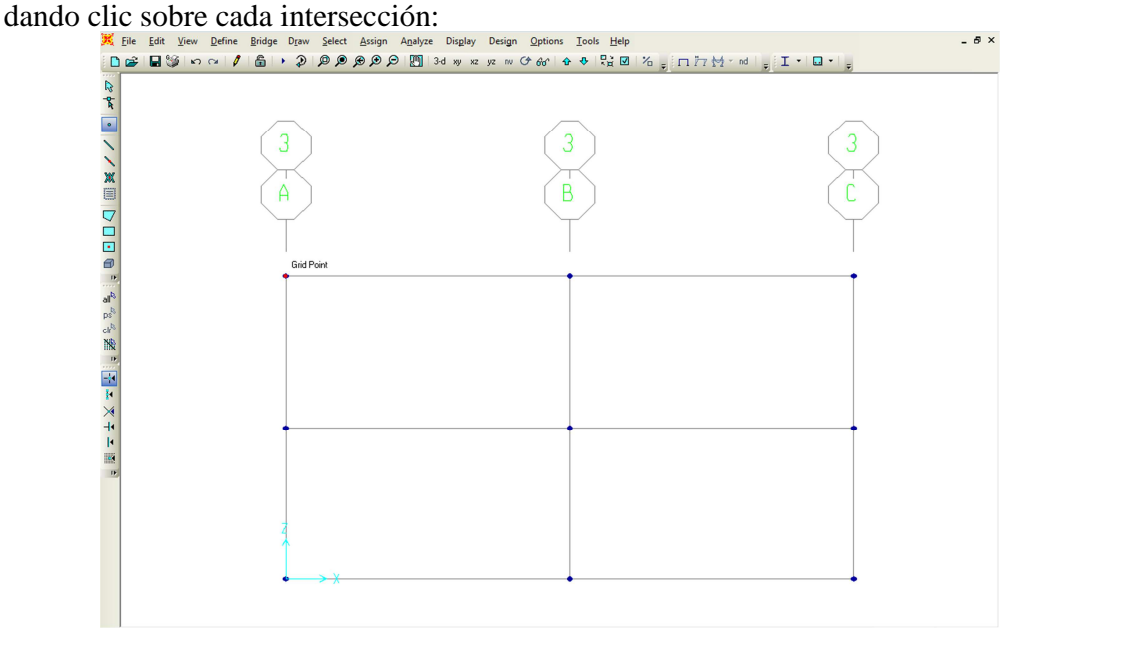

Con las flechas que se encuentra a lado derecho de las vistas se irá cambiando en planos paralelos para poder cubrir todos los nodos, al terminar se trazan las barras con mediante el icono que se encuentra en la barra de herramientas debajo del nodo, procurando cubrir todas las barras necesarias, para lo cual al terminar todas las barras en la vista  $xz$  se pasa a la vista  $yz$ , de tal forma que se apegue a la estructura propuesta:

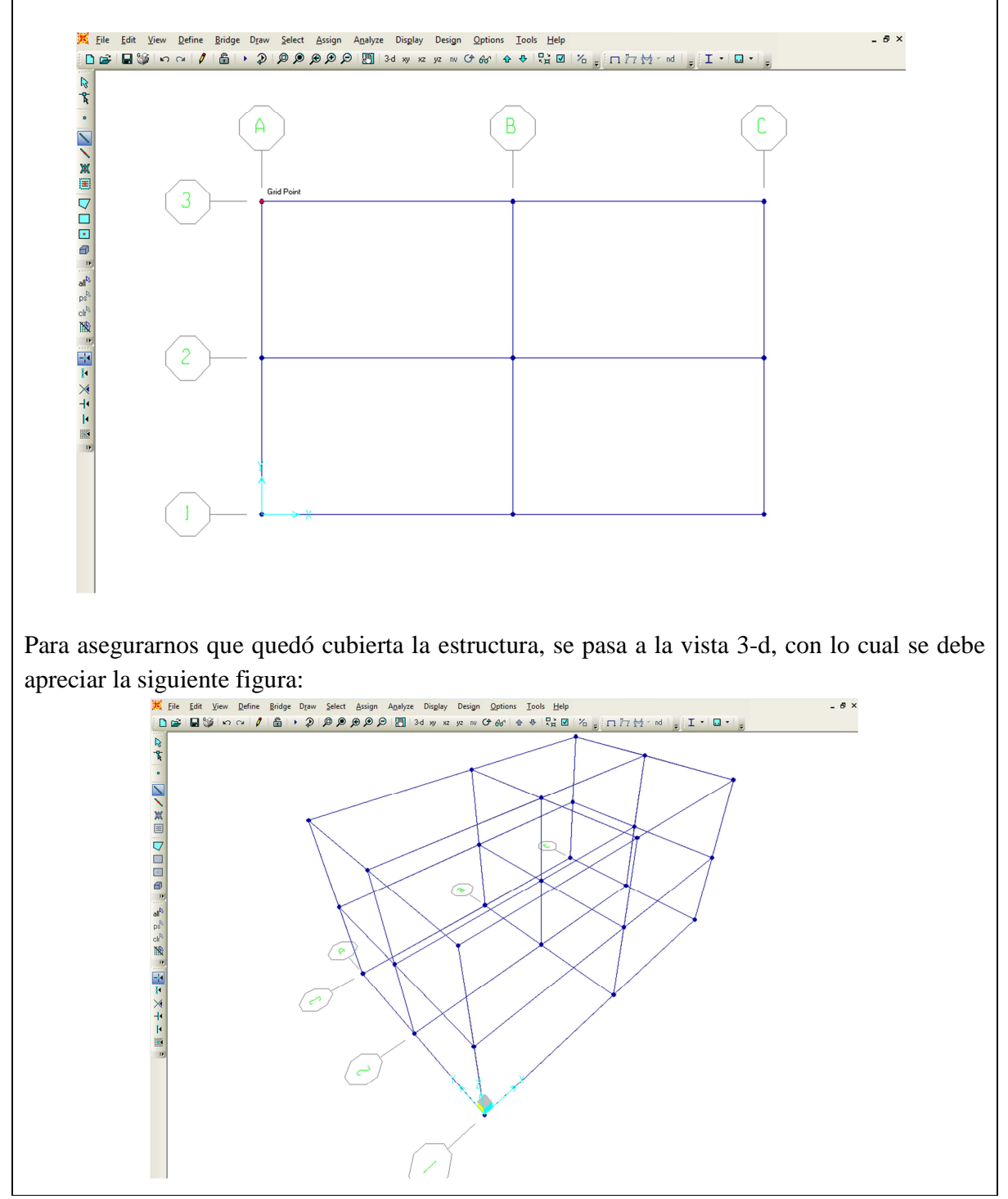

El siguiente paso será el de definir los materiales de los cuales están hechos los elementos estructurales, para los cuales se utilizará el concreto armado; iniciaremos por acceder en la barra de menús a la opción de definir (Define) y se da clic en la primera opción que son los materiales (Materials), con lo cual se abrirá la ventana siguiente:

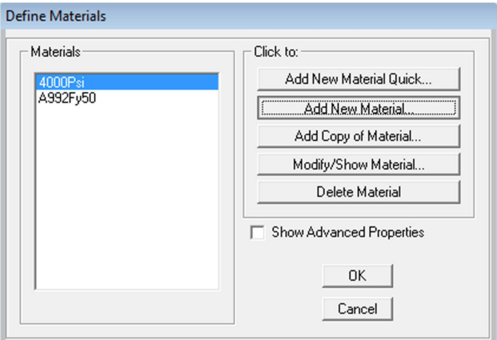

En esta ventana se da clic en la opción de agregar un nuevo material (Add New Material), en el cual se abrirá una nueva ventana en donde se asignaran las propiedades del material a utilizar que para nuestro caso será concreto armado.

En el primer recuadro se nombrara (Concreto Armado), en la segunda se seleccionará el material (Concrete), en el peso específico (Weight per Unit Volume) tendrá el valor que determinamos para el concreto armado en el ejemplo 2.2.2 es decir de  $\gamma = 23544 \left[ \frac{N}{m^3} \right]$ , el modulo elástico y la resistencia última a compresión  $f'_c$  será tomado del anexo III, para el concreto de resistencia baja que es de  $E = 2.5(10^{10})$  [pa] y  $f'_{c} = 2.8(10^{7})$  [pa], finalmente el coeficiente de expansión térmica y el módulo de Poisson les daremos valor de 0 ya que no se consideraran.

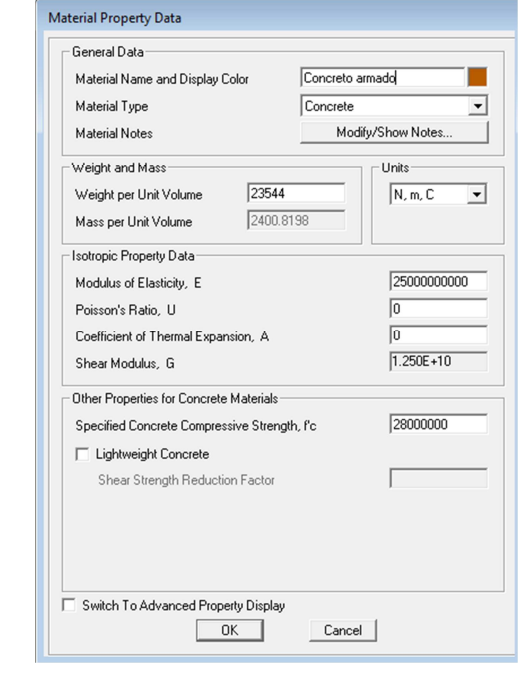

El siguiente paso que haremos consistirá en definir las secciones que ocuparemos para las vigas y las columnas de la estructura, en la barra de menús entramos a la opción de definir (Define), en donde seleccionamos las propiedades de la sección (Section Properties), se da clic en formar la sección (Frame Sections) y finalmente seleccionamos agregar nueva propiedad (Add New Property); iniciaremos con las vigas, las cuales tienen una sección rectangular, la cual seleccionaremos en la pestaña de concreto:

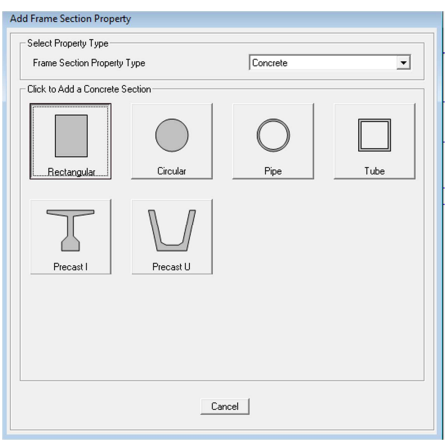

Al dar clic en la sección rectangular se abre una nueva ventana, en la cual pondremos como nombre de la sección (Section Name) Viga, el ancho (Width) será de 0,2  $[m]$  por 0,4  $[m]$  de alto (Depth) y finalmente seleccionamos como material el Concreto armado al concluir damos clic en ok:

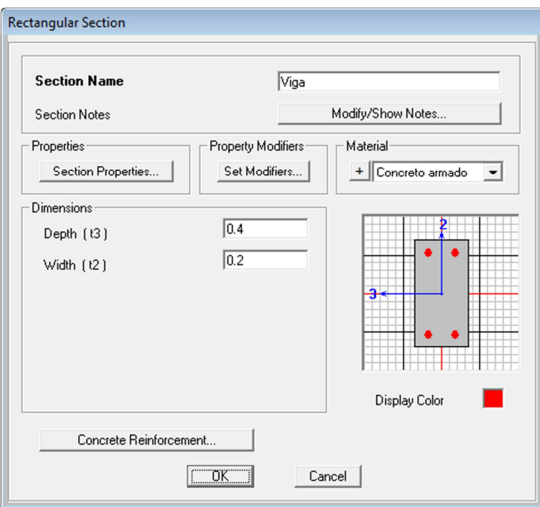

Ahora definiremos las columnas, con las mismas propiedades del concreto armado pero con dimensiones de 0,3  $[m]$  por 0,3  $[m]$ , el nombre de la sección será Columna:

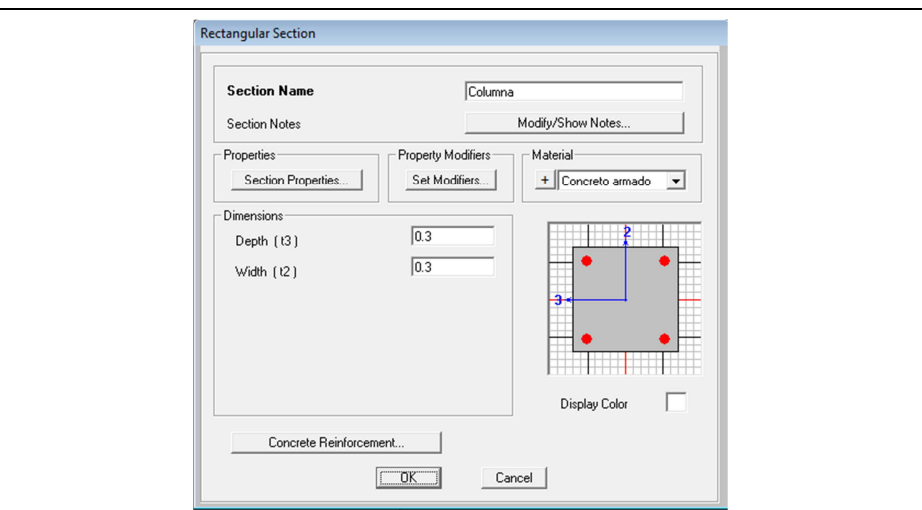

Ahora asignaremos las secciones a las barras correspondientes, primero seleccionamos todas las barras vigas en la vista  $xzy$  en la opción Asignar (Assign) de la barra de menús seleccionamos la opción (Frame) y luego damos clic en (Frame sections); se abrirá la siguiente ventana en la cual seleccionaremos la opción de viga:

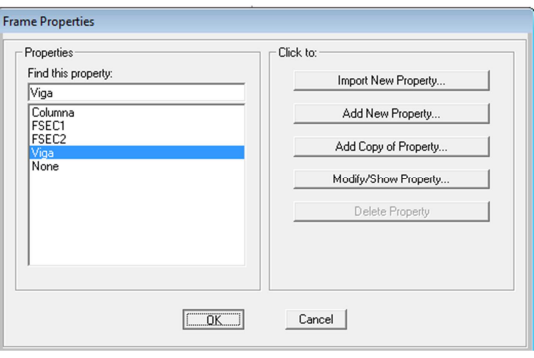

## Aremos lo mismo para las columnas:

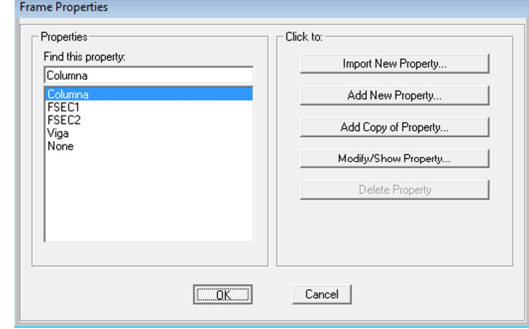

Al concluir se debe presentar la siguiente figura; repitiendo este ejercicio para cada una de las vistas en el plano  $xz$  y  $yz$ :

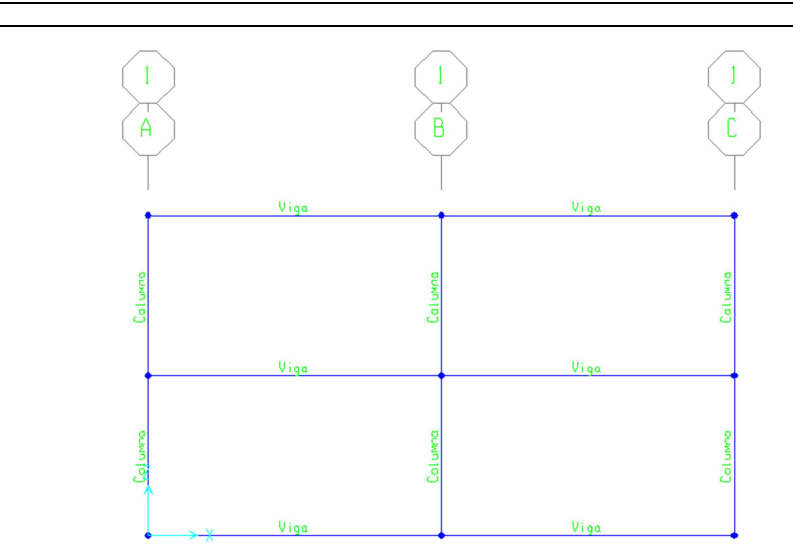

Una vez concluido el ejercicio en la vista 3-d, debemos verificar que todas las secciones fueron asignadas correctamente:

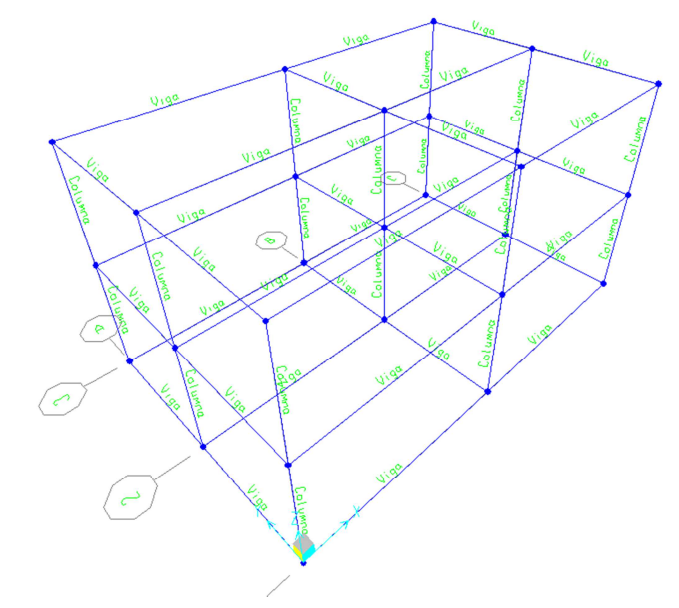

Iniciemos con la asignación de las cargas, recordando que como ya se les dio propiedades a las barras el programa calculará su peso propio, así que en las cargas variablemente repartidas obtenidas en el ejercicio 2.2.2 no se tomará en cuenta los valores obtenidos h2.

Para asignar las cargas iremos a la vista xz, seleccionaremos las vigas a las cuales se les asignará la carga; en la barra de menús seleccionamos la opción (Assign) y en (Frame Loads) damos clic en (Distributed) para generar una carga distribuida.

Iniciaremos con el eje 1, que corresponde a las vigas 9 y 10, con distribución trapezoidal con valor  $h_1 = 10352, 6 \left[ \frac{N}{m} \right]$  $\frac{1}{2}$ , en la ventana como nos pide valores al 0, 25, 75 y 100 %, por lo que pondremos los valores de carga (Load) de 0, 10 352, 10 352 y 0:

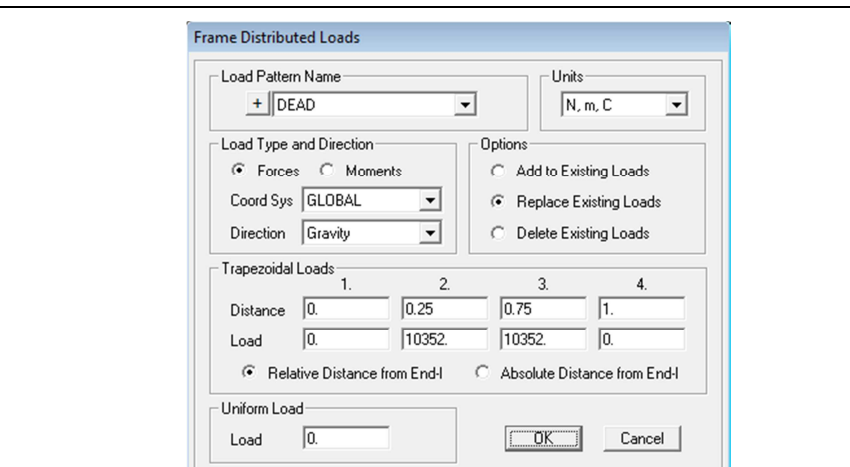

Al presionar ok, se debe observar en pantalla la siguiente distribución, con los valores asignados:

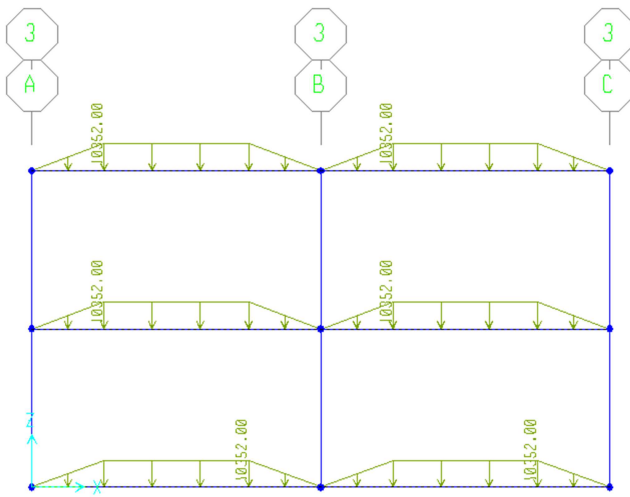

Al concluir el ejercicio para cada uno de los planos con sus correspondientes cargas trapezoidales, se pasa al plano yz, en donde se presentan cargas triangulares y para el primer caso que son las vigas 1 y 2, se utilizará la carga  $h_1 = 9262.8 \frac{M}{m}$  $\frac{1}{m}$ , de tal forma que indicaremos en (Distance) que la distribución se haga en 0, 50, 100 y 100 %, con los valores en (Load) de 0, 9 262, 0 y 0. Frame Distributed Loads

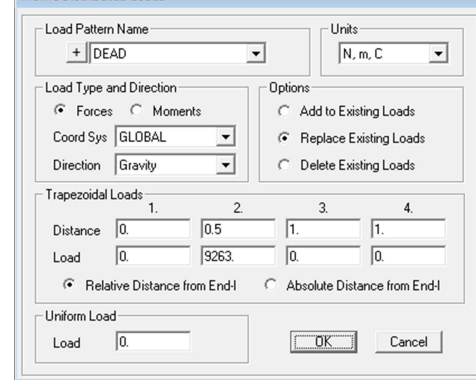

Al presionar ok, se debe presentar el siguiente diagrama; al concluir se debe repetir el ejercicio para cada uno de los planos paralelos con su carga correspondiente:

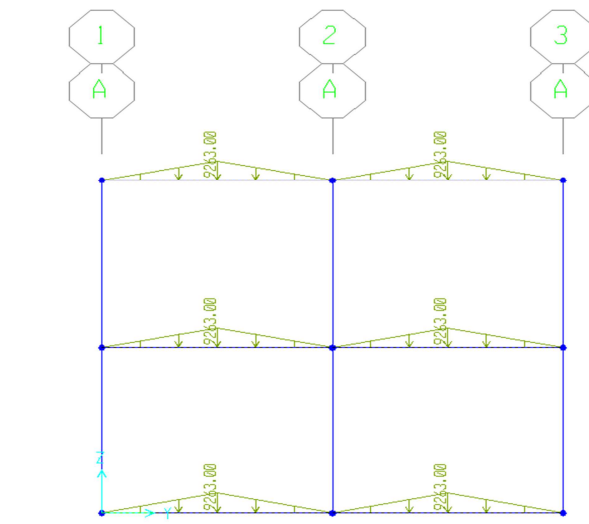

Para verificar que todas las cargas fueron asignadas correctamente, pasaremos a la vista 3-d, en donde se debe presentar la siguiente configuración de cargas:

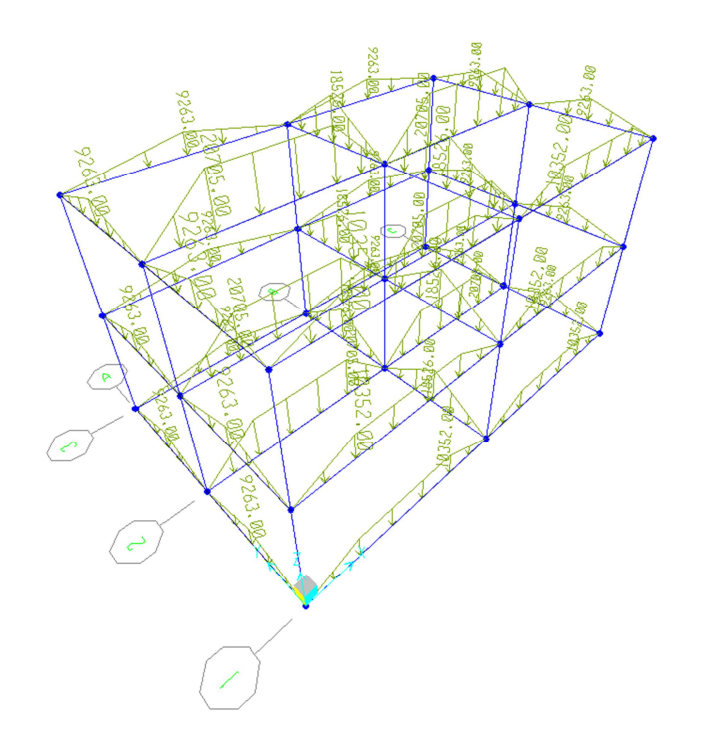

Finalmente colocaremos los apoyos en cada uno de los nodos de la base, por lo que se seleccionan todos y en la barra de menús se selecciona (Assign), luego en (Joint) se da clic en la opción (Restrains), en donde se selecciona el apoyo empotrado:

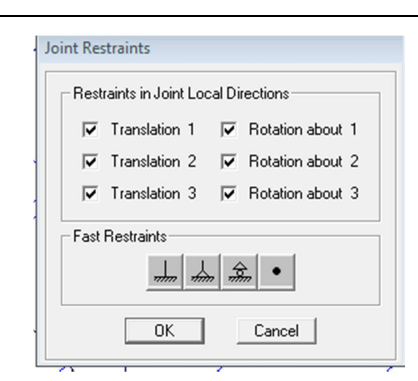

Al dar clic en ok, se debe observar la que ya se asignaron cada uno de los apoyos en los nodos de la base de la estructura:

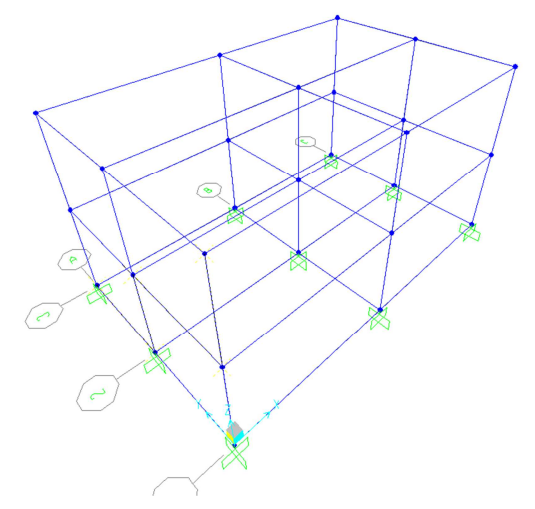

Una vez establecidas todas las propiedades de los materiales, las secciones y las cargas es momento de analizar la estructura, para lo cual en la barra de menús elegimos la opción de (Analyze) y damos clic en la opción de (Run Analysis) en donde aparecerá una ventana, en la cual simplemente se selecciona la opción de (Run Now)

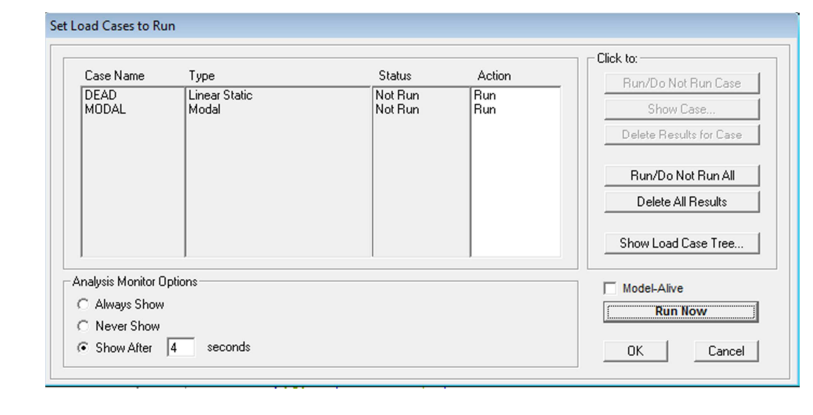

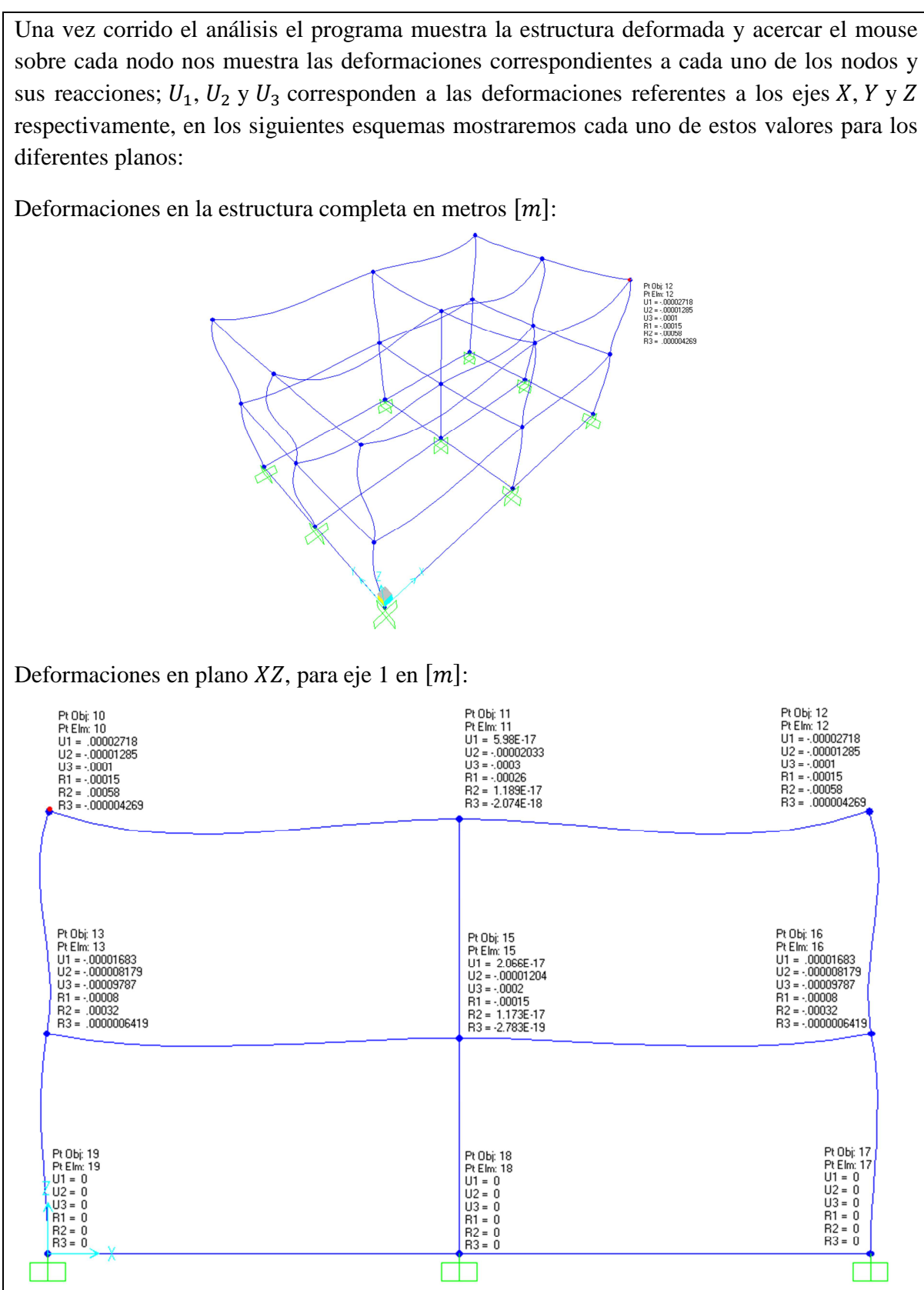

# Deformaciones en plano  $XZ$ , para eje 2 en  $[m]$ : Pt Obj: 22<br>Pt Elm: 22<br>U1 = -00004565<br>U2 = -00001739<br>U3 = -0003<br>R1 = .00000455<br>R2 = -00006<br>R3 = -0000004975 Pt Obj: 21<br>Pt Elm: 21<br>U1 = 7.694E-17<br>U2 = -.00002823<br>U3 = -.0000<br>R1 = .00001<br>R2 = 2.51E-17<br>A3 = 6.676E-19 Pt Obj: 20<br>
Pt Elm: 20<br>
U1 = .00004565<br>
U2 = .00003<br>
U3 = .0003<br>
B1 = .00000455<br>
R2 = .00086<br>
R3 = .000004975 Pt Obj: 25<br>
Pt Elm: 25<br>
U1 = -.00002767<br>
U2 = -.000005376<br>
U3 = -.0002<br>
R1 = .000003129<br>
R2 = .00056<br>
R3 = -.000000427 Pt Obj: 23<br>
Pt Elm: 23<br>
U1 = .00002767<br>
U2 = .000005376<br>
U3 = .00002<br>
R1 = .000003129<br>
R2 = .00056<br>
R3 = .000000427 Pt Obj: 24<br>
Pt Elm: 24<br>
U1 = 2.1E-17<br>
U2 = -.000007158<br>
U3 = -.00006287<br>
R1 = .000006287<br>
R2 = 2.227E-17<br>
R3 = 2.353E-19 Pt Obj: 26<br>
Pt Elm: 26<br>
U1 = 0<br>
U2 = 0<br>
U3 = 0<br>
R1 = 0<br>
R2 = 0<br>
R3 = 0 Pt Obj: 27<br>
Pt Elm: 27<br>
U1 = 0<br>
U2 = 0<br>
U3 = 0<br>
R1 = 0<br>
R2 = 0<br>
R3 = 0 Pt Obj: 28<br>
Pt Elm: 28<br>
U1 = 0<br>
U2 = 0<br>
U3 = 0<br>
R1 = 0<br>
R2 = 0<br>
R3 = 0 甴 m Пh Deformaciones en plano *XZ*, para el eje 3 en  $[m]:$ <br>  $P(0)$ i 3<br>  $P(E)m$  3<br>  $U1 = .00001833$ <br>  $U2 = .00002133$ <br>  $U2 = .00002133$ <br>  $U2 = .00002512$ <br>  $U3 = .00027$ <br>  $E1 = .00027$ <br>  $E2 = .00042$ <br>  $E3 = .000003628$ <br>  $E3 = .000003628$ Pt Obj: 9<br>
U1 = -.00001953<br>
U2 = -.00001953<br>
U2 = -.0001<br>
U3 = -.00016<br>
R1 = .00016<br>
R2 = -.00042<br>
R3 = -.000003628 Pt Obj: 2<br>
U1 = -.00001219<br>
U2 = -.000002572<br>
U3 = -.000002572<br>
U3 = -.00007812<br>
R1 = .000023<br>
R2 = .00023<br>
R3 = -.000001591 Pt Obj: 8<br>
U1 = .00001219<br>
U2 = .000002572<br>
U2 = .000007812<br>
U3 = .00007812<br>
R1 = .00023<br>
R2 = .000001591<br>
R3 = .000001591 Pt Obj: 5<br>
Pt Elm: 5<br>
U1 = 1.868E-17<br>
U2 = -.00002286<br>
U3 = -.0002<br>
R1 = .00016<br>
R2 = 9.716E-18<br>
R3 = 5.581E-19 Pt Obj: 6<br>Pt Elm: 6<br>U1 = 0<br>U2 = 0<br>U3 = 0<br>R1 = 0<br>R2 = 0<br>R3 = 0 Pt Obj: 1<br>Pt Elm: 1<br>U1 = 0<br>U2 = 0<br>B1 = 0<br>R2 = 0<br>R3 = 0<br>R3 = 0 Pt Obj: 7<br>Pt Elm: 7<br>U1 = 0<br>U2 = 0<br>U3 = 0<br>R1 = 0<br>R2 = 0<br>R3 = 0

## CAPÍTULO IV APLICACIÓN DEL ANÁLISIS DE UNA ESTRUCTURA MEDIANTE EL PAQUETE DE CÓMPUTO SAP2000

гħ

æ

面

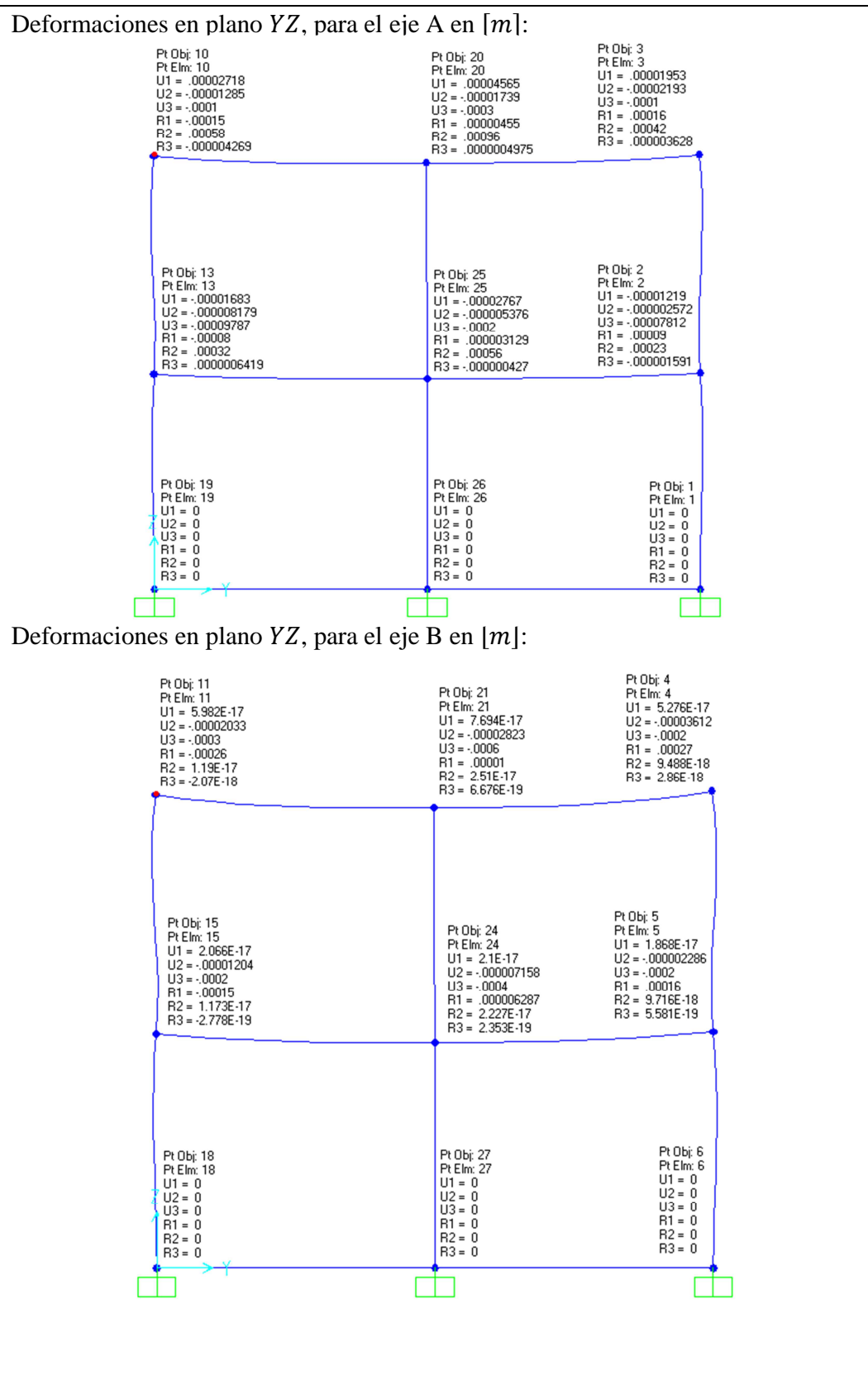

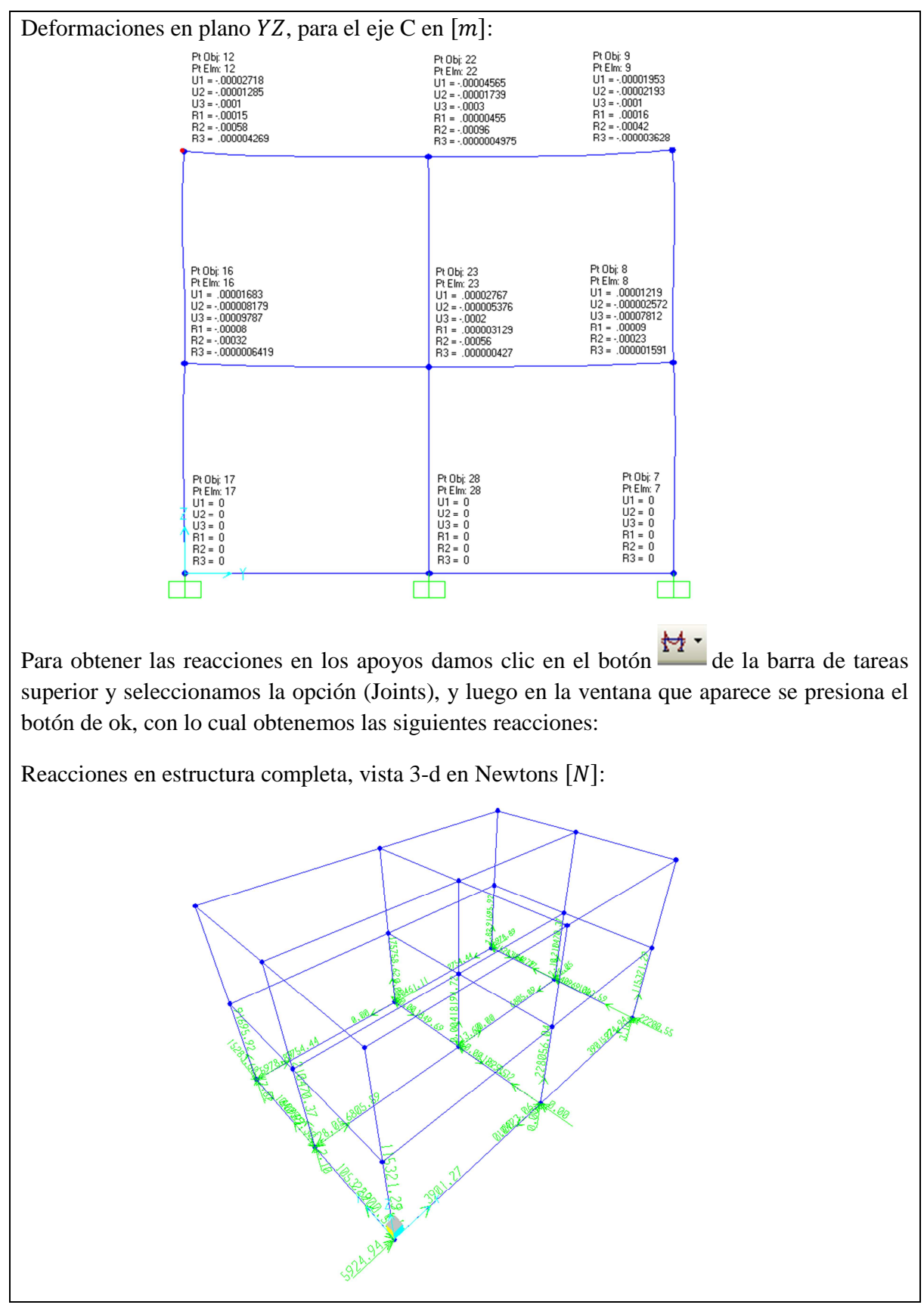

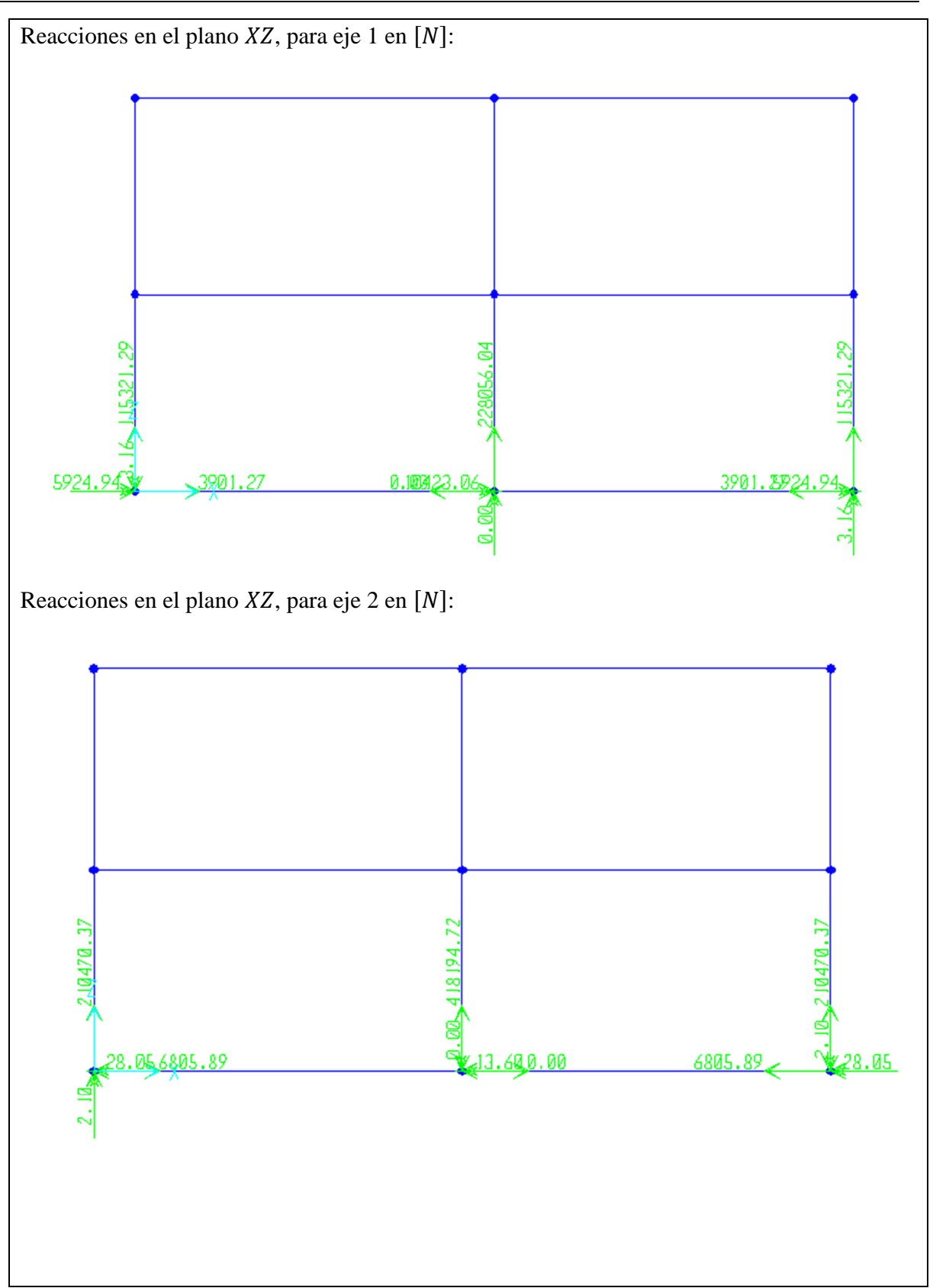

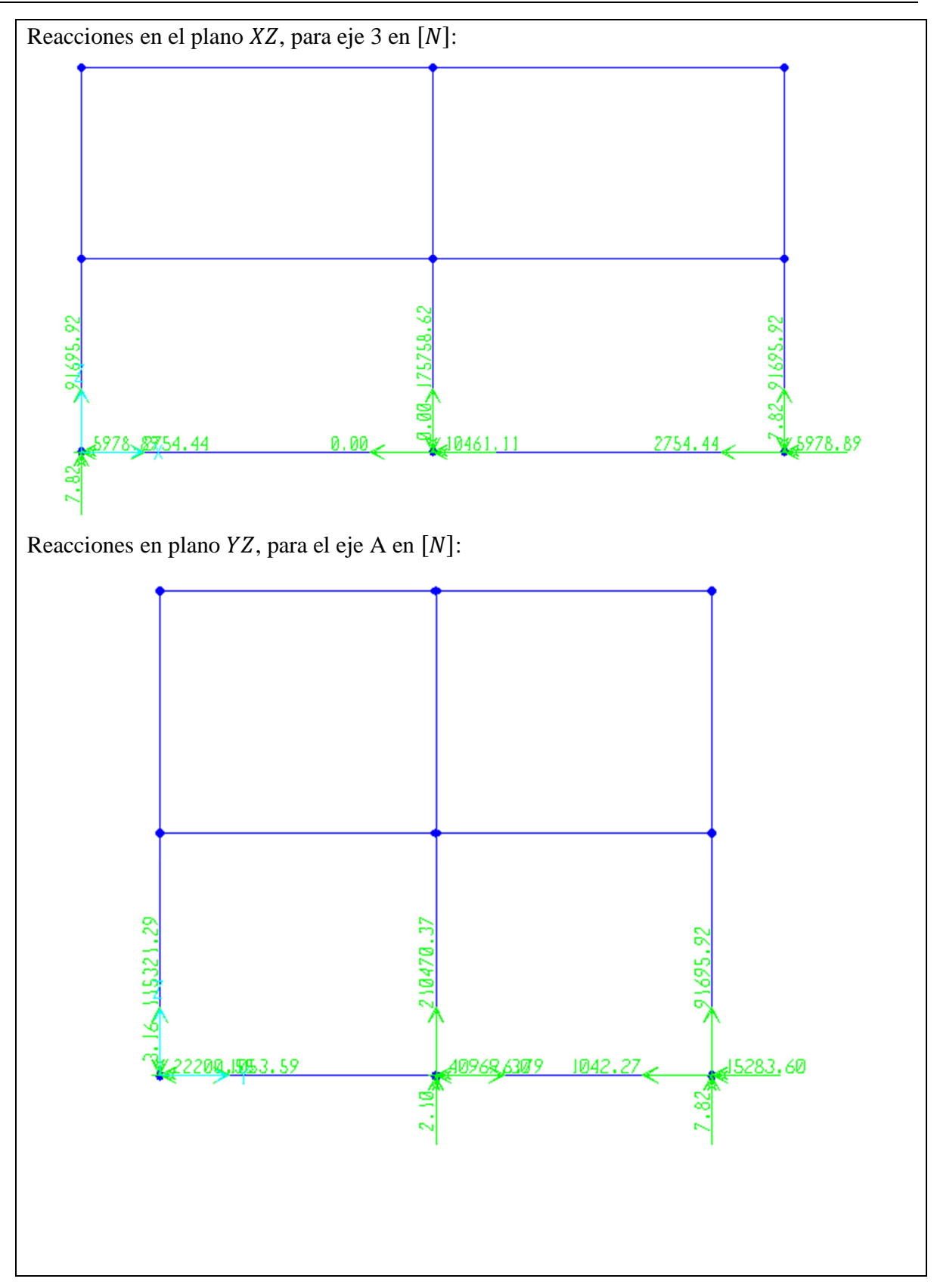

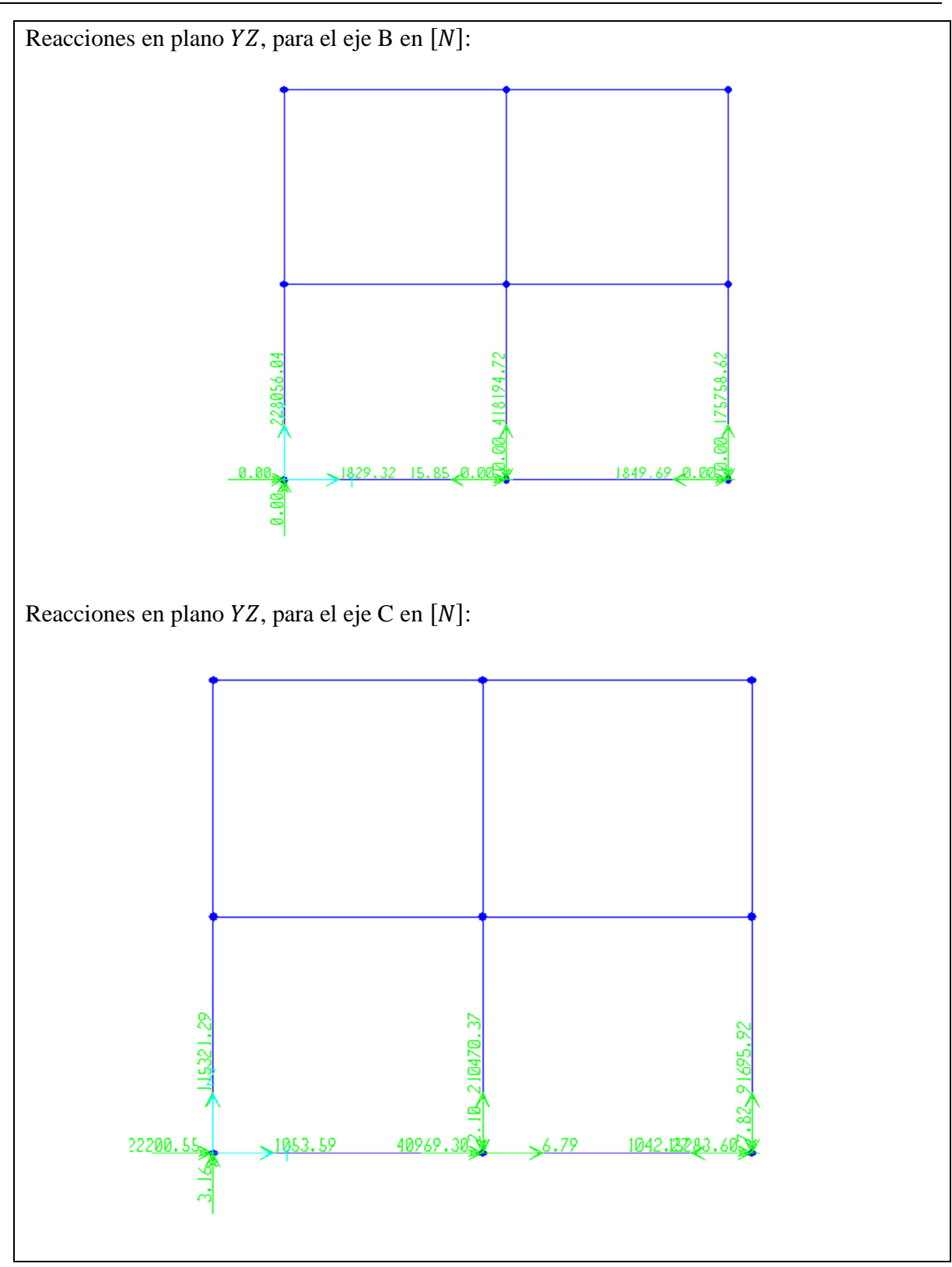

Finalmente los diagramas de elementos mecánicos los se obtiene en la opción  $\mathbf{M}$  de la barra de tareas, en donde seleccionamos la opción (Frames/Cables), en donde aparece una ventana en la cual seleccionamos el diagrama de fuerza interna axial (Axial Force).

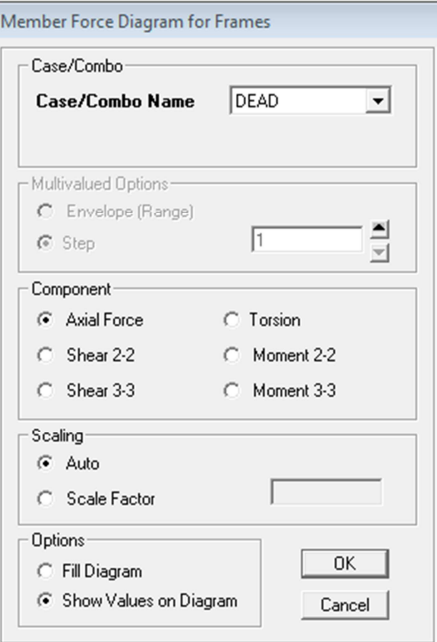

Diagrama de fuerza axial estructura completa, vista 3-d:

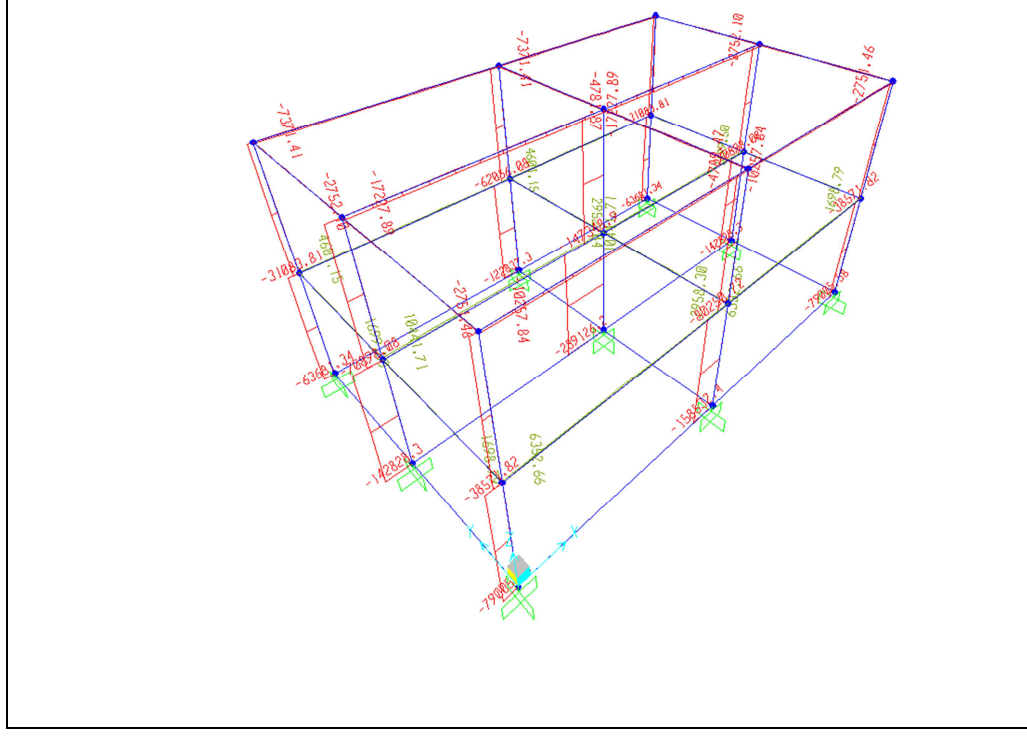

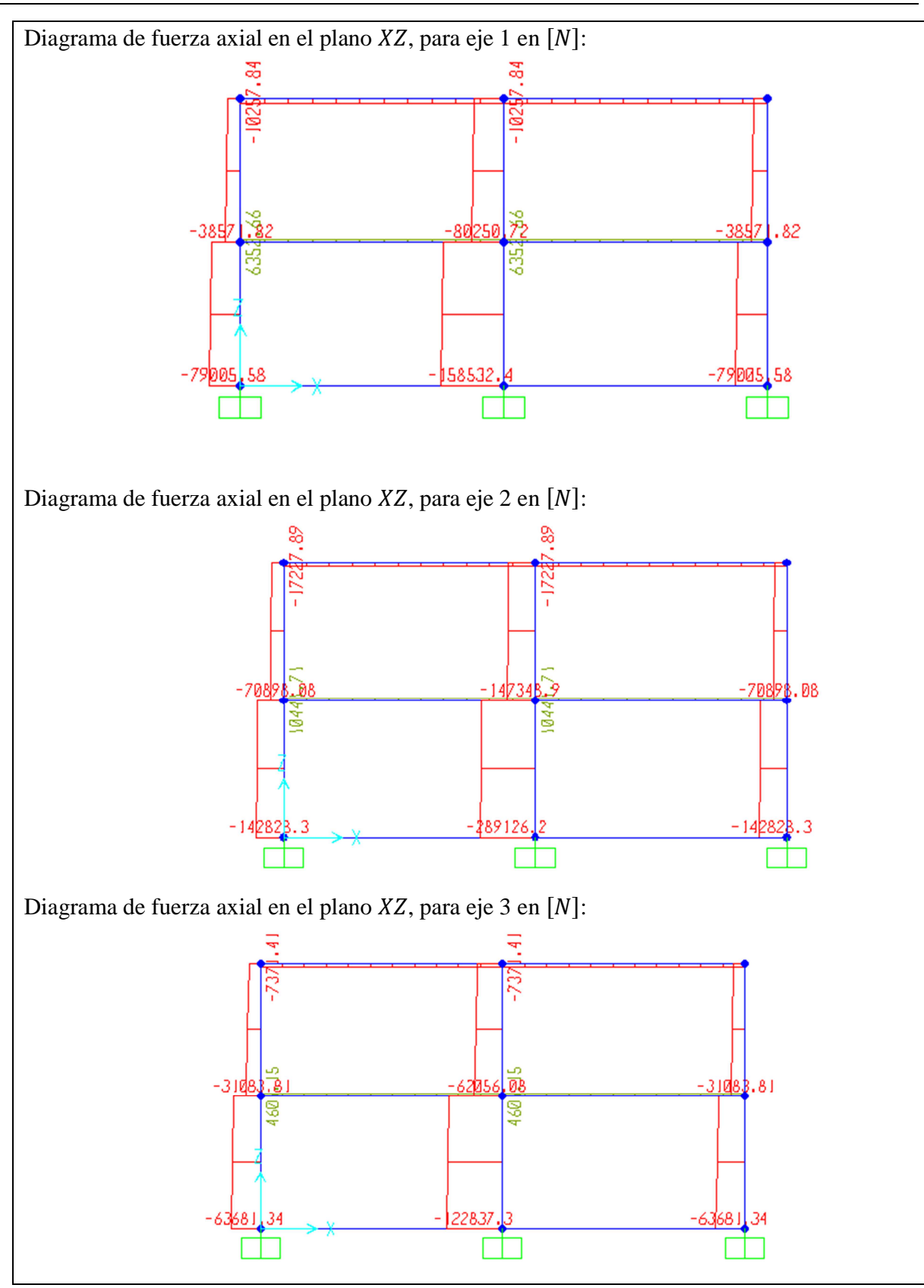

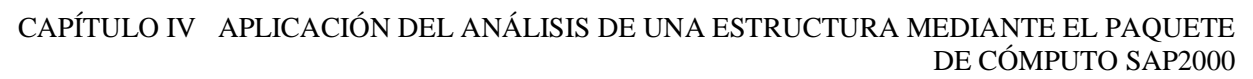

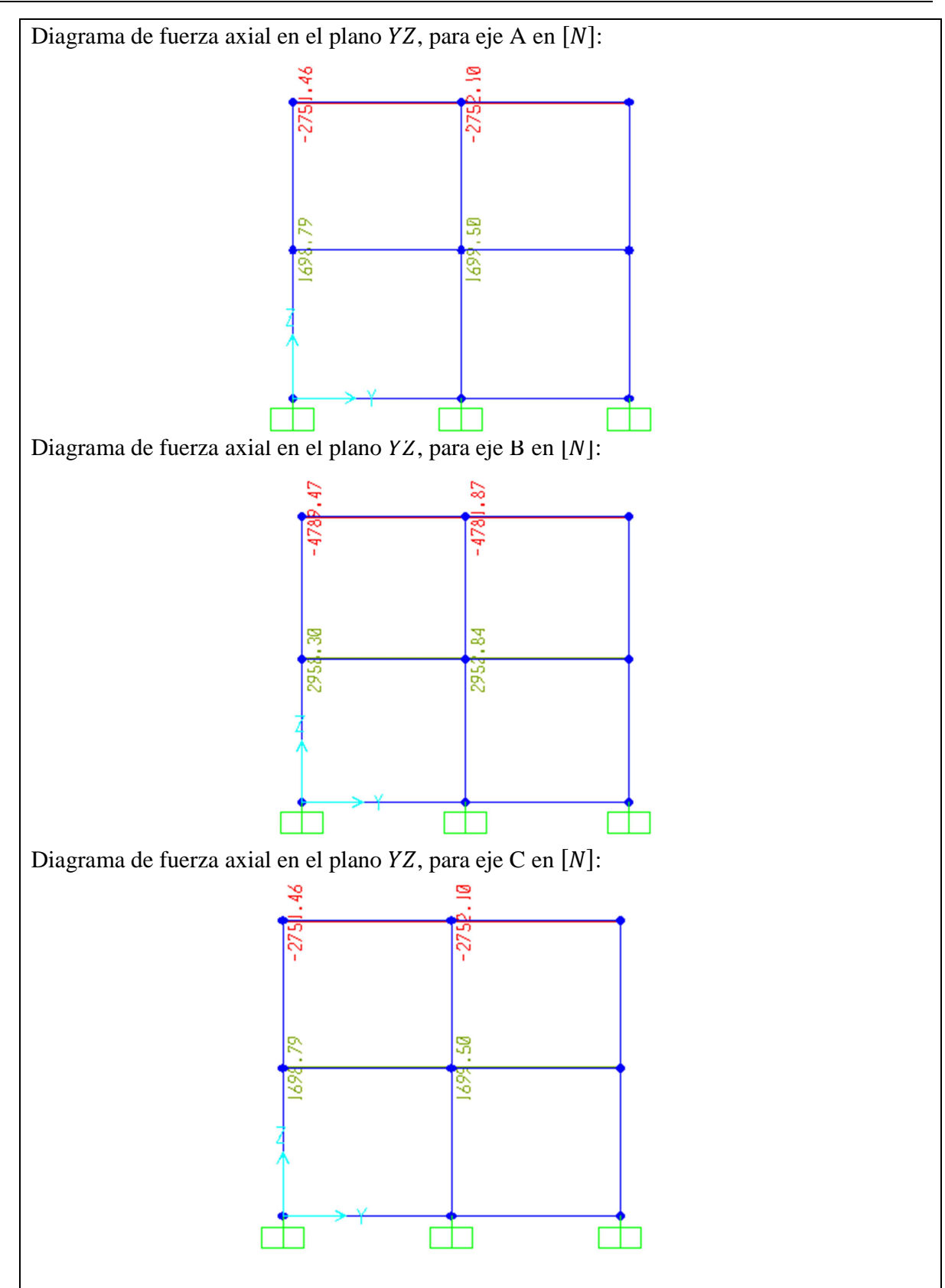

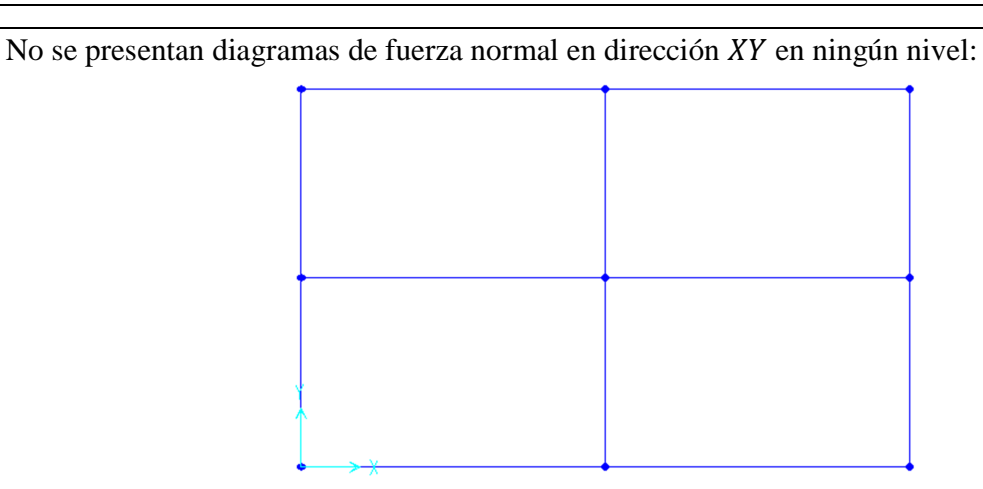

Para determinar ahora los diagramas correspondientes a la fuerza cortante, presionamos el mismo botón  $\frac{1}{2}$  y en la tabla seleccionaremos la opción (Shear 2-2), que hace referencia a la fuerza cortante en dirección Z: Member Force Diagram for Frames

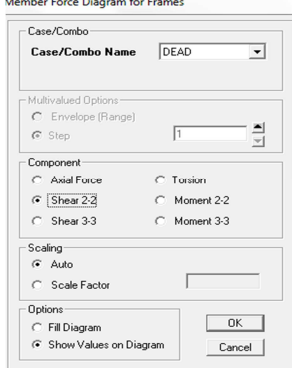

Diagrama de fuerza cortante referente al eje Z de toda la estructura en  $[N]$ :

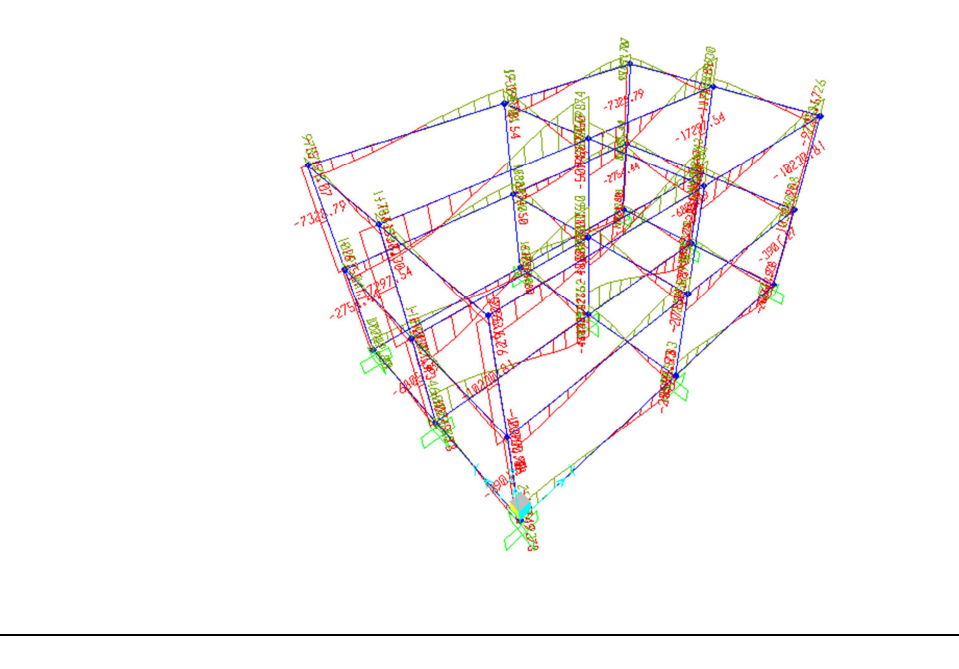

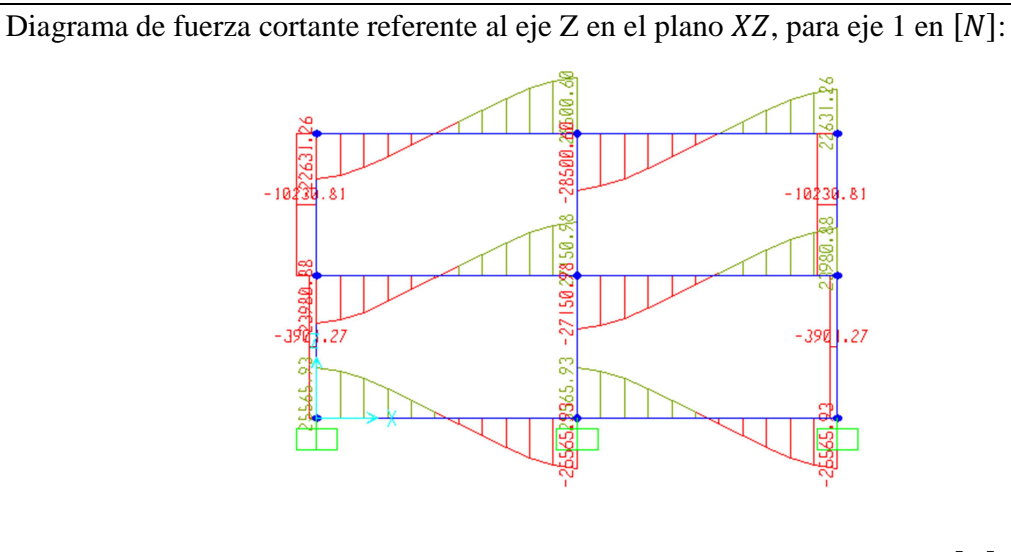

Diagrama de fuerza cortante referente al eje Z en el plano  $XZ$ , para eje 2 en  $[N]$ :

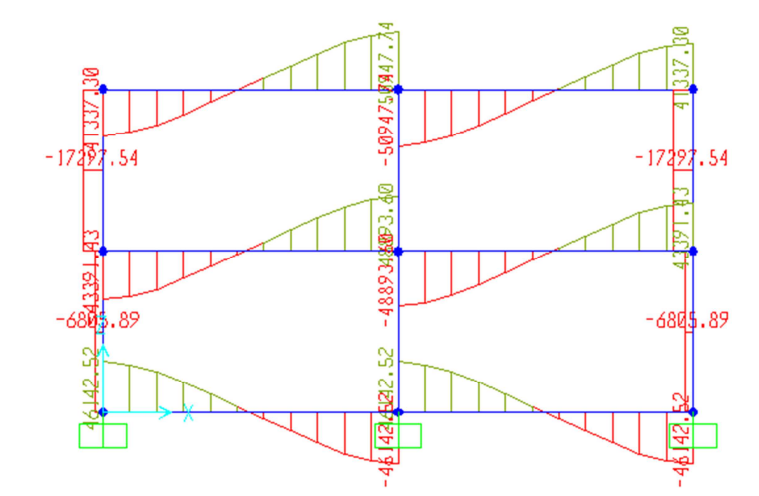

Diagrama de fuerza cortante referente al eje Z en el plano  $XZ$ , para eje 3 en  $[N]$ :

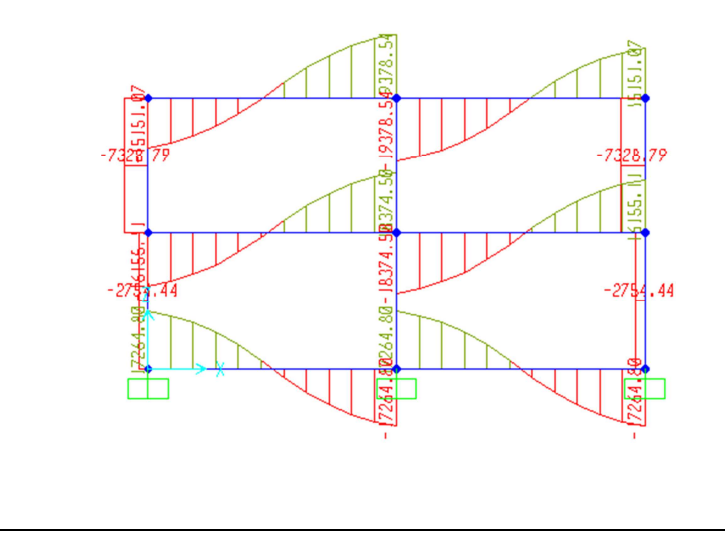

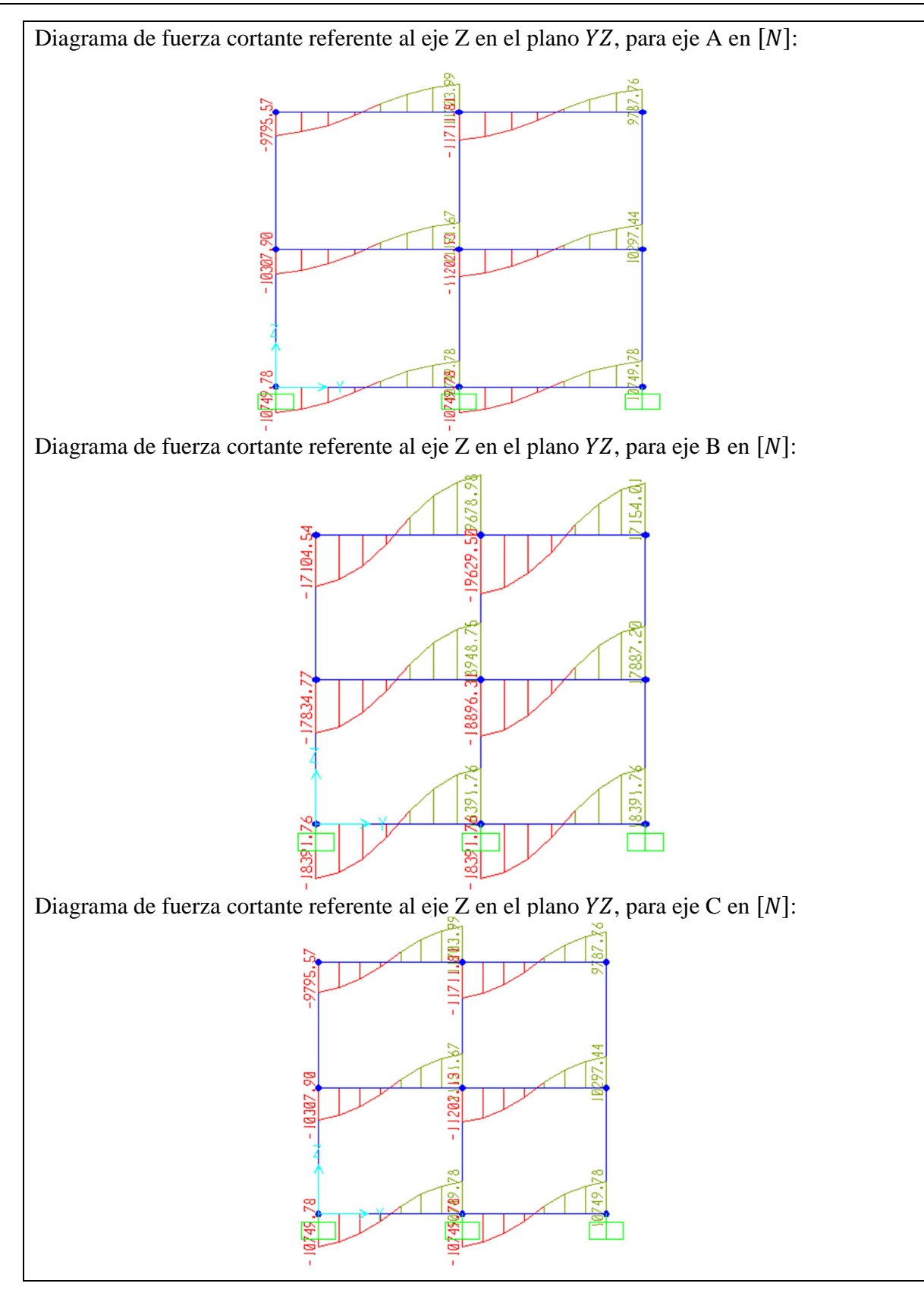

No se presentan diagramas de fuerza cortante referente al eje  $Z$  en dirección  $XY$  en ningún plano:

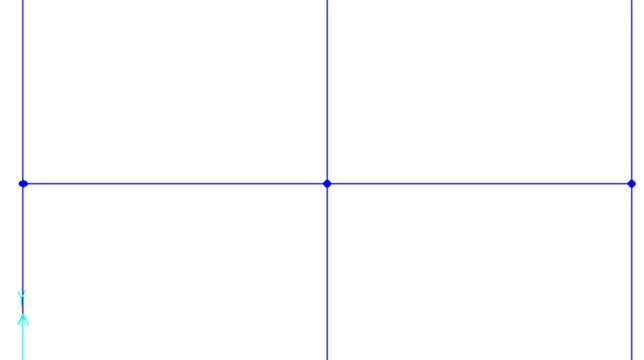

Se puede determinar de igual forma los diagramas de cortante referente al eje  $Y$  con la opción (Shear 3-3), la torsión que se crea en dirección del eje  $X$ , con la opción (Torsion) y el momento alrededor del eje  $Y$  en la opción (Moment 2-2); sin embargo, solo es de nuestro interés, a parte de los diagramas determinados anteriormente, el diagrama de momento

generado en dirección del eje Z; para determinarlo presionamos el botón  $\mathbf{y}$  y en la tabla que aparece seleccionamos la opción (Moment 3-3):

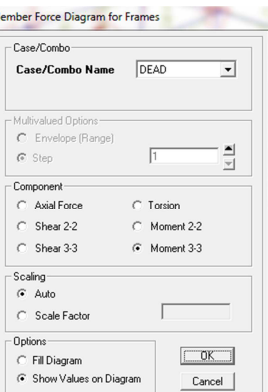

Diagrama de momento flector alrededor del eje Z, de toda la estructura en  $[Nm]$ :

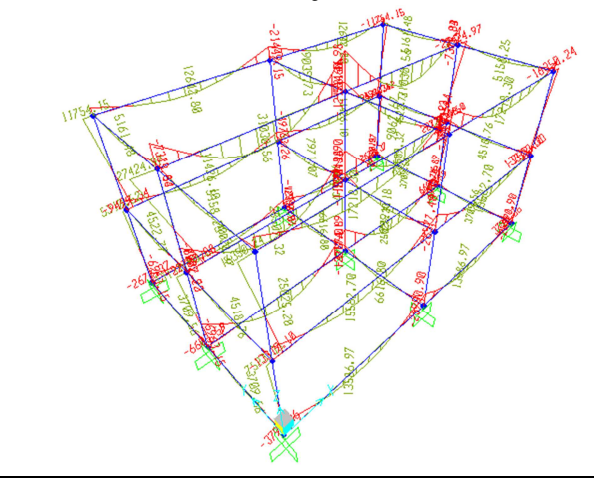

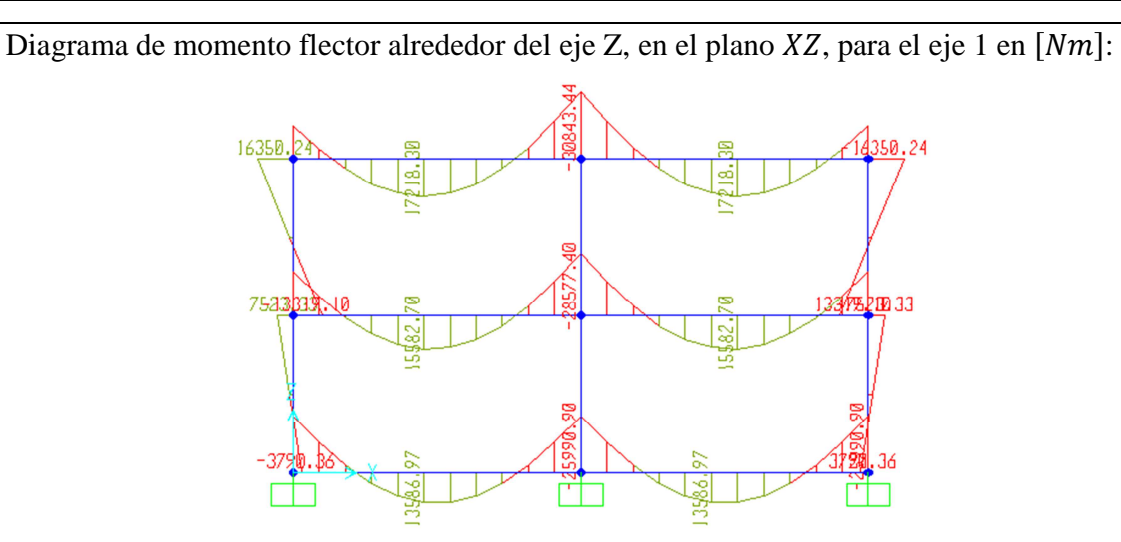

Diagrama de momento flector alrededor del eje Z, en el plano  $XZ$ , para el eje 2 en  $[Nm]$ :

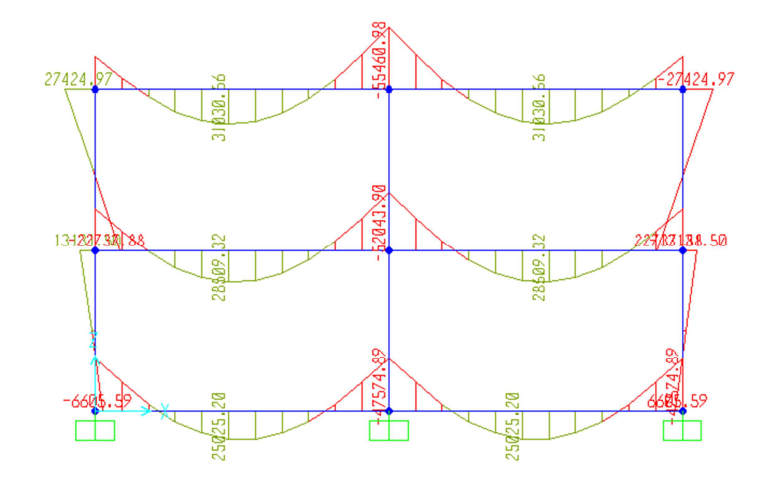

Diagrama de momento flector alrededor del eje Z, en el plano  $XZ$ , para el eje 3 en  $[Mm]$ :

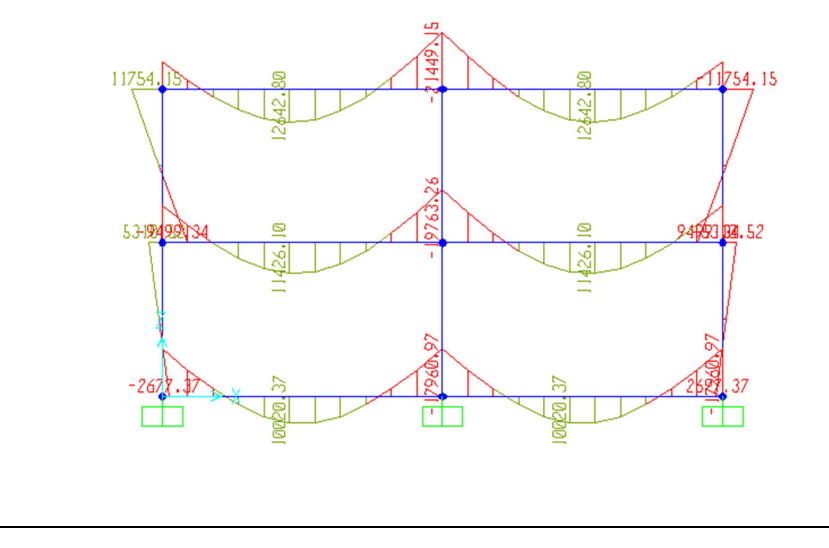

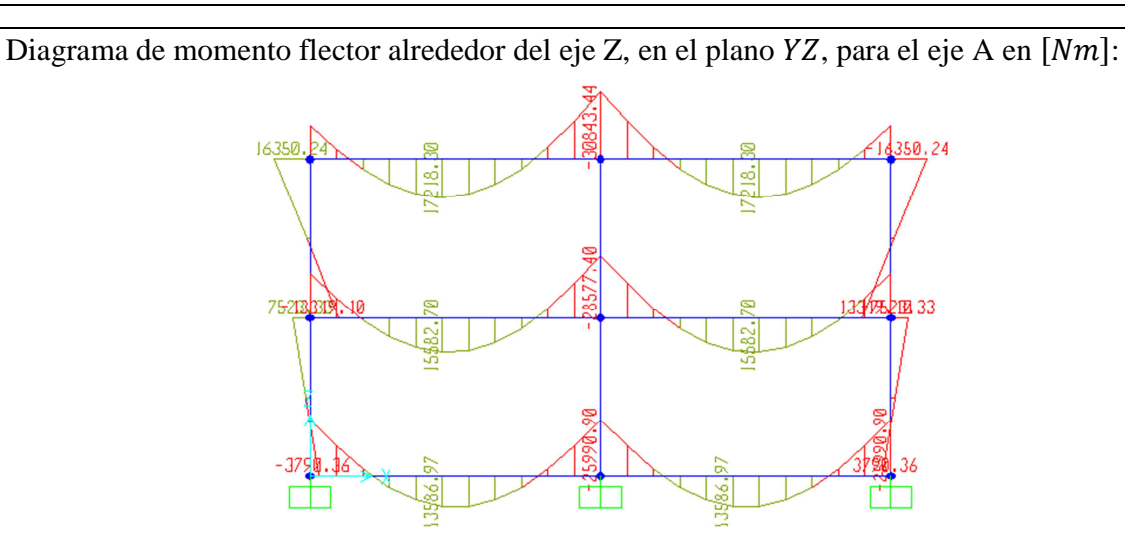

Diagrama de momento flector alrededor del eje Z, en el plano  $YZ$ , para el eje B en  $[Mm]$ :

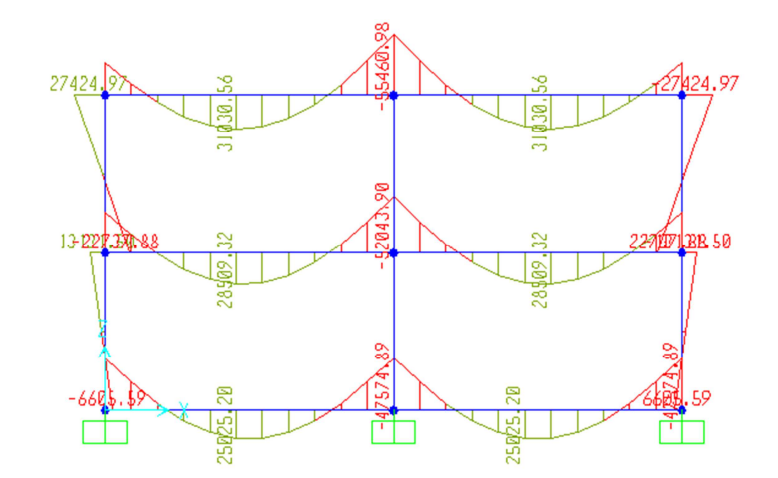

Diagrama de momento flector alrededor del eje Z, en el plano  $YZ$ , para el eje C en  $[Mm]$ :

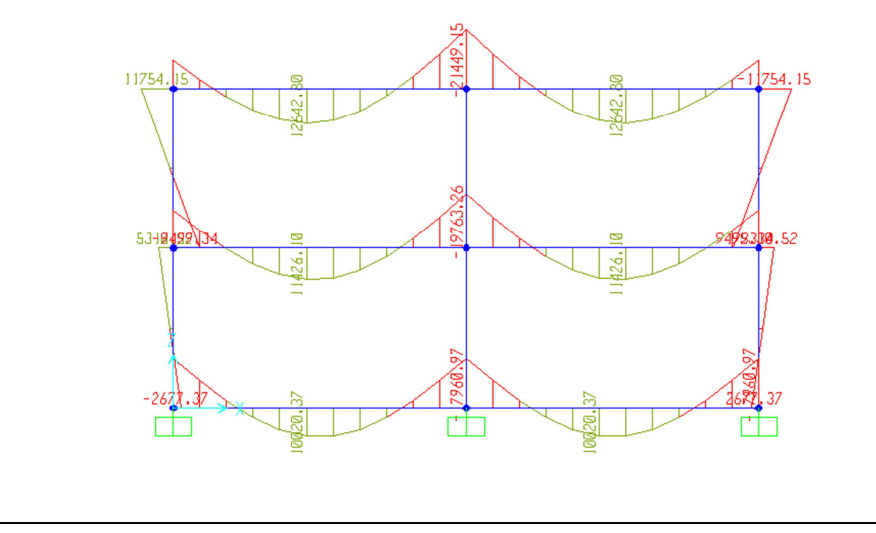

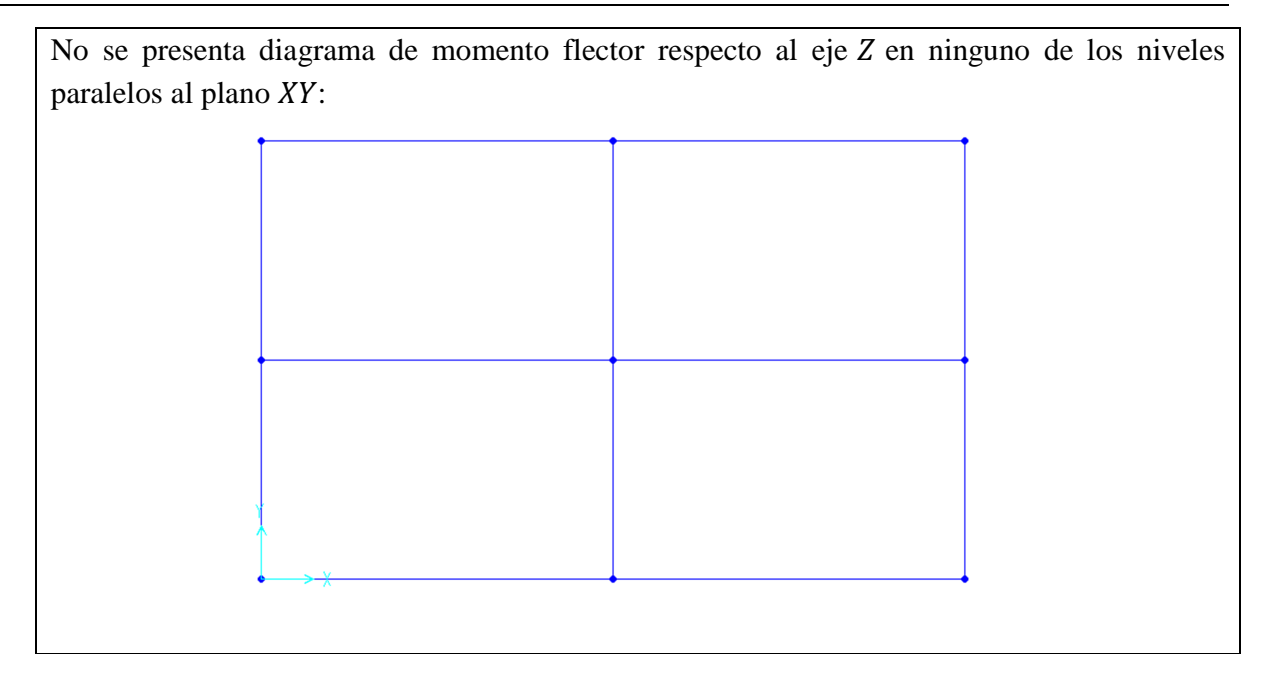

# **CONCLUSIONES**

- El contenido de la presente tesis es sin duda un material que apoyará a los actuales y futuros ingenieros en el área del análisis estructural; no fue sencillo expresar cada idea de una manera clara; sin embargo, se cumple con el objetivo de presentar un desarrollo teórico y práctico que les ayudará en el ejercicio profesional.
- Al hacer uso de conceptos propiamente de la Física y deducciones con las herramientas de las Matemáticas para aplicarlos a las teorías del análisis estructural, se consiguió unificar los fundamentos básicos de las ciencias con la ingeniería, de tal forma que se desarrolló con ello un aprendizaje integral que permite dar un enfoque innovador y a partir de estas bases permitir un posible desarrollo en el área estructural.
- $\triangleright$  La utilización de la norma NOM-008-SCFI, referente a las unidades de medida; fue sin duda una experiencia nueva, puesto que la costumbre nos hace tender a la escritura que nos han enseñado desde el inicio de nuestra educación; sin embargo, la práctica me permitió hacer uso de la norma de una manera más sencilla. El sistema internacional en el campo de la ingeniería debería ser obligatorio, puesto que facilita la utilización de datos como los de las propiedades de los materiales sin errores de conversión.
- $\triangleright$  Dentro del ejercicio profesional se ha perdido la costumbre del uso correcto y conversión de las unidades de medida, lo cual crea confusiones que es necesario erradicar. La utilización de la metodología desarrollada en la presente tesis es una herramienta muy útil que permite realizar la conversión de unidades de una manera sencilla y práctica.
- La utilización de la mecánica vectorial para la solución de problemas del análisis estructural en dos y tres dimensiones, resultó ser una herramienta excepcional que facilitó el desarrollo teórico y práctico de los temas que se presentaron en esta tesis, sobre todo de los que no se enseñan usualmente en clase que son los de dimensión tres.
- $\triangleright$  El avance de la tecnología es una herramienta sumamente útil en la ingeniería si se utiliza de una forma adecuada y consiente. Al utilizar el paquete de cómputo SAP 2000 en la aplicación del análisis estructural se ahorra mucho tiempo del que se llevaría a mano; sin embargo, para interpretar correctamente los resultados no debe olvidarse las bases teóricas y el correcto uso de las unidades de medida.
# **ANEXO I ÁREA, CENTROIDES Y MOMENTOS DE INERCIA**

Los Centroides se calculan a partir de las ecuaciones:

$$
\bar{x} = \frac{\int x ds}{\int ds} \qquad \qquad \bar{y} = \frac{\int y ds}{\int ds}
$$

Los momentos de inercia los calcularemos mediante las ecuaciones:

$$
I_x = \int y^2 dA \qquad I_y = \int x^2 dA \qquad I_{xy} = \int xy dA \qquad J_0 = \int r^2 dA = I_x + I_y
$$

Las Áreas, Centroides y Momentos de Inercia de algunas figuras planas son:

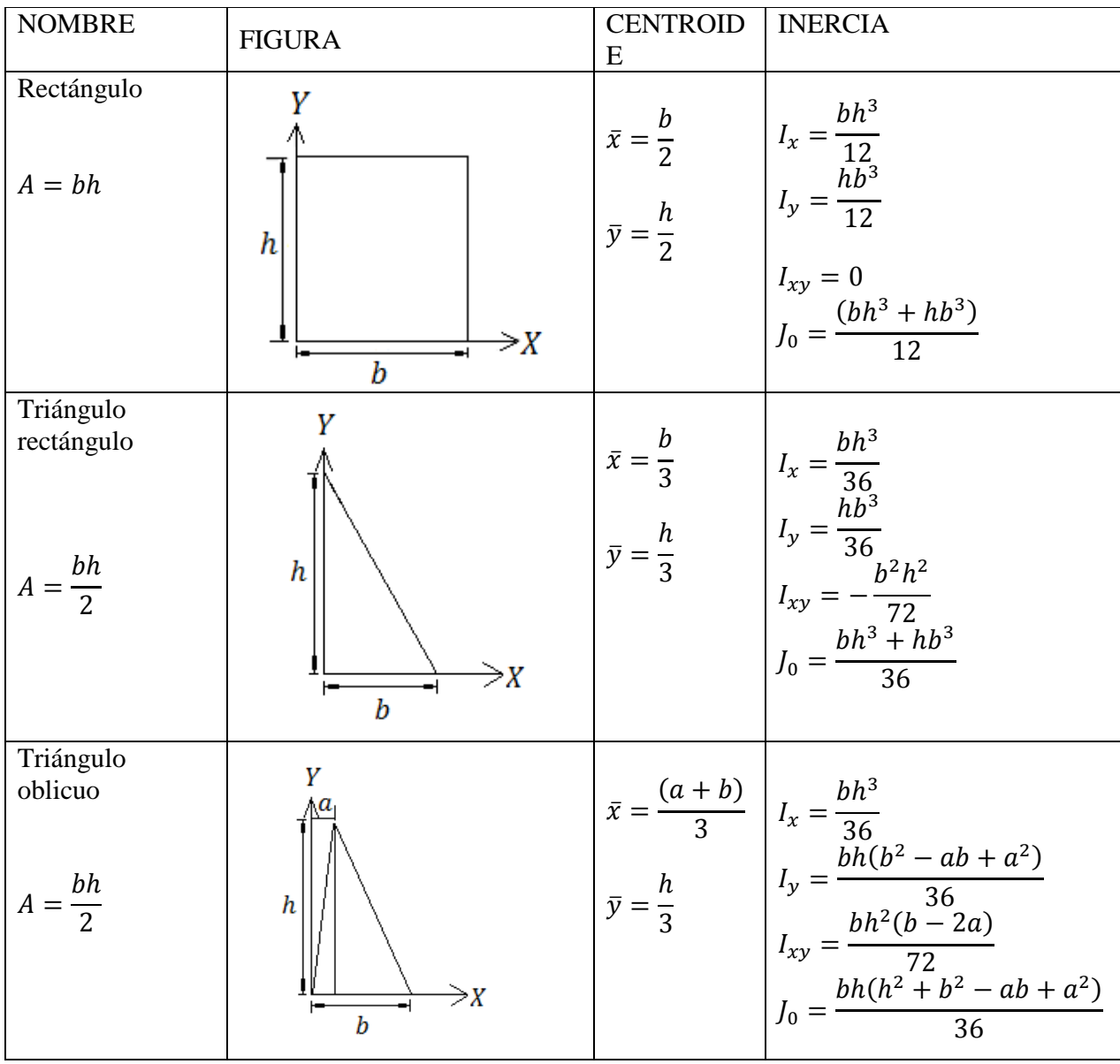

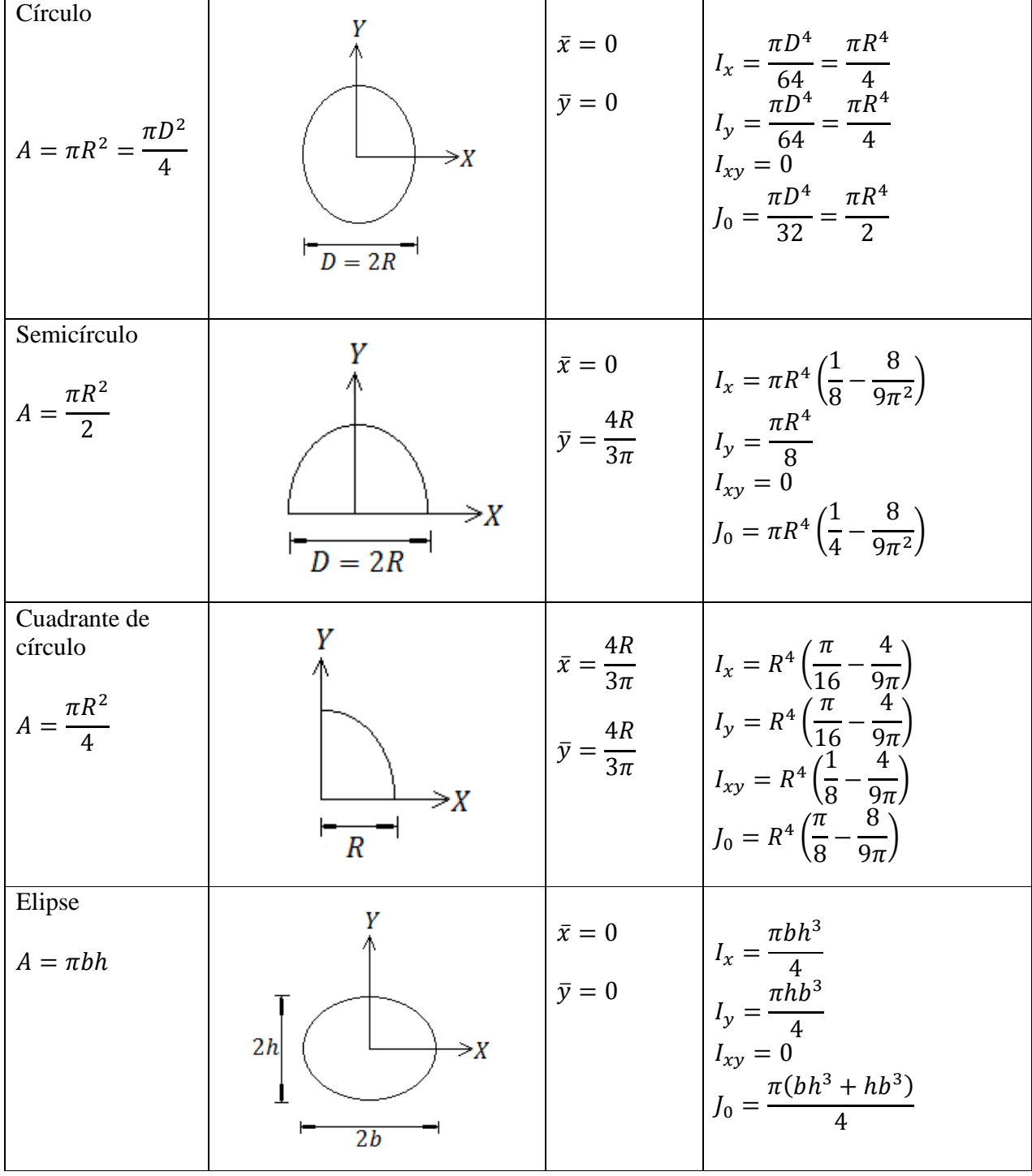

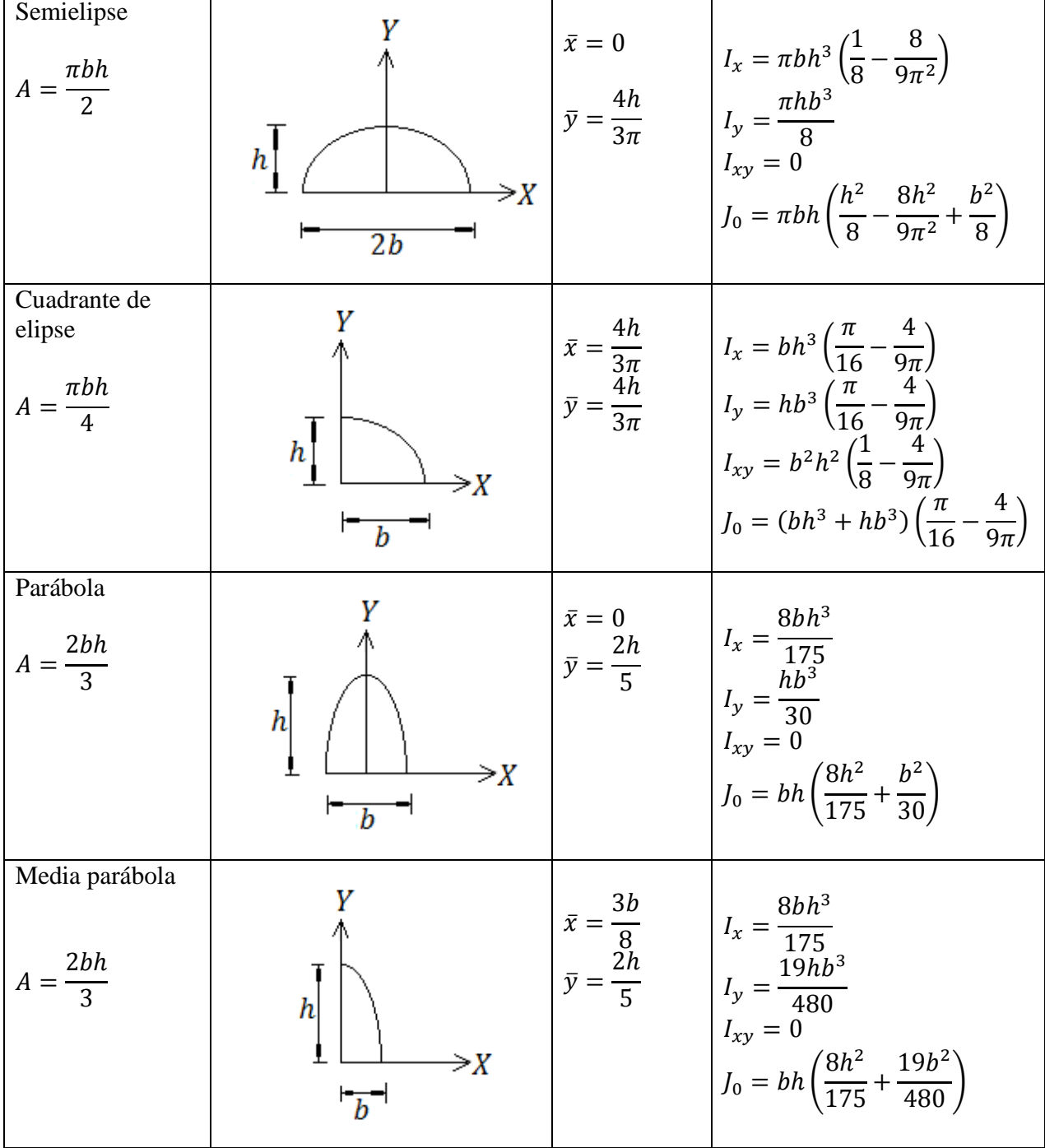

#### **ANEXO II TABLA DE CONVERSIONES DE UNIDADES**

Esfuerzo y presión.  $1[Pa] = 10^{-5}[b]$  $ar$ ] 1 [  $Pa$ ] = 1,019 72X10<sup>-4</sup>[m.c.a.]  $1[Pa] = 1,019\,72X10^{-5}[atm]$  1  $Pa] = 7,550~06X10^{-2}[Torr]$ Nota: [Pa] Pascales, [bar] bares, [atm] atmosferas, [m. c. a]. metros columna de agua, [Torr] torricelli. Longitudes.  $0,02\,539\,95\,[m] = 1[$  $in]$  0,304 794 5 [m] = 1 [ft]  $91,44 [m] = 1 [$  $yd]$   $1\,609,3\,[m] = 1\,[milla \,terrestre]$  $1\,853,2[$  m]  $= 1$  [milla marina]  $1[$  $\left[ ln \right] = 12 \left[ ft \right]$  $1[yd] = 3[ft]$ Nota:  $[m]$  metro,  $[in]$  inch (pulgada),  $[yd]$  yards (yarda),  $[ft]$  foot (pie). Área.  $1 [hm^2] = 1[ha]$ Nota: [ $hm<sup>2</sup>$ ] hectómetro cuadrado, [ $ha$ ] hectárea. Volumen.  $1 [m^3] = 220,097 [Imp. gal.]$   $1[$  $[m^3] = 264,200$  [Us. gal.]  $1$  [Imp. gal] = 4,543 5 [  $\lfloor l \rfloor$  1 [  $Us. gal.$ ] = 3,785 [l]  $1\,[m^3] = 1\,000[\,l]$ Nota:  $[m<sup>3</sup>]$  metro cúbico, [l] litros, [gal]. galones. Masa  $1[kg] = 2,204 \, 6 \, [lbs]$ Fuerza  $1[Kgf] = 9.81$  [  $N$ ] 1 [  $lbf$ ] = 4,45  $[N]$  $1[N] = 7,230\,7$  [  $pdl$ ] 1 [  $kp$ ] = 2,204 6 [lbf] Nota: [N] newton,  $[kgf]$  kilogramo fuerza,[ $lbf$ ] libra fuerza, [pdl] poundal, Potencia  $1[W] = 1,341X10^{-3}$  [  $HP$  1  $CV$  = 0,986 3 [HP] Nota:  $[W]$  watt,  $[HP]$  caballo de fuerza,  $[CV]$  caballo de vapor. Temperatura  $X[^{\circ}C] = \left(\frac{9}{5}X + 32\right)[$  $\mathbb{P}[F]$   $X[$  ${}^{\circ}C$ ] = (X + 273.15)[ ${}^{\circ}K$ ] Nota: [ ${}^{\circ}C$ ] grados Celsius, [ ${}^{\circ}K$ ]grados Kelvin, [ ${}^{\circ}F$ ]grados Fahrenheit.

### **CONSIDERACIONES NORMA NOM-008-SCFI-2002**

Esta Norma Oficial Mexicana tiene como propósito establecer un lenguaje común que responda a las exigencias actuales de las actividades científicas, tecnológicas, educativas, industriales y comerciales, al alcance de todos los sectores del país.

La elaboración de esta Norma Oficial Mexicana se basó principalmente en las resoluciones y acuerdos que sobre el Sistema Internacional de Unidades (SI) se han tenido en la Conferencia General de Pesas y Medidas (CGPM), hasta su 21a. Convención realizada en el año 1999.

El "SI" es el primer sistema de unidades de medición compatible, esencialmente completo y armonizado internacionalmente, está fundamentado en 7 unidades de base, cuya materialización y reproducción objetiva de los patrones correspondientes, facilita a todas las naciones que lo adopten para la estructuración de sus sistemas metrológicos a los más altos niveles de exactitud. Además, al compararlo con otros sistemas de unidades, se manifiestan otras ventajas entre las que se encuentran la facilidad de su aprendizaje y la simplificación en la formación de las unidades derivadas.

#### Unidades SI de base:

Las unidades de base del SI son 7, correspondiendo a las siguientes magnitudes: longitud, masa, tiempo, intensidad de corriente eléctrica, temperatura termodinámica, intensidad luminosa y cantidad de sustancia. Los nombres de las unidades son respectivamente: metro, kilogramo, segundo, ampere, kelvin, candela y mol. Las magnitudes, unidades, símbolos y definiciones se describen en la Tabla 1.

### Unidades SI derivadas

Estas unidades se obtienen a partir de las unidades de base, se expresan utilizando los símbolos matemáticos de multiplicación y división. Se pueden distinguir tres clases de unidades: la primera, la forman aquellas unidades SI derivadas expresadas a partir de unidades de base de las cuales se indican algunos ejemplos en las Tablas 2 y 3; la segunda la forman las unidades SI derivadas que reciben un nombre especial y símbolo particular, la relación completa se cita en la Tabla 4; la tercera la forman las unidades SI derivadas expresadas con nombres especiales, algunos ejemplos de ellas se indican en la Tabla 5.

Existe gran cantidad de unidades derivadas que se emplean en las áreas científicas, para una mayor facilidad de consulta se han agrupado en 10 tablas, correspondiendo a un número equivalente de campos de los más importantes de la física, de acuerdo a la relación siguiente:

Tabla 6 Principales magnitudes y unidades de espacio y tiempo.

Tabla 7 Principales magnitudes y unidades de fenómenos periódicos y conexos.

Tabla 8 Principales magnitudes y unidades de mecánica.

Tabla 9 Principales magnitudes y unidades de calor.

Tabla 10 Principales magnitudes y unidades de electricidad y magnetismo.

Tabla 11 Principales magnitudes y unidades de luz y radiaciones electromagnéticas.

Tabla 12 Principales magnitudes y unidades de acústica.

Tabla 13 Principales magnitudes y unidades de físico-química y física molecular.

Tabla 14 Principales magnitudes y unidades de física atómica y física nuclear.

Tabla 15 Principales magnitudes y unidades de reacciones nucleares y radiaciones ionizantes.

Reglas generales para la escritura de los símbolos de las unidades del SI

1.- Los símbolos de las unidades deben ser expresados en caracteres romanos, en general, minúsculas, con excepción de los símbolos que se derivan de nombres propios, en los cuales se utilizan caracteres romanos en mayúsculas.

### Ejemplos: m, cd, K,A

2.- No se debe colocar punto después del símbolo de la unidad.

3.- Los símbolos de las unidades no deben pluralizarse.

Ejemplos: 8 kg, 50 kg, 9 m, 5 m

4.- El signo de multiplicación para indicar el producto de dos o más unidades debe ser de preferencia un punto. Este punto puede suprimirse cuando la falta de separación de los símbolos de las unidades que intervengan en el producto, no se preste a confusión.

Ejemplo: Nm o N\*m, también m\*N pero no: mN que se confunde con milinewton, submúltiplo

de la unidad de fuerza, con la unidad de momento de una fuerza o de un par (newton metro) 5.- Cuando una unidad derivada se forma por el cociente de dos unidades, se puede utilizar una línea inclinada, una línea horizontal o bien potencias negativas.

Ejemplo:  $m/s$  o ms<sup>-1</sup> para designar la unidad de velocidad: metro por segundo 6.- No debe utilizarse más de una línea inclinada a menos que se agreguen paréntesis. En los casos complicados, deben utilizarse potencias negativas o paréntesis.

Ejemplos: m/s<sup>2</sup> o ms<sup>-2</sup>, pero no: m/s/s mkg / (s<sup>3</sup>A) o mkgs<sup>-3</sup>A<sup>-1</sup>, pero no: mkg/s<sup>3</sup>/A 7.- Los múltiplos y submúltiplos de las unidades se forman anteponiendo al nombre de éstas, los prefijos correspondientes con excepción de los nombres de los múltiplos y submúltiplos de la unidad de masa en los cuales los prefijos se anteponen a la palabra "gramo".

Ejemplo: dag, Mg (decagramo; megagramo) ks, dm (kilosegundo; decímetro) 8.- Los símbolos de los prefijos deben ser impresos en caracteres romanos (rectos), sin espacio entre el símbolo del prefijo y el símbolo de la unidad.

Ejemplo: mN (milinewton) y no: m N

9.- Si un símbolo que contiene a un prefijo está afectado de un exponente, indica que el múltiplo de la unidad está elevado a la potencia expresada por el exponente.

Ejemplo: 
$$
1 \text{ cm}^3 = (10^{-2} \text{ m})^3 = 10^{-6} \text{ m}^3
$$

$$
1 \text{ cm}^{-1} = (10^{-2} \text{ m})^{-1} = 10^{2} \text{ m}^{-1}
$$

10.- Los prefijos compuestos deben evitarse.

Ejemplo:1 nm (un nanómetro) pero no: 1 mµm (un milimicrómetro)

Reglas para la escritura de los números y su signo decimal

Números Los números deben ser generalmente impresos en tipo romano. Para facilitar la lectura de números con varios dígitos, éstos deben ser separados en grupos apropiados preferentemente de tres, contando del signo decimal a la derecha y a la izquierda, los grupos deben ser separados por un pequeño espacio, nunca con una coma, un punto, o por otro medio.

Signo decimal El signo decimal debe ser una coma sobre la línea (,). Si la magnitud de un número es menor que la unidad, el signo decimal debe ser precedido por un cero.

La vigilancia de la presente Norma Oficial Mexicana estará a cargo de la Secretaría de Economía, por conducto de la Dirección General de Normas y de la Procuraduría Federal del Consumidor, conforme a sus respectivas atribuciones.

# **ANEXO III PROPIEDADES DE LOS MATERIALES**

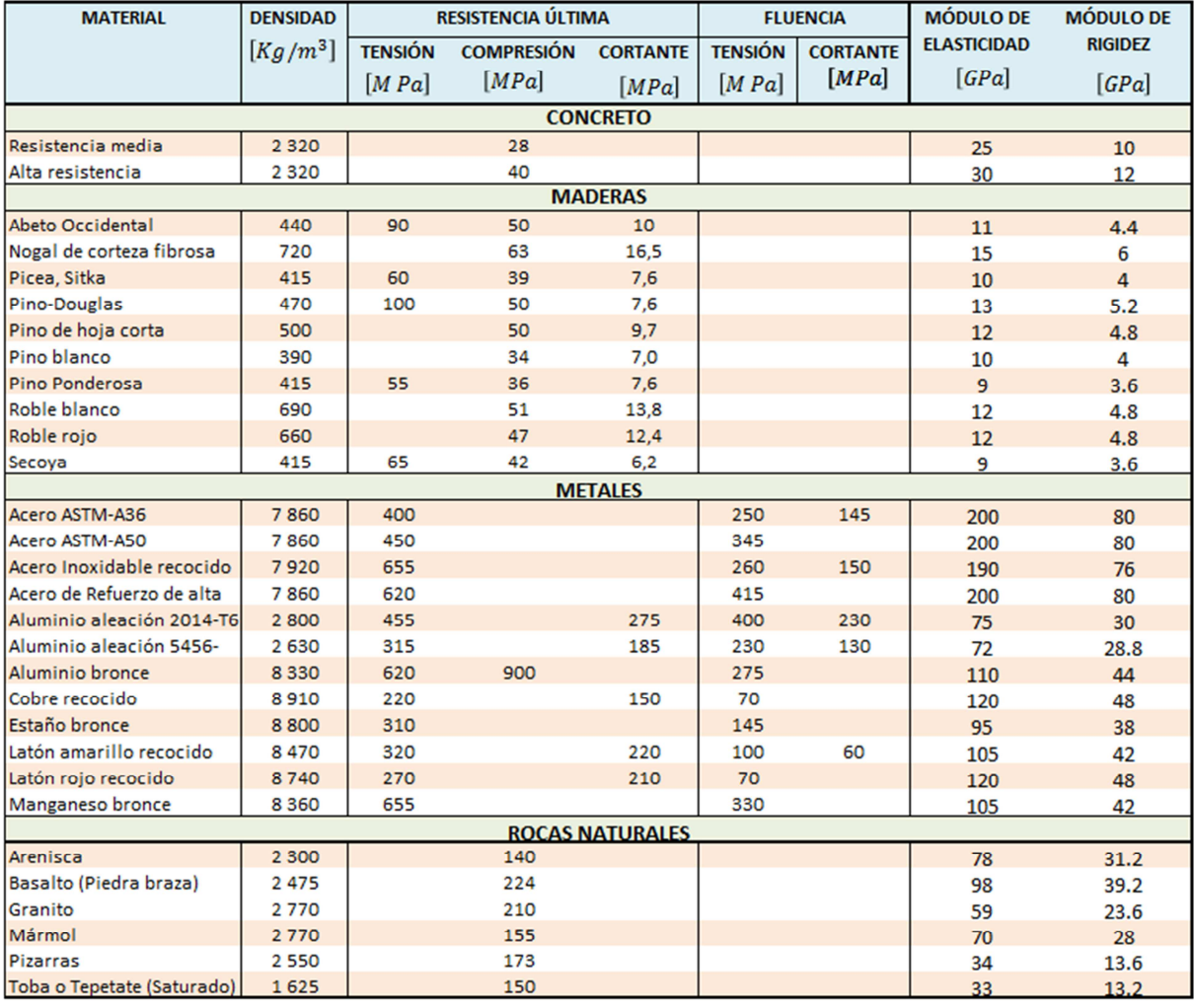

# **BIBLIOGRAFÍA**

1.- Rojas, Rafael M., Análisis Estructural Con Matrices, Ed. Trillas, México, 2009.

2.- Beer, Ferdinand P., Mecánica de Materiales, Ed. Mc Graw Hill, 4ª edición, México 2007.

3.- Gallegos, Sergio Cazáres, Análisis de sólidos y estructural mediante el método de elementos finitos, Ed. Limusa, México, 2008.

4.- Murrieta, Antonio Necoechea, Aplicaciones de la estática, Ed. Limusa, 2ª edición, México 1988.

5.- Boresi, Schmidt, Ingeniería Mecánica Estática, Ed. Thomson, México, 2001.

6.- Tippens, Paul E., Física Conceptos y Aplicaciones, Ed. McGraw-Hill, 6ª edición, México, 2001.

7.- Reese, Ronald Lane, Física Universitaria, Volumen I y II, Ed. Thomson, México, 2002.

8.- Stewart, James, Cálculo Multivariable, Ed. Thomson, 4ª edición, Colombia, 2002.

9.- Stewart, James, Cálculo Transcendentes tempranas, Ed. Thomson, 3<sup>a</sup> edición. México 1998.

10.- Zill, Dennis G., Michael R. Cullen, Ecuaciones diferenciales con problemas de valores de frontera, Ed. CENGAGE Learning, 6ª edición, México 2008.

11.- Blanchard, Paul, Ecuaciones diferenciales, Ed. Thomson, México 1999.

12.- Solis, Rodolfo, Jesús Nolasco, Ángel Victoria, Geometría Analítica, Ed. Limusa, México 2006.

13.- Solar, Eduardo González, Leda Speziale de Guzmán, Apuntes de álgebra lineal, Noriega editores, Facultad de Ingeniería UNAM, 3ª edición, México 1999.

14.- Norma oficial mexicana NOM-008-SCFI-2002.

# **REFERENCIA ELECTRÓNICA**

1.- http://es.wikipedia.org/wiki/Wikipedia